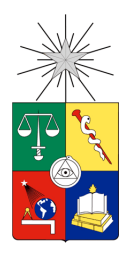

UNIVERSIDAD DE CHILE FACULTAD DE CIENCIAS FÍSICAS Y MATEMÁTICAS DEPARTAMENTO DE INGENIERÍA CIVIL

### FACTIBILIDAD ECONÓMICA DE UNA IMPLEMENTACIÓN DE TECNOLOGÍAS ERNC EN VIVIENDAS SOCIALES Y ACOMODADAS EN 4 ZONAS CLIMÁTICAS DE CHILE

# **MEMORIA PARA OPTAR AL TÍTULO DE INGENIERO CIVIL**

# **ANÍBAL IGNACIO PARRA JORQUERA**

**PROFESOR GUÍA** GONZALO BADAL ZEISLER

### **MIEMBROS DE LA COMISIÓN** MARÍA BARRÍA IHLE GERARDO MUÑOZ CHACÓN

SANTIAGO DE CHILE 2016

#### **RESUMEN DE LA MEMORIA PARA OPTAR AL TÍTULO DE:** Ingeniero Civil **POR:** Aníbal Ignacio Parra Jorquera **FECHA:** 05/09/2016 **PROFESOR GUÍA:** Sr. Gonzalo Badal Zeisler

### FACTIBILIDAD ECONÓMICA DE A IMPLEMENTACIÓN DE TECNOLOGÍAS ERNC EN VIVIENDAS SOCIALES Y ACOMODADAS EN 4 ZONAS CLIMÁTICAS DE CHILE

Esta memoria tiene como objetivo evaluar la factibilidad técnica y económica de la instalación de tecnologías de Energía Renovable no Convencionales (ERNC) en hogares chilenos.

La metodología consiste en seleccionar 2 tipos de vivienda en función del costo (una avaluada en 650 UF y otra en 5500 UF), y ubicarlas en 4 ciudades; Iquique, Lonquimay, Santiago y Osorno; para diversificar el efecto del clima y disponibilidad de recurso energético en el análisis. Se determinan las tecnologías aplicables a nivel residencial y se evalúa implementar un reacondicionamiento térmico a viviendas que permitan ahorro en el gasto anual de calefacción.

Con ayuda de Retscreen se diseña la implementación de distintas tecnologías, para dimensionar los sistemas y evaluar su rentabilidad. Mediante flujos de caja se estudia el comportamiento económico en un período de 20 años. Se seleccionan las tecnologías económicamente rentables para aplicarse simultáneamente en las viviendas de cada ciudad y se adiciona al costo inicial de los flujos de caja el valor de cada vivienda.

Con las combinaciones apropiadas de tecnologías para cada caso, se recupera la inversión inicial de su implementación en ambas casas en todas las ciudades. En la vivienda 1 el promedio del tiempo de retorno es 8,2 años; y para la vivienda 2 es de 6,3 años.

Al incluir el costo de la vivienda los proyectos son factibles sólo para la vivienda de 650 UF, ya que cuenta con acceso a subsidios que merman la inversión inicial, permitiendo un tiempo de retorno promedio de 16,7 años (excepto Iquique donde no resulta rentable); mientras que para la vivienda 2 el proyecto no resulta rentable.

La instalación de sistemas basados en energías renovables no convencionales, junto a reacondicionamiento térmico, es un proyecto rentable si se seleccionan sistemas que posean potencial energético en la localidad de interés. Su correcta selección e implementación genera ahorros monetarios anuales que, para el caso de viviendas de costo bajo o moderado, pueden llegar a costear incluso el valor de la vivienda.

## **AGRADECIMIENTOS**

En primer lugar agradezco el apoyo y cariño incondicional de mi familia. Todo lo que he logrado se lo debo al esfuerzo de mis padres y los valores que inculcaron en mí. Son y siempre serán ejemplos de sabiduría y entereza para mí.

En segundo lugar agradezco a mi Polola Catalina Herrera, quien me acompañó y apoyó siempre durante los últimos años que compartimos en esta carrera.

Doy gracias al apoyo y fe de mis mejores amigos, los cuales casi todos los fines de semana estaban ahí para compartir risas y apalear el estrés de todos estos años a pesar de las distancias o falta de tiempo.

Agradezco enormemente a mi Profesor Guía, Gonzalo Badal, por su apoyo, paciencia y comprensión, así como también por sus consejos y guía.

También agradezco a los miembros de mi comisión por su buena voluntad y disposición durante el proceso de desarrollo de este trabajo.

Agradezco a las amistades que hice durante esta etapa de mi vida:

- Al grupo de "Los 12" por todas las risas y buenos ratos que compartimos especialmente durante los primeros años de carrera.
- Al pequeño grupo formado en el curso de topografía: Jorge, Max, e Ignacio por el compañerismo, las risas y su permanente ánimo y alegría.
- A Maximiliano Barra, el compañero de batalla durante la mayoría de la especialidad. Un ejemplo de perseverancia y entereza.
- A todos los compañeros con los que compartí tardes y días de estudio.

# **TABLA DE CONTENIDO**

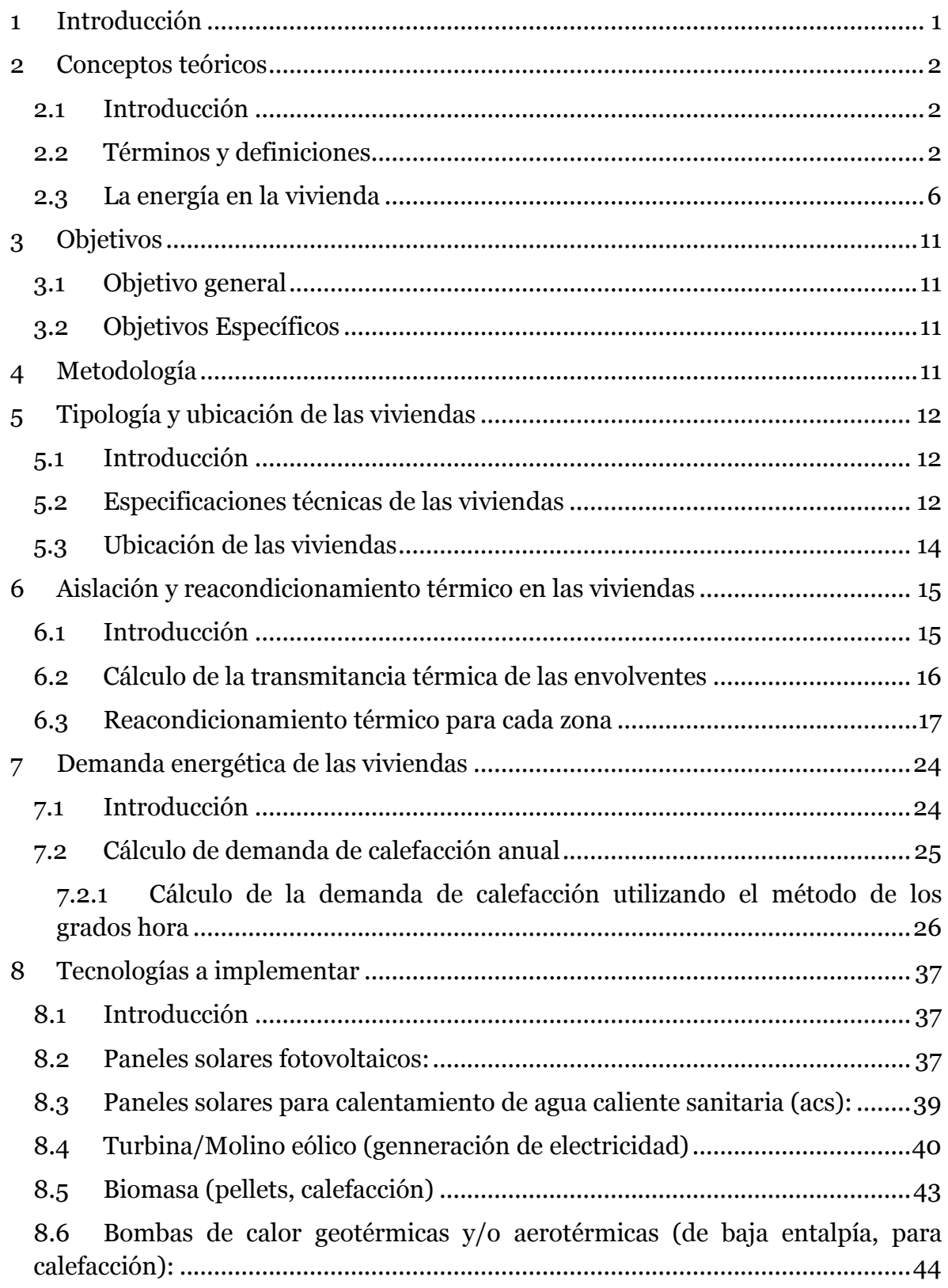

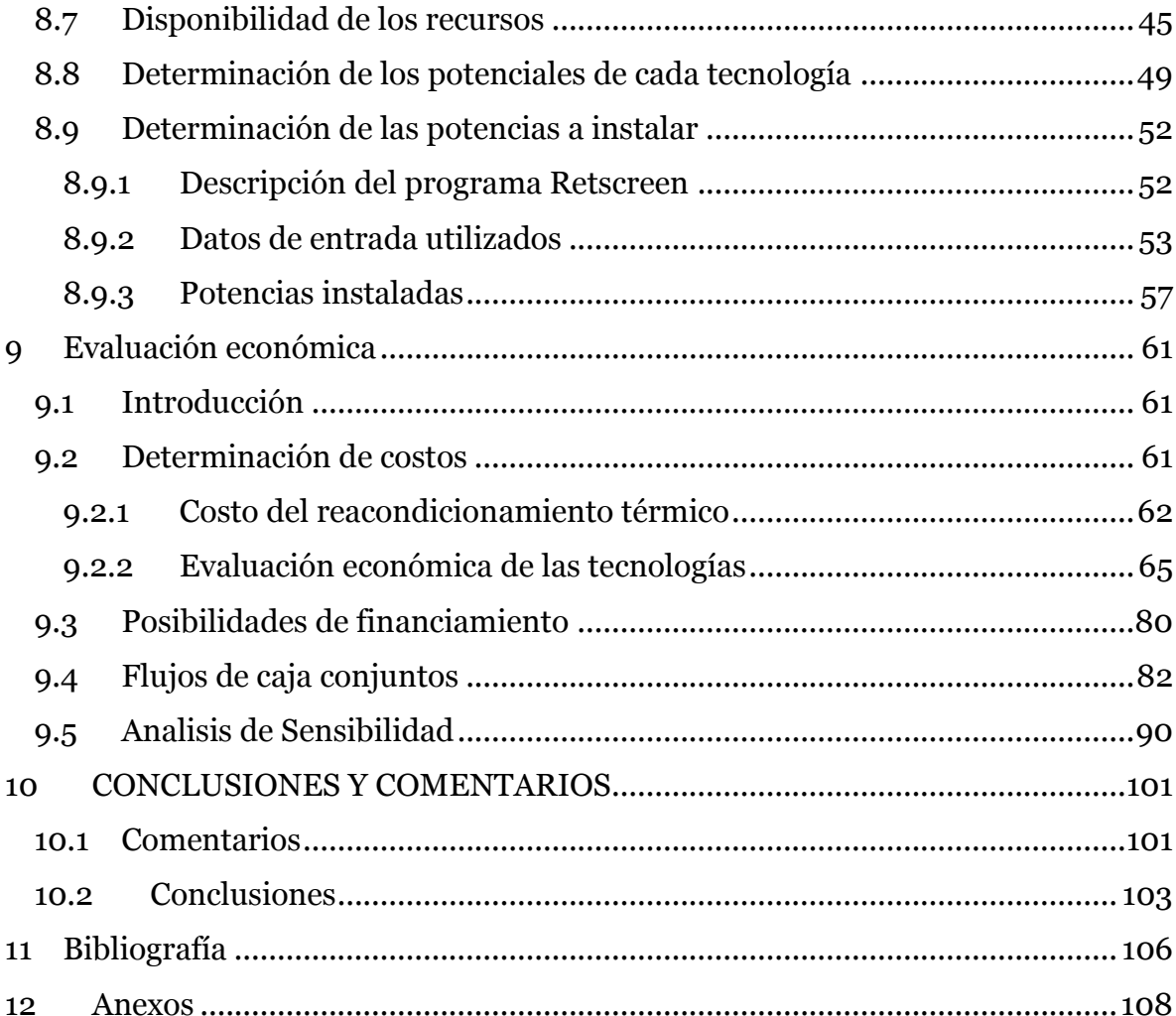

# **ÍNDICE DE TABLAS**

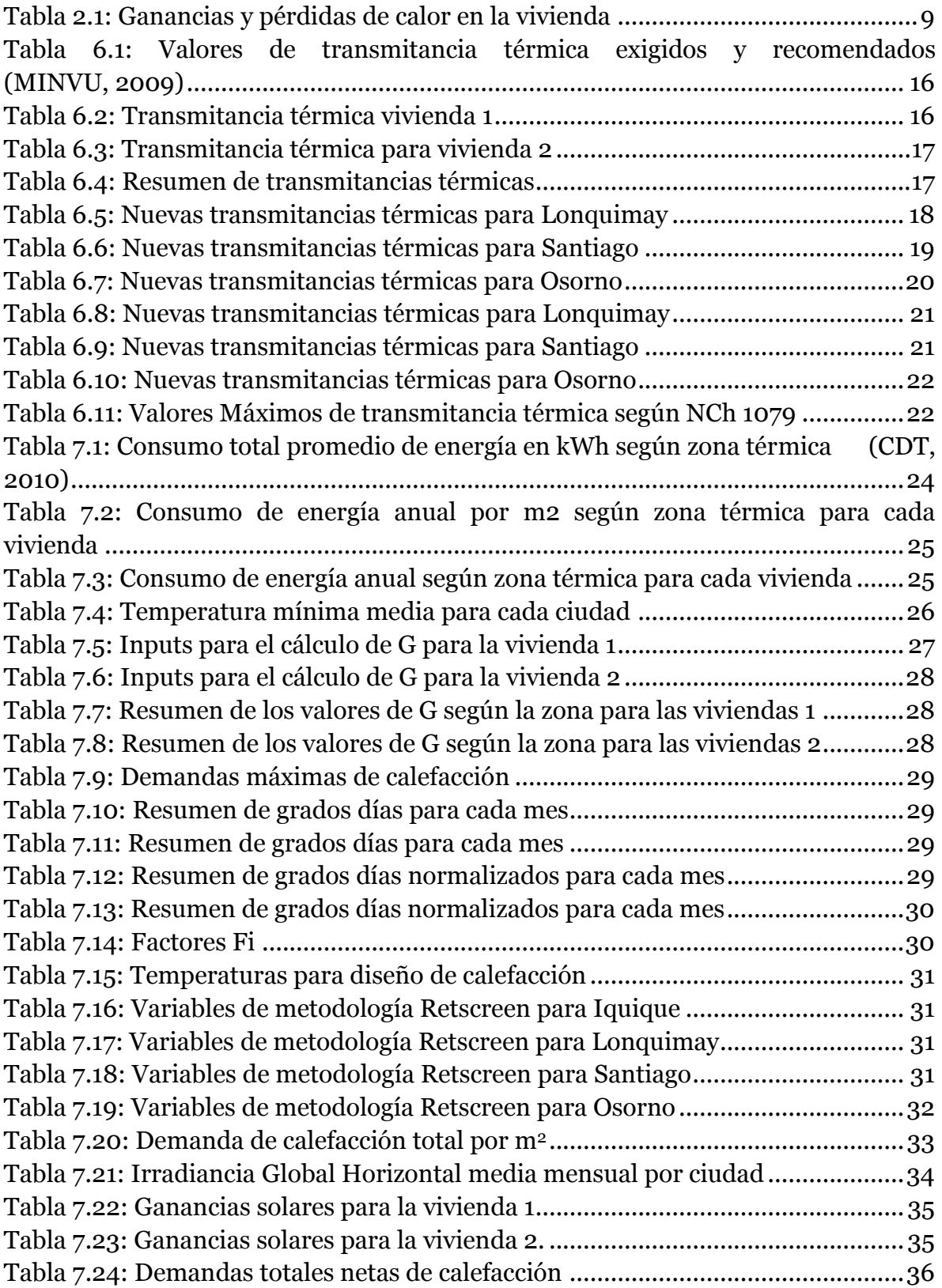

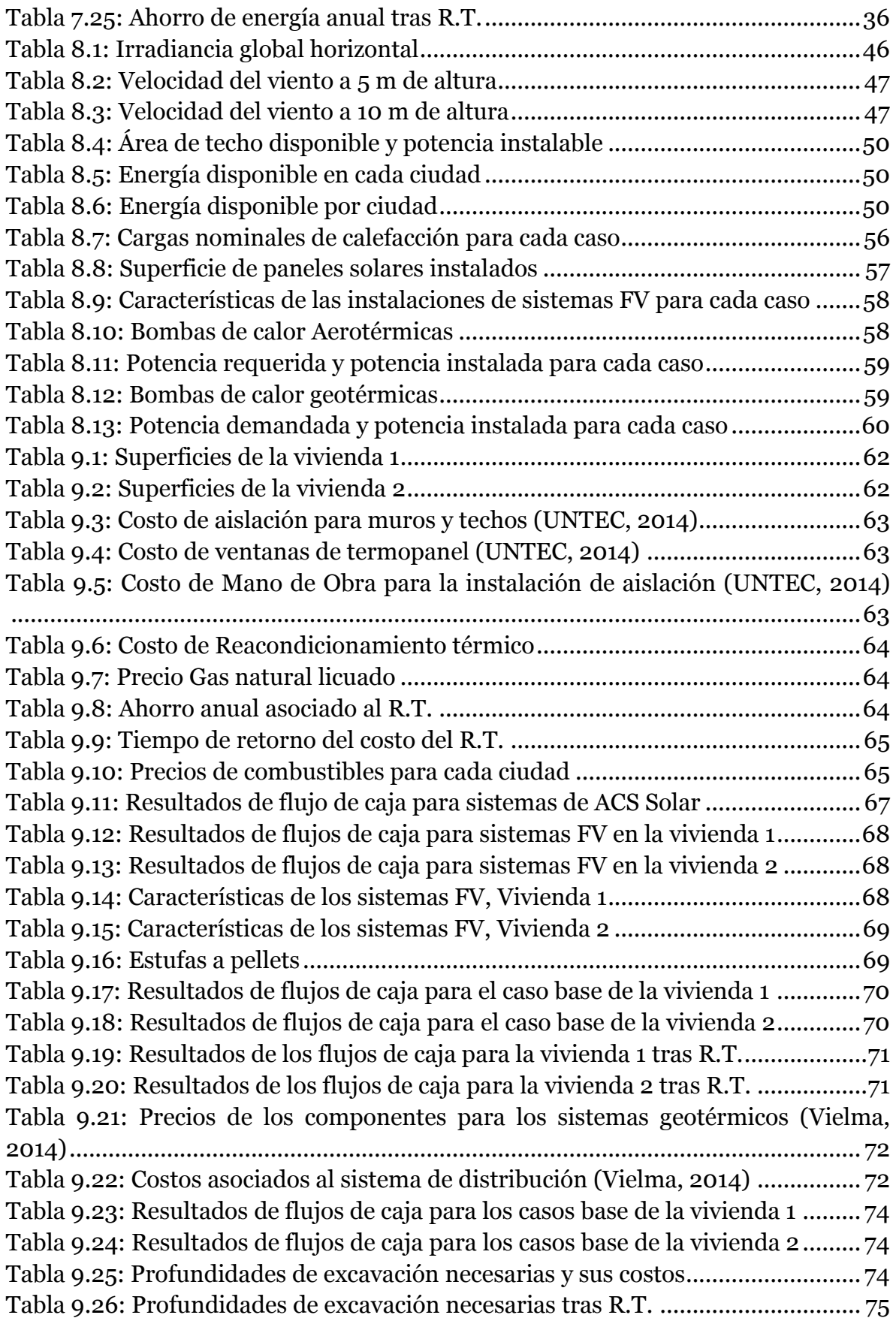

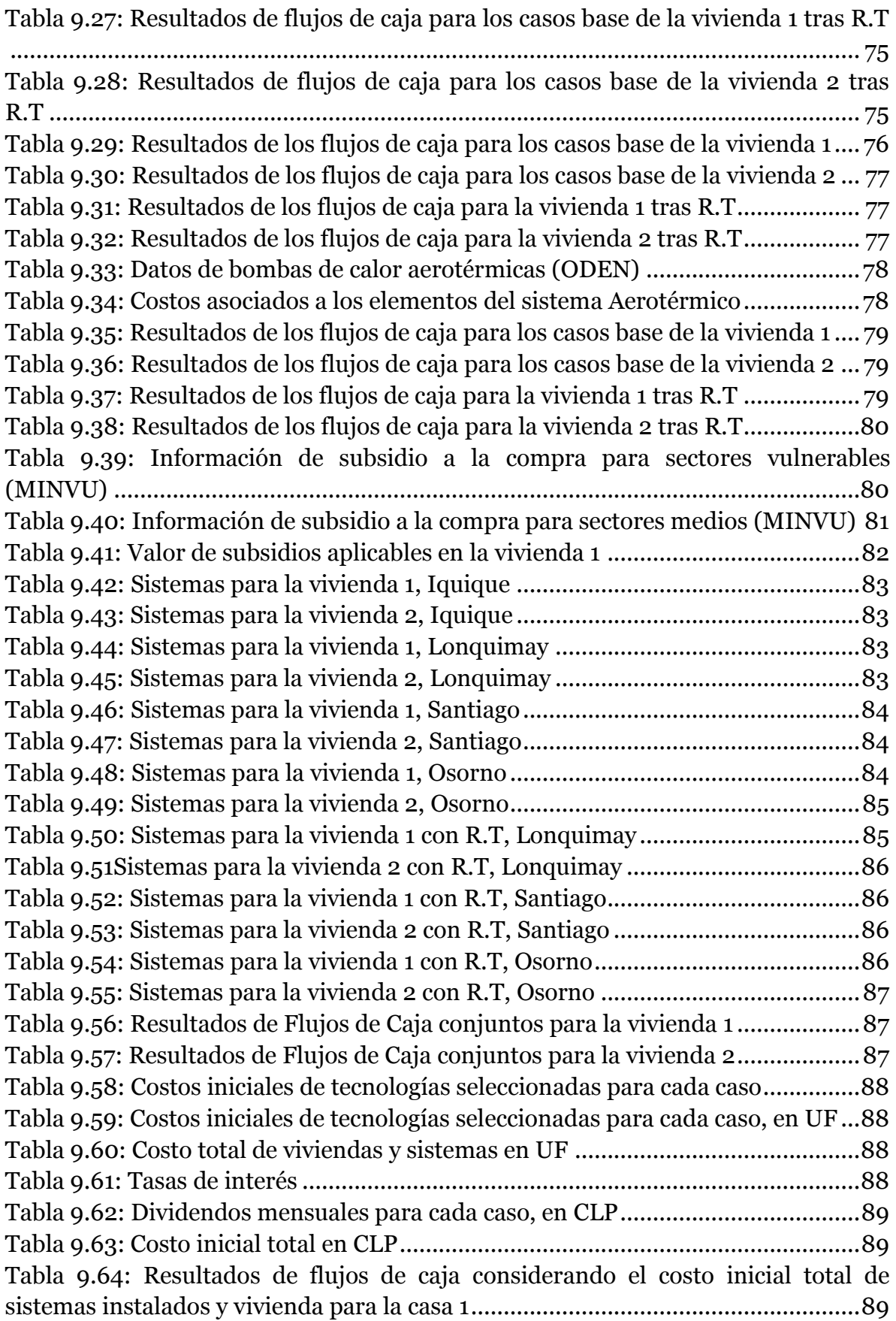

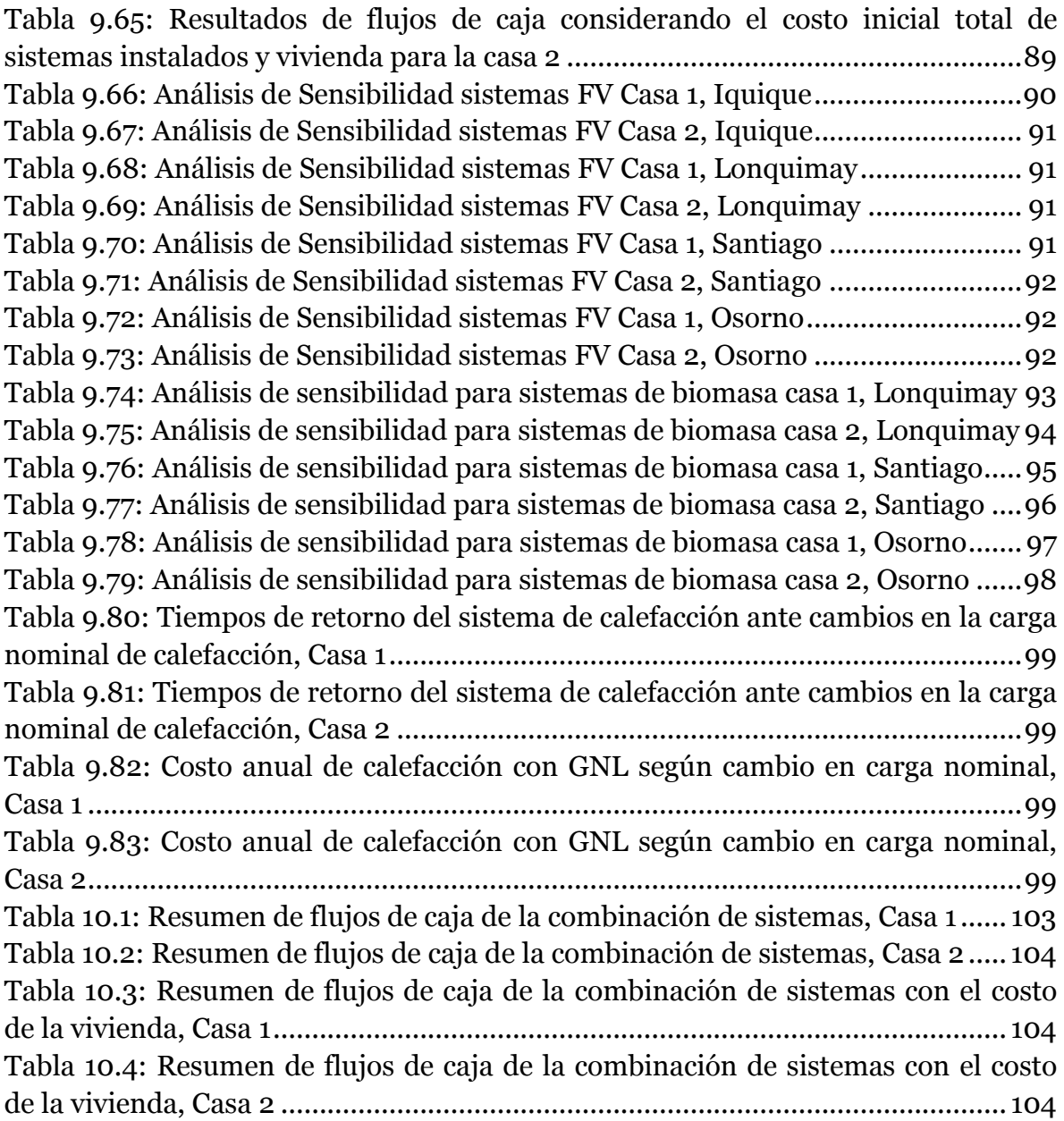

# **ÍNDICE DE ILUSTRACIONES**

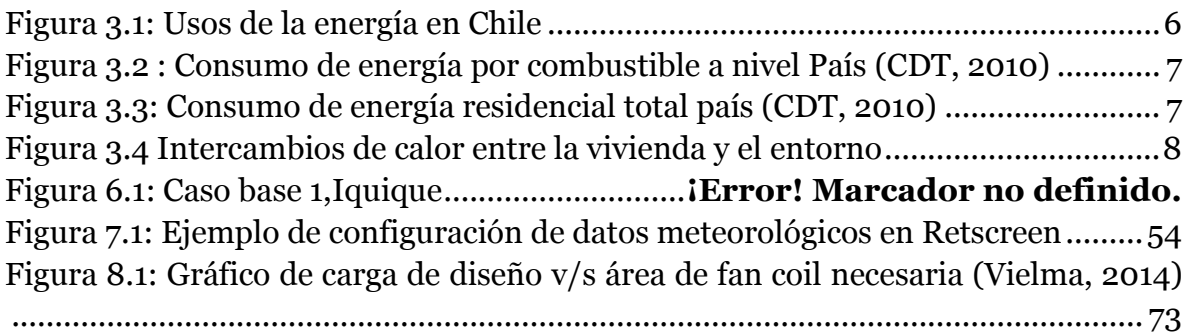

# <span id="page-10-0"></span>**1 INTRODUCCIÓN**

Actualmente se promociona el uso de tecnologías de energía renovable no convencional (ERNC) con mayor énfasis, educando con respecto a los beneficios hacia el medio ambiente, y nuevos equipos o soluciones constructivas que hacen uso de ellas. Sin embargo, el consumidor no posee nociones de la factibilidad económica de instalación de las ERNC, ni magnitud de ahorro con respecto a las soluciones energéticas tradicionales. Además, la percepción de que los costos de inversión son demasiado altos, frenan el desarrollo de estas tecnologías en los hogares.

La creciente demanda energética en el país requiere incentivar el uso de energías renovables no convencionales, para asegurar un futuro sustentable en el desarrollo energético. Dado lo anterior, surge la necesidad de realizar una evaluación técnicoeconómica acerca de incorporar diferentes tecnologías en viviendas nacionales.

La evaluación de proyecto de implementación de dichas tecnologías se ha realizado en 2 viviendas; la primera avaluada en más de 5500 UF, y la segunda con costo aproximado de 650 UF. Representando dos segmentos socioeconómicos distintos, e incluyendo la posible incorporación de opciones de financiamiento por medio de subsidios según sea el caso.

Las viviendas se han analizado en 4 zonas del país, para representar distintas realidades climáticas, las cuales tienen un efecto directo en la viabilidad de ciertas tecnologías, y en los requerimientos de reacondicionamiento térmico.

Con esto se busca evaluar la factibilidad técnica y económica de la implementación de este tipo de sistemas en viviendas determinando si es posible el recuperar la inversión en un periodo de 20 años.

### <span id="page-11-0"></span>**2 CONCEPTOS TEÓRICOS**

#### <span id="page-11-1"></span>**2.1 INTRODUCCIÓN**

En el presente capítulo se definen conceptos planteados por las normativas NCh853Of2007 y NCh1079Of2008; relacionados a física de la construcción y variables utilizadas por ciertas metodologías aplicadas. Además, se presentan nociones generales de usos energéticos en la vivienda, y procesos relacionados con pérdidas y ganancia de energía.

#### <span id="page-11-2"></span>**2.2 TÉRMINOS Y DEFINICIONES**

**Aislación térmica:** Capacidad de oposición al paso entre elementos. En construcción, se refiere al intercambio de energía calórica entre el ambiente interior y exterior

**Análisis de Sensibilidad:** es un término financiero que consiste en calcular los nuevos flujos de caja al cambiar una variable (la inversión inicial, la duración, los ingresos, la tasa de crecimiento de los ingresos, los costes, etc.). De este modo teniendo los nuevos flujos de caja se pueden calcular y mejorar las estimaciones sobre el proyecto a desarrollas en el caso de que esas variables cambiasen o existiesen errores de apreciación en los datos iniciales.

**Coeficiente superficial de transferencia térmica, h:** Flujo que se transmite por unidad de área desde o hacia una superficie en contacto con el aire, cuando existe una diferencia unitaria de temperaturas entre ambos. Se expresa en [W/m2 K].

**Coeficiente volumétrico global de pérdidas térmicas por transmisión de la envolvente, GV1:** Flujo térmico que se transmite a través de la envolvente de un edificio (o parte de él), referido a la unidad de volumen, impulsado por la diferencia unitaria de temperatura entre el ambiente interior y exterior. Se expresa en [W/m3 K].

$$
G_{V1} = \frac{\sum A_p * U_p + \sum A_t * U_t + \sum A_v * U_v + S}{V}
$$

Dónde:

 $A_p$  : Superficie de paredes exteriores  $[m^2]$ 

 $U_p$  : Coeficiente Global de Transferencia de Calor de las paredes exteriores  $\left[\frac{W}{m^2}\right]$  $\frac{W}{m^2*K}$ 

- $A_t$ : Superficie del techo  $[m^2]$
- $U_{t}$ : Coeficiente Global de Transferencia de Calor del techo  $\frac{W}{m^2}$  $\frac{W}{m^2*K}$
- $A_{\nu}$  : Superficie de las ventanas  $[m^2]$

 $U_v$  : Coeficiente Global de Transferencia de Calor de las ventanas  $\left[\frac{W}{m^2}\right]$  $\frac{W}{m^2*K}$ 

- $S$  : Pérdida de calor por el piso  $[W/K]$
- V : Volumen de la vivienda  $[m^3]$

**Coeficiente volumétrico global de pérdidas térmicas totales, GV2:** Flujo térmico total de un edificio (o parte de él), transmitido por la envolvente y por los intercambios de aire, referido a la unidad de volumen y a la diferencia unitaria de temperatura entre el ambiente interior y el ambiente exterior. Se expresa en [W/m3K].

$$
G_{V2}=G_{V1}+0.35\ast N
$$

Dónde:

: Número de renovaciones de aire por hora

**Complejo:** Conjunto de elementos constructivos que forman parte de una vivienda o edificio, tales como: complejo de techumbre, complejo de entrepiso, etc.

**Conductividad térmica, λ:** Cantidad de calor que pasa en la unidad de tiempo a través de la unidad de área en condiciones estacionarias, estableciendo una diferencia de temperatura unitaria entre las caras de una muestra de material homogéneo; de extensión infinita, caras planas, paralelas y espesor unitario. Se expresa en [W/m K].

Se determina experimentalmente según NCh850Of83 (Instituto Nacional de Normalización de Chile (INN), 1983) o NCh851Of2008 (Instituto Nacional de Normalización de Chile (INN), 2008).

**COP:** Corresponde a la proporción entre la potencia calorífica entregada y la potencia eléctrica consumida.

**Elemento:** Conjunto de materiales que dimensionado y colocado adecuadamente cumplen una función definida, tales como: muros, tabiques, losas, etc.

**Envolvente térmica de un edificio:** Serie de elementos constructivos a través de los que se produce el flujo térmico entre ambiente interior y exterior del edificio. Está constituida básicamente por los complejos de techumbre, muros, pisos y ventanas.

**Flujo de Caja**: En finanzas y economía corresponde la acumulación neta de activos líquidos en un período determinado. Constituye un indicador importante de la liquidez de una empresa o proyecto, sirviendo como herramienta para analizar la rentabilidad en el período considerado.

**Grado-día, GD:** Diferencia entre la temperatura fijada como base en un período de un día, y la media diaria de la temperatura bajo la base.

Las temperaturas superiores a la base se igualan a ésta. Dependiendo del período de tiempo utilizado, se puede hablar de grados-día, grados-hora, grados-año, entre otros.

**Materialidad:** Cualidad referida a los materiales que componen al elemento.

**Pérdidas por renovaciones de aire, n:** Pérdida de calor de un recinto que se produce por efecto de la renovación del volumen de aire interior.

**Potencia**: Cantidad de [energía](https://es.wikipedia.org/wiki/Energ%C3%ADa_el%C3%A9ctrica) entregada o absorbida por un elemento en un momento determinado. La unidad en el [Sistema Internacional de Unidades](https://es.wikipedia.org/wiki/Sistema_Internacional_de_Unidades) es el [vatio](https://es.wikipedia.org/wiki/Vatio) (watt).

**Resistencia térmica, R:** Oposición al paso del calor que presentan los elementos de construcción, expresada en [m2 K/W]. Se distinguen los siguientes casos:

- **Resistencia térmica de una capa material, R:** Para una capa de caras planas y paralelas, de espesor e, conformada por un material homogéneo de conductividad térmica  $\lambda$ , la resistencia térmica, R, queda dada por:

$$
R=\frac{e}{\lambda}
$$

- **Resistencia térmica de una cámara de aire no ventilada, Rg:** Resistencia térmica que presenta una masa de aire confinado (cámara de aire). Se determina experimentalmente basándose en la NCh851Of2008 (Instituto Nacional de Normalización de Chile (INN), 2008). Sus valores se muestran en NCh853Of2007 (Instituto Nacional de Normalización de Chile (INN), 2007).
- **Resistencia térmica total de elementos compuestos por varias capas homogéneas, RT:** La resistencia térmica total para un elemento formado por una serie de capas o placas planas y paralelas de elementos de materiales distintos en contacto entre sí, queda dada por el inverso de la transmitancia térmica del elemento, o bien, por la suma de las resistencias de cada capa del elemento:

$$
R_T = \frac{1}{U} = \sum_i R_i = \sum_i \frac{e_i}{\lambda_i} + R_{si} + R_{se} + \sum_i R_{ai}
$$

Dónde:

 $\sum_i \frac{e_i}{\gamma}$  $\sum_{i}^{e_i}$ : Sumatoria de las resistencias térmicas de las capas materiales del elemento

- $R_{si}$ : Resistencia térmica de la capa superficial de aire interior
- $R_{\rm se}$ : Resistencia térmica de la capa superficial de aire exterior

 $\sum_i R_{ai}$ : Sumatoria de la resistencia térmica de las capas de aire que posee el elemento

**Retscreen:** Herramienta computacional utilizada para el estudio y análisis de sistemas energéticos. Ayuda en el proceso de diseño de sistemas en que la energía es una variable importante, ya que posee una extensa base de datos climatológicos de la mayoría de las zonas del planeta.

**Tasa interna de retorno (TIR):** La tasa interna de retorno (**TIR**) es una tasa de rendimiento utilizada en el presupuesto de capital para medir y comparar la rentabilidad de las inversiones. También se conoce como la tasa de flujo de efectivo descontado de retorno.

**Tipología de una vivienda:** Conjunto de características arquitectónicas que identifican a una vivienda (layout habitacional, cantidad de pisos, tipo de envolvente, etc. )

**Transmitancia térmica lineal, KL:** Flujo de calor que atraviesa un elemento por unidad de longitud del mismo y por grado de diferencia de temperatura. Se expresa en  $[*W*/*m K*].$ 

**Temperatura base:** Temperatura que se fija como parámetro para el cálculo de requerimientos de calefacción con los cuales se obtiene confort térmico. Según el uso del edificio, se escoge una temperatura base entre 12°C y 18°C.

**Temperatura máxima:** Temperatura más elevada que se observa dentro de un lapso dado, generalmente un día, un mes o un año.

**Temperatura mínima:** Temperatura más baja que se observa dentro de un lapso dado, generalmente un día, un mes o un año.

**Temperatura media del día:** Promedio aritmético entre las temperaturas máximas, mínimas y las correspondientes a las 12, 18 y 24 UTC (tiempo universal coordinado).

**Transmitancia térmica, U:** Flujo de calor que pasa por unidad de superficie del elemento y por grado de diferencia de temperaturas entre los dos ambientes separados por dicho elemento. Se expresa en [W/m2 K].

Se determina experimentalmente según NCh851Of2008 (Instituto Nacional de Normalización de Chile (INN), 2008) o por cálculo según NCh853Of2007 (Instituto Nacional de Normalización de Chile (INN), 2007).

#### <span id="page-15-0"></span>**2.3 LA ENERGÍA EN LA VIVIENDA**

Los edificios representan una fracción importante del gasto energético nacional, por lo que comprender en detalle cómo se gasta la energía en ellos resulta muy relevante al momento de proyectar un futuro sustentable para el país.

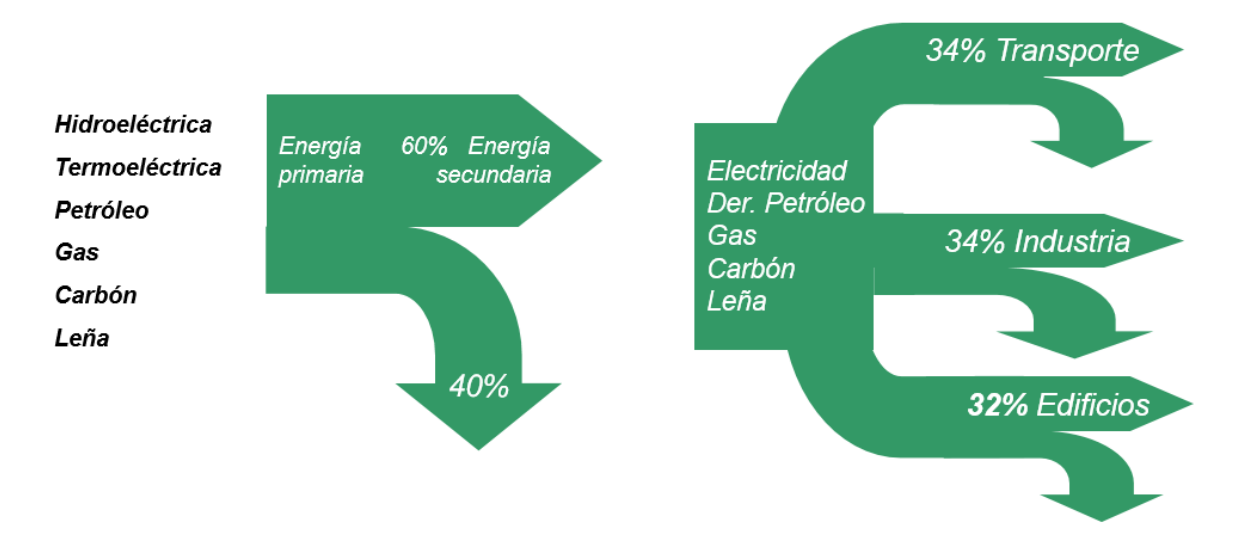

Figura 2.1: Usos de la energía en Chile

La energía se distribuye entre usos como la iluminación, agua caliente sanitaria (ACS) y calefacción, entre otros.

A continuación se presentan gráficos extraídos del "Estudio de usos finales y curva de oferta de conservación de la energía en el sector residencial de Chile"(9), donde se muestra como se reparte el gasto de energía anual en las viviendas del país entre los distintos combustibles existentes, así como también los tipos de aparatos o sistemas en los que se utiliza:

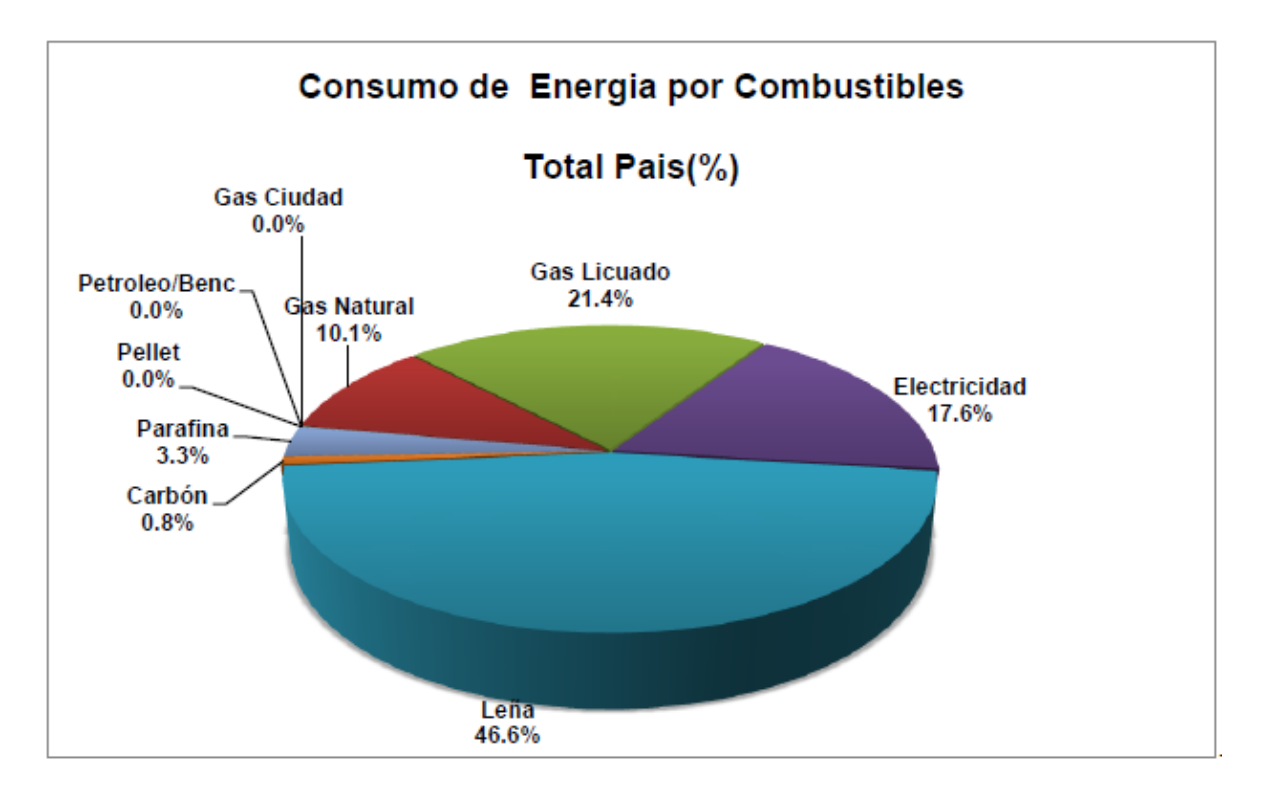

Figura 2.2 : Consumo de energía por combustible a nivel País (CDT, 2010)

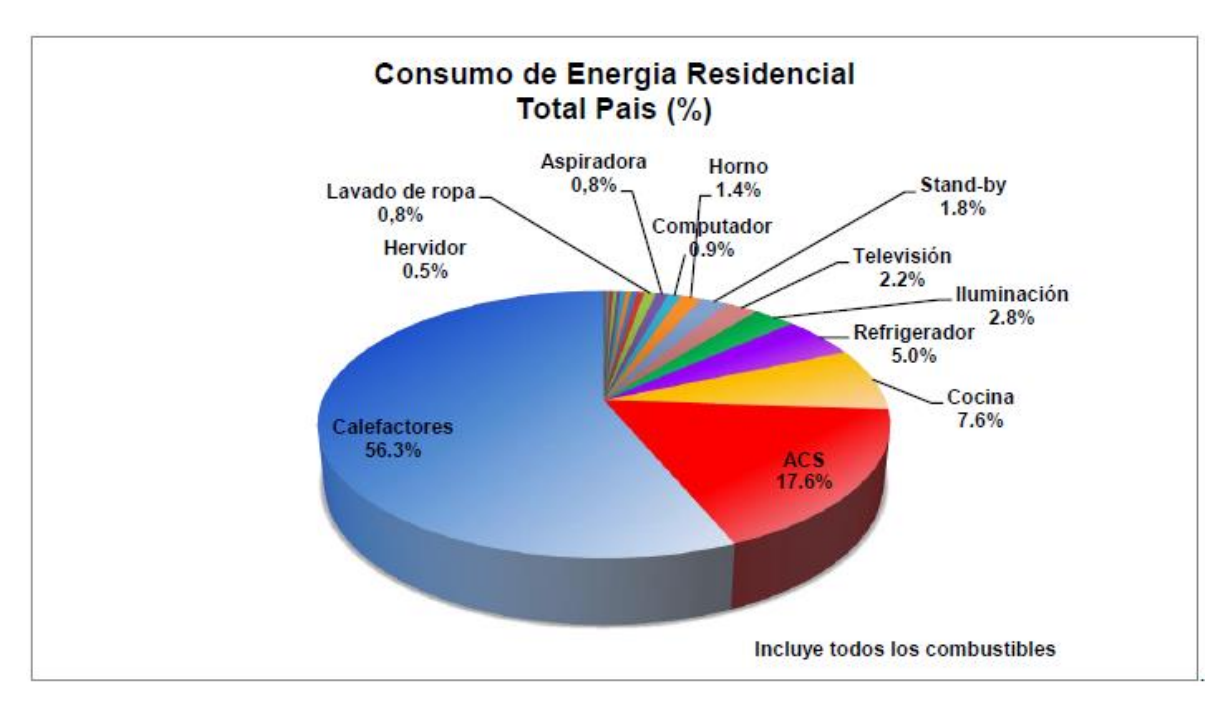

Figura 2.3: Consumo de energía residencial total país (CDT, 2010)

Los gastos de energía en las viviendas son variados, tanto en tipo de energía como en el combustible asociado a ella. La instalación de determinadas tecnologías afectan específicamente a ciertos consumos, por lo que se prioriza la incorporación de aquellas que conlleven ahorros en porciones más relevantes del consumo total.

La calefacción es uno de los mayores consumos, relacionada directamente con la tipología de la vivienda, clima, eficiencia de los calefactores, entre otros factores.

En la figura 3.4 se presenta un diagrama simple que muestra el intercambio de calor que ocurre entre una vivienda típica y su entorno:

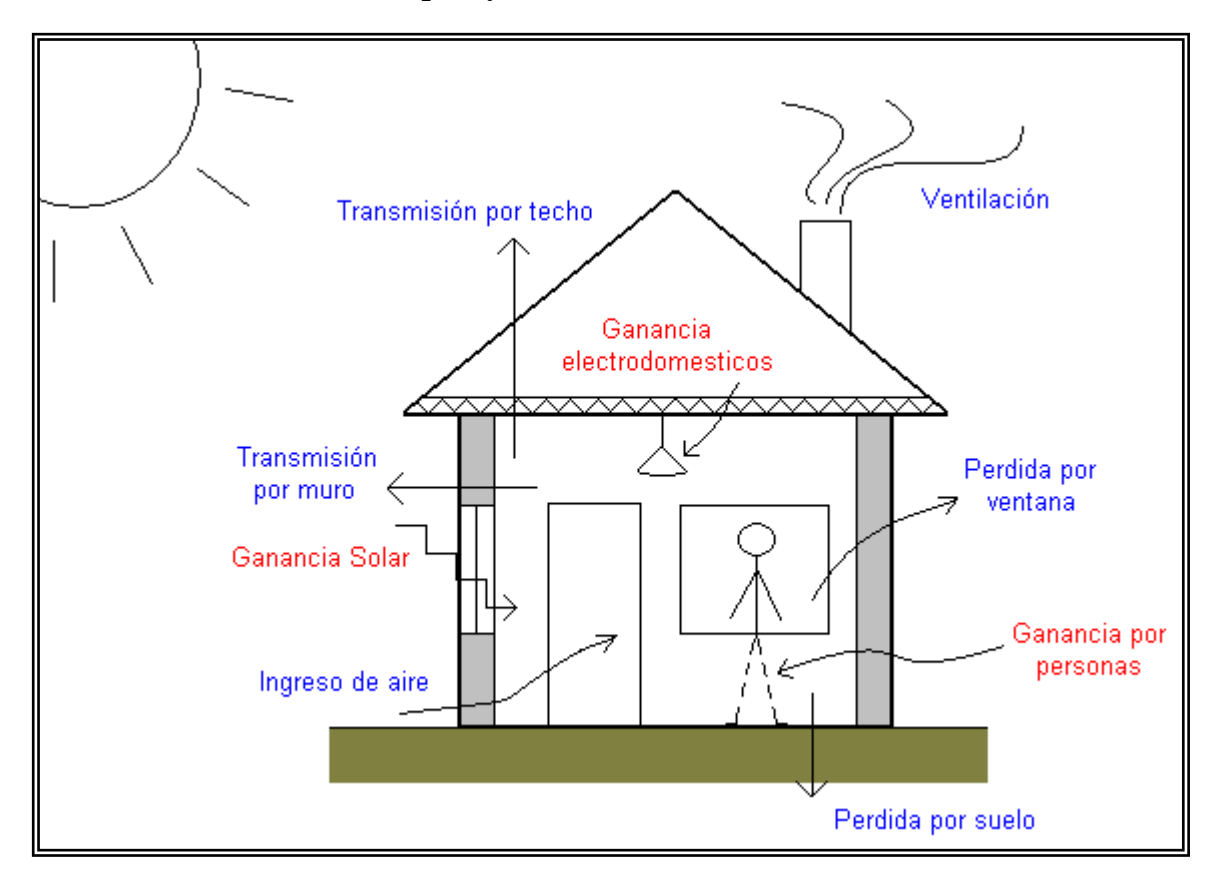

Figura 2.4 Intercambios de calor entre la vivienda y el entorno (Rodriguez, 2009)

El intercambio energético es constante, y es conformado por ganancias y pérdidas energéticas.

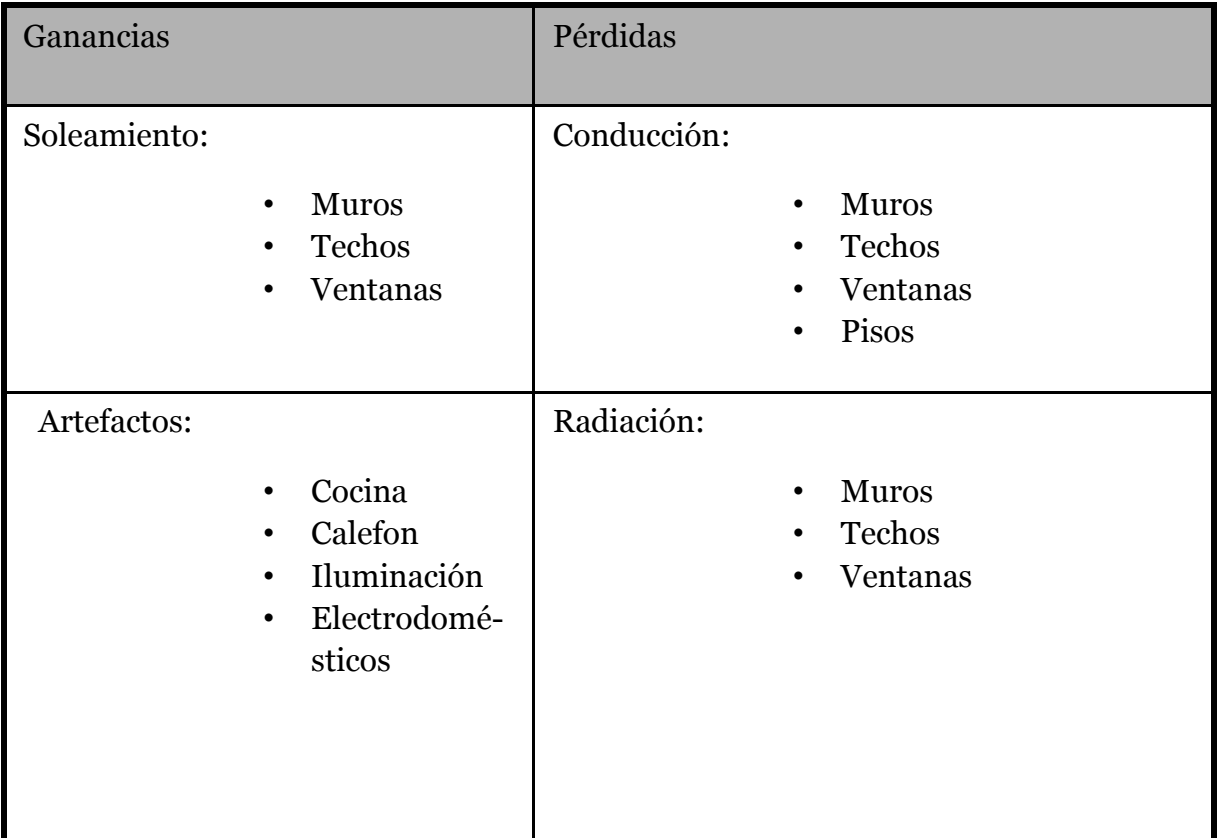

Tabla 2.1: Ganancias y pérdidas de calor en la vivienda

Según la época del año, el intercambio de calor entre la casa y el exterior viene definido por 2 condiciones principales:

- Condición de verano:  $t_i < t_e$
- Condición de invierno:  $t_i > t_e$

El intercambio de calor puede ocurrir en forma de pérdidas de calor hacia el exterior (condición de invierno) o flujo de calor hacia el interior (condición de verano).

La magnitud del flujo de energía está relacionado principalmente por las siguientes variables:

- Entorno climático.
- Forma, orientación y distribución de los recintos en el edificio.
- Cierres, aislamiento e inercia térmica.

Estos factores deben ser propiamente considerados al momento del diseño de la vivienda, o al reacondicionar una ya existente.

El entorno climático es el factor más importante a tomar en cuenta. Según el clima presente cambian los requisitos de aislación, impermeabilización y tipo de envolvente a utilizar.

La forma está relacionada principalmente a 2 factores; la superficie exterior de la vivienda y su volumen total. El primero determina la extensión del contacto entre el ambiente interior y exterior, condicionando la magnitud del intercambio entre ambos. El volumen determina la capacidad de la vivienda para almacenar calor en su interior.

La orientación es relevante puesto que la trayectoria del sol con relación a la posición de la vivienda, determina las fachadas que recibirán mayor cantidad de iluminación, y por consiguiente energía útil para el calor interior de la vivienda. Dichas fachadas, usualmente norte y este en Chile, presentan mayor cantidad de superficie de ventanas o similares que permitan la entrada y aprovechamiento de la energía irradiada por el sol.

La distribución de la vivienda determina la proporción de la superficie que realiza intercambio directo de calor con el exterior. Una vivienda aislada presenta flujo de calor hacia el exterior en toda su envolvente, en cambio una vivienda pareada, sólo intercambia calor con el exterior en los muros que no tenga en común con las otras viviendas.

# <span id="page-20-0"></span>**3 OBJETIVOS**

#### <span id="page-20-1"></span>**3.1 OBJETIVO GENERAL**

 Realizar una evaluación tecno-económica de la implementación de tecnologías de energías renovables no convencionales en 2 viviendas distintas ubicándolas en 4 zonas climáticas de Chile.

#### <span id="page-20-2"></span>**3.2 OBJETIVOS ESPECÍFICOS**

- Determinar las tecnologías de ERNC presentes en el mercado chileno actual
- Determinar la viabilidad de las diferentes tecnologías según la zona climática
- Determinar si es posible facilitar el pago de una vivienda, en un plazo de 20 años, con los potenciales ahorros económicos anuales que brindaría la implementación de los diferentes sistemas.

# <span id="page-20-3"></span>**4 METODOLOGÍA**

- 1. Determinación de las viviendas a utilizar y recopilación de información sobre estas
- 2. Determinación de las 4 ciudades donde se ubicarán
- 3. Determinación de las tecnologías a utilizar
- 4. Calcula de las demandas de calefacción para cada caso
- 5. Generación de modelos en Retscreen para cada caso y generación de flujos de caja.
- 6. Selección de las tecnologías más rentables
- 7. Generación de modelos conjuntos de las tecnologías seleccionadas
- 8. Evaluación de la rentabilidad de cada caso.

# <span id="page-21-0"></span>**5 TIPOLOGÍA Y UBICACIÓN DE LAS VIVIENDAS**

### <span id="page-21-1"></span>**5.1 INTRODUCCIÓN**

La tipología de la vivienda está directamente relacionada con el gasto energético asociado, por lo que cualquier estudio de consumo energético resulta ser representativo únicamente para dicha tipología.

Una casa de mayor superficie construida, demanda mayor energía para lograr una temperatura deseada que una de menor tamaño. Dos viviendas con las mismas dimensiones pueden tener demandas de calefacción muy distintas, si la transmitancia térmica de la envolvente es diferente entre ellas.

La zona climática donde está ubicada la vivienda, también es de alta importancia. Cada zona tiene parámetros meteorológicos propios, requiriendo distintas consideraciones de aislación y fuente de energía. Esto se debe, a que los distintos recursos energéticos aprovechables para las viviendas poseen distintos potenciales en cada zona, ya sea por limitaciones de la industria local, factores meteorológicos o costos asociados. Por ejemplo, el costo de un kWh de electricidad varía mucho entre una región y otra, así como también la radiación solar media aprovechable anualmente.

Por estos motivos se utilizan 2 tipologías distintas de viviendas, de manera de otorgar mayor representatividad al estudio. Correspondientes a una vivienda social, con un precio de venta de 650 UF, y a una ubicada en un condominio asociado a mayores ingresos, con un costo de venta entre las 5000 UF y 6000 UF.

La razón de esta selección es representar la viabilidad de incorporar tecnologías ERNC para ahorro energético en hogares que califiquen para subsidios de mejoramiento de vivienda por parte del gobierno, que a su vez respondan a la creciente necesidad de viviendas sociales energéticamente eficientes, y en hogares de mayor tamaño en los cuales la inversión privada en tecnologías de ahorro energético sea una posibilidad real para el usuario.

### <span id="page-21-2"></span>**5.2 ESPECIFICACIONES TÉCNICAS DE LAS VIVIENDAS**

Para cumplir con el objetivo de este trabajo, se han obtenido las especificaciones técnicas (EETT) de ambas casas, planos detallados en el caso de la vivienda de 650 UF, y referencias de las plantas y elevaciones en la de mayor costo.

Se debe mencionar que ambas viviendas corresponden a casas nuevas reales que se encuentran en la región metropolitana.

A continuación se presenta la información relevante de cada vivienda, incluyendo algunas especificaciones técnicas.

### **Vivienda 1:** Conjunto Habitacional San Andrés, El Bosque

Superficie construida: 49.17 m2

Materialidad muros:

- Muros de albañilería armada en el primer piso y en el muro divisorio entre unidades de viviendas en el segundo piso.
- Muros estructurales de madera en el segundo piso en todo el perímetro exterior, con un entramado de 2x4''

Terminaciones:

- Aislación térmica en muros: poliestileno expandido de 50mm en la tabiquería de madera
- Aislación térmica cielos: poliestileno expandido de 80 mm en el complejo de techumbre
- Impermeabilización muros exteriores: Impermeabilizante con una durabilidad mínima de 5 años
- Revestimientos exteriores: Fibrocemento de 6mm de espesor
- Revestimientos Interiores: Volcanita de 10 mm de espesor
- Revestimiento Interior Zona húmeda: internit de 5mm con tratamiento de impermeabilizado de duración mínima de 5 años
- Puertas exteriores: Puerta de madera tipo placarol, espesor 45 mm
- Ventanas: ventanas de aluminio de línea estándar con vidrios monolíticos de 4 mm de espesor

**Vivienda 2:** Casa Araucaria, Valle Araucarias

Superficie construida: 139,33 m2

Terrenos desde 320 hasta 491 m2

Materialidad Muros:

Estructura de albañilería reforzada en primer y segundo piso

Terminaciones:

- Exterior de albañilería a la vista con ladrillo texturado e impermeabilizado.
- Altura de piso a cielo de 2.34 mts en primer piso y de 2,4 mts en segundo piso.
- Revestimiento térmico en todos los muros perimetrales
- Aislación térmica en entretecho
- Ventanas de aluminio línea Xelentia o similar y cristales Termopanel.
- Puerta acceso maciza de Mara o similar.
- Puerta de cocina vidriada con cristal termopanel.

### <span id="page-23-0"></span>**5.3 UBICACIÓN DE LAS VIVIENDAS**

Es necesario diversificar las locaciones donde se instalarían las viviendas, para tener una representación de las distintas realidades climáticas del país. Debido a su importancia en el diseño arquitectónico de la vivienda, y en la definición del tipo de energía renovable no convencional a aprovechar.

En la norma NCh1079Of77: Arquitectura y construcción – Zonificación climático habitacional para Chile y recomendaciones para el diseño arquitectónico, se divide el territorio nacional en 9 zonas climáticas claramente delimitadas, definiendo aspectos importantes de cada una como la temperatura media y oscilación diaria, soleamiento, precipitaciones y presencia de nevadas, entre otros.

Para efectos de este estudio se seleccionan localidades de 4 zonas climáticas distintas para ubicar las viviendas, de modo de adaptar aspectos básicos de éstas, como la aislación térmica, y también seleccionar tecnologías que aprovechen mejor los recursos de cada zona.

El detalle de las coordenadas de cada sitio se encuentra en los anexos junto a los datos meteorológicos de cada ciudad.

Las localidades son:

- Iquique : Norte Litoral
- Lonquimay: Andina
- Santiago: Central Interior
- Osorno: Sur Interior

Cada ciudad seleccionada presenta climas distintos, asociados a gran parte de la realidad nacional, así como también poseen recursos energéticos con diferente potencial cada una.

# <span id="page-24-0"></span>**6 AISLACIÓN Y REACONDICIONAMIENTO TÉRMICO EN LAS VIVIENDAS**

#### <span id="page-24-1"></span>**6.1 INTRODUCCIÓN**

El clima, es un factor de gran importancia en la construcción moderna, especialmente en lo asociado al confort de la vivienda. La diferente materialidad de los muros y techumbres, y la presencia de aislación térmica, determinan las temperaturas medias al interior del inmueble, las que están directamente relacionadas con las presentes en el exterior.

La norma chilena NCh1079-2008 define los valores máximos de transmitancia térmica para muros y techumbres, y porcentaje máximo de superficie vidriada que puede tener la envolvente de la vivienda. Los valores exigidos no son suficientemente bajos (en el caso de la transmitancia) para asegurar un ahorro de energía eficiente, ya que tienen como prioridad asegurar un confort mínimo y no el ahorro energético.

Es fundamental tomar en cuenta la materialidad y aislación de las viviendas, para evaluar un proyecto energéticamente eficiente. Si bien no se realizan mayores cambios en la arquitectura, respetando la representatividad de éstas, se ajusta la transmitancia de muros y techumbre para cumplir con las exigencias de cada zona y ayudar a la eficiencia energética.

Se utiliza como guía el documento "Guía de Diseño para la Eficiencia Energética en la Vivienda Social"(11), junto a la norma NCh079Of2008. En este documento se presentan valores de transmitancia térmica recomendados para cada zona, de manera de obtener un mayor ahorro energético total relacionado con el confort térmico. Estos valores son presentados en la norma como recomendaciones, pero en dicho estudio se asegura que su utilización (al ser valores muchos más bajos que los máximos exigidos) asegura un ahorro considerable de energía en calefacción.

A continuación se adjunta una tabla resumen con los valores sugeridos y los exigidos por la normativa actual.

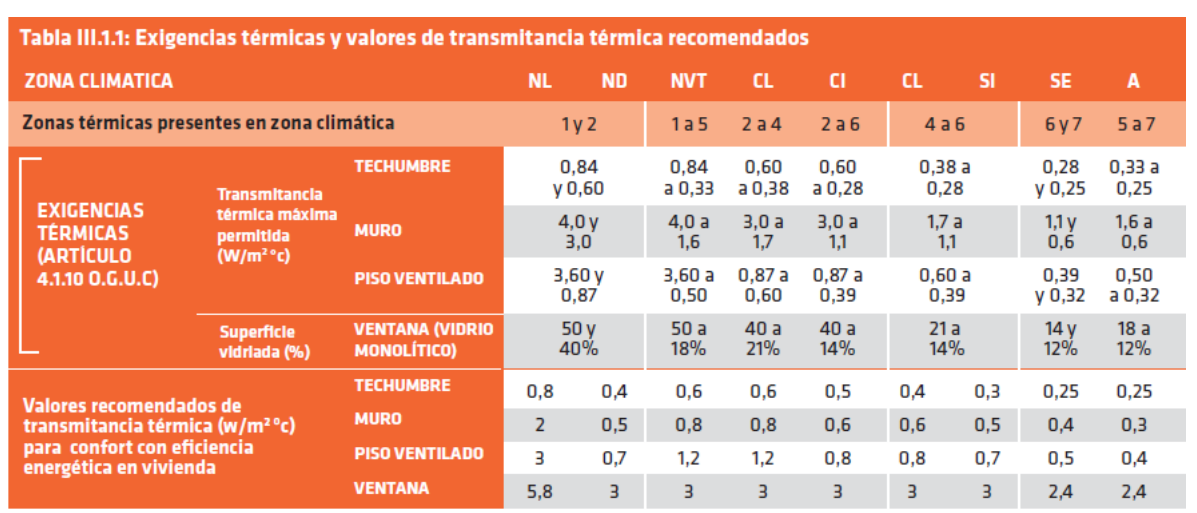

Tabla 6.1: Valores de transmitancia térmica exigidos y recomendados (MINVU, 2009)

#### <span id="page-25-0"></span>**6.2 CÁLCULO DE LA TRANSMITANCIA TÉRMICA DE LAS ENVOLVENTES**

Conocida la materialidad de las envolventes de ambas viviendas, y sus especificaciones técnicas, se calculan los valores actuales de transmitancia térmica, para saber si es necesario reacondicionar térmicamente algún elemento de la envolvente, de modo de cumplir con los niveles sugeridos anteriormente y asegurar una envolvente energéticamente eficiente.

Se utiliza el método de cálculo entregado por la norma NCh853 presentado en el marco teórico de este estudio. Los valores actuales se presentan a continuación:

Vivienda 1:

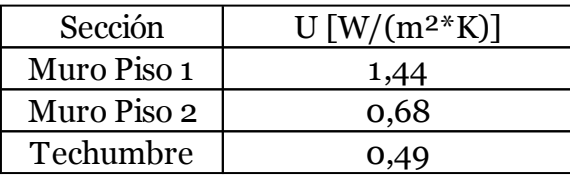

Tabla 6.2: Transmitancia térmica vivienda 1

Vivienda 2:

| Sección     | $U$ [W/(m <sup>2*</sup> K)] |
|-------------|-----------------------------|
| Muro Piso 1 | 1,07                        |
| Muro Piso 2 | 1,07                        |
| Techumbre   | 0.51                        |

Tabla 6.3: Transmitancia térmica para vivienda 2

#### <span id="page-26-0"></span>**6.3 REACONDICIONAMIENTO TÉRMICO PARA CADA ZONA**

La tabla 7.3 muestra un resumen de la transmitancia a la que se debe llegar en cada una de las ciudades a analizar, para cumplir con la normativa y procurar una reducción tangible en las demandas energéticas de calefacción.

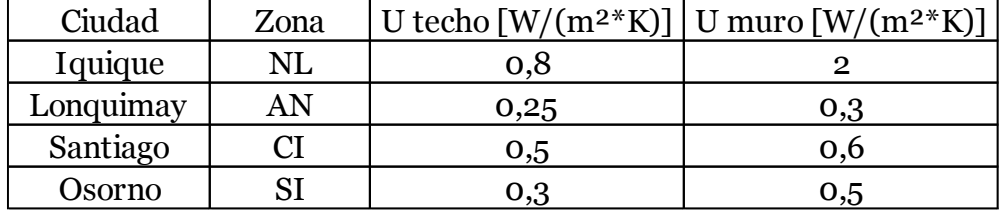

Tabla 6.4: Resumen de transmitancias térmicas

Utilizando materiales comunes, recomendados por las diferentes normativas y manuales, se implementan aislantes térmicos extra, en cielo y muros, para alcanzar los valores de transmitancia recomendados.

Para cada vivienda se considera la aplicación de un aislante de 0,043 [W/m\*K] en muros y techos, valor cercano al presentado para poliestireno expandido y lana mineral en el Listado Oficial de Soluciones Constructivas para Acondicionamiento Térmico (UNTEC, 2014).

En la tabla 5.5 a 5.10 se presentan tablas con los valores de transmitancia finales para cada ciudad tras implementar materiales de aislación adicional:

# Vivienda 1:

| AN            | Lonquimay                    |                  |
|---------------|------------------------------|------------------|
| Muro 1er Piso |                              |                  |
|               | Material                     | $U[W/(m^{2*}K)]$ |
|               | Ladrillo                     | 1,9              |
|               | Poliestireno Exp 120 mm      | 0,4              |
|               | Total                        | 0,3              |
|               |                              |                  |
| Muro 2do Piso |                              |                  |
|               | Material                     | $U[W/(m^{2*}K)]$ |
|               | Muro completo                | 0,8              |
|               | Poliestireno Exp 90 mm       | 0,5              |
|               | Total                        | 0,3              |
|               |                              |                  |
|               |                              |                  |
| Techo         |                              |                  |
|               | Material                     | $U[W/(m^{2*}K)]$ |
|               | Volcanita                    | 26,4             |
|               | Poliestireno Expandido 80 mm | 0,5              |
|               | Lana mineral 90 mm           | 0,5              |
|               | Total                        | $_{0,2}$         |

Tabla 6.5: Nuevas transmitancias térmicas para Lonquimay

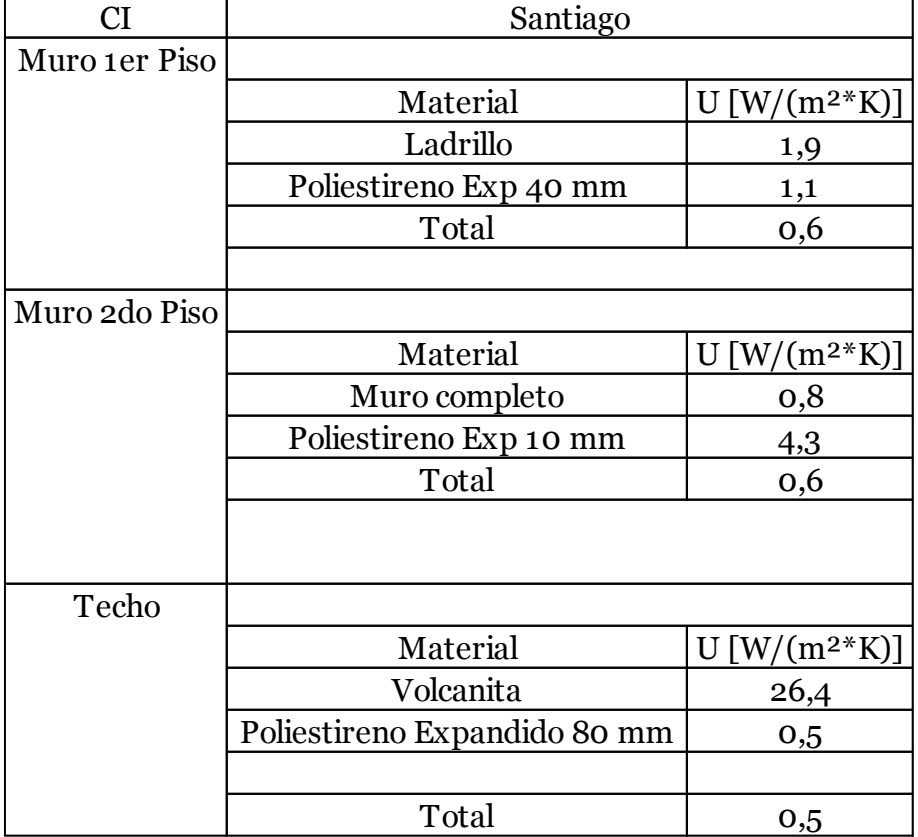

# Tabla 6.6: Nuevas transmitancias térmicas para Santiago

| SI            | Osorno                       |                             |
|---------------|------------------------------|-----------------------------|
| Muro 1er Piso |                              |                             |
|               | Material                     | $U[W/(m^{2*}K)]$            |
|               | Ladrillo                     | 1,9                         |
|               | Poliestireno Exp 60 mm       | 0,7                         |
|               | Total                        | 0,5                         |
|               |                              |                             |
| Muro 2do Piso |                              |                             |
|               | Material                     | $U$ [W/(m <sup>2*</sup> K)] |
|               | Muro completo                | 0,8                         |
|               | Poliestireno Exp 30 mm       | 1,4                         |
|               | Total                        | 0,5                         |
|               |                              |                             |
|               |                              |                             |
| Techo         |                              |                             |
|               | Material                     | $U[W/(m^{2*}K)]$            |
|               | Volcanita                    | 26,4                        |
|               | Poliestireno Expandido 80 mm | 0,5                         |
|               | Lana Mineral 50 mm           | 0,9                         |
|               | Total                        | 0,3                         |

Tabla 6.7: Nuevas transmitancias térmicas para Osorno

Como se puede apreciar sólo se realizaron modificaciones para 3 de las 4 zonas climáticas. Esto se debe a que para la ciudad de Iquique (NL) las transmitancias originales de la vivienda ya cumplen con los valores recomendados.

Vivienda 2:

| AN    | Lonquimay               |                  |
|-------|-------------------------|------------------|
| Muro  |                         |                  |
|       | Material                | $U[W/(m^{2*}K)]$ |
|       | Ladrillo                | 2,1              |
|       | Poliplac                | 3,5              |
|       | Poliestireno Exp 100 mm | 0,4              |
|       |                         |                  |
|       | Total                   | 0,3              |
|       |                         |                  |
| Techo |                         |                  |
|       | Material                | $U[W/(m^{2*}K)]$ |
|       | Volcanita 10mm          | 26,4             |
|       | Lana mineral 80mm       | 0,6              |
|       | Lana Mineral 100 mm     | 0,4              |
|       |                         |                  |
|       | Total                   | $_{0,2}$         |

Tabla 6.8: Nuevas transmitancias térmicas para Lonquimay

Tabla 6.9: Nuevas transmitancias térmicas para Santiago

| CI    | Santiago               |                  |
|-------|------------------------|------------------|
| Muro  |                        |                  |
|       | Material               | $U[W/(m^{2*}K)]$ |
|       | Ladrillo               | 2,1              |
|       | Poliplac               | 3,5              |
|       | Poliestireno Exp 30 mm | 1,4              |
|       |                        |                  |
|       | Total                  | 0,6              |
|       |                        |                  |
| Techo |                        |                  |
|       | Material               | $U[W/(m^{2*}K)]$ |
|       | Volcanita 10mm         | 26,4             |
|       | Lana mineral 80mm      | 0,6              |
|       |                        |                  |
|       | Total                  | 0,5              |

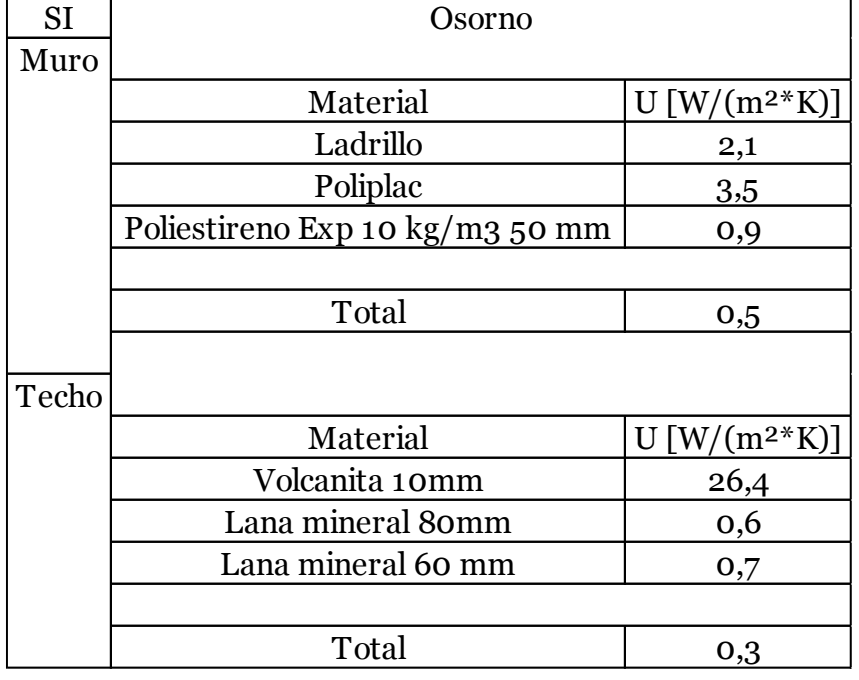

Tabla 6.10: Nuevas transmitancias térmicas para Osorno

Nuevamente se aprecia la ausencia de un reacondicionamiento térmico para la ciudad de Iquique, ya que con la aislación propia de la casa cumple con los requerimientos mínimos.

Para la vivienda 1 se hizo diferencia entre los muros del piso 1 y 2, dado que su materialidad es diferente, y por lo tanto tienen transmitancias térmicas distintas.

Si bien se utilizan los valores recomendados para el reacondicionamiento térmico de las viviendas, es necesario tener un caso base, utilizando valores máximos de transmitancia térmica exigidos por la normativa, para comparar posteriormente los ahorros energéticos.

A continuación se presenta una tabla con los valores del caso base para las 4 zonas climáticas de interés:

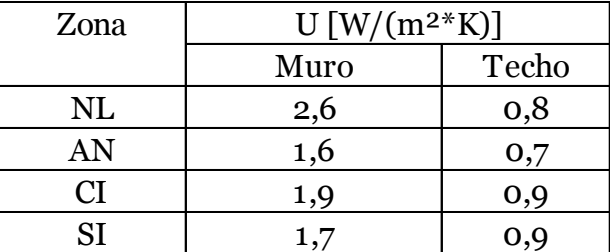

Tabla 6.11: Valores Máximos de transmitancia térmica según NCh 1079

Tras comparar estos datos con las transmitancias actuales de las viviendas se aprecia que ambas están dentro de los valores exigidos, por lo que no será necesario realizar un reacondicionamiento térmico para tener el caso base en las diferentes zonas climáticas.

# <span id="page-33-0"></span>**7 DEMANDA ENERGÉTICA DE LAS VIVIENDAS**

### <span id="page-33-1"></span>**7.1 INTRODUCCIÓN**

Es necesario tener una base para comparar el ahorro monetario y energético que se lograría al incorporar tecnologías en la vivienda. El estudio "Estudio de usos finales y curva de oferta de conservación de la energía en el sector residencial de Chile"(9) entrega información estadística de las diferentes demandas energéticas anuales en los hogares chilenos, separando según zona térmica, nivel socio económico, tipo de recurso energético, entre otras variables. Así, se puede tener una aproximación de los consumos regulares, sin incorporar otras tecnologías para proyectar los ahorros anuales sobre éstas.

Se calcula manualmente la demanda energética de calefacción para cada hogar en las distintas zonas, utilizando los métodos usuales de física de la construcción, incorporando la materialidad y dimensiones de la vivienda, junto a las características de su ubicación, obteniendo un estimado de la energía anual mínima necesaria para mantener una condición de confort al interior de la vivienda.

En la tabla 6.1 se muestra la demanda de energía anual en hogares según zona térmica:

Tabla 7.1: Consumo total promedio de energía en kWh según zona térmica (CDT, 2010)

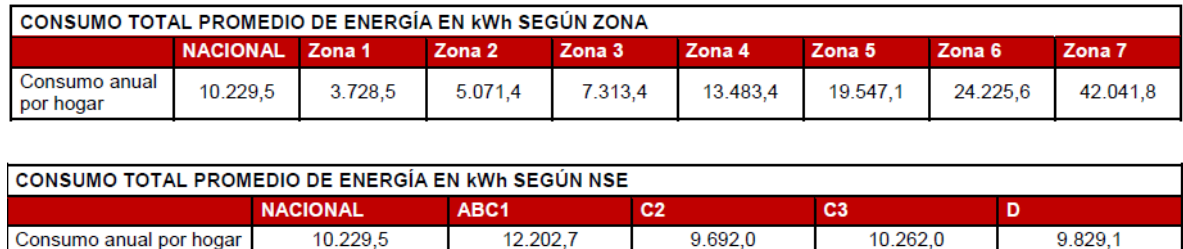

Los valores de la tabla 6.1 aluden a zonas térmicas del país (Reglamentación térmica), que difieren de las 9 zonas climáticas definidas en la norma NCh1079Of2008

Para relacionar los consumos con las localidades es necesario identificar la zona térmica donde se ubica cada una:

- Iquique: Zona 1
- Lonquimay: Zona 6
- Santiago: Zona 3
- Osorno: Zona 5

La información presentada anteriormente da una noción de las demandas estimadas. Es necesario tener información más detallada, que se pueda relacionar de alguna forma con la superficie y materialidad de las viviendas, ya que estos factores determinan la demanda de calefacción anual, correspondiente a una fracción importante de la demanda energética total.

En el mismo estudio, se entrega información más detallada de demandas por metro cuadrado para las distintas tipologías analizadas. De las cuales, 2 se asemejan a las viviendas estudiadas. Una casa pareada de 2 pisos y una casa aislada de 2 pisos, de donde se extraen las demandas energéticas por metro cuadrado para dichas tipologías en las 4 zonas térmicas de interés.

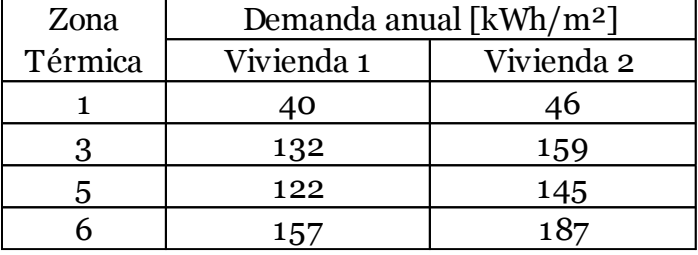

Tabla 7.2: Consumo de energía anual por m2 según zona térmica para cada vivienda

Usando las superficies construidas de cada vivienda, se puede obtener un estimado de la demanda total de energía por año:

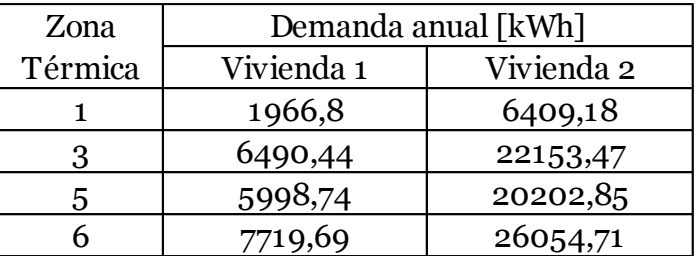

Tabla 7.3: Consumo de energía anual según zona térmica para cada vivienda

#### <span id="page-34-0"></span>**7.2 CÁLCULO DE DEMANDA DE CALEFACCIÓN ANUAL**

Las demandas anuales de calefacción se calculan independientemente con la metodología del software Retscreen, para incorporar las tipologías y materialidad de las viviendas, y así apreciar los potenciales ahorros obtenidos por el reacondicionamiento térmico. Para efectos de este estudio, se adopta una versión modificada de esta metodología previamente utilizada en el estudio "Alternativas tecnológicas para calefacción residencial con energías renovables no convencionales aplicables a la realidad chilena"(19), que incorpora las ganancias solares a través de las ventanas, e internas por presencia de equipos y personas.

El procedimiento se basa en el método de los "grados hora", detallado a continuación. Se adjuntan tablas con resultados y datos relevantes.

#### <span id="page-35-0"></span>**7.2.1 Cálculo de la demanda de calefacción utilizando el método de los grados hora**

La metodología para calcular la demanda de calefacción se detalla a continuación:

i. La ecuación para calcular los grados hora se muestra a continuación:

$$
Q = G * V * \sum_{i=1}^{n} (t_b - t_{ext,i})
$$

Dónde:

- G : Coeficiente Volumétrico de transferencia de Calor de la vivienda  $\begin{bmatrix} \frac{W}{m^3} \end{bmatrix}$  $\frac{W}{m^3*^{\circ}C}$
- $V$  : Volumen de la construcción  $[m^3]$
- : Día del año
- $t_h$ : Temperatura base
- $t_{ext,i}$ : Temperatura exterior promedio del día

Los datos de grados días utilizados en este estudio, se obtienen del trabajo de título "Temperaturas y grados-día de ciudades de Chile para el cálculo de pérdidas térmicas con fines de ahorro energético en edificios habitacionales"(2), donde definen los grados día de cada mes para distintas temperaturas base, utilizando registros históricos.

La ecuación anterior se utiliza para calcular las demandas máximas de calefacción, obtenidas con una temperatura base de 20°. La temperatura exterior se asume como la temperatura mínima media del año en cada ciudad, obtenida de la norma NCh1079 of 2008.

Tabla 7.4: Temperatura mínima media para cada ciudad

| Ciudad    | T PCI |
|-----------|-------|
| Iquique   | 13,1  |
| Lonquimay | 1,1   |
| Santiago  | 3,8   |
| Osorno    |       |
ii. El coeficiente volumétrico de transferencia de calor de la vivienda, G se calcula con la siguiente ecuación:

$$
G = \frac{\sum A_p * U_p + \sum A_t * U_t + \sum A_v * U_v + S}{V} + 0.35 * N
$$

$$
A_p \qquad \text{: Superficie de paredes exteriores } [m^2]
$$

- $U_p$  : Coeficiente Global de Transferencia de Calor de las paredes exteriores  $\left[\frac{W}{m^2}\right]$  $\frac{W}{m^2*K}$
- $A_t$ : Superficie del techo  $[m^2]$
- $U_t$ : Coeficiente Global de Transferencia de Calor del techo  $\frac{W}{m^2}$  $\frac{W}{m^2*K}$
- $A_{\nu}$  : Superficie de las ventanas  $[m^2]$
- $U_v$  : Coeficiente Global de Transferencia de Calor de las ventanas  $\left[\frac{W}{m^2}\right]$  $\frac{W}{m^2*K}$
- $S$  : Pérdida de calor por el piso  $[W/K]$
- V : Volumen de la vivienda  $[m^3]$
- : Número de renovaciones de aire por hora

Los valores utilizados en este estudio para calcular G, se muestra en la tabla 6.5.

| Vivienda 1        |                                |     |         | $U$ [W/(m <sup>2*</sup> K)] |          |        |
|-------------------|--------------------------------|-----|---------|-----------------------------|----------|--------|
| Elemento          | Superficie $\lceil m^2 \rceil$ |     | Iquique | Lonquimay                   | Santiago | Osorno |
| Muro 1 Exterior   | 30,6                           | 1,4 | 1,4     | 0,3                         | 0,6      | 0,5    |
| Muro 1 Pareado    | 13,7                           | 1,3 | 1,3     | 0,3                         | 0,5      | 0,5    |
| Muro 2 Exterior   | 28,6                           | 0,7 | 0,7     | 0,3                         | 0,5      | 0,5    |
| Muro 2 Pareado    | 16,7                           | 1,3 | 1,3     | 0,3                         | 0,5      | 0,5    |
| Ventanas          | 5,5                            | 5,7 | 3,0     | 3,0                         | 3,0      | 3,0    |
| Puertas           | 3,2                            | 2,2 | 2,2     | 2,2                         | 2,2      | 2,2    |
| Cielo             | 29,3                           | 0,5 | 0,5     | 0,2                         | 0,5      | 0,3    |
| Perimetro [m]     | 24,9                           |     |         |                             |          |        |
| Volumen $[m^3]$ : | 107,8                          |     |         |                             |          |        |

Tabla 7.5: Inputs para el cálculo de G para la vivienda 1

|                               | Vivienda 2                     | $U$ [W/(m <sup>2*</sup> K)] |         |           |          |        |  |  |  |
|-------------------------------|--------------------------------|-----------------------------|---------|-----------|----------|--------|--|--|--|
| Elemento                      | Superficie $\lceil m^2 \rceil$ | Caso base                   | Iquique | Lonquimay | Santiago | Osorno |  |  |  |
| Muro                          | 166,8                          | 1,1                         | 1,1     | 0,3       | 0,6      | 0,5    |  |  |  |
| Ventana                       | 12,6                           | 3,0                         | 3,0     | 3,0       | 3,0      | 3,0    |  |  |  |
| Ventanal                      | 24,6                           | 3,0                         | 3,0     | 3,0       | 3,0      | 3,0    |  |  |  |
| Cielo                         | 65,0                           | 0,5                         | 0,5     | 0,2       | 0,5      | 0,3    |  |  |  |
| Puerta                        | 2,3                            | 2,7                         | 2,7     | 2,7       | 2,7      | 2,7    |  |  |  |
| Perimetro [m]                 | 46,9                           |                             |         |           |          |        |  |  |  |
| Volumen $\lceil m^3 \rceil$ : | 331,5                          |                             |         |           |          |        |  |  |  |

Tabla 7.6: Inputs para el cálculo de G para la vivienda 2

Tabla 7.7: Resumen de los valores de G según la zona para las viviendas 1

|           | Vivienda 1                             |
|-----------|----------------------------------------|
| Ciuidad   | $G \left[ W/(m^{3*}C^{\circ}) \right]$ |
| Caso Base | 2,12                                   |
| Iquique   | 1,98                                   |
| Lonquimay | 1,21                                   |
| Santiago  | 1,47                                   |
| Osorno    | 1,37                                   |

Tabla 7.8: Resumen de los valores de G según la zona para las viviendas 2

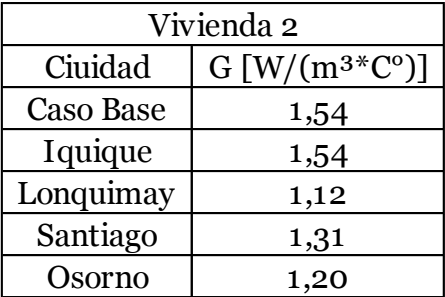

La variable N se evalúa en 1, por recomendación del MINVU y el Ministerio de Salud (UNTEC, 2014), para viviendas reacondicionadas.

El término C.B. hace referencia al caso base de la vivienda sin reacondicionamiento.

Las demandas máximas de calefacción, calculadas con los datos presentados, se muestran en la tabla 6.2.6.

| Ciudad    |        | [Watts] |        |        |
|-----------|--------|---------|--------|--------|
|           | C.B.1  | C.B.2   | Casa 1 | Casa 2 |
| Iquique   | 1576,0 | 3530,4  | 1474,4 | 3530,4 |
| Lonquimay | 4316,8 | 9670,3  | 2430,8 | 6928,8 |
| Santiago  | 3700,1 | 8288,8  | 2657,9 | 7047,2 |
| Osorno    | 3791,5 | 8493,5  | 2460,3 | 6646,5 |

Tabla 7.9: Demandas máximas de calefacción

Los grados día para una temperatura base de 18° para todos los meses del año, se muestran a continuación:

Tabla 7.10: Resumen de grados días para cada mes

| Ciudad    | Enero    | Febrero      | Marzo | Abril | Mayo  | Junio |
|-----------|----------|--------------|-------|-------|-------|-------|
| Iquique   | 0,0      | 0,0          | 0,0   | 0,0   | 34,1  | 63,0  |
| Lonquimay | 118,0    | 98,0         | 167,0 | 290,0 | 382,0 | 418,0 |
| Santiago  | $_{0,0}$ | $_{\rm 0,0}$ | 12,4  | 114,0 | 213,9 | 285,0 |
| Osorno    | 112,5    | 82,0         | 141,4 | 220,5 | 275,9 | 311,4 |

Tabla 7.11: Resumen de grados días para cada mes

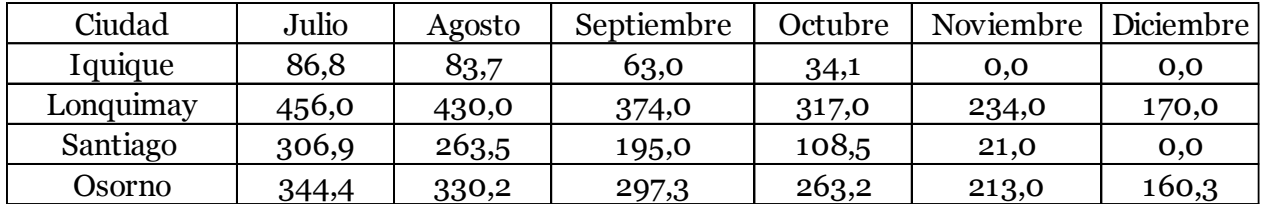

Se procede a normalizar los grados día, dividiéndolos por la cantidad de días de cada mes:

Tabla 7.12: Resumen de grados días normalizados para cada mes

| Ciudad    | Enero    | Febrero      | Marzo | Abril | Mayo | Junio |
|-----------|----------|--------------|-------|-------|------|-------|
| Iquique   | $_{0,0}$ | $_{\rm 0,0}$ | 0,0   | 0,0   | 1,1  | 2,1   |
| Lonquimay | 3,8      | 3,5          | 5,4   | 9,7   | 12,3 | 13,9  |
| Santiago  | 0.0      | 0.0          | 0,4   | 3,8   | 6,9  | 9,5   |
| Osorno    | 3,6      | 2,9          | 4,6   | 7,4   | 8,9  | 10,4  |

| Ciudad    | Julio | Agosto | Septiembre | Octubre | Noviembre | Diciembre |
|-----------|-------|--------|------------|---------|-----------|-----------|
| Iquique   | 2,8   | 2,7    | 2,1        |         | 0,0       | 0,0       |
| Lonquimay | 14,7  | 13,9   | 12,5       | 10,2    | 7,8       | 5,5       |
| Santiago  | 9,9   | 8,5    | 6,5        | 3,5     | 0,7       | 0,0       |
| Osorno    | l 1.1 | 10,7   | 9,9        | 8,5     | 7,1       | 5,2       |

Tabla 7.13: Resumen de grados días normalizados para cada mes

Los grados día normalizados se ordenan de menor a mayor para calcular los coeficientes  $C_i$ , definidos de la siguiente manera:

$$
C_0 = 8760
$$
  
\n
$$
C_1 = C_0 - N_1 * 12
$$
  
\n
$$
C_2 = C_1 - (N_1 + N_2) * 12
$$
  
\n........  
\n
$$
C_{13} = 0
$$

Ni corresponde a la cantidad de días del mes en cuestión.

Los valores  $D_i$  se calculan a continuación:

$$
D_1 = \frac{dd1}{ATdes} * F_1
$$

$$
D_i = \frac{ddi}{ATdes} * F_i
$$

$$
D_{12} = \frac{dd12}{ATdes} * F_{12}
$$

$$
D_{13} = 100\%
$$

Fi corresponde a coeficientes empíricos que representan la influencia de los habitantes en el consumo de calefacción.

 $\Delta T$ des es la diferencia entre temperatura de confort correspondiente a 20°, y temperatura de diseño de calefacción, obtenida de la base de datos del software Retscreen (base de datos de la NASA).

Tabla 7.14: Factores Fi

| F1 |                                                                                  |  |  |  |  |  |
|----|----------------------------------------------------------------------------------|--|--|--|--|--|
|    | 0,49   0,59   0,59   0,68   0,75   0,64   0,66   0,66   0,67   0,76   0,78   0,9 |  |  |  |  |  |

| $T$ [ $^{\circ}$ C] |
|---------------------|
| 11,5                |
| $-2,5$              |
| 0,2                 |
| 1,3                 |
|                     |

Tabla 7.15: Temperaturas para diseño de calefacción

Definiendo ddi como los grados día normalizados para el mes i, se genera la siguiente tabla resumen para cada ciudad:

Tabla 7.16: Variables de metodología Retscreen para Iquique

| Variables  |      | $\overline{2}$ | 12       | 9    |          | 11       | ა     | 10    |       |       | 8     |       |
|------------|------|----------------|----------|------|----------|----------|-------|-------|-------|-------|-------|-------|
| Grados día | 0,0  | $_{0,0}$       | $_{0,0}$ | 0,0  | 0,0      | $_{0,0}$ | 34,1  | 34,1  | 63,0  | 63,0  | 83,7  | 86,8  |
| ddi        | 0,0  | $_{0,0}$       | $_{0,0}$ | 0,0  | $_{0,0}$ | $_{0,0}$ | 1,1   | 1,1   | 2,1   | 2,1   | 2,7   | 2,8   |
| Ni (días)  | 31   | 28             | 31       | 31   | 30       | 30       | 31    | 31    | 30    | 30    | 31    | 31    |
| Ci (horas) | 8388 | 7680           | 6972     | 6228 | 5496     | 4776     | 4044  | 3300  | 2568  | 1848  | 1116  | 372   |
| Fi         | 0,49 | 0,59           | 0,59     | 0,68 | 0,75     | 0,64     | 0.66  | 0,66  | 0,67  | 0,76  | 0,78  | 0,9   |
| Di %       | 0,0% | 0,0%           | $0,0\%$  | 0,0% | 0,0%     | 0,0%     | 11,2% | 11,2% | 21,7% | 24,6% | 32,5% | 38,9% |

Tabla 7.17: Variables de metodología Retscreen para Lonquimay

| Variables  | $\overline{2}$ |       | Q<br>υ | 12    | 11    |       | 10    | ხ     | ხ     | b     | 8     |       |
|------------|----------------|-------|--------|-------|-------|-------|-------|-------|-------|-------|-------|-------|
| Grados día | 98             | 118   | 167    | 170   | 234   | 290   | 317   | 382   | 382   | 418   | 430   | 456   |
| ddi        | 3,5            | 3,8   | 5,4    | 5,5   | 7,8   | 9,7   | 10,2  | 12,3  | 12,5  | 13,9  | 13,9  | 14,7  |
| Ni (días)  | 28             | 31    | 31     | 31    | 30    | 30    | 31    | 31    | 31    | 30    | 31    | 31    |
| Ci (horas) | 8424           | 7716  | 6972   | 6228  | 5496  | 4776  | 4044  | 3300  | 2556  | 1824  | 1092  | 348   |
| Fi         | 0,49           | 0,59  | 0,59   | 0.68  | 0,75  | 0,64  | 0,66  | 0,66  | 0,67  | 0,76  | 0,78  | 0,9   |
| Di %       | 8,4%           | 11,0% | 15,5%  | 18,2% | 28,6% | 30,2% | 33,0% | 39,7% | 40,8% | 51,7% | 52,8% | 64,6% |

Tabla 7.18: Variables de metodología Retscreen para Santiago

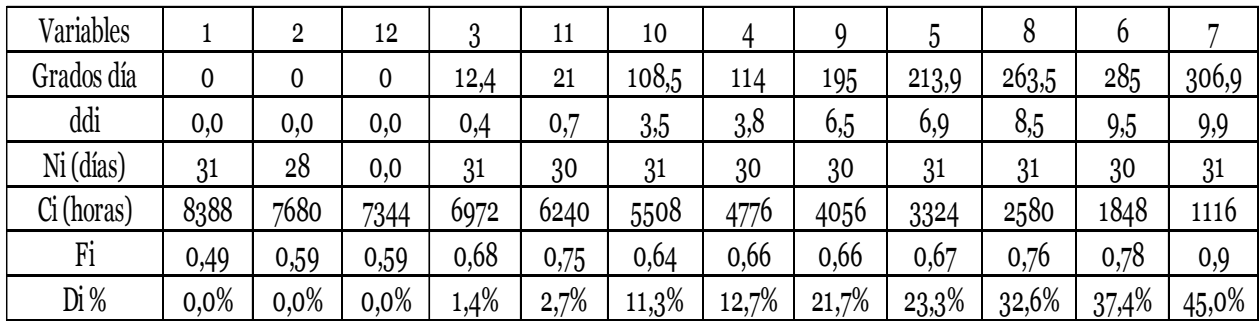

| Variables  | $\overline{2}$ |       |       | 12    | 11    |       | 10    | 5     |       |       |       |       |
|------------|----------------|-------|-------|-------|-------|-------|-------|-------|-------|-------|-------|-------|
| Grados día | 82,0           | 12,5  | 141,4 | 160,3 | 213,0 | 220,5 | 263,2 | 275,9 | 297,3 | 311,4 | 330,2 | 344,4 |
| ddi        | 2,9            | 3,6   | 4,6   | 5,2   | 7,1   | 7,4   | 8,5   | 8,9   | 9,9   | 10,4  | 10,7  | 11,1  |
| Ni (días)  | 28             | 31    | 31    | 31    | 30    | 30    | 31    | 31    | 30    | 30    | 31    | 31    |
| Ci (horas) | 8424           | 7716  | 6972  | 6228  | 5496  | 4776  | 4044  | 3300  | 2568  | 1848  | 1116  | 372   |
| Fi         | 0,49           | 0,59  | 0,59  | 0.68  | 0,75  | 0,64  | 0,66  | 0.66  | 0,67  | 0,76  | 0,78  | 0,9   |
| Di %       | 7,7%           | 11,4% | 14,4% | 18,8% | 28,4% | 25,1% | 29,9% | 31,3% | 35,4% | 42,1% | 44,3% | 53,4% |

Tabla 7.19: Variables de metodología Retscreen para Osorno

Finalmente las demandas de calefacción se calculan utilizando la siguiente expresión:

$$
Q = \sum_{i}^{12} P'_{i} * n'_{i} + P * n'_{13}
$$

Donde:

P': Producto entre Di y la potencia máxima del mes i.

 $n^\prime{}_i$ : Cantidad de horas del mes i tras la corrección

: Potencia máxima y

 $n'_{13}$ : Período de 143 horas.

Usando esta ecuación se obtiene la demanda de calefacción total y por superficie (m2) para cada caso:

| Vivienda                  | $\left[\text{kWhr}/\text{a}\right]$ | $\left[\frac{\text{kWhr}}{\text{m}^2 \cdot \text{a\~{no}}}\right]$ |
|---------------------------|-------------------------------------|--------------------------------------------------------------------|
| Iquique CB 1              | 1824,5                              | 37,1                                                               |
| Iquique CB 2              | 4087,1                              | 29,3                                                               |
| Iquique 1                 | 1706,9                              | 34,7                                                               |
| Iquique 2                 | 4087,1                              | 29,3                                                               |
| Lonquimay CB <sub>1</sub> | 12942,0                             | 263,2                                                              |
| Lonquimay CB 2            | 28992,1                             | 208,1                                                              |
| Lonquimay 1               | 7287,7                              | 148,2                                                              |
| Lonquimay 2               | 20772,9                             | 149,1                                                              |
| Santiago CB <sub>1</sub>  | 5556,9                              | 113,0                                                              |
| Santiago CB 2             | 12448,3                             | 89,3                                                               |
| Santiago 1                | 3991,7                              | 81,2                                                               |
| Santiago 2                | 10583,6                             | 76,0                                                               |
| Osorno CB <sub>1</sub>    | 12290,1                             | 250,0                                                              |
| Osorno CB <sub>2</sub>    | 27531,6                             | 197,6                                                              |
| Osorno 1                  | 7975,0                              | 162,2                                                              |
| Osorno 2                  | 21544,7                             | 154,6                                                              |

Tabla 7.20: Demanda de calefacción total por m<sup>2</sup>

El estudio sugiere hacer una corrección al resultado final de Retscreen, descontando las ganancias de calefacción que la vivienda obtiene de fuentes internas, y del sol a través de sus ventanas.

Las ganancias de calefacción interna y externa se calculan de acuerdo a la siguiente ecuación:

$$
Q_{gananciasinternas} = 198[W] + 1.7 * \text{Área} + 1.7 * \text{Área}
$$

Donde:

 $Q_{\text{gananciasinternas}}$  : Ganancias de calor causadas por iluminación, artefactos eléctricos y la presencia de personas al interior de la vivienda [W]

Área : superficie de la vivienda  $[m^2]$ 

En esta ecuación, obtenida de archivos del MINVU, el segundo y tercer término hacen referencia a las ganancias por equipos e iluminación.

$$
Q_{solares} = 0.9 * FA * S_v * I * FS * FM
$$

Dónde:

: Factor adimensional de valor entre 0 y 1. Indica el porcentaje de sombras que afectan al vano. En este estudio se considera igual a 1.

 $S_v$ : Superficie de ventanas de la fachada orientada hacia el sol [ $m^2$ ]

: Factor solar. Factor adimensional entre 0 y 1, dependiente de una propiedad del vidrio relacionada con la cantidad de radiación que transmite hacia el interior de la vivienda. Para vidrios planos es igual a 0,87.

*I*: Radiación solar  $\frac{W}{|w|}$  $\frac{m}{m^2}$ ]

: Factor adimensional entre 0 y 1. Representa el porcentaje de vidrio en relación con el tipo de marco de la ventana. Se utiliza igual a 0,75 correspondiente al valor promedio entre valores conocidos para distintos tipos de marco.

La radiación solar depende de la ubicación. Para obtener su valor se recurre al explorador solar desarrollado por la Universidad de Chile, que permite obtener informes con los promedios mensuales de radiación global horizontal para casi la totalidad del territorio nacional.

A continuación se presentan los valores recopilados para las 4 ciudades:

| Mes        | GHI [kWhr/ $(m^2 * d^2)$ ] |           |          |        |  |
|------------|----------------------------|-----------|----------|--------|--|
|            | Iquique                    | Lonquimay | Santiago | Osorno |  |
| Enero      | 7,97                       | 8,27      | 8,79     | 6,91   |  |
| Febrero    | 7,61                       | 7,38      | 7,77     | 6      |  |
| Marzo      | 6,96                       | 5,61      | 6,36     | 4,29   |  |
| Abril      | 5,74                       | 3,87      | 4,49     | 2,68   |  |
| Mayo       | 4,77                       | 2,44      | 2,96     | 1,37   |  |
| Junio      | 4,26                       | 1,24      | 2,28     | 0,92   |  |
| Julio      | 4,05                       | 2,9       | 2,62     | 1,37   |  |
| Agosto     | 4,68                       | 2,28      | 3,34     | 2,06   |  |
| Septiembre | 5,74                       | 3,9       | 4,84     | 3,31   |  |
| Octubre    | 6,96                       | 5,45      | 6,41     | 4,08   |  |
| Noviembre  | 7,8                        | 7,21      | 7,89     | 5,62   |  |
| Diciembre  | 8,11                       | 8,06      | 8,69     | 6,2    |  |
| Promedio   | 6,22                       | 4,88      | 5,54     | 3,73   |  |

Tabla 7.21: Irradiancia Global Horizontal media mensual por ciudad

Para calcular las ganancias solares es necesario tener el valor de la radiación vertical que entra por las ventanas, por lo que se deben corregir los valores, utilizando ciertos factores según la orientación.

Los valores de I y ganancias solares, corregidos, se muestran a continuación:

Vivienda 1:

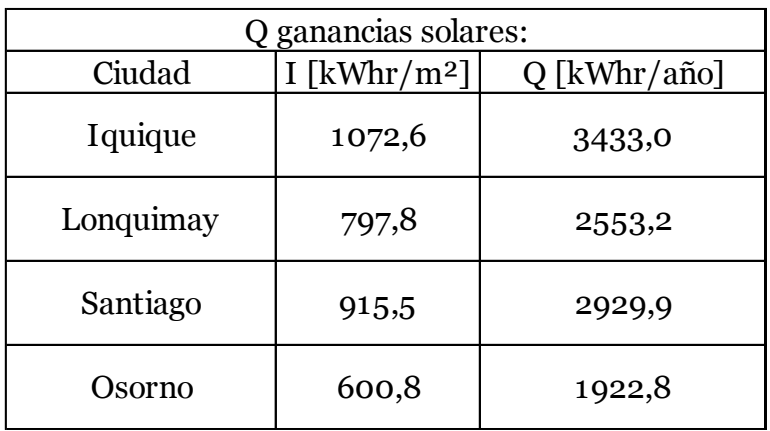

Tabla 7.22: Ganancias solares para la vivienda 1

Vivienda 2:

Tabla 7.23: Ganancias solares para la vivienda 2.

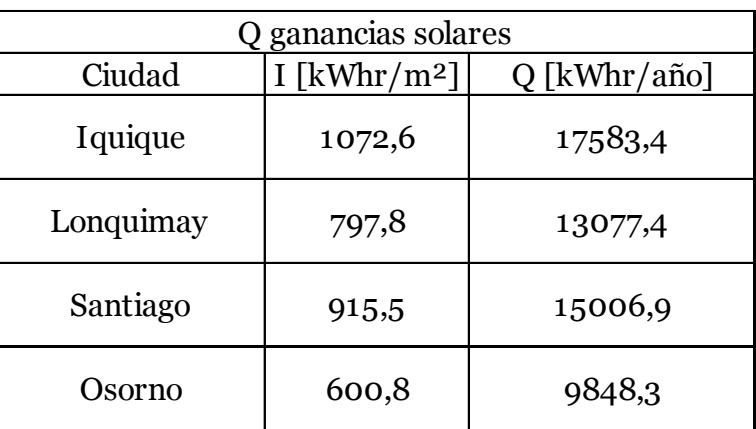

Las demandas tentativas de la tabla 6.24 se obtienen al restar las ganancias a las demandas de calefacción calculadas anteriormente:

| Vivienda                  | [kWhr/año] | $\left[\frac{\text{kWhr}}{\text{m}^2 \cdot \text{a\~{no}}}\right]$ |
|---------------------------|------------|--------------------------------------------------------------------|
| Iquique CB <sub>1</sub>   | $-1608,5$  | $-32,7$                                                            |
| Iquique CB 2              | $-8221,3$  | -59,0                                                              |
| Iquique 1                 | $-696,2$   | $-14,2$                                                            |
| Iquique 2                 | $-8221,3$  | $-59,0$                                                            |
| Lonquimay CB <sub>1</sub> | 10388,8    | 211,3                                                              |
| Lonquimay CB 2            | 19837,9    | 142,4                                                              |
| Lonquimay 1               | 4734,5     | 96,3                                                               |
| Lonquimay 2               | 11618,7    | 83,4                                                               |
| Santiago CB 1             | 2626,9     | 53.4                                                               |
| Santiago CB 2             | 1943,5     | 13,9                                                               |
| Santiago 1                | 1061,8     | 21,6                                                               |
| Santiago 2                | 78,8       | 0,6                                                                |
| Osorno CB <sub>1</sub>    | 10367,3    | 210,8                                                              |
| Osorno CB <sub>2</sub>    | 20637,8    | 148,1                                                              |
| Osorno 1                  | 6629,0     | 134,8                                                              |
| Osorno 2                  | 14651,0    | 105,2                                                              |

Tabla 7.24: Demandas totales netas de calefacción

La demanda de calefacción de las viviendas ubicadas en Iquique resultan negativas, debido a la temperatura media anual de la ciudad.

En consecuencia el reacondicionamiento térmico en las viviendas conlleva un ahorro cuantificable en la demanda de calefacción. Este se resume a continuación.

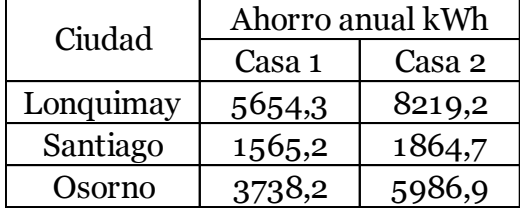

Tabla 7.25: Ahorro de energía anual tras R.T.

# **8 TECNOLOGÍAS A IMPLEMENTAR**

## **8.1 INTRODUCCIÓN**

Las ERNC a instalar y utilizar en los hogares dependen principalmente de la disponibilidad del recurso explotado y la tecnología existente en el país.

El ahorro de energía se divide principalmente en electricidad y calefacción, pues en conjunto representan la mayoría del gasto energético de una vivienda común.

Considerando lo anterior junto al estudio "Alternativas tecnológicas para calefacción residencial con energías renovables no convencionales aplicables a la realidad chilena"(19) se han preseleccionado las tecnologías con mayor potencial de aplicación y con presencia real en el mercado nacional actual.

La potencia necesaria para cubrir la totalidad de la demanda energética con cada tecnología preseleccionada para las viviendas según ciudad, se calcula utilizando el software RetScreen.

## **8.2 PANELES SOLARES FOTOVOLTAICOS:**

La celdas solares PV o fotovoltaicas funcionan bajo el principio de que [la electricidad](http://www.electricasas.com/?s=la+electricidad) circula entre dos semiconductores disímiles al ponerlos en [contacto](http://www.electricasas.com/?s=contacto) uno con el otro y ser expuestos a la [luz.](http://www.electricasas.com/?s=luz) Se produce una útil y abundante circulación de corriente eléctrica conectando varias celdas entre sí.

Un módulo fotovoltaico está constituido por un conjunto de dos o más [unidades](http://www.electricasas.com/?s=unidades) de celdas fotovoltaicas de iguales características.

## **Generación eléctrica**

Los módulos fotovoltaicos producen corriente [continua](http://www.electricasas.com/?s=continua) (C.C.), caracterizada por el pasaje de electrones circulando en una sola dirección, como la que se obtiene de una pila o de un elemento de linterna.

La [corriente](http://www.electricasas.com/?s=corriente+alternada) alterna (C.A.) es una circulación de electrones que invierte su dirección a intervalos regulares, [como](http://www.electricasas.com/?s=como) es el caso de la provista por las compañías generadoras a través de la [red](http://www.electricasas.com/?s=red) de distribución nacional. La C.A. es necesaria para accionar la mayoría de los artefactos grandes, refrigeradoras, entre otros.

En los [sistemas](http://www.electricasas.com/?s=sistemas) fotovoltaicos más sencillos, la corriente continua se usa directamente. En [aplicaciones](http://www.electricasas.com/?s=aplicaciones) donde es necesaria la C.A., se agrega al [sistema](http://www.electricasas.com/?s=sistema) un "inversor", que convierte la C.C. en C.A.

### **Componentes básicos del sistema**

Los paneles solares son sólo uno de los elementos de un sistema solar completo. Para ser usado en aplicaciones similares a la distribución domiciliaria, necesita un inversor que convierte la electricidad de C.C. en C.A., compatible con la alimentación de la línea de canalización. También es necesario un sistema de [baterías,](http://www.electricasas.com/?s=bater%C3%ADas) regulador de [carga,](http://www.electricasas.com/?s=carga) y un conmutador de control para accionar [dispositivos](http://www.electricasas.com/?s=dispositivos) de emergencia. En instalaciones más sencillas, también se necesita una batería para [cargas](http://www.electricasas.com/?s=cargas) diurnas, un regulador de carga para llevar a cabo con eficiencia esta función, y un inversor, en caso que necesite C.A.

### **Efecto Fotoeléctrico**

El Efecto Fotoeléctrico es la formación y liberación de partículas eléctricamente cargadas, producidas en la materia cuando se irradia con luz [u](http://www.electricasas.com/?s=u) otra radiación electromagnética.

El efecto fotoeléctrico [externo](http://www.electricasas.com/?s=externo) libera electrones en la superficie de un [conductor](http://www.electricasas.com/?s=conductor) metálico al absorber energía de la luz que incide sobre dicha superficie. Se emplea en la célula fotoeléctrica, donde los electrones liberados por un polo de la célula (fotocátodo), se mueven hacia el otro polo (ánodo), bajo la influencia de un campo eléctrico.

El término efecto fotoeléctrico también puede referirse a otros tres procesos:

- Fotoionización.
- Fotoconducción.
- Efecto fotovoltaico.

La fotoionización es la ionización de un [gas](http://www.electricasas.com/?s=gas) por la luz u otra radiación electromagnética. Para ello, los fotones deben poseer suficiente energía para separar uno o más electrones externos de los átomos de gas.

En la fotoconducción, los electrones de materiales cristalinos absorben energía de los fotones y llegan a la gama de niveles de energía en la que pueden desplazarse libremente y conducir [electricidad.](http://www.electricasas.com/?s=conducir+electricidad)

En el efecto fotovoltaico, los fotones crean pares electrón-hueco en materiales semiconductores. En un transistor, este efecto provoca la creación de un potencial eléctrico en la unión entre dos semiconductores diferentes.

### **8.3 PANELES SOLARES PARA CALENTAMIENTO DE AGUA CALIENTE SANITARIA (ACS):**

Los colectores solares térmicos aprovechan la energía del Sol para generar calor y calentar agua u otro fluido a temperaturas que oscilan entre 40°C y 50°C.

Esta agua caliente es destinada a uso doméstico como agua sanitaria, calefacción o incluso producción de electricidad a partir de energía mecánica El tamaño del calentador depende de la cantidad de personas que viven en la casa y de la cantidad de agua caliente que utilicen. En general, para conseguir el 50% de la necesidad total de agua caliente sanitaria de una vivienda con 4 personas, se necesita un equipo formado por paneles de 2 a 4 m<sup>2</sup> y 200 a 300 litros de acumulación.

La radiación térmica del sol es absorbida en colectores, para utilizarla en el hogar. Las instalaciones solares térmicas se explotan para precalentamiento de agua sanitaria, calefacción o enfriamiento de espacios.

En Chile, el sol proporciona en promedio 1.200 kWh/m²/año, equivalente al contenido energético de aproximadamente 120 litros de kerosene o 120 m<sup>3</sup> de gas natural. Correspondiente a un potencial energético de más de 50.000 millones de TEP (Toneladas Equivalente Petróleo) para el conjunto del territorio nacional.

La cantidad de energía que puede ser explotada sobre esta base depende de numerosos factores. Los principales son la evaluación de las necesidades y el dimensionamiento de la instalación solar térmica.

El rendimiento depende del tipo de colector, inclinación y orientación de la instalación solar con relación al sol.

## **Calentador de Agua Solar Individual (CASI)**

El CASI es un sistema que asegura el precalentamiento de agua caliente sanitaria. Un apoyo auxiliar aporta el complemento de calor necesario obtener la temperatura de producción de ACS deseada, particularmente durante los períodos en que la radiación solar es insuficiente.

Instalar un CASI requiere una superficie para la instalación de los colectores solares que cumpla las siguientes condiciones:

- Dimensión suficiente, aproximadamente 4 m<sup>2</sup> de colectores para una vivienda individual cubre aproximadamente el 70 % de las necesidades anuales de ACS.
- Orientación preferentemente hacia el norte y con un mínimo de sombra, por ejemplo una construcción vecina.
- Accesible: en el tejado (colectores instalados o integrados en el tejado), sobre un tejado plano o terraza o en el suelo (colectores sobre soportes).

Dos soluciones de acoplamiento son posible. El CASI con apoyo separado (a utilizar, cuando el acoplamiento debe realizarse sin remplazo de la caldera individual existente) y el CASI con apoyo integrado.

El principio de funcionamiento de un CASI con apoyo separado es el siguiente:

- El calor de los colectores se transfiere hacia un acumulador de almacenamiento solar por medio de un intercambiador ubicado en el acumulador.
- El agua precalentada en el acumulador de almacenamiento se dirige a la entrada del acumulador ACS conectada a la caldera o a la entrada de agua fría de la caldera, que garantiza el apoyo. Este apoyo puede ser un balón termoeléctrico, un calefón ionizado o automático de gas, una caldera, entre otros.
- La circulación entre los colectores y el acumulador de almacenamiento se efectúa gracias a la bomba circuladora o por efecto termosifón y a una regulación conveniente (en esta configuración, se debe colocar el acumulador de almacenamiento más arriba que el colector, en la techumbre por ejemplo).

El principio de funcionamiento de un CASI con apoyo integrado es el siguiente:

- La instalación dispone de un solo acumulador de almacenamiento incorporando dos intercambiadores:
- El intercambiador en la parte baja permite recuperar la energía solar y calentar el agua almacenada en la parte inferior del acumulador. Durante los días más soleados, el conjunto del volumen del acumulador puede ser recalentado por la energía solar.
- Un intercambiador hidráulico en la parte alta (colocado en la mitad o a dos tercios del acumulador) aporta el complemento de energía necesario para la elevación o mantenimiento de la temperatura del agua almacenada en la parte superior del acumulador.
- La circulación entre los colectores y el acumulador se efectúa gracias a una bomba circuladora y a una regulación apropiada.

## **8.4 TURBINA/MOLINO EÓLICO (GENNERACIÓN DE ELECTRICIDAD)**

Un molino es una máquina que posee aspas o palas unidas a un eje común, que giran cuando el viento sopla. Este eje giratorio está unido a distintos tipos de maquinaria, por ejemplo maquinaria para moler grano, bombear agua o producir electricidad.

Los aerogeneradores domésticos para generación de electricidad pueden contribuir significativamente a las necesidades de energía. Las turbinas eólicas son lo suficientemente grandes para proporcionar una parte importante de la energía requerida en los hogares principalmente en las áreas rurales, pequeñas fábricas, granjas, entre otros.

Un aerogenerador doméstico funcionará eficazmente si:

- En la localidad existe suficiente viento.
- En la comunidad o área rural se permite la instalación de torres altas.
- Se cuenta con suficiente espacio.
- Se puede determinar cuanta energía necesita o quiere generar.

Las turbinas para aplicaciones residenciales pueden estar en el rango de 1kW hasta los 10 kW (para cargas muy grandes), dependiendo de la cantidad de electricidad que se desee generar.

En aplicaciones residenciales, es recomendable definir las necesidades de energía para establecer el tamaño adecuado que se requiere. Debido a que la eficiencia energética es más barata que la producción de energía, aplicando estas prácticas en el hogar seguramente se obtendrán mejores resultados de costo/beneficio y en consecuencia se requiere una turbina de menor tamaño. Los fabricantes de turbinas eólicas pueden ayudar a dimensionar el tamaño que se requiere de acuerdo a los consumos de electricidad y al recurso eólico de la localidad.

Dependiendo de la velocidad promedio del viento en el área, una turbina de potencia nominal de entre 5 y 10 kilowatts, podría contribuir bastante para satisfacer la demanda energética anual del hogar. Una turbina de 1.5 kilowatts podría cubrir las necesidades de una vivienda que consuma alrededor de 300 kWh al mes, en un sitio con una velocidad de 6.5 m/s de velocidad promedio anual.

### **Partes básicas de un aerogenerador**

Este sistema generalmente se compone de un rotor, un generador o alternador montado en una estructura, una cola (usualmente), una torre, cableado, y componentes del sistema de balance, controladores, inversores y baterías. Al girar los alabes, la turbina convierte la energía cinética del viento en un movimiento rotatorio que acciona el generador.

#### **Turbina eólica**

La mayoría de las turbinas fabricadas son de eje horizontal, aunque cada día son más los fabricantes de turbinas verticales, principalmente para el uso dentro de las poblaciones urbanas. La cantidad de electricidad que una turbina puede generar, está determinada en una primera instancia, por el diámetro del rotor. Este parámetro define su "área de barrido" o la cantidad de viento que es interceptado por la turbina. La coraza de la turbina es la estructura en la cual el rotor, el generador y la cola se encuentran montados. La cola ayuda a mantener a la turbina siempre de frente (perpendicular) al viento.

#### **Torre**

La turbina se monta en una torre, debido a que a mayor altura el viento es más intenso, produciendo mayor cantidad de energía. La torre evita las turbulencias de aire que podrían existir cerca del piso, debido a obstrucciones como colinas, algunas construcciones y árboles. Se recomienda instalar la turbina en una torre donde la parte inferior del rotor esté a una altura de 9 metros de cualquier obstáculo que se encuentre a una distancia de 90 metros de la torre.

Los componentes que se requieren adicionalmente de la turbina y la torre son los denominados para "balance del sistema", los que dependen de su aplicación. La mayoría de los fabricantes pueden proporcionar un paquete que incluya todas las partes que necesita para su instalación. Por ejemplo, los componentes requeridos para bombeo de agua son muy diferentes a los requeridos para aplicaciones domésticas. Los componentes dependen de si el sistema está conectado a la red o si es aislado, o un sistema híbrido. Para un sistema residencial conectado a la red, los componentes de balance del sistema incluyen un controlador, baterías de almacenamiento, una unidad rectificadora de señal (inversor) y cableado.

#### **Sistemas aislados**

Estos sistemas que no están conectados a la red de suministro, requieren el uso de baterías para almacenar la energía excedente generada, y usarla cuando no exista viento. Asimismo, requieren un controlador de carga para proteger a las baterías de una sobrecarga.

Las baterías de ciclo profundo, como las usadas en los carros de golf, tienen la capacidad de descargarse y recargarse cientos de veces hasta un 80% de su capacidad, convirtiéndose en una buena opción para sistemas de energía renovable remotos. Las baterías automotrices no son de ciclo profundo por lo que debe evitarse su uso en sistemas de energía renovable, debido al desgaste que sufren en el uso en ciclos profundos de carga y descarga que acortan su vida útil.

#### **Sistemas conectados a la red.**

En este tipo de sistemas, se requiere un inversor que compatibiliza la electricidad generada por la turbina con la de la red. Generalmente, no requiere uso de baterías.

## **8.5 BIOMASA (PELLETS, CALEFACCIÓN)**

Las estufas y calderas de biomasa se alimentan con residuos orgánicos como huesos de aceituna, cáscaras de nuez o astillas de restos de podas y talas.

La forma más sencilla y eficaz de consumir biomasa son los pellets, correspondiente a pequeños cilindros que resultan de comprimir residuos como los serrines y las astillas de los árboles. Tienen alta densidad y gran poder calorífico, para calentar la vivienda, agua, e incluso comida.

### **Tipos de calefacción de Biomasa**

Una estufa, es posible que necesite de algún otro sistema de calefacción para la casa. En cambio una caldera se conecta al circuito, ocupándose de calentar toda la casa y proporcionar agua caliente.

- **Estufas de aire de pellets**. Con una potencia de entre 5 y 22 kW, calientan con aire y encajan mejor en habitaciones diáfanas.
- **Estufas de agua de pellets o termoestufas**. Con una potencia entre 11 y 29 kW, generan calor para calentar la habitación donde se encuentran y al mismo tiempo producir agua caliente.
- **Calderas de pellets.** Con una potencia de entre 8 y 300 kW, se diferencian según lo automáticas que sean. Las de la gama media-alta son completamente automáticas en su encendido, combustión y limpieza.
- **Calderas de pellet de condensación.** Utiliza el calor contenido en los gases de escape, bajando gradualmente su temperatura hasta que el vapor de agua se condensa para recuperar el calor. Más conocidas y económicas son las de gas, pero ya es posible encontrar en el mercado calderas de condensación alimentadas con biomasa. Gracias a esta tecnología se ahorra hasta 12% de combustible, y el rendimiento de los equipos aumenta hasta 105%.
- **Calderas y estufas de leña** Rinden menos que calderas y estufas a pellet, debido a que el combustible tiene menos poder calorífico y es más difícil regular la temperatura.

## **8.6 BOMBAS DE CALOR GEOTÉRMICAS Y/O AEROTÉRMICAS (DE BAJA ENTALPÍA, PARA CALEFACCIÓN):**

Esta tecnología aprovecha el calor presente en el ambiente para intercambiar parte de él con el interior de la vivienda, calefaccionando en invierno o refrescando en verano.

El sistema cuenta con un circuito cerrado de tuberías por donde circula un líquido que al entrar en contacto con la temperatura ambiente sufre procesos termodinámicos, de intercambio de calor entre ambos, calefaccionando con una muy baja cuota de energía eléctrica, y supliendo el resto por el sistema.

Existen 3 tipos de bombas en el mercado actual, las cuales aprovechan el calor de tres fuentes diferentes: suelo, agua subterránea y aire. A continuación se presenta una descripción general de cada una:

### **La tierra**

La tierra posee una temperatura relativamente constante durante todo el año, de entre 8 y 12 °C, a una baja profundidad, resultando una muy buena fuente de calor disponible.

Las bombas geotérmicas de calor recogen calor del subsuelo por medio de sondas, colectores o espirales geotérmicos.

#### Sondas geotérmicas

Las sondas geotérmicas son la forma más difundida de aprovechar el calor de la tierra, pudiéndo usarse casi en cualquier suelo o latitud. Pueden instalarse en cualquier lugar, excepto en humedales protegidos.

La profundidad y número de los pozos debe ser definida por el especialista, pudiendo llegar a profundidades de hasta 150 m. Normalmente están formadas por dos tubos de plástico en forma de "U", por donde circula el líquido operativo.

Una bomba de circulación empuja el líquido operativo a través de las sondas, donde se absorbe el calor del subsuelo y lo lleva hasta el evaporador.

### Colectores geotérmicos

Sistemas de tuberías serpenteantes que se instalan en horizontal bajo tierra, para captar el calor del sol acumulado en ella, por medio de un líquido operativo protegido contra la congelación. Se necesitan grandes áreas de terreno para la instalación, el calor extraído por las bombas representa un pequeño porcentaje de toda la energía que la radiación solar alimenta al suelo, de modo que su aprovechamiento no perjudica el crecimiento de las plantas.

### Espirales geotérmicas

Otra alternativa para aprovechar el calor del suelo son las sondas en forma de espiral, que se entierran en agujeros verticales o excavados de 2 a 4 metros de profundidad. La distancia entre espirales es de aproximadamente 4m.

### **El agua subterránea**

El agua del subsuelo también es un buen acumulador de calor solar y ofrece unas condiciones ideales para el funcionamiento de las bombas de calor. Hasta en los días más fríos del año su temperatura no desciende por debajo de los 7 – 12ºC.

El agua se recoge del subsuelo por medio de un pozo de extracción y se dirige al evaporador de la bomba, donde se absorberá su calor.

Una vez enfriada, el agua se devuelve a través de un pozo de retorno.

Para el uso de esta fuente son necesarias tanto la existencia de ésta, como la posibilidad de obtener permisos para su explotación.

### **El aire (aerotermia)**

El aire como fuente de energía está presente en todas partes. El aprovechamiento del calor en el acumulado no requiere grandes obras. El sistema está formado por ventiladores que dirigen el aire del exterior al evaporador, donde se cede el calor que contiene.

Como el rendimiento de la bomba empeora al bajar la temperatura ambiental, la unidad está equipada con una resistencia eléctrica, que solo entrará en funcionamiento en los días más fríos del año.

Las tecnologías seleccionadas han de implementarse en conjunto con el reacondicionamiento térmico (RT) de las viviendas, de manera de asegurar un uso óptimo de los recursos y no sobredimensionar los requerimientos energéticos siendo que éstos pueden disminuir considerablemente con el RT.

### **8.7 DISPONIBILIDAD DE LOS RECURSOS**

Dado que uno de los objetivos de este trabajo es el estudiar la factibilidad de la incorporación de tecnologías ERNC en 4 ciudades del país resulta primordial que estas resulten ser tecnologías aplicables en cada zona, es decir el recurso a explotar debe de tener un potencial existente y mínimo en dicho lugar de manera de que pueda ser aprovechado correctamente.

Resulta necesario entonces determinar el potencial existente de cada uno de los recursos mencionados anteriormente al hablar de las tecnologías aplicables.

### **Recurso solar:**

Para obtener información de este recurso se recurre al Explorador Solar desarrollado por el departamento de Geofísica de la Universidad de Chile, disponible para todos en el sitio [http://ernc.dgf.uchile.cl/Explorador/Solar2/.](http://ernc.dgf.uchile.cl/Explorador/Solar2/)

Se considera que esta es una fuente adecuada para las estimaciones del potencial, dado que es una fuente de datos reconocida y que toma en cuenta los procesos de absorción y dispersión de la atmósfera, en conjunto con la radiación difusa.

Tras usar el explorador en las 4 ciudades de interés se obtuvieron los siguientes datos:

| Mes        | GHI [kWhr/(m <sup>2*</sup> día)] |           |          |        |
|------------|----------------------------------|-----------|----------|--------|
|            | Iquique                          | Lonquimay | Santiago | Osorno |
| Enero      | 7,97                             | 8,27      | 8,79     | 6,91   |
| Febrero    | 7,61                             | 7,38      | 7,77     | 6      |
| Marzo      | 6,96                             | 5,61      | 6,36     | 4,29   |
| Abril      | 5,74                             | 3,87      | 4,49     | 2,68   |
| Mayo       | 4,77                             | 2,44      | 2,96     | 1,37   |
| Junio      | 4,26                             | 1,24      | 2,28     | 0,92   |
| Julio      | 4,05                             | 2,9       | 2,62     | 1,37   |
| Agosto     | 4,68                             | 2,28      | 3,34     | 2,06   |
| Septiembre | 5,74                             | 3,9       | 4,84     | 3,31   |
| Octubre    | 6,96                             | 5,45      | 6,41     | 4,08   |
| Noviembre  | 7,8                              | 7,21      | 7,89     | 5,62   |
| Diciembre  | 8,11                             | 8,06      | 8,69     | 6,2    |
| Promedio   | 6,22                             | 4,88      | 5,54     | 3,73   |

Tabla 8.1: Irradiancia global horizontal

### **Viento:**

De manera similar al caso anterior, para determinar el potencial de este recurso se utiliza el Explorador de Energía Eólica de la Universidad de Chile, el cual es accesible para todos por medio del siguiente sitio: ernc.dgf.uchile.cl/Explorador/Eolico2/.

En este caso el explorador permite obtener las velocidades promedio del viento a diferentes alturas, pudiendo seleccionar de entre 12 alternativas distintas.

Ya que la instalación considerada correspondería a una de uso domiciliaria se optará por extraer las velocidades asociadas a las menores 2 alturas disponibles: 5 y 16 m.

A continuación se presentan la información obtenida:

| Mes        | [m/seg] |           |          |                |
|------------|---------|-----------|----------|----------------|
|            | Iquique | Lonquimay | Santiago | Osorno         |
| Enero      | 1,4     | 2,55      | 1,7      | 1,8            |
| Febrero    | 1,4     | 2,6       | 1,6      | 2,3            |
| Marzo      | 1,4     | 1,8       | 1,4      | 1,6            |
| Abril      | 1,5     | 1,5       | 1,1      | 1,6            |
| Mayo       | 1,3     | 1,7       | 0,9      | 1,5            |
| Junio      | 1,4     | 2,8       | 1,3      | 2,3            |
| Julio      | 1,5     | 3         | 1,2      | 2,5            |
| Agosto     | 1,3     | 2,6       | 1,1      | 2,3            |
| Septiembre | 1,4     | 1,6       | 1,1      | 1,6            |
| Octubre    | 1,4     | 2,3       | 1,4      | $\overline{2}$ |
| Noviembre  | 1,5     | $^{2,2}$  | 1,6      | 1,9            |
| Diciembre  | 1,5     | 2,6       | 1,8      | 1,9            |
| Promedio   | 1,42    | 2,27      | 1,35     | 1,94           |

Tabla 8.2: Velocidad del viento a 5 m de altura

Tabla 8.3: Velocidad del viento a 10 m de altura

| Mes        | [m/seg]        |           |                |        |
|------------|----------------|-----------|----------------|--------|
|            | Iquique        | Lonquimay | Santiago       | Osorno |
| Enero      | 1,8            | 2,9       | 2,1            | 2,8    |
| Febrero    | 1,9            | 3         | 1,9            | 3,5    |
| Marzo      | 1,8            | 2,1       | 1,7            | 2,5    |
| Abril      | 1,7            | 2,3       | 1,4            | 2,5    |
| Mayo       | 1,8            | 1,9       | 1,3            | 2,3    |
| Junio      | 1,9            | 3,5       | $\overline{2}$ | 3,7    |
| Julio      | 1,6            | 3,7       | 1,8            | 3,9    |
| Agosto     | 1,8            | 3,2       | 1,5            | 3,7    |
| Septiembre | 1,9            | 1,8       | 1,5            | 2,5    |
| Octubre    | $\overline{2}$ | 2,6       | 1,9            | 3,1    |
| Noviembre  | $\mathbf{2}$   | 2,6       | $\overline{2}$ | 2,9    |
| Diciembre  | 2,1            | 3         | 2,2            | 2,9    |
| Promedio   | 1,86           | 2,72      | 1,78           | 3,03   |

### **Geotermia:**

En Chile existe un gran potencial para el desarrollo de la energía geotérmica puesto que el país está ubicado sobre el cinturón de fuego del pacífico, dotándolo de numerosas fuentes de acuíferos termales así como actividad térmica en el sub suelo.

Este estudio se limita a la aplicación residencial por lo que se considera el tipo de aplicación más representativa en la actualidad correspondiente la geotermia de baja entalpía de circuito cerrado. La variabilidad en la presencia de acuíferos presenta complicaciones en la factibilidad de la instalación de sistemas abiertos, sin contar las limitaciones legales que presentan los derechos de exploración y explotación de acuíferos.

En este contexto el potencial geotérmico, al no depender de la climatología del lugar, es relativamente constante a lo largo del territorio nacional, por lo que su aplicación está más bien limitada por las extensiones de terreno y tipos de suelo.

### **Biomasa:**

La siguiente información se extrae del estudio **"**Alternativas tecnológicas para calefacción residencial con energías renovables no convencionales aplicables a la realidad chilena"(19) con respecto a la disponibilidad de los Pellets de Biomasa:

Actualmente, la principal productora de pellets en Chile corresponde a la empresa Ecomas S.A., filial de la japonesa Sumitomo.

Al año 2012 la empresa registró ventas cercanas a las 18.000 toneladas de pellets. Sin embargo, al mismo año su capacidad productiva era de hasta 36.000 toneladas anuales (equivalentes a 77.130 [Mcal]), las cuales se concentraban solo en una planta pelletizadora ubicada en la ciudad de Los Ángeles en la VIII Región.

Al año 2013 ECOMAS produjo casi 23.000 toneladas de pellets, equivalente al 70% de la producción nacional. Las plantas productoras se ubican actualmente en las ciudades de Los Ángeles y Chillán, a las que se adiciona una tercera en la ciudad de Concepción a partir del 2014. Con estas plantas se proyecta para el año 2016 una producción de casi 54.000 toneladas de pellets, equivalente al 58% de la producción total proyectada.

Usando el Explorador de Bioenergía Forestal [\(http://sit.conaf.cl/\)](http://sit.conaf.cl/) se obtiene información precisa sobre la producción anual de biomasa forestal así como el potencial de generación por región.

Con esta herramienta se puede observar que la producción de pellets existe en las regiones de interés, aunque se aprecia que para la ciudad de Iquique ésta es prácticamente nula, así como también es muy baja en la Región Metropolitana. Sin embargo, al estar evaluando la disponibilidad del recurso para un par de viviendas particulares basta con que exista oferta de pellets en la región (y posibilidad de transporte) para que se pueda considerar como un recurso viable.

Bajo el criterio anterior se determina que se dispondrá con el recurso en las ciudades de Santiago y Osorno, mientras que para Lonquimay se necesita evaluar la viabilidad del transporte.

#### **8.8 DETERMINACIÓN DE LOS POTENCIALES DE CADA TECNOLOGÍA**

A continuación se calculan la potencia disponible de cada tipo de energía en las diferentes ciudades estudiadas.

Recurso Solar:

#### **Uso Fotovoltaíco:**

Para calcular el potencial de generación de electricidad se utilizan las siguientes ecuaciones:

$$
Potencia (kW) = \text{Área}[m^2] * Eficiencia (\%) * 1 \left(\frac{kW}{m^2}\right)
$$

Dónde:

 $\text{Area}[m^2]$  : Área disponible para la instalación de los paneles solares

 $Eficiencia(\%)$  : Eficiencia de un panel solar

Como se tiene la superficie del cielo de cada vivienda, pero no la de su techo , se considera que el área utilizable corresponde a un 50% de la superficie del cielo. De esa manera se evita sobredimensionar y se tienen en consideración las posibles limitaciones por la inclinación del techo.

Con respecto a la eficiencia, se considerará un valor del 15%, correspondiente al utilizado en (Technical Committee CEN/TC 228 "Heating systems in buildings")

 $Energya[KWh] = Potential (kW) *$ RadiaciónSolar $\left[\frac{kWh}{m^2}\right]$  $\frac{7m^2}{d^2}$  $1\left[\frac{kW}{m^2}\right]$  $\frac{1}{m^2}$ ∗ 365 días \* Rendimiento(%)

Dónde:

RadiaciónSolar $\left[\frac{kWh}{m^2}\right]$  $\left\{\frac{m^2}{dia}\right\}$  : Radiación Obtenida del Explorador Solar (%) : Rendimiento del Sistema

Para el rendimiento se utiliza un valor del 70% correspondiente al utilizado en (Technical Committee CEN/TC 228 "Heating systems in buildings")

Utilizando las ecuaciones anteriores se obtiene la potencia y energía disponible para ambas viviendas en cada ciudad:

|            | $\text{Area}$ [m <sup>2</sup> ] Potencia [kW] |
|------------|-----------------------------------------------|
| Vivienda 1 |                                               |
| Vivienda 2 |                                               |

Tabla 8.4: Área de techo disponible y potencia instalable

Tabla 8.5: Energía disponible en cada ciudad

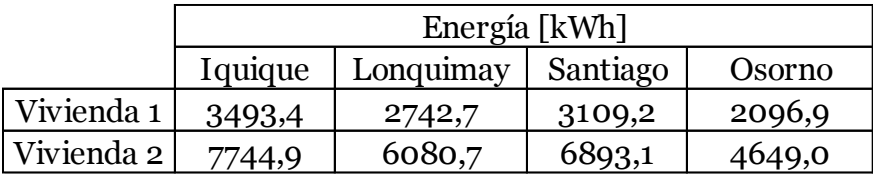

#### **Uso Térmico con Fluido Agua:**

$$
Energya[KWh] = \text{Área}[m^2] * RadioationSolar \left[ \frac{kWh}{dia} \right] * 365 \text{ días} * Ericiencia (\%)
$$

Dónde:

 $\text{Area}[m^2]$  : Área disponible para la instalación de los paneles solares

RadiaciónSolar $\left[\frac{kWh}{m^2}\right]$  $\left\lfloor \frac{m^2}{dia} \right\rfloor$  : Radiación Obtenida del Explorador Solar Eficiencia(%) : Eficiencia de la tecnología

Para este caso se considerará un valor del 40% para la eficiencia, correspondiente al utilizado en (MINENERGIA, GEF, PNUD CDT, 2010).

Usando la ecuación anterior se obtiene la energía disponible en cada ciudad:

|            | Energía [kWh]                              |         |         |         |
|------------|--------------------------------------------|---------|---------|---------|
|            | Iquique<br>Santiago<br>Lonquimay<br>Osorno |         |         |         |
| Vivienda 1 | 13308,0                                    | 10448,5 | 11844,4 | 7988,4  |
| Vivienda 2 | 29504,2                                    | 23164,7 | 26259,4 | 17710,4 |

Tabla 8.6: Energía disponible por ciudad

### **Recurso Eólico:**

Como el estudio se acota a la instalación de tecnologías a nivel residencial sólo se consideran aerogeneradores de hasta 1 kW de potencia para ser instalados entre 5 y 10 sobre el nivel del suelo.

Utilizando el Explorador De Energía Eólica no sólo se puede extraer la velocidad promedio del viento a las alturas de 5,5 y 16 m, sino que también se logra evaluar la energía generada por una lista de aerogeneradores disponibles en la herramienta.

Tras seleccionar una turbina de 1 kW de potencia se aprecia que ésta no logra generar energía en casi ninguna de las ciudades estudiadas en las alturas de 5,5 y 16 m, registrándose generaciones ínfimas a lo largo del año.

En adición a lo anterior, tras revisar diversos aerogeneradores de potencias bajas (1 kW ) se observa que para que tenga un correcto funcionamiento, y por ende un factor de planta considerable, las velocidades medias anuales del viento tienen que ser mayores a 3 m/s tan solo para poder empezar a generar. Como esta velocidad no se alcanza en ninguna de las ciudades consideradas, se descarta la instalación de aerogeneradores en las viviendas.

### **Geotermia de Baja Entalpía:**

Este recurso hace uso de la energía absorbida en la tierra, considerando que un 46% de la energía recibida del sol se mantiene en ésta (RETScreen, 2005). El suelo además presenta la ventaja de poseer estabilidad en la temperatura, a pesar de los cambios que se producen en la superficie del suelo y la estación del año.

Por lo tanto, las restricciones para este recurso vienen por el lado de disponibilidad de terreno para instalar el sistema y los costos asociados a esta tecnología. Como se puede observar en la tabla a continuación, la temperatura promedio para las ciudades permite inferir que es posible instalar sistemas basados en el calor del suelo. Cabe destacar que este valor proviene de información satelital de la NASA, en donde se estima la temperatura a 0 metros.

Por las razones anteriores, se considera que siempre se tiene la posibilidad de alcanzar la demanda de calefacción de una vivienda cuando las excavaciones se hacen en forma vertical.

En el caso de instalación de sistemas basados en aerotermia, que aprovechan el diferencial de temperatura entre el exterior y el interior de la vivienda, las restricciones de espacio se reducen, con lo cual quedan las restricciones de costo, como barrera para su instalación.

De esta manera, la disponibilidad del recurso está dada por la demanda promedio de una vivienda

Finalmente, se opta por evaluar el uso de bombas de calor geotérmicas de sistema cerrado vertical y horizontal, así como bombas de calor aerotérmicas en ambas viviendas, independiente de la cantidad de terreno realmente disponible en cada una para tener una idea general de su viabilidad económica en el país, aunque se tendrá presente que su factibilidad de instalación real estará sujeta a la superficie de terreno disponible.

#### **Recurso Biomasa:**

Para tener una idea de la presencia real de la biomasa como combustible en Chile se recurre al explorador de biomasa forestal del que dispone CONAF en el siguiente link: [http://www.conaf.cl/explorador-de-biomasa-forestal-potencia-uso-de-energia](http://www.conaf.cl/explorador-de-biomasa-forestal-potencia-uso-de-energia-renovables/)[renovables/](http://www.conaf.cl/explorador-de-biomasa-forestal-potencia-uso-de-energia-renovables/)

Tras revisar la información que la herramienta facilita es claro que Iquique queda fuera de las zonas en las cuales la biomasa forestal tiene un potencial real.

A continuación se comprueba que existe oferta tanto de estufas a pellets como de estos últimos para el resto de las ciudades estudiadas, por lo que su uso es factible y su potencial depende netamente de la potencia de la estufa a instalar en cada ciudad. Por este motivo se seleccionarán las estufas a pellets como tecnología aplicable en todas las ciudades excepto Iquique.

### **8.9 DETERMINACIÓN DE LAS POTENCIAS A INSTALAR**

Dado que ya se conocen las características de las viviendas a estudiar se utiliza el software Retscreen para calcular la potencia que sería necesario instalar de cada tecnología para cubrir el 100% de la demanda energética, ya sea de calefacción, generación de electricidad o calefacción de ACS.

Dado que en Iquique no existe demanda real de calefacción las tecnologías a aplicar en esta ciudad se limitarán a las de sistemas de ACS solar y paneles fotovoltaícos.

#### **8.9.1 Descripción del programa Retscreen**

El programa Retscreen International Clean Energy Project Analisys Software ha sido desarrollado por el Departamento de Recursos Naturales de Canadá (Natural Resources Canada, www.nrcan.gc.ca) y cuenta con el apoyo del GEF (Global Environmental Fund), la NASA y otros organismos. Es una herramienta que sirve para el estudio y análisis de sistemas energéticos, en especial y con el objetivo de esta memoria se analizará el área de análisis de proyectos de sistemas geotérmicos de baja entalpía con bomba de calor (Retscreen, 2005).

Este programa trabaja sobre el software Microsoft Excel a través de macros, tiene una base de datos atmosféricos de la NASA, y funda sus cálculos en los documentos de ASHRAE e IGSHPA fundamentalmente, destacando los procedimientos de cálculo de dimensionamiento de los sistemas de intercambio de calor como para la determinación de las cargas de diseño. También se puede destacar que utiliza el método de los Grados-Día para sus cálculos, el cual se ha abordado en detalle en el punto 6.2 de este documento.

Los datos de entrada corresponden al tipo de sistema, características del edificio y datos climatológicos, los cuales son utilizados para dimensionar la potencia requerida.

Junto con lo anterior se pueden ingresar datos económicos de manera de permitirle al programa hacer una comparativa financiera entre distintas soluciones, entregando flujos de caja que permiten apreciar la real factibilidad económica de las distintas soluciones en un periodo de tiempo definido por el usuario.

Se debe aclarar que Retscreen no es una herramienta de simulación, si no de diseño. Esto implica que su utilidad se manifiesta en las etapas de diseño conceptual y diseño básico de un proyecto ya que otorga nociones claras sobre la factibilidad de los sistemas instalados. Sin embargo, pierde representatividad si se utiliza como herramienta de simulación para las etapas de diseño de detalle dado que los inputs utilizados no poseen el nivel de precisión adecuado para esas tareas.

## **8.9.2 Datos de entrada utilizados**

### **Información Meteorológica**

Retscreen permite seleccionar la ubicación del proyecto de entre una diversidad de ciudades del país, y asocia a cada una datos meteorológicos extraídos de la base de datos de la NASA.

Esta información le permite al programa realizar los cálculos pertinentes para adaptar las demandas energéticas a cada ciudad.

A continuación se presenta una imagen, a modo de ejemplo, que muestra los datos meteorológicos que maneja el software:

**RETScreen** 

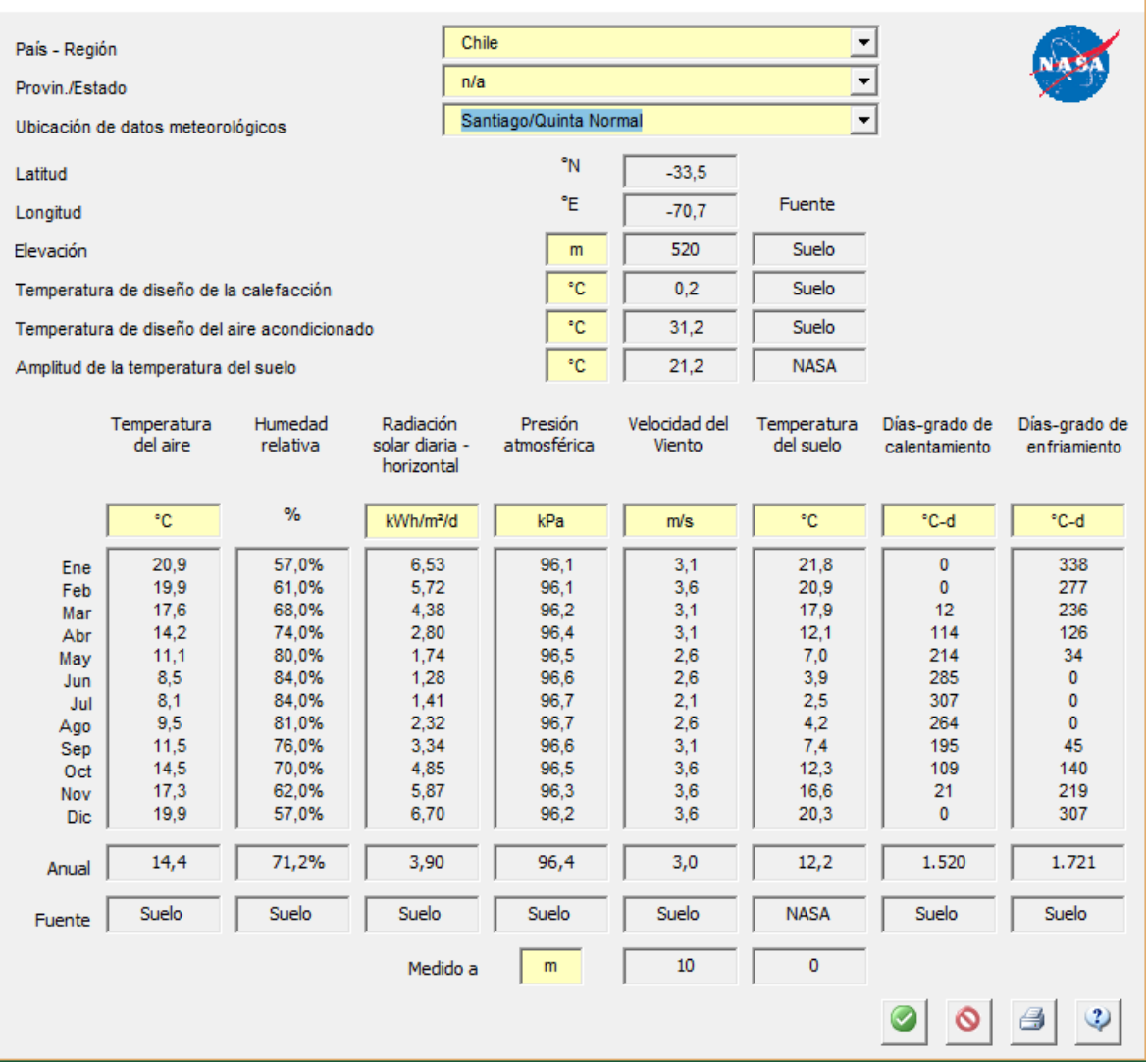

 $\times$   $\vert$ 

Figura 8.1: Ejemplo de configuración de datos meteorológicos en Retscreen

Los datos propuestos por el programa pueden ser modificados antes de comenzar con el diseño de los sistemas.

Utilizando lo anterior se efectúan ciertos cambios en los datos a utilizar para las ciudades de Iquique, Osorno y Santiago. Se opta por reemplazar los datos de la radiación solar horizontal por los obtenidos del explorador solar puesto que estos representan de mejor manera la realidad nacional.

Para el caso de Lonquimay se ingresan los datos manualmente a raíz de que la ciudad no se encuentra entre las opciones disponibles. Para esto se utilizan las coordenadas de la ciudad para extraer la información directamente desde la base de datos de la NASA, la cual, tras recibir las mismas modificaciones hechas a la información de las otras ciudades, es ingresada al programa.

La información meteorológica de cada ciudad se adjunta en los anexos de este estudio.

## **Datos de las viviendas**

## Calefacción/Refrigeración:

El diseño tiene que adaptarse no solo a la ubicación de la vivienda, sino también a las características de esta. Por esta razón, el programa requiere del ingreso de 2 datos para su evaluación.

El primero corresponde simplemente a la superficie en m2 de la vivienda, mientras que el segundo corresponde a la carga nominal de calefacción.

Este último dato es el que tiene incorporada las características de la envolvente de cada vivienda, pues incorpora las pérdidas globales de la vivienda en él.

La carga de calefacción nominal se determina típicamente calculando el factor de pérdidas global de la vivienda, que es simplemente el factor de pérdida unitario expresado en [W/(m2°C)], es decir por unidad de superficie interna de la vivienda, multiplicado por la diferencia de temperatura interior de diseño (Ti=18°) y la temperatura exterior de diseño (Text) obtenida de la base de datos del RETScreen como la temperatura de diseño para calefacción, como se expresa en la ecuación siguiente.(Vielma, 2013)

$$
\mathcal{C}_{nom} = U*(T_i - T_{ext})
$$

Dónde:

 $C_{nom}$ : Carga de calefacción nominal  $\left[\frac{W}{m^2}\right]$  $\frac{W}{m^2}$ 

- U: Factor de pérdidas global  $\left[\frac{W}{m^2}\right]$  $\frac{W}{m^2 * C^{\circ}}$
- $T_i$ : Temperatura interior  $[C^{\circ}]$
- $T_{\text{ext}}$ : Temperatura de diseño de calefacción/enfriamiento

El factor de pérdida global se calcula utilizando los factores G calculados previamente en el punto 6.2, los cuales se multiplican por el volumen de cada vivienda para posteriormente ser divididos por la superficie construida de ésta.

A continuación se presentan las cargas nominales de calefacción para cada uno de los casos de estudio:

| Vivienda                  | $U[W/(m^{2*}K)]$ | $Ti[C^{\circ}]$ | $Tex$ $[Co]$ | Cnom $[W/m^2]$ |
|---------------------------|------------------|-----------------|--------------|----------------|
| Iquique CB <sub>1</sub>   | 4,6              | 18              | 11,52        | 30,1           |
| Iquique CB 2              | 3,7              | 18              | 11,52        | 23,8           |
| Iquique 1                 | 4,3              | 18              | 11,52        | 28,2           |
| Iquique 2                 | 3,7              | 18              | 11,52        | 23,8           |
| Lonquimay CB <sub>1</sub> | 4,6              | 18              | $-2,48$      | 95,1           |
| Lonquimay CB 2            | 3,7              | 18              | $-2,48$      | 75,2           |
| Lonquimay 1               | 2,7              | 18              | $-2,48$      | 54,3           |
| Lonquimay 2               | 2,7              | 18              | $-2,48$      | 54,5           |
| Santiago CB <sub>1</sub>  | 4,6              | 18              | 0,2          | 82,7           |
| Santiago CB 2             | 3,7              | 18              | 0,2          | 65,4           |
| Santiago 1                | 3,2              | 18              | 0,2          | 57,4           |
| Santiago 2                | 3,1              | 18              | 0,2          | 40,6           |
| Osorno CB <sub>1</sub>    | 4,6              | 18              | 1,26         | 77,8           |
| Osorno CB <sub>2</sub>    | 3,7              | 18              | 1,26         | 61,5           |
| Osorno 1                  | 3,0              | 18              | 1,26         | 50,4           |
| Osorno 2                  | 2,9              | 18              | 1,26         | 47,9           |

Tabla 8.7: Cargas nominales de calefacción para cada caso

#### Para sistemas de ACS solar:

Para el diseño de sistemas solares térmicos para ACS se necesita definir la cantidad de ocupantes y tasa de ocupación de la vivienda.

Está la opción de definir diferentes porcentajes de uso según el mes. Esto es importante en el caso de aplicaciones como escuelas (no se usan en verano), departamentos (típicamente hay un mes en que el uso es bajo) u otras aplicaciones que tienen variación de demanda estacional.(Román, 2012).

El detalle de las configuraciones de cada sistema se incluye en los anexos de este documento.

#### Sistemas de Generación de Electricidad:

Para efectos de este estudio se diseñarán sistemas de paneles solares fotovoltaícos que conectados a la red. Estos sistemas estarán destinados a la generación de electricidad para su inyección a la red, de manera de generar una renta anual. Para esto se considera que cada kWh inyectado se vende a un 50% del valor de compra de cada kWh según la ciudad. Esto es posible gracias a la vigencia de la Ley 20.571 que permite la venta de la energía inyectada a la red.

Para el diseño de los sistemas se utilizan las indicaciones de la guía para uso de Retscreen de Roberto Román (2012).

Vale la pena volver a mencionar que se utiliza el área del techo de cada casa para limitar la superficie máxima de paneles solares que se pueden instalar en cada una optando por considerar un área útil correspondiente al 50% de la superficie del cielo de cada vivienda. Por lo anterior se maximiza el área cubierta por paneles solares teniendo como cota superior el 50% de la superficie del cielo menos la superficie ocupada por el sistema de ACS solar térmica.

### **8.9.3 Potencias instaladas**

Tras generar una matriz de modelos para cada tecnología, casa y ubicación se obtienen los siguientes resultados:

#### **Sistemas de ACS solar:**

A continuación, se presenta una tabla resumen con la superficie de paneles solares instalados en cada ciudad para el calentamiento del ACS.

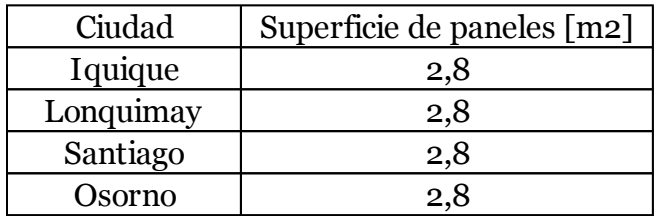

Tabla 8.8: Superficie de paneles solares instalados

Se aprecia que no existe distinción entre las viviendas en cada ciudad. Al resultar la superficie necesaria tan pequeña, la única variable entre el input de cada casa, la superficie de techo disponible, no resulta ser determinante.

#### **Sistemas Fotovoltaicos (FV):**

En la siguiente tabla se resumen las superficies de paneles solares fotovoltaicos instalados en cada vivienda, junto con la potencia instalada a la que equivalen y el factor de planta (FP) de la zona. Este factor de obtiene del explorador solar.

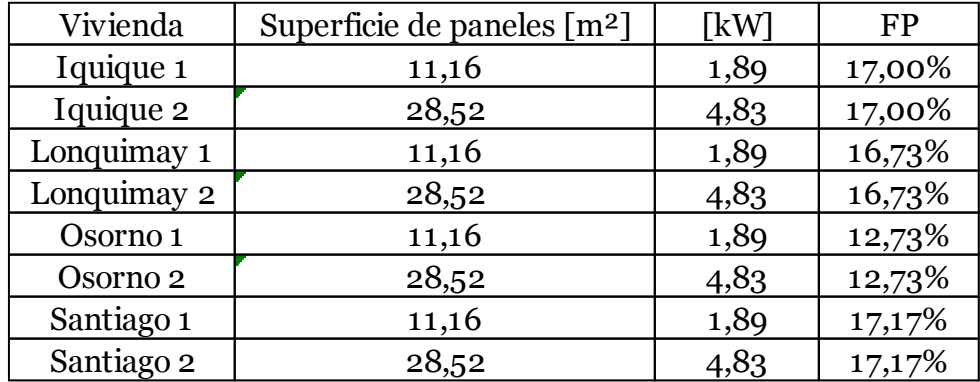

Tabla 8.9: Características de las instalaciones de sistemas FV para cada caso

Los paneles utilizados corresponden a paneles de silicio monocristalino (mono-si) que poseen un área total de 1,24 m2 y una potencia de 210 W.

Se aprecia que el factor de planta es muy similar para las 4 ciudades, siendo el caso de Osorno el único que se aleja de la media.

#### **Calefacción por bomba de calor Aerotérmica:**

Para la calefacción por bomba de calor con fuente de aire se seleccionan 3 bombas de calor que se encuentran en el catálogo de la empresa ODEN. Estos equipos se usan para satisfacer las demandas de potencia requeridas en cada vivienda.

A continuación se presentan los modelos utilizados:

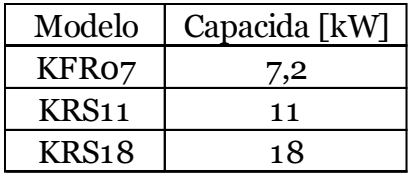

Tabla 8.10: Bombas de calor Aerotérmicas

A continuación se presenta una tabla resumen con las demandas de calefacción de cada casa y la potencia instalada para cada caso.

| Casa                      | Potencia Requerida [kW] | Potencia instalada [kW] |
|---------------------------|-------------------------|-------------------------|
| Iquique CB 1              | 1,9                     | 7,2                     |
| Iquique CB 2              | 4,3                     | 7,2                     |
| Iquique 1                 | 1,8                     | 7,2                     |
| Iquique 2                 | 4,3                     | 7,2                     |
| Lonquimay CB <sub>1</sub> | 5,1                     | 7,2                     |
| Lonquimay CB 2            | 11,5                    | 18                      |
| Lonquimay 1               | 2,9                     | 7,2                     |
| Lonquimay 2               | 8,3                     | 11                      |
| Santiago CB 1             | 5                       | 7,2                     |
| Santiago CB 2             | 11,2                    | 18                      |
| Santiago 1                | 3,5                     | 7,2                     |
| Santiago 2                | 9,5                     | 11                      |
| Osorno CB <sub>1</sub>    | 4,3                     | 7,2                     |
| Osorno CB <sub>2</sub>    | 9,6                     | 11                      |
| Osorno 1                  | 2,8                     | 7,2                     |
| Osorno 2                  | 7,5                     | 11                      |

Tabla 8.11: Potencia requerida y potencia instalada para cada caso

Las potencias instaladas resultan algo sobredimensionadas en algunos casos debido a que se opta por cubrir la totalidad de las potencias demandadas utilizando las bombas seleccionadas, instalándose en ocasiones una potencia bastante mayor a la demandada.

#### **Calefacción por bomba de calor geotérmica de circuito cerrado vertical y horizontal:**

De manera similar al caso de la calefacción por aerotermia se ha seleccionado un set de bombas geotérmicas de las cuales son ingresadas al programa.

Las bombas en cuestión son parte del catálogo de la empresa Enativa y se presentan a continuación:

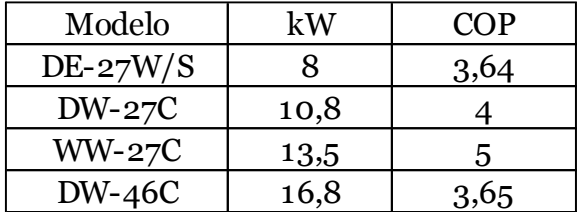

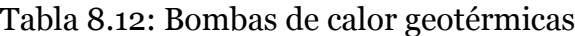

Si bien se analizan 2 casos diferentes, el de un sistema con intercambiador cerrado vertical y otro de intercambiador cerrado horizontal, para efectos del estudio las diferencias solo se reflejan al momento de realizar la evaluación económica, puesto que las potencias requeridas serán las mismas (así como las características del suelo y vivienda), cambiando solo la forma en la que se instala el intercambiador. A continuación se presenta un resumen con las potencias demandadas en cada ciudad, así como las instaladas para satisfacerlas:

| Casa                      | Potencia Requerida [kW] | Potencia instalada [kW] |
|---------------------------|-------------------------|-------------------------|
| Lonquimay CB <sub>1</sub> | 5,1                     | 8                       |
| Lonquimay CB 2            | 11,5                    | 13,5                    |
| Lonquimay 1               | 2,9                     | 8                       |
| Lonquimay 2               | 8,3                     | 10,8                    |
| Santiago CB 1             | 5                       | 8                       |
| Santiago CB 2             | 11,2                    | 13,5                    |
| Santiago 1                | 3,5                     | 8                       |
| Santiago 2                | 9,5                     | 10,8                    |
| Osorno CB <sub>1</sub>    | 4,3                     | 8                       |
| Osorno CB <sub>2</sub>    | 9,6                     | 10,8                    |
| Osorno 1                  | 2,8                     | 8                       |
| Osorno 2                  | 7,5                     | 8                       |

Tabla 8.13: Potencia demandada y potencia instalada para cada caso

# **9 EVALUACIÓN ECONÓMICA**

## **9.1 INTRODUCCIÓN**

En este trabajo se incorpora un análisis económico para verificar la factibilidad de implementar tecnologías basadas en energías renovables no convencionales en distintas ciudades.

Se considera la evaluación de flujos de caja dentro de un período de 20 años, para analizar si los proyectos recuperan la inversión en un plazo similar al típico de pago completo de una vivienda, por medio de dividendos mensuales.

Primero se determina el costo del reacondicionamiento térmico de las viviendas y el ahorro económico anual que genera.

Luego se analiza la factibilidad económica de incorporar cada tecnología por separado, con el software Retscreen, considerando los costos de inversión inicial junto a los costos de operación anual de cada una, para posteriormente contrastarlos con un caso base representativo de la realidad actual en las viviendas.

Se generan flujos de caja para determinar el tiempo de retorno de la inversión por cada sistema, facilitando la selección de las tecnologías que se incorporan finalmente a cada vivienda. Se Realiza un análisis de sensibilidad para algunos sistemas de interés, obteniendo el rango de las variables financieras que mantienen la rentabilidad.

Posteriormente se generan flujos de caja con los costos combinados (inversión, operación y ahorros anuales) de todas las tecnologías incorporadas a las viviendas.

Finalmente se adiciona al costo de las tecnologías el valor total de las viviendas (pagadas con dividendos a 20 años) para determinar si los ahorros anuales que implican la implementación de los sistemas, se paga la vivienda en un período menor a 20 años.

## **9.2 DETERMINACIÓN DE COSTOS**

Para determinar los costos de las tecnologías y reacondicionamiento térmico se recurre a la bibliografía existente. Los costos de operación se obtienen del análisis con Retscreen.

Los valores monetarios de altas sumas de pesos chilenos se expresan como "M\$" correspondientes a miles de pesos.

#### **9.2.1 Costo del reacondicionamiento térmico**

Como se indica en capítulos previos, se realiza un reacondicionamiento térmico en las viviendas respetando los valores máximos de transmitancia térmica propuestos en la "Guía de Diseño para la Eficiencia Energética en la Vivienda Social"(11), la cual asegura que dichos valores permiten un ahorro energético de calefacción.

Se considera la aplicación de un aislante de conductividad de 0,043 [W/m\*K] en muros y techos, valor cercano al presentado para poliestireno expandido y lana mineral. Junto con esto se reemplazan las ventanas de la casa 1 por termopaneles de doble cristal.

El costo total que implica el reacondicionamiento térmico depende de las dimensiones totales de los muros, cielos y ventanas; las que se detallan a continuación:

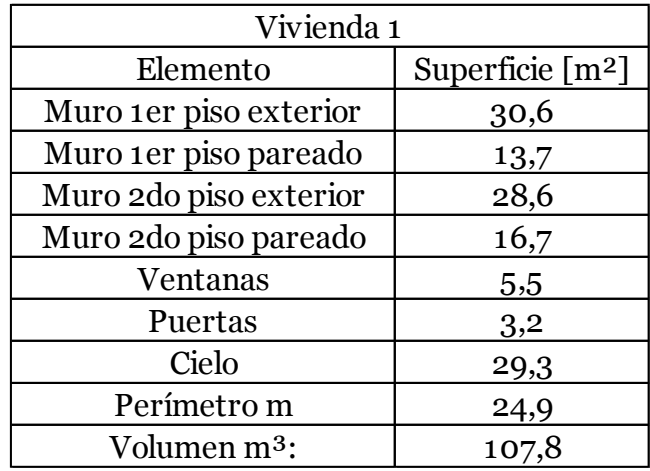

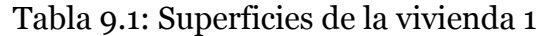

Tabla 9.2: Superficies de la vivienda 2

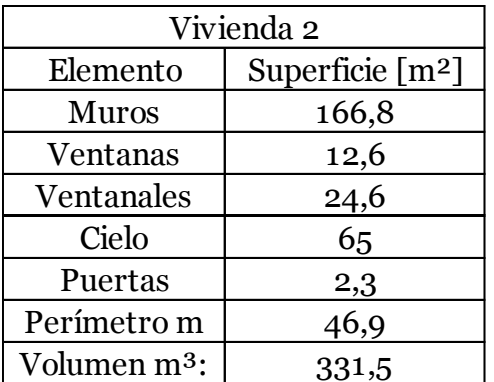

En el estudio de UNTEC (2014) se entrega el costo de los materiales necesarios para el reacondicionamiento, lo que se muestran a continuación:
| <b>Espesor</b> | Precio      |
|----------------|-------------|
| [mm]           | $[USD/m^2]$ |
| 10             | 0,83        |
| 20             | 1,21        |
| 30             | 2,24        |
| 40             | 3           |
| 50,0           | 2,5         |
| 60,0           | 3,3         |
| 70,0           | 3,7         |
| 80,0           | 4,7         |
| 90,0           | 5,5         |
| 100,0          | 4,9         |
| 110            | 3,3         |
| 120,0          | 6,2         |
| 160,0          | 8,2         |
| 170            | 8,61        |
| 230,0          | 12,1        |

Tabla 9.3: Costo de aislación para muros y techos (UNTEC, 2014)

Tabla 9.4: Costo de ventanas de termopanel (UNTEC, 2014)

| USD/m <sup>2</sup> |
|--------------------|
| 106.42             |

En el estudio citado se determina un valor medio para el costo de la instalación y mano de obra (M.O.) basándose en recopilación de precios nacionales. Estos datos se presentan a continuación.

Tabla 9.5: Costo de Mano de Obra para la instalación de aislación (UNTEC, 2014)

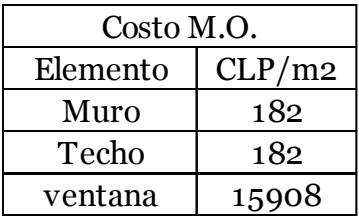

Con toda esta información se calcula el costo aproximado que conlleva el reacondicionamiento térmico para cada vivienda. Cabe notar que se utiliza un valor de 680 CLP para 1 USD, representativo del momento en el que se realiza este trabajo.

El costo del reacondicionamiento térmico se presenta a continuación.

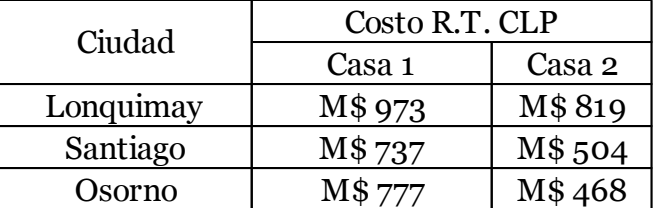

Tabla 9.6: Costo de Reacondicionamiento térmico

Se reitera que la ausencia de Iquique en la tabla 8.6 se debe a que no se considera la implementación de sistemas de calefacción en esta ciudad. Esto se mantiene para todos los demás sistemas de este tipo evaluados en este informe.

El reacondicionamiento térmico trae consigo un ahorro de energía en cada vivienda, previamente calculado en el punto 6.2 de este informe.

El gas natural licuado (GNL) es el combustible de mayor predominancia en el territorio nacional, por lo que se considera como combustible asignado al caso base de comparación. Posee un factor de conversión de poder calorífico inferior de 13,385 kWh/kg y suponiendo que el combustible se aprovecha con una eficiencia del 80% se logra asignar un valor monetario al ahorro energético anual generado por el reacondicionamiento térmico. Para esto se recopila el precio promedio de 1 kg de gas natural licuado en las 4 ciudades de interés: Ciudad Costo R.T. CLP<br>
Casa 1 Casa 1<br>
Casa 1 Casa 1<br>
Casa 1 Casa 1<br>
Casa 1<br>
Casa 1<br>
Casa 1<br>
Casa 1<br>
Casa 1<br>
Casa 1<br>
Casa 1<br>
Casa 1<br>
Casa 1<br>
Casa 1<br>
Casa 1<br>
Casa 1<br>
Cosa 1<br>
Casa 1<br>
Casa 1<br>
Casa 1<br>
Casa 1<br>
Casa 2<br>
Casa 2<br>
Ca

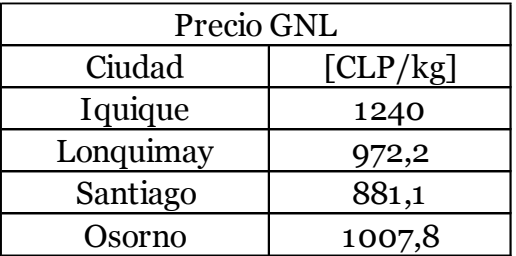

Tabla 9.7: Precio Gas natural licuado

Con esta información de genera un resumen con el ahorro monetario anual que implica el Reacondicionamiento Térmico.

Tabla 9.8: Ahorro anual asociado al R.T.

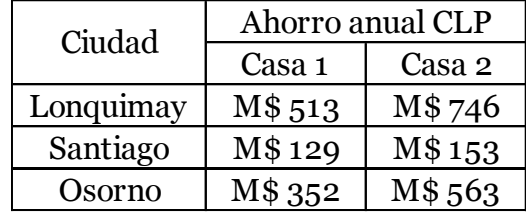

Esta información es útil para representar el impacto económico del Reacondicionamiento Térmico, al momento de hacer la comparación con los casos base.

Dividiendo el costo de la inversión inicial del Reacondicionamiento Término por el ahorro anual se obtiene un valor aproximado del tiempo en años que demoraría recuperar la inversión:

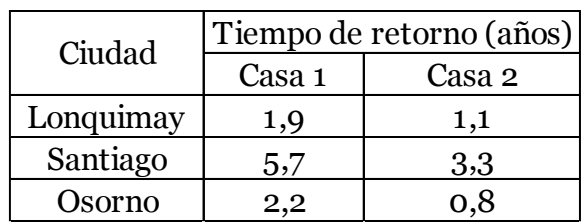

Tabla 9.9: Tiempo de retorno del costo del R.T.

#### **9.2.2 Evaluación económica de las tecnologías**

En esta sección se detalla el costo de inversión inicial, operación y mantenimiento que se considera para cada una de las tecnologías evaluadas en el programa RetScreen.

El costo de operación anual de cada sistema viene dado por el precio del combustible que cada uno utiliza, el cual varía entre ciudades.

A continuación se presenta una tabla resumen con los precios recopilados para cada ciudad:

|           |      |     | Gas [Kg]   Kerosene [Lt]   Electricidad [kWh]   Diesel [L]   Pellets [kg] |     |     |
|-----------|------|-----|---------------------------------------------------------------------------|-----|-----|
| Iquique   | 1240 | 474 | 114                                                                       | 419 |     |
| Lonquimay | 972  | 536 | 410                                                                       | 469 | 180 |
| Santiago  | 881  | 476 | 200                                                                       | 410 | 200 |
| Osorno    | 1008 | 526 | 295                                                                       | 430 | 220 |

Tabla 9.10: Precios de combustibles para cada ciudad

## **Sistemas de agua caliente sanitaria solar:**

Para modelar los sistemas de Agua Caliente Sanitaria se han usado los siguientes criterios:

- 4 ocupantes por vivienda, lo que se traduce en un consumo de Agua Caliente Sanitaria de 240 L/día (Roman, 2012)
- Orientación de los paneles hacia el norte, con una inclinación que varía entre los 20° y 45° (Roman, 2012)
- Se considera una capacidad de almacenamiento de 80 L por m<sup>2</sup> instalado (Roman, 2012)
- Se considera un intercambiador de calor con una eficiencia de un 65% (Roman, 2012)
- Se consideran pérdidas varias de un 3% (Roman, 2012)
- Bomba de circulación de 8 W por m<sup>2</sup> de panel (Roman, 2012)

Junto a estos criterios se utiliza la siguiente fórmula para calcular el costo inicial del sistema (Roman, 2012):

$$
Costo = Cantidad de Paneles * 700000 + 500000
$$

Esta fórmula entrega un valor representativo y conservador para la instalación, puesto que tiene ya considerados los costos aproximados del estanque, instalación, bomba y otros aspectos.

Se calcula el costo anual de operación tanto del sistema que se está evaluando como el del caso base, para comparar posteriormente.

En este caso se considera como caso base que se calienta el Agua Caliente Sanitaria con calefont que funciona usando gas natural licuado, con una eficiencia del 65%(Román, 2012). Esto implica que en el caso base se cubre la totalidad de la demanda con ese combustible, mientras que en el caso propuesto se cubre solo la fracción que no logra satisfacer la radiación solar.

Finalmente se incluye un costo anual aproximado de M\$ 50 CLP para cubrir posibles costos de mantenimiento.

Con toda esta información se generan flujos de caja en Retscreen, los cuales se incluyen en los anexos de este trabajo.

A continuación se presenta una tabla resumen con los resultados de la evaluación de proyecto para los sistemas de ACS solar. En estas "C.P" corresponde a "caso propuesto" y "C.B" al caso base:

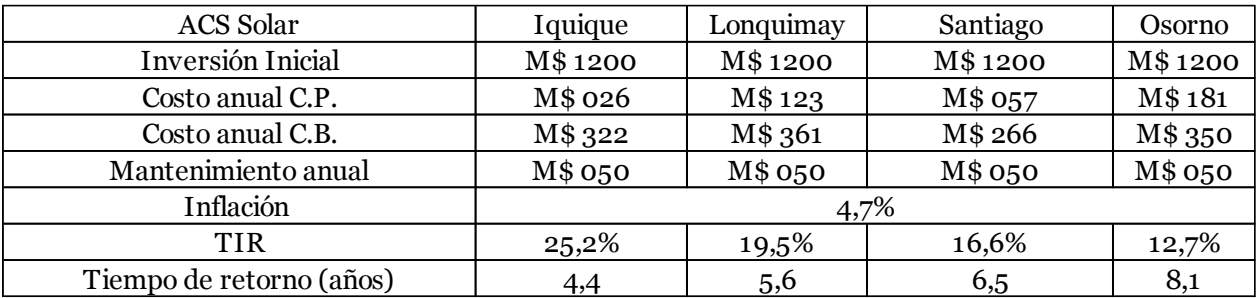

Tabla 9.11: Resultados de flujo de caja para sistemas de Agua Caliente Sanitaria Solar

Con estos resultados se aprecia que el proyecto recupera la inversión inicial en menos de 10 años para todas las ciudades resultando ser una buena opción para suplir al sistema tradicional de calentamiento de Agua Caliente Sanitaria.

#### **Sistemas de generación fotovoltaica:**

Para el diseño de los sistemas fotovoltaicos se sigue la guía del Manual para el uso de Retscreen (Román, 2012).

Como se ha explicado anteriormente los sistemas fueron dimensionados considerando que se cubre casi la totalidad del área del techo (considerada como el 50% de la superficie del cielo) con excepción de la superficie ocupada por el sistema de Agua Caliente Sanitaria Solar térmico.

Ya con las superficies instaladas se determina el costo de la instalación por medio de la siguiente fórmula (Román, 2012):

$$
Costo = Watt * 1,5USD + 500000 + 900000
$$

La fórmula asume un costo de 1,5 USD por Watt instalado a lo que se le suman M\$ 500 CLP que cubren los costos de instalación y estructura de soporte y M\$ 900 CLP asociados al costo del inversor. Todo esto corresponde al costo de inversión inicial.

Para los costos de operación se asume un gasto anual de M\$ 50 CLP para cubrir posibles costos de mantenimiento.

Finalmente la renta anual viene dada por la inyección de energía a la red, la cual gracias a la Ley 20.571 que "Regula el pago de las tarifas eléctricas de las generadoras residenciales" permite la venta de la energía eléctrica generada. De manera conservadora, se considera que la energía se vende a la mitad del precio de compra, pues esto representa de mejor manera la aplicación actual de esta ley.

Con estas consideraciones se generan los flujos de caja para las casas en todas las ciudades. La representación gráfica de estos se adjunta en los anexos de este trabajo.

Se debe mencionar que al utilizar sistemas conectados a la red se omite el costo de un banco de baterías, el cual resulta alto en comparación al costo del resto del sistema.

A continuación se presenta una tabla resumen con los resultados:

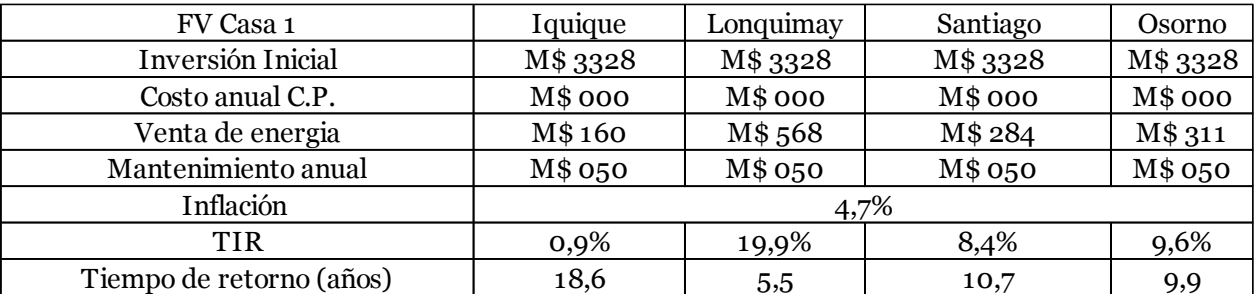

Tabla 9.12: Resultados de flujos de caja para sistemas FV en la vivienda 1

Tabla 9.13: Resultados de flujos de caja para sistemas FV en la vivienda 2

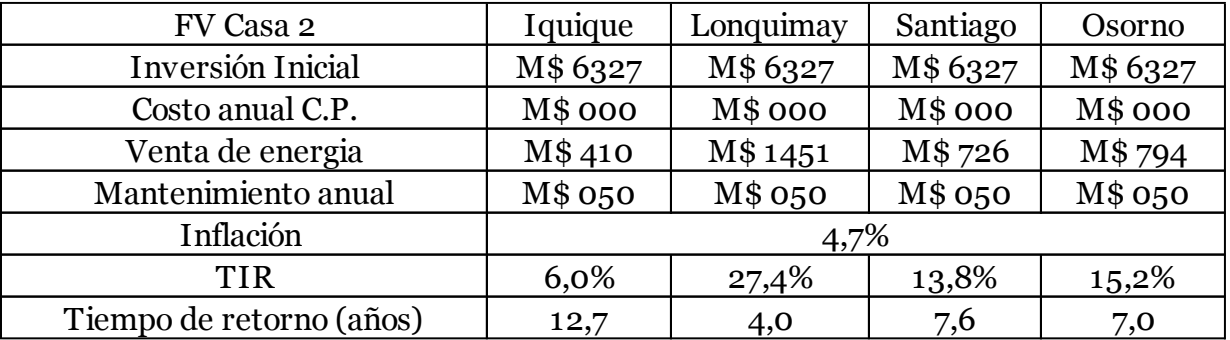

Se aprecia que en todos los casos los tiempos de retorno resultan ser menores a 20 años. Sin embargo, estos difieren entre sí.

Llama la atención que los sistemas resultan más rentables en las ciudades de Lonquimay y Osorno, lo cual es poco intuitivo. Por esto se revisan datos relevantes para cada caso, los cuales se presentan a continuación:

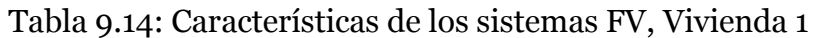

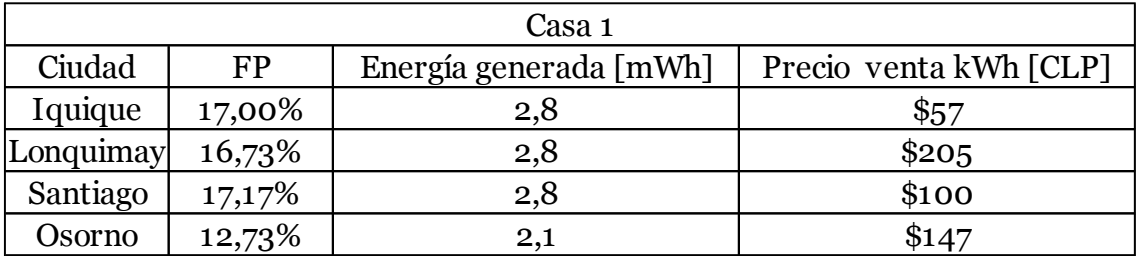

| Casa 2    |        |                                               |       |
|-----------|--------|-----------------------------------------------|-------|
| Ciudad    | FP     | Energía generada [mWh] Precio venta kWh [CLP] |       |
| Iquique   | 17,00% | 7,2                                           | \$57  |
| Lonquimay | 16,73% | 7,1                                           | \$205 |
| Santiago  | 17,17% | 7,3                                           | \$100 |
| Osorno    | 12,73% | 5,4                                           | \$147 |

Tabla 9.15: Características de los sistemas FV, Vivienda 2

Con estos datos se aprecia que la energía generada es muy similar en las 4 ciudades (para una misma vivienda), así como los factores de planta (FP).

Dado esto, la diferencia de rentabilidad entre los sistemas se asocia directamente al precio de venta de la energía. Se observa que este es más alto en Lonquimay y Osorno, lo cual implica mayores rentas anuales y un menor tiempo de retorno para estas ciudades a pesar de tener menores recursos solares.

#### **Estufas de Pellets de Biomasa:**

En el caso de las estufas a pellets de biomasa se realiza una cotización con la empresa MCZ, la cual cuenta con una gran variedad de estufas y calderas de biomasa.

Tras obtener las potencias necesarias para la calefacción de cada vivienda, utilizando Retscreen, se selecciona una estufa que posea una capacidad calorífica máxima que satisfaga dicha demanda.

Dentro del catálogo disponible se seleccionaron los siguientes modelos:

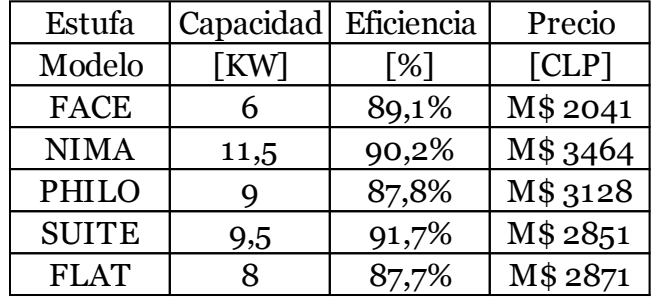

Tabla 9.16: Estufas a pellets

El precio presentado en la tabla corresponde al precio total de la inversión inicial de cada estufa. Esto incluye el costo del equipo, el costo del flete (M\$ 120 CLP) y el costo de instalación (M\$ 300 CLP) (MCZ).

Para obtener el costo de operación anual se considera el consumo anual de pellets según lo que indica el programa para el diseño, cuyo precio depende de cada ciudad. Junto con esto se considera un gasto anual de M\$ 50 CLP para cubrir posibles mantenciones.

El ahorro anual se obtiene al comparar el gasto anual del equipo de biomasa con el asociado a otra tecnología de calefacción que representa a un caso base.

Para esto se selecciona el combustible más usado a nivel nacional, el gas natural licuado (GNL) con una eficiencia del 80% asociada a una estufa de muro (Román, 2012). Nuevamente el precio del combustible es diferente para cada localidad estudiada.

Con esta información se generan flujos de caja para las 2 viviendas en su estado original (C.B.) en todas las ciudades. La representación gráfica de estos se adjunta en los anexos del informe.

A continuación se presenta una tabla con el resumen de los resultados entregados por los flujos generados:

| Biomasa C.B. 1           | Lonquimay | Santiago | Osorno   |
|--------------------------|-----------|----------|----------|
| Inversión Inicial        | M\$ 2041  | M\$ 2041 | M\$ 2041 |
| Costo anual C.P.         | M\$543    | M\$ 295  | M\$526   |
| Costo anual C.B.         | M\$1252   | M\$554   | M\$1029  |
| Mantenimiento anual      | M\$ 050   | M\$ 050  | M\$ 050  |
| Inflación                |           | 4,7%     |          |
| <b>TIR</b>               | 38,4%     | 13,2%    | 27,5%    |
| Tiempo de retorno (años) | 2,8       | 7,9      | 4,0      |

Tabla 9.17: Resultados de flujos de caja para el caso base de la vivienda 1

Tabla 9.18: Resultados de flujos de caja para el caso base de la vivienda 2

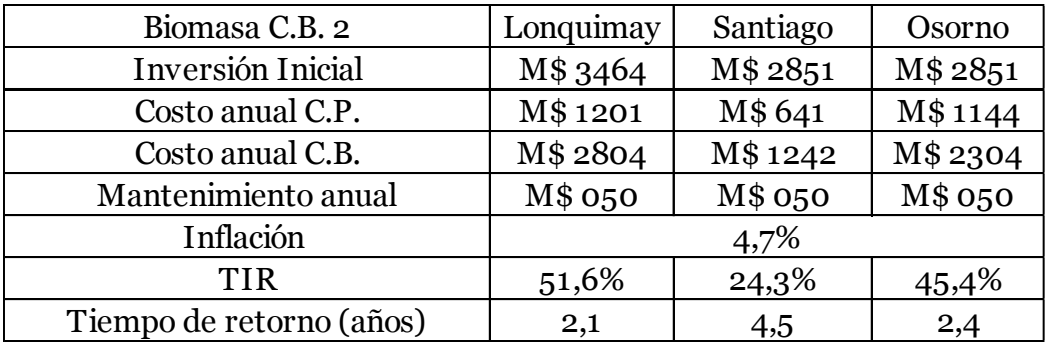

Se aprecia nuevamente que la instalación de la tecnología resulta altamente rentable en el corto plazo, con tiempos de retorno bajos.

A continuación se generan los mismos flujos de caja pero para las viviendas tras el reacondicionamiento térmico. Los resultados se presentan a continuación:

| Biomasa Casa 1           | Lonquimay | Santiago | Osorno   |
|--------------------------|-----------|----------|----------|
| Inversión Inicial        | M\$ 2041  | M\$ 2041 | M\$ 2041 |
| Costo anual C.P.         | M\$ 310   | M\$ 204  | M\$ 341  |
| Costo anual C.B.         | M\$715    | M\$ 385  | M\$666   |
| Mantenimiento anual      | M\$ 050   | M\$ 050  | M\$ 050  |
| Inflación                |           | 4,7%     |          |
| <b>TIR</b>               | 22,1%     | 7,3%     | 17,4%    |
| Tiempo de retorno (años) | 5,0       | 11,6     | 6,2      |

Tabla 9.19: Resultados de los flujos de caja para la vivienda 1 tras R.T.

Tabla 9.20: Resultados de los flujos de caja para la vivienda 2 tras R.T.

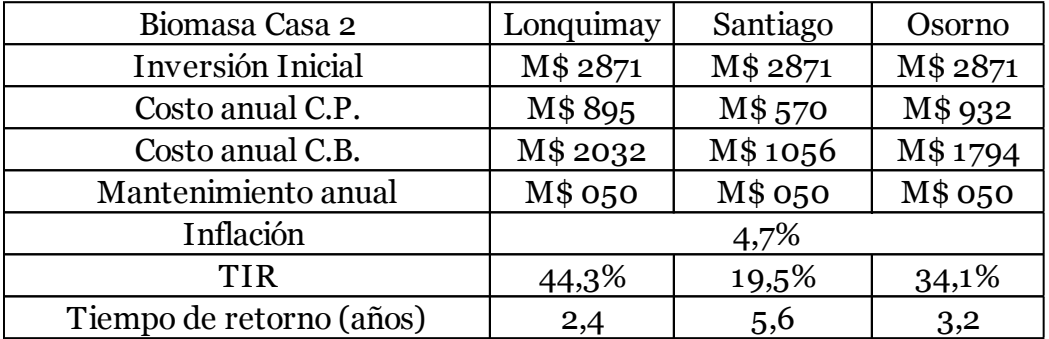

Al comparar los resultados con los obtenidos en los casos base se puede ver que el tiempo de retorno resulta ser menor en algunas ocasiones, resultado algo inesperado dado que el reacondicionamiento térmico debiese generar ahorros. Esto se debe a que en estas modelaciones no se incluye el efecto monetario del R.T (ni el costo inicial ni el ahorro anual) por lo que no se está haciendo una comparación directa entre el caso base y el caso con R.T. El resultado corresponde a la rentabilidad de la aplicación de la tecnología en la vivienda ya reacondicionada.

Los tiempos de retorno resultan más bajos en algunos casos porque, si bien se demanda más energía, el ahorro anual de gas natural licuado puede resultar mayor por esta misma razón, aumentando la pendiente de la curva del flujo de caja.

#### **Sistemas de calefacción por Geotermia:**

Para el caso de los sistemas geotérmicos se considera el uso de bombas de calor con intercambiador cerrado, tanto vertical como horizontal.

Los sistemas de intercambio cerrado requieren de una superficie de terreno libre considerable puesto implican la excavación de un pozo de gran profundidad para el caso del intercambiador vertical, o de zanjas que cubren una gran superficie a poca profundidad para el intercambiador horizontal. Para efectos de este análisis se considera que no hay límite para la superficie disponible y se selecciona el tipo de suelo como "pesado y húmedo" (Vielma, 2014).

Los principales costos asociados a la instalación de un sistema de calefacción geotérmico están divididos en 2 partes: la instalación del sistema de bomba (junto con la excavación respectiva) y el sistema de distribución al interior de la vivienda.

Del trabajo "Diseño e Integración de Energía Geotérmica de Baja Entalpía Aplicada a Proyectos de Construcción Residencial."(20) se obtienen los siguientes valores referenciales para los sistemas con intercambiador vertical:

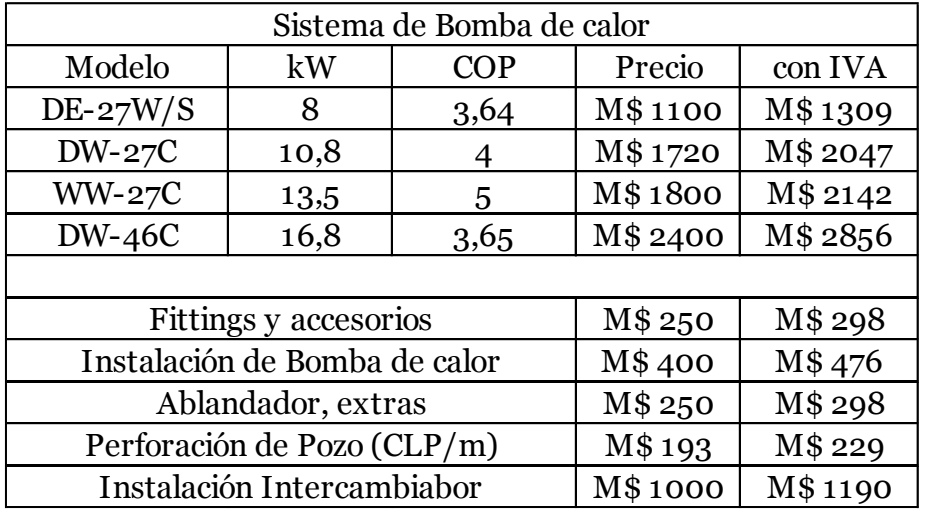

Tabla 9.21: Precios de los componentes para los sistemas geotérmicos (Vielma, 2014)

Para el sistema de distribución se utilizan las conclusiones de dicha memoria, en las cuales proponen como mejor opción el uso de Fan Coils, en comparación a los sistemas de radiadores convencionales, puesto que funcionan eficientemente en los márgenes de temperatura con los que operan las bombas de calor de este tipo y requieren de una menor superficie de equipo instalada para la misma potencia requerida.

Tomando en cuenta lo anterior se presentan los valores asociados a los sistemas de distribución:

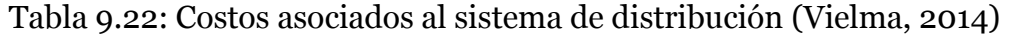

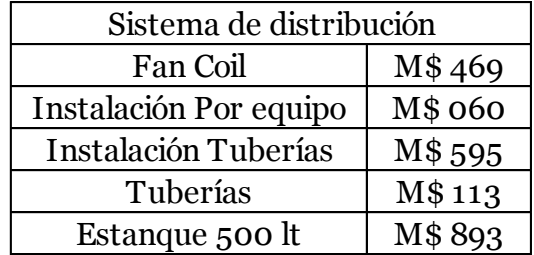

Para dimensionarlo se recurre a uno de los resultados del mismo estudio (Vielma, 2014) en el cuál se llega a una relación entre la carga de calefacción demandada y el área de Fan Coils necesaria:

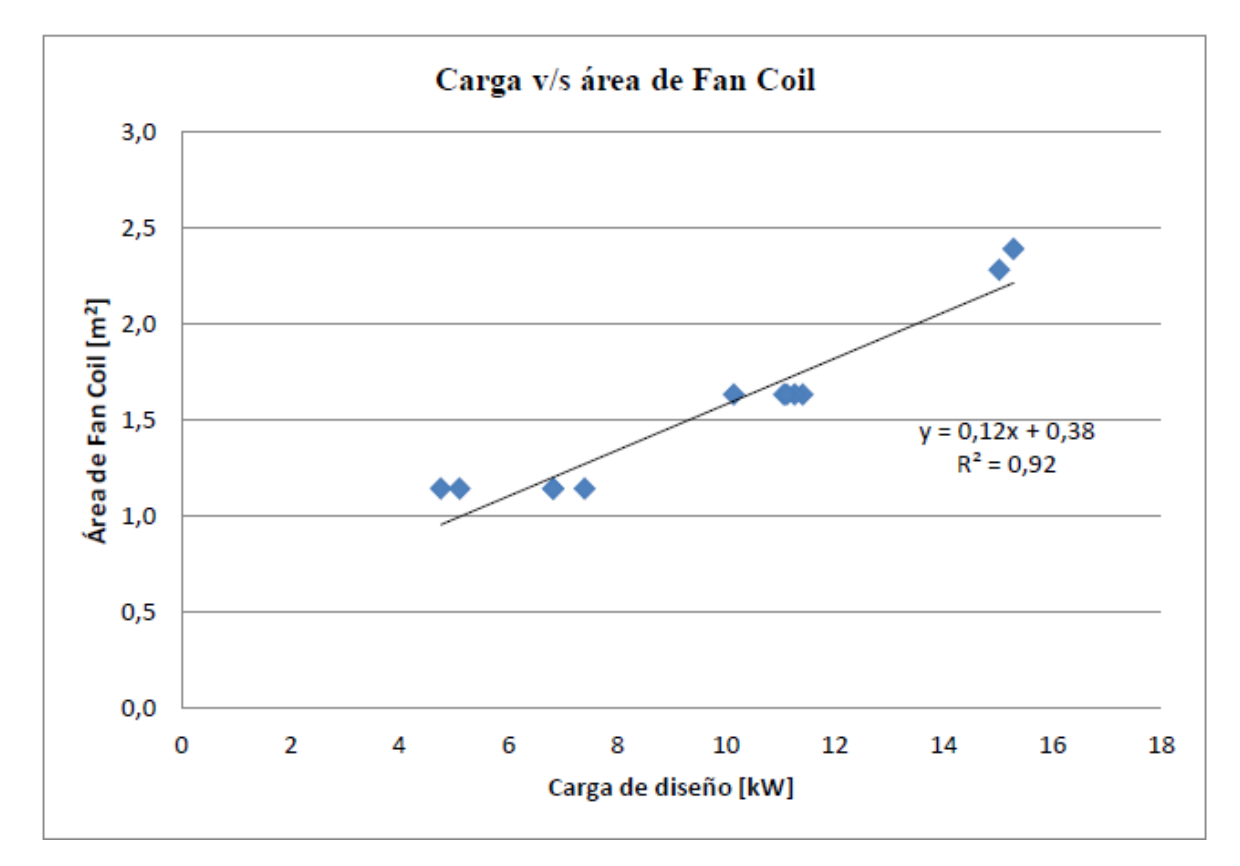

Figura 9.1: Gráfico de carga de diseño v/s área de fan coil necesaria (Vielma, 2014)

Con esta información se puede dimensionar el área de Fan Coils que se requiere para cada caso, ya que se sabe que la superficie aproximada de cada equipo es de 0,4 m2.

Con todas estas consideraciones se obtiene el costo inicial sumando los costos totales del sistema de bomba de calor (bomba, excavación, instalación) a los del sistema de distribución.

Para los costos de operación se considera el gasto anual de electricidad que requiere la bomba seleccionada, lo cual depende de la potencia demandada y el COP del equipo, en conjunto con la tarifa de electricidad local. A esto se le suma un valor de 50000 anual como costo de mantención.

Finalmente los ahorros se obtienen de la misma manera que para las instalaciones de estufas de biomasa; comparando el gasto anual con un caso base de calefacción por medio de estufa mural en base a gas natural licuado.

Usando Retscreen se generan los flujos de caja para cada caso, analizando en primer lugar el sistema con intercambio vertical cerrado.

A continuación se presentan los resultados de los flujos de caja en las casas en su estado original:

| Geotermia C.B. 1         | Lonquimay  | Santiago   | Osorno     |
|--------------------------|------------|------------|------------|
| Inversión Inicial        | M\$77563   | M\$70223   | M\$65865   |
| Costo anual C.P.         | M\$1550    | M\$ 369    | M\$884     |
| Costo anual C.B.         | M\$1251    | M\$554     | M\$1029    |
| Mantenimiento anual      | M\$ 050    | M\$ 050    | M\$ 050    |
| Inflación                |            | 4,7%       |            |
| <b>TIR</b>               | negativo   | $-17,2%$   | $-18,7%$   |
| Tiempo de retorno (años) | > proyecto | > proyecto | > proyecto |

Tabla 9.23: Resultados de flujos de caja para los casos base de la vivienda 1

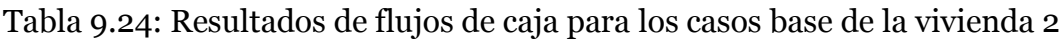

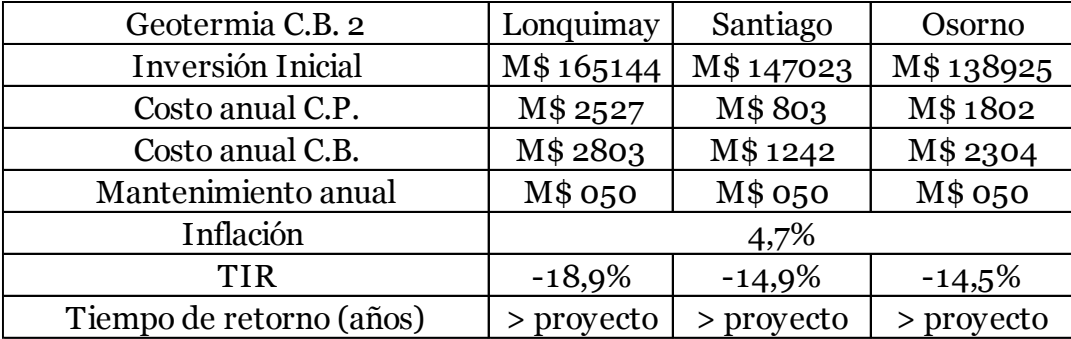

Se observa que los costos iniciales son altos en comparación a los otros sistemas. Esto se debe principalmente a que, según indica Retscreen, las profundidades del pozo para el intercambiador vertical son muy grandes para lograr cubrir el 100% de la demanda de calefacción. Considerando el precio que tiene cada metro de excavación se obtienen los siguientes valores:

Tabla 9.25: Profundidades de excavación necesarias y sus costos

| Casa                      | Profundidad Excavación [m] | Costo de la excavación |
|---------------------------|----------------------------|------------------------|
| Lonquimay CB <sub>1</sub> | 311                        | M\$71335               |
| Lonquimay CB 2            | 685                        | M\$157120              |
| Santiago CB <sub>1</sub>  | 279                        | M\$63995               |
| Santiago CB 2             | 606                        | M\$139000              |
| Osorno CB <sub>1</sub>    | 260                        | M\$59637               |
| Osorno CB <sub>2</sub>    | 573                        | M\$131430              |

La mayor parte del costo inicial está asociado exclusivamente a la excavación del pozo, lo que hace de esta opción algo muy poco viable.

Lo siguiente es ver cómo cambia la situación en las casas tras el reacondicionamiento térmico. Primero se presentan los nuevos costos asociados a las perforaciones, para apreciar si existe un cambio considerable. Para esto se incluye el porcentaje de disminución del costo en comparación con el caso base:

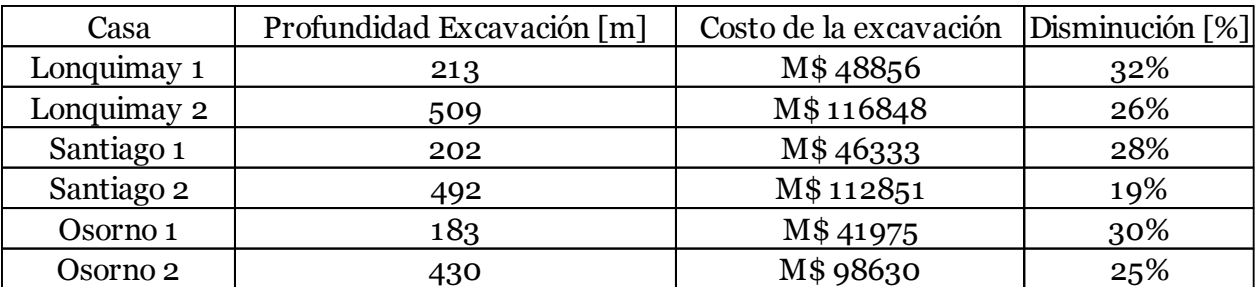

Tabla 9.26: Profundidades de excavación necesarias tras R.T.

Se observa una disminución considerable en los costos, sin embargo siguen siendo altos. A continuación se presentan los resultados de los flujos de caja:

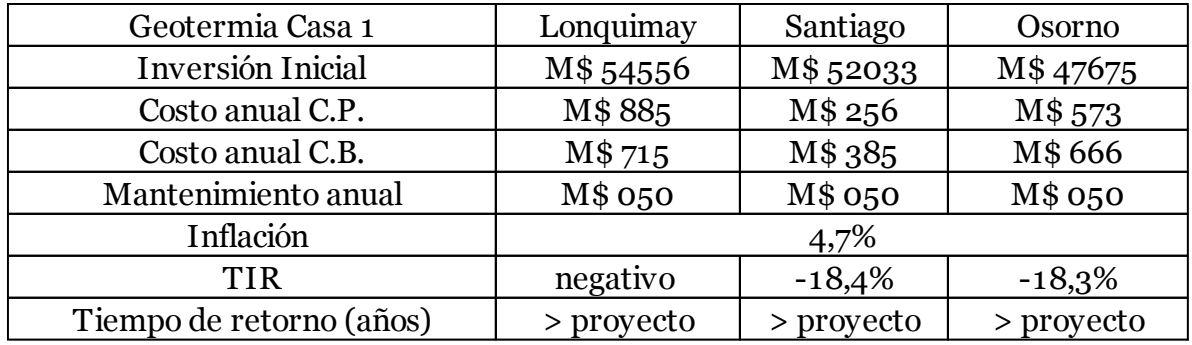

Tabla 9.27: Resultados de flujos de caja para los casos base de la vivienda 1 tras R.T

Tabla 9.28: Resultados de flujos de caja para los casos base de la vivienda 2 tras R.T

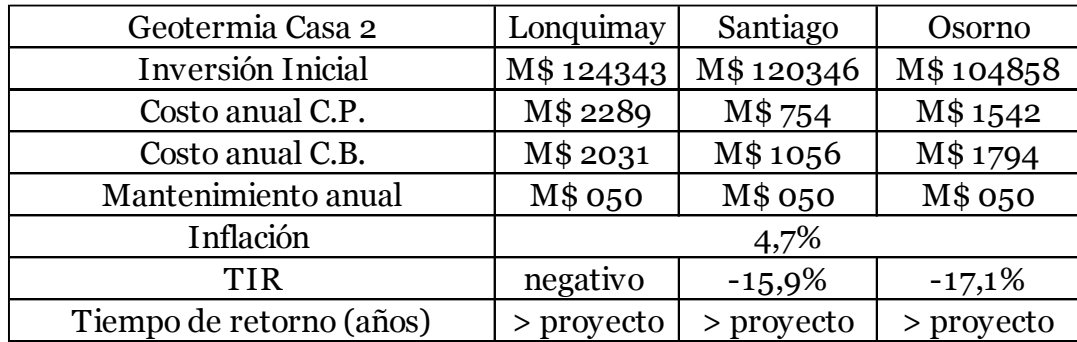

Se aprecia que si bien hay mejoras en el TIR, ningún proyecto logra recuperar la inversión dentro del período estudiado.

A continuación se evalúa la misma tecnología, pero realizando una modificación: se cambia el intercambiador vertical por uno horizontal. Esto implica que en lugar de realizar una perforación profunda se excavan zanjas, de a lo más un par de metros de profundidad, en las cuales se coloca el sistema del intercambiador. Si bien esto implica una demanda de superficie libre mucho mayor, el costo asociado puede terminar siendo mucho menor.

Para calcular el costo de dicha excavación se recurre al sitio <http://www.chile.generadordeprecios.info/> de donde se obtiene el costo por m3 de excavaciones para zanjas destinadas a sistemas geotérmicos.

Retscreen por otro lado entrega el largo de zanja necesario para la instalación, según la vivienda y las características del lugar, por lo que asumiendo una profundidad máxima de 1,25 m, tal y como se indica en el sitio, y un ancho de aproximadamente 1 m se puede obtener una aproximación del costo total de la excavación. Por otro lado se mantendrá el costo de instalación del intercambiador.

Con toda esta información se generan los mismos sets de flujos de caja del caso anterior. La representación gráfica de éstos se presenta en los anexos del documento.

A continuación se presenta el resumen de los flujos:

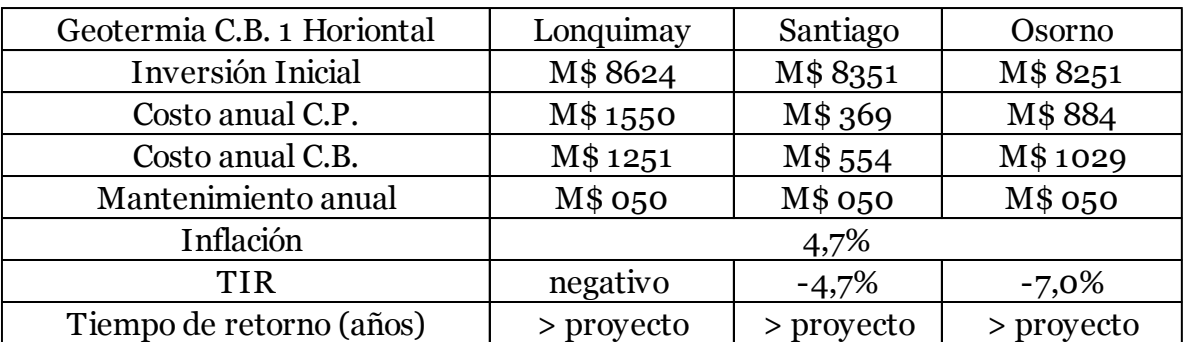

Tabla 9.29: Resultados de los flujos de caja para los casos base de la vivienda 1

| Geotermia C.B. 2 Horizontal | Lonquimay  | Santiago | Osorno   |
|-----------------------------|------------|----------|----------|
| Inversión Inicial           | M\$13299   | M\$12641 | M\$11951 |
| Costo anual C.P.            | M\$ 2527   | M\$753   | M\$1802  |
| Costo anual C.B.            | M\$2803    | M\$1242  | M\$ 2304 |
| Mantenimiento anual         | M\$ 050    | M\$ 050  | M\$ 050  |
| Inflación                   |            | 4,7%     |          |
| <b>TIR</b>                  | $-4,3%$    | 1,4%     | 2,1%     |
| Tiempo de retorno (años)    | > proyecto | 17,9     | 17,0     |

Tabla 9.30: Resultados de los flujos de caja para los casos base de la vivienda 2

Al observar estos flujos es claro que la reducción del costo inicial es sustancial en comparación al sistema con intercambiador vertical. Sin embargo, esta disminución solo permite que se recupere la inversión en 2 de los casos estudiados.

Tabla 9.31: Resultados de los flujos de caja para la vivienda 1 tras R.T

| Geotermia Casa 1 Horizontal | Lonquimay  | Santiago   | Osorno     |
|-----------------------------|------------|------------|------------|
| Inversión Inicial           | M\$7387    | M\$7251    | M\$7139    |
| Costo anual C.P.            | M\$885     | M\$ 256    | M\$ 573    |
| Costo anual C.B.            | M\$715     | M\$ 385    | M\$666     |
| Mantenimiento anual         | M\$ 050    | M\$ 050    | M\$ 050    |
| Inflación                   |            | 4,7%       |            |
| <b>TIR</b>                  | negativo   | $-7,4%$    | $-10,9%$   |
| Tiempo de retorno (años)    | > proyecto | > proyecto | > proyecto |

Tabla 9.32: Resultados de los flujos de caja para la vivienda 2 tras R.T

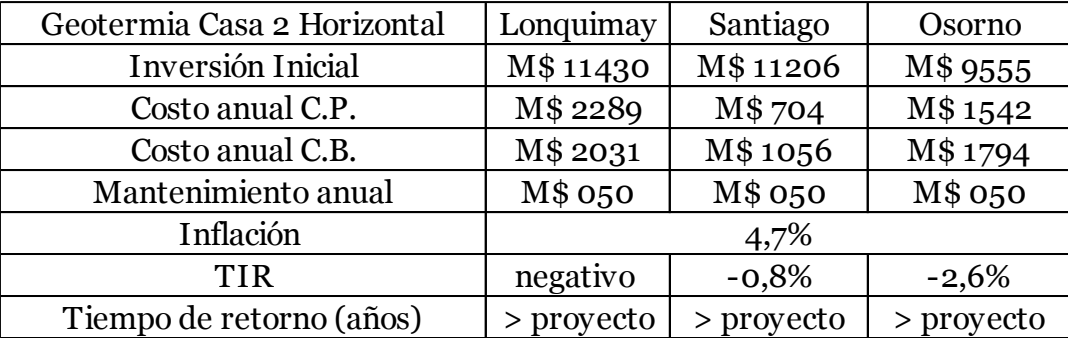

En los casos con reacondicionamiento térmico no se logra recuperar la inversión en ningún caso.

## **Sistemas de calefacción por Aerotermia:**

Los sistemas de calefacción por bombas de calor aerotérmicas tienen una configuración muy similar a los sistemas geotérmicos analizados anteriormente. Están compuestos por la bomba aerotérmica y el sistema de distribución.

A continuación se presenta una tabla resumen con las bombas de calor consideradas:

| Modelo             | Capacidad [kW] | COP | Precio   | Precio con IVA |
|--------------------|----------------|-----|----------|----------------|
| KFR07              | 7,2            |     | M\$ 1972 | M\$ 2347       |
| KRS <sub>11</sub>  |                | 4,1 | M\$ 2976 | M\$ 3541       |
| KRS <sub>1</sub> 8 | 18             |     | M\$3600  | M\$4284        |

Tabla 9.33: Datos de bombas de calor aerotérmicas (ODEN)

Para el sistema de distribución se usan nuevamente Fan Coils, por lo que el precio del sistema se calcula de la misma manera que para los sistemas geotérmicos.

Finalmente se deben incorporar algunos costos específicos a este tipo de instalaciones, los cuales se obtienen de una cotización realizada con la empresa ODEN. Estos costos se presentan a continuación:

| Elemento         | Precio  | Precio con IVA |
|------------------|---------|----------------|
| Termo acumulador | M\$ 973 | M\$1158        |
| Conexiones       | M\$453  | M\$539         |
| Instalacion      | M\$498  | M\$593         |
| Transporte       | M\$108  | M\$128         |

Tabla 9.34: Costos asociados a los elementos del sistema Aerotérmico

Con esta información se generan en primer lugar los flujos de caja para las instalaciones en las viviendas en su estado original. Los gráficos se adjuntan en los anexos del documento, mientras que los resultados se presentan a continuación:

| Aerotermia C.B. 1        | Lonquimay  | Santiago | Osorno  |
|--------------------------|------------|----------|---------|
| Inversión Inicial        | M\$4996    | M\$4996  | M\$4996 |
| Costo anual C.P.         | M\$1460    | M\$ 336  | M\$804  |
| Costo anual C.B.         | M\$1252    | M\$554   | M\$1029 |
| Mantenimiento anual      | M\$ 050    | M\$ 050  | M\$ 050 |
| Inflación                |            | 4,7%     |         |
| <b>TIR</b>               | negativo   | 1,0%     | 1,3%    |
| Tiempo de retorno (años) | > proyecto | 18,4     | 18,0    |

Tabla 9.35: Resultados de los flujos de caja para los casos base de la vivienda 1

Tabla 9.36: Resultados de los flujos de caja para los casos base de la vivienda 2

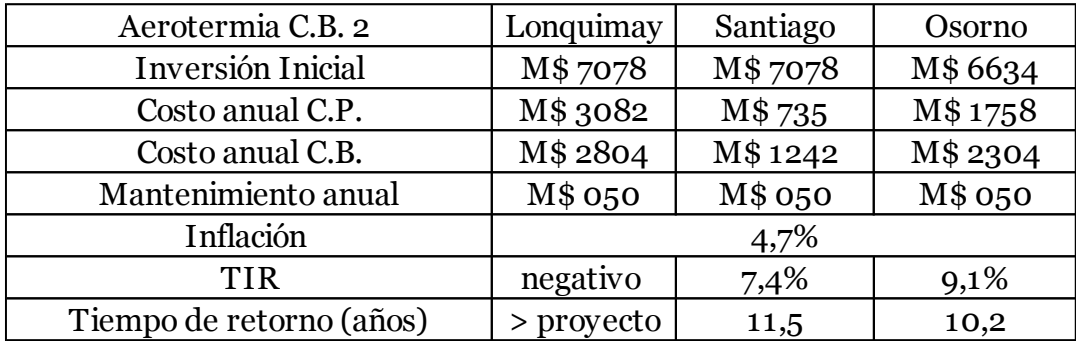

Se puede apreciar que los costos iniciales resultan mucho menores que los asociados a los sistemas geotérmicos debido a la ausencia del costo de las excavaciones.

A continuación se presentan los resultados de los flujos para las casas reacondicionadas:

Tabla 9.37: Resultados de los flujos de caja para la vivienda 1 tras R.T

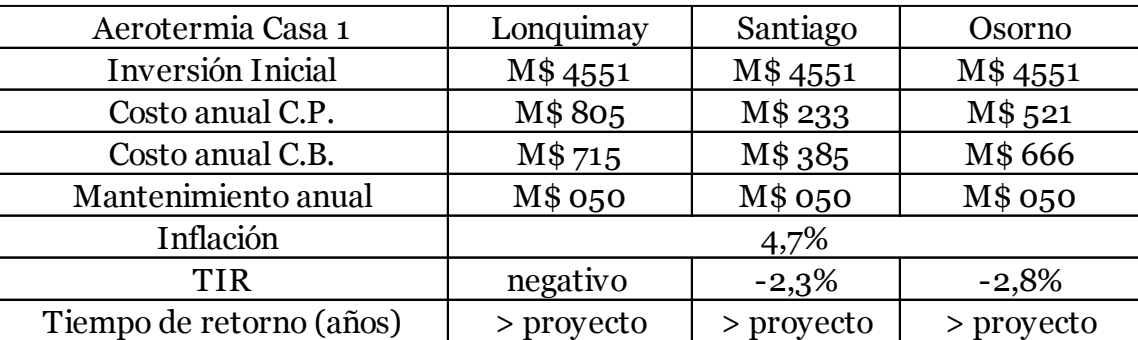

| Aerotermia Casa 2        | Lonquimay  | Santiago | Osorno  |
|--------------------------|------------|----------|---------|
| Inversión Inicial        | M\$6634    | M\$6634  | M\$5440 |
| Costo anual C.P.         | M\$ 2233   | M\$625   | M\$1369 |
| Costo anual C.B.         | M\$ 2032   | M\$1056  | M\$1794 |
| Mantenimiento anual      | M\$ 050    | M\$ 050  | M\$ 050 |
| Inflación                |            | 4,7%     |         |
| <b>TIR</b>               | negativo   | 6,1%     | 8,1%    |
| Tiempo de retorno (años) | > proyecto | 12,6     | 10,9    |

Tabla 9.38: Resultados de los flujos de caja para la vivienda 2 tras R.T

No se observa una mejoría en comparación a los casos base principalmente porque la disminución de la demanda de energía total trae consigo una reducción en la energía ahorrada anualmente. Esto se traduce en un menor ahorro económico anual.

#### **9.3 POSIBILIDADES DE FINANCIAMIENTO**

Como uno de los objetivos de este trabajo es el analizar si la implementación de diversas tecnologías basadas en energías renovables no convencionales, junto con un reacondicionamiento térmico, permiten el financiamiento total o parcial de las viviendas, considerando un pago por medio de dividendos a lo largo de 20 años, resulta lógico buscar si existen opciones de subsidio para este tipo de proyectos.

En el sitio web del Ministerio de Vivienda y Urbanismo (Minvu) se encuentran 3 subsidios aplicables a la vivienda de 650 UF.

#### **Subsidio a la Compra para sectores Vulnerables**:

Programa destinado a familias sin vivienda, que viven en situación de vulnerabilidad social. Este apoyo del Estado permite adquirir una vivienda (casa o departamento) nueva o usada, sin crédito hipotecario en sectores urbanos o rurales (MINVU, 2015).

Tabla 9.39: Información de subsidio a la compra para sectores vulnerables (MINVU)

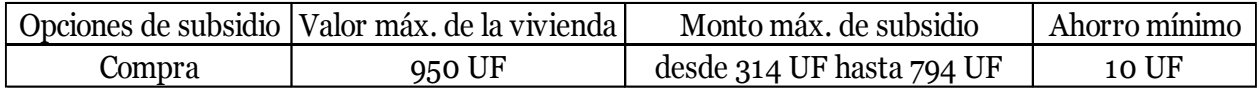

#### **Subsidio a la Compra para sectores Medios:**

Programa destinado a las familias de sectores medios que no son propietarias de una vivienda, que tienen capacidad de ahorro y posibilidad de complementar el valor de la vivienda con recursos propios o crédito hipotecario. Este apoyo del Estado permite adquirir una vivienda nueva o usada, en sectores urbanos o rurales, y establece tres alternativas para los grupos familiares (MINVU, 2015).

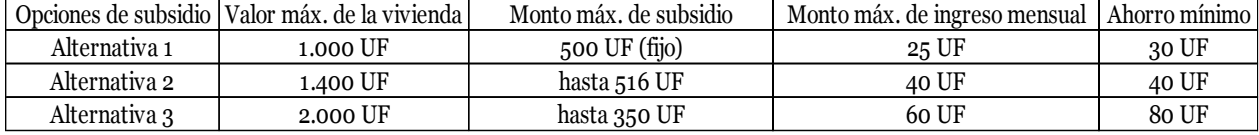

Tabla 9.40: Información de subsidio a la compra para sectores medios (MINVU)

#### **Subsidio para el Acondicionamiento térmico de la vivienda:**

Este subsidio permite mejorar la aislación térmica de viviendas sociales o cuya tasación no supere las 650 UF, permitiendo que las familias beneficiadas accedan a ahorros en calefacción y que disminuyan los efectos de condensación al interior de las viviendas (MINVU, 2015).

Con este subsidio se obtiene el doble del monto indicado en el Título II del Programa de Protección al Patrimonio Familiar (PPPF). El monto máximo que se puede obtener es de 100, 110, 120 ó 130 UF, de acuerdo a la comuna en la que se ubique la vivienda (MINVU, 2015).

Los postulantes deben aportar un ahorro mínimo de 3 UF.

## **Subsidios para la reparación y mejoramiento de la vivienda**:

Este subsidio busca interrumpir el deterioro y mejorar la vivienda de familias vulnerables y de sectores emergentes, apoyando el financiamiento de las siguientes obras:

- De Seguridad de la Vivienda: Reparación de cimientos, pilares, vigas, cadenas o estructura de techumbre y pisos u otras similares.
- De Habitabilidad de la Vivienda: Mejoramiento de instalaciones sanitarias, eléctricas o de gas; reparación de filtraciones de muros y cubiertas; canales y bajadas de aguas lluvia; reposición de ventanas, puertas, pavimentos, tabiques, cielos u otras similares.
- De Mantención de la Vivienda: Reparación de ventanas, puertas, pavimentos, tabiques, cielos, pinturas interiores o exteriores u otras similares.
- De Mejoramiento de Bienes Comunes Edificados: Mejoramiento de escaleras, pasillos comunes, techumbres en circulaciones comunes, protecciones, iluminación u otras similares, así como obras de los tipos señalados en los puntos anteriores que correspondan a bienes comunes edificados.
- De Innovaciones de Eficiencia Energética: Colectores solares, iluminación solar, tratamientos de separación de aguas u otras similares (MINVU, 2015).

El subsidio máximo que se puede obtener es de 50, 55, 60 ó 65 UF, de acuerdo a la comuna en la que se ubique la vivienda (MINVU, 2015).

Teniendo en cuenta la información anterior se considera el uso de 2 subsidios para la vivienda 1: el de compra para sectores vulnerables y el de mejoramiento de la vivienda.

La suma que representan se presenta a continuación:

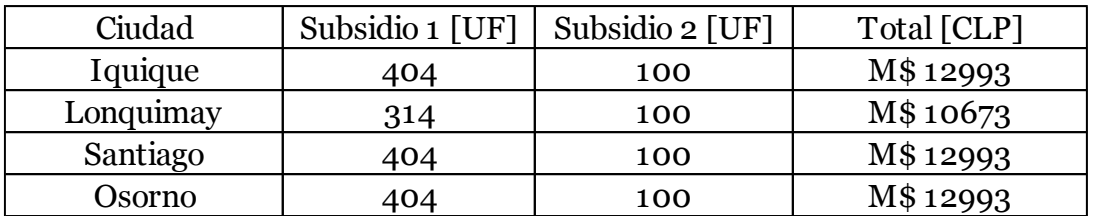

Tabla 9.41: Valor de subsidios aplicables en la vivienda 1

Sabiendo esto se estima el costo total de ambas casas considerando el pago de dividendos mensuales por un período de 20 años. Con esto se representan plazos típicos utilizados para el pago de inmuebles.

Para el cálculo de los dividendos se considera un interés fijo de entre 4,5% y 5% y un crédito a 20 años. El crédito a usar considerará el costo de la vivienda más el costo total de los sistemas a implementar en esta.

## **9.4 FLUJOS DE CAJA CONJUNTOS**

Tras haber analizado económicamente la potencial instalación de las distintas tecnologías se seleccionan aquellas que se puedan instalar de manera simultánea para poder generar flujos de caja para cada casa.

Para el caso de las tecnologías de ACS solar y paneles FV basta con que el período de retorno resulte menor a 20 años para ser incluidas. Por otro lado se elige uno entre los sistemas de geotermia, aerotermia y biomasa correspondiente a aquel que posea el menor tiempo de retorno de la inversión inicial.

En primera instancia se comparan los tiempos de retorno de todas las tecnologías considerando su instalación en las viviendas en su caso base. Esto implica que el R.T. se considera una tecnología más y es comparada con el resto.

En el caso de Iquique no se consideran las tecnologías de calefacción dada la nula demanda de calefacción anual.

A continuación se presentan tablas resumen con los la información relevante para todos los sistemas. Los sistemas seleccionados en cada caso están marcados en verde.

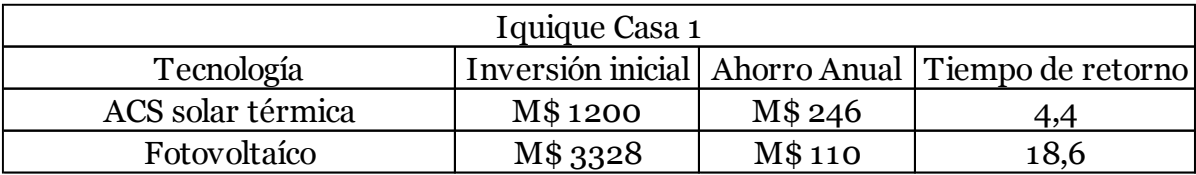

# Tabla 9.42: Sistemas para la vivienda 1, Iquique

### Tabla 9.43: Sistemas para la vivienda 2, Iquique

| Iquique Casa 2    |                   |              |                   |
|-------------------|-------------------|--------------|-------------------|
| Tecnología        | Inversión inicial | Ahorro Anual | Tiempo de retorno |
| ACS solar térmica | M\$1200           | M\$ 246      | 4.4               |
| Fotovoltaíco      | M\$6327           | M\$ 360      | 12,7              |

Tabla 9.44: Sistemas para la vivienda 1, Lonquimay

| Lonquimay Casa 1  |          |          |                                                      |
|-------------------|----------|----------|------------------------------------------------------|
| Tecnología        |          |          | Inversión inicial   Ahorro Anual   Tiempo de retorno |
| R.T               | M\$ 973  | M\$513   | 1,9                                                  |
| ACS solar térmica | M\$1200  | M\$188   | 5,6                                                  |
| Fotovoltaíco      | M\$ 3328 | M\$518   | 5,5                                                  |
| <b>Biomasa</b>    | M\$ 2041 | M\$659   | 2,8                                                  |
| Aerotermia        | M\$4996  | $-M$259$ | > proyecto                                           |
| Geotermia V       | M\$77563 | $-M$348$ | > proyecto                                           |
| Geotermia H       | M\$8624  | $-M$348$ | > proyecto                                           |

Tabla 9.45: Sistemas para la vivienda 2, Lonquimay

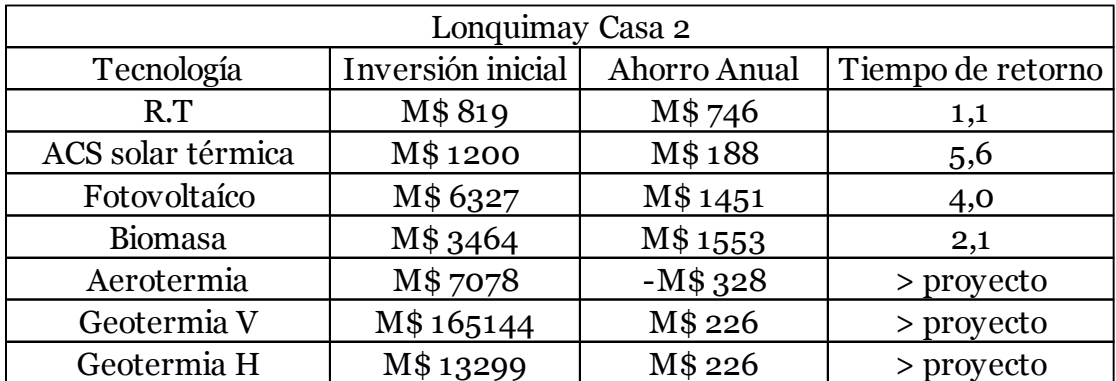

| Santiago Casa 1   |          |         |                                                      |
|-------------------|----------|---------|------------------------------------------------------|
| Tecnología        |          |         | Inversión inicial   Ahorro Anual   Tiempo de retorno |
| R.T               | M\$737   | M\$129  | 5,7                                                  |
| ACS solar térmica | M\$1200  | M\$159  | 6,5                                                  |
| Fotovoltaíco      | M\$ 3328 | M\$ 234 | 10,7                                                 |
| <b>Biomasa</b>    | M\$ 2041 | M\$ 210 | 7,9                                                  |
| Aerotermia        | M\$4996  | M\$168  | 18,4                                                 |
| Geotermia V       | M\$70223 | M\$135  | > proyecto                                           |
| Geotermia H       | M\$8351  | M\$135  | > proyecto                                           |

Tabla 9.46: Sistemas para la vivienda 1, Santiago

Tabla 9.47: Sistemas para la vivienda 2, Santiago

| Santiago Casa 2   |                   |              |                   |
|-------------------|-------------------|--------------|-------------------|
| Tecnología        | Inversión inicial | Ahorro Anual | Tiempo de retorno |
| R.T               | M\$504            | M\$ 057      | 8,9               |
| ACS solar térmica | M\$1200           | M\$159       | 6,5               |
| Fotovoltaíco      | M\$6327           | M\$676       | 7,6               |
| <b>Biomasa</b>    | M\$ 2851          | M\$551       | 4,5               |
| Aerotermia        | M\$7078           | M\$457       | 11,5              |
| Geotermia V       | M\$147023         | M\$389       | > proyecto        |
| Geotermia H       | M\$12641          | M\$439       | 17,9              |

Tabla 9.48: Sistemas para la vivienda 1, Osorno

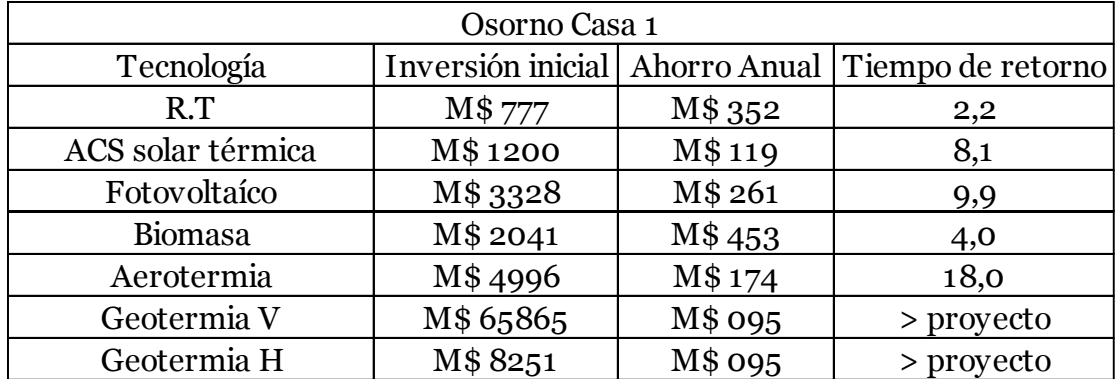

| Osorno Casa 2     |                   |              |                   |
|-------------------|-------------------|--------------|-------------------|
| Tecnología        | Inversión inicial | Ahorro Anual | Tiempo de retorno |
| R.T               | M\$468            | M\$181       | 2,6               |
| ACS solar térmica | M\$1200           | M\$119       | 8,1               |
| Fotovoltaíco      | M\$6327           | M\$744       | 7,0               |
| <b>Biomasa</b>    | M\$ 2851          | M\$1110      | 2,4               |
| Aerotermia        | M\$6634           | M\$496       | 10,2              |
| Geotermia V       | M\$138925         | M\$452       | > proyecto        |
| Geotermia H       | M\$11951          | M\$452       | 17,0              |

Tabla 9.49: Sistemas para la vivienda 2, Osorno

Al comparar los tiempos de retorno entre los diferentes sistemas se aprecia claramente que el reacondicionamiento térmico resulta ser la opción más conveniente en todos los casos con la excepción de la vivienda 2 en Santiago. Dada esta situación se opta por establecer que la nueva línea base de comparación será considerando las viviendas reacondicionadas.

Esto asegura que el gasto energético en todos los casos se verá disminuido, lo cual es un punto fundamental cuando se busca la sustentabilidad.

Con esto se comparan nuevamente los sistemas restantes, esta vez considerando las viviendas reacondicionadas. A continuación se presentan las tablas con los resúmenes para cada caso. Se debe aclarar que en las tablas siguientes se omiten los casos de Iquique puesto que estos no se ven afectados por la implementación del R.T.

| Lonquimay Casa 1  |          |          |                                                  |  |
|-------------------|----------|----------|--------------------------------------------------|--|
| Tecnología        |          |          | Inversión inicial Ahorro Anual Tiempo de retorno |  |
| ACS solar térmica | M\$1200  | M\$188   | 5,6                                              |  |
| Fotovoltaíco      | M\$ 3328 | M\$518   | 5,5                                              |  |
| <b>Biomasa</b>    | M\$ 2041 | M\$ 355  | 5,0                                              |  |
| Aerotermia        | M\$4551  | $-M$141$ | > proyecto                                       |  |
| Geotermia V       | M\$54556 | $-M$220$ | > proyecto                                       |  |
| Geotermia H       | M\$7387  | $-M$220$ | > proyecto                                       |  |

Tabla 9.50: Sistemas para la vivienda 1 con R.T, Lonquimay

| Lonquimay Casa 2  |                   |              |                   |
|-------------------|-------------------|--------------|-------------------|
| Tecnología        | Inversión inicial | Ahorro Anual | Tiempo de retorno |
| ACS solar térmica | M\$1200           | M\$188       | 5,6               |
| Fotovoltaíco      | M\$6327           | M\$1451      | 4,0               |
| <b>Biomasa</b>    | M\$ 2871          | M\$1087      | 2,4               |
| Aerotermia        | M\$6634           | $-M$252$     | > proyecto        |
| Geotermia V       | M\$124343         | $-M$308$     | > proyecto        |
| Geotermia H       | M\$11430          | $-M$308$     | > proyecto        |

Tabla 9.51Sistemas para la vivienda 2 con R.T, Lonquimay

Tabla 9.52: Sistemas para la vivienda 1 con R.T, Santiago

| Santiago Casa 1   |          |         |                                                  |
|-------------------|----------|---------|--------------------------------------------------|
| Tecnología        |          |         | Inversión inicial Ahorro Anual Tiempo de retorno |
| ACS solar térmica | M\$1200  | M\$159  | 6,5                                              |
| Fotovoltaíco      | M\$ 3328 | M\$ 234 | 10,7                                             |
| <b>Biomasa</b>    | M\$ 2041 | M\$130  | 11,6                                             |
| Aerotermia        | M\$4551  | M\$101  | > proyecto                                       |
| Geotermia V       | M\$52033 | M\$ 078 | > proyecto                                       |
| Geotermia H       | M\$7251  | M\$ 078 | > proyecto                                       |

Tabla 9.53: Sistemas para la vivienda 2 con R.T, Santiago

| Santiago Casa 2   |                   |              |                   |
|-------------------|-------------------|--------------|-------------------|
| Tecnología        | Inversión inicial | Ahorro Anual | Tiempo de retorno |
| ACS solar térmica | M\$1200           | M\$159       | 6,5               |
| Fotovoltaíco      | M\$6327           | M\$676       | 7,6               |
| <b>Biomasa</b>    | M\$ 2871          | M\$436       | 5,6               |
| Aerotermia        | M\$6634           | M\$ 381      | 12,6              |
| Geotermia V       | M\$120346         | M\$ 252      | > proyecto        |
| Geotermia H       | M\$11206          | M\$302       | > proyecto        |

Tabla 9.54: Sistemas para la vivienda 1 con R.T, Osorno

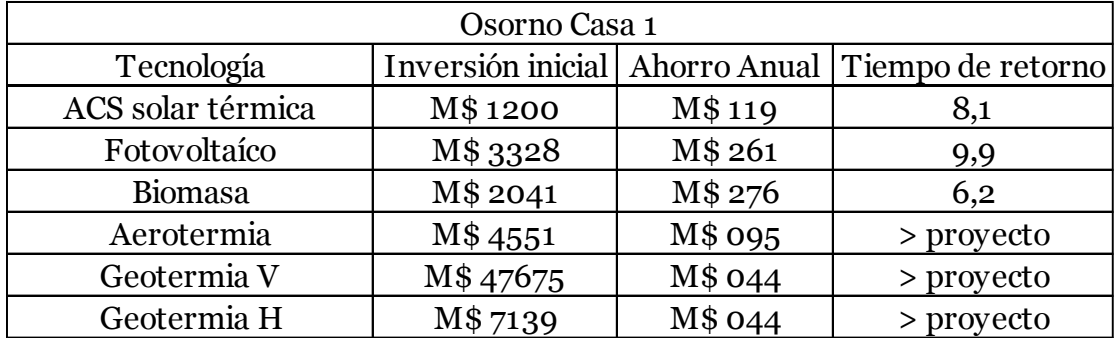

| Osorno Casa 2     |                   |              |                   |
|-------------------|-------------------|--------------|-------------------|
| Tecnología        | Inversión inicial | Ahorro Anual | Tiempo de retorno |
| ACS solar térmica | M\$1200           | M\$119       | 8,1               |
| Fotovoltaíco      | M\$6327           | M\$744       | 7,0               |
| <b>Biomasa</b>    | M\$ 2871          | M\$813       | 3,2               |
| Aerotermia        | M\$5440           | M\$ 375      | 10,9              |
| Geotermia V       | M\$104858         | M\$ 202      | > proyecto        |
| Geotermia H       | M\$ 9555          | M\$ 202      | > proyecto        |

Tabla 9.55: Sistemas para la vivienda 2 con R.T, Osorno

Tras la selección se suman los costos iniciales, anuales, y ahorro de cada sistema, para generar flujos de caja que permitan determinar si un proyecto que considere estos sistemas de manera conjunta es capaz de recuperar la inversión inicial dentro de un período de 20 años.

A continuación se presentan los resultados asociados a los flujos de caja en cuestión:

Tabla 9.56: Resultados de Flujos de Caja conjuntos para la vivienda 1

| Casa 1                                | Iquique | Lonquimay | Santiago | Osorno  |
|---------------------------------------|---------|-----------|----------|---------|
| Inversión Inicial                     | M\$4528 | M\$6569   | M\$6569  | M\$6569 |
| Costo anual C.P.                      | M\$126  | M\$582    | M\$411   | M\$672  |
| Costo anual C.B. + venta energía (FV) | M\$483  | M\$1643   | M\$ 935  | M\$1328 |
| Inflación                             |         | 4,7%      |          |         |
| <b>TIR</b>                            | 9,7%    | 20,6%     | 9,9%     | 12,8%   |
| Tiempo de retorno (años)              | 9,8     | 5,3       | 9,7      | 8,1     |

Tabla 9.57: Resultados de Flujos de Caja conjuntos para la vivienda 2

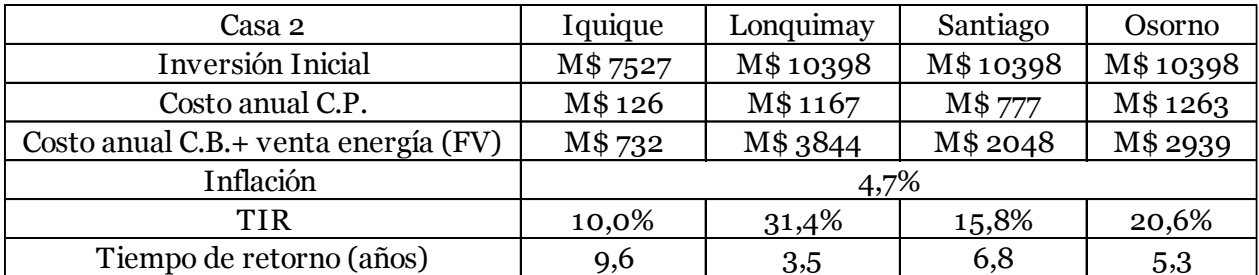

Se puede apreciar que según los flujos de caja la inversión inicial se recupera en un margen de tiempo corto, promediando un tiempo de retorno de 7,3 años. Este resultado resulta bueno para el proyecto e indica que su realización no sólo implicaría una gran disminución en el uso de combustibles tradicionales, sino que también resultaría muy conveniente en el aspecto económico.

Finalmente se genera un último grupo de flujos de caja en los cuales el costo inicial corresponde al costo total que se pagaría pidiendo un crédito con tasa de interés fija por 20 años que cubra tanto el valor de la vivienda como el de los sistemas que se quieren incorporar.

En primer lugar se reúnen los costos iniciales de las combinaciones de tecnologías aplicadas en cada caso:

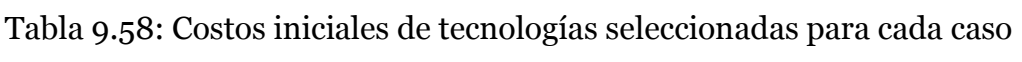

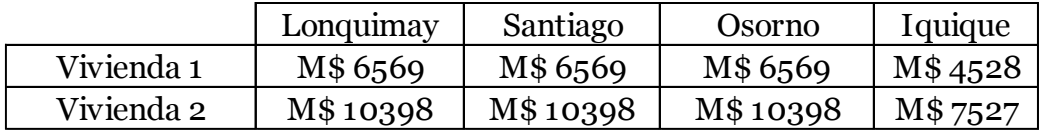

Estos costos se pasan luego a UF:

Tabla 9.59: Costos iniciales de tecnologías seleccionadas para cada caso, en UF

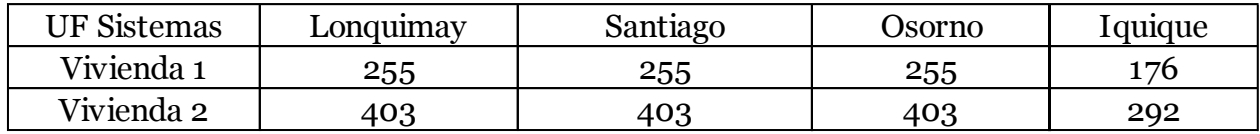

A estos valores se les suma el valor en UF de cada vivienda. Para la vivienda 1 se considera la obtención de 2 subsidios, reduciendo su costo considerablemente:

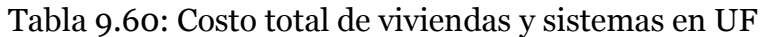

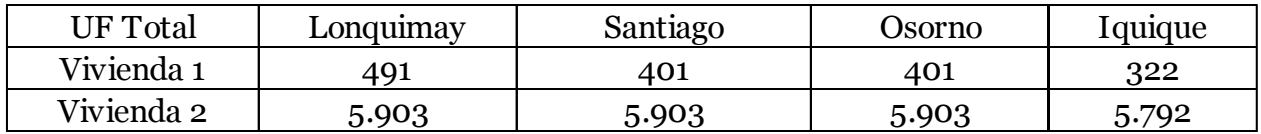

Usando la herramienta de Simulador Hipotecario del sitio web clientebancario.cl se simulan créditos a 20 años para las sumas anteriores, con la condición de que sean de tasa de interés fija. A continuación se presentan tanto las tasas de interés como el costo del dividendo mensual para cada caso:

#### Tabla 9.61: Tasas de interés

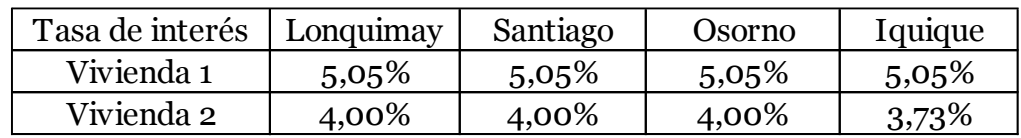

#### Tabla 9.62: Dividendos mensuales para cada caso, en CLP

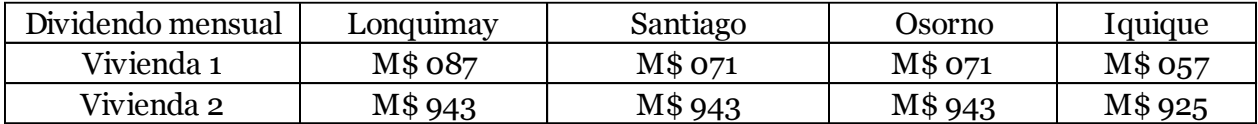

Sumando los dividendos mensuales de 20 años se obtiene el costo inicial que se ha de utilizar en los flujos de caja finales:

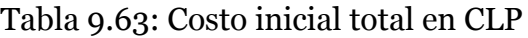

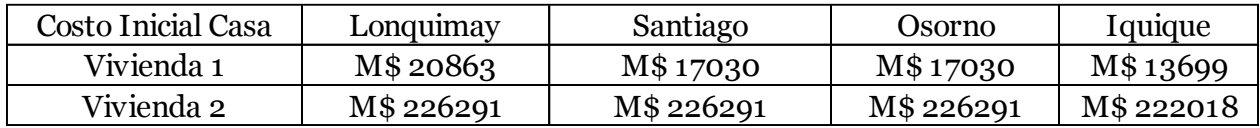

Este nuevo costo inicial se utiliza en los modelos de la combinación de los sistemas, de manera de determinar si el ahorro anual generado por estos puede costear el valor total del proyecto con el costo de la vivienda incluido.

A continuación se presentan los resultados de dichos flujos:

Tabla 9.64: Resultados de flujos de caja considerando el costo inicial total de sistemas instalados y vivienda para la casa 1

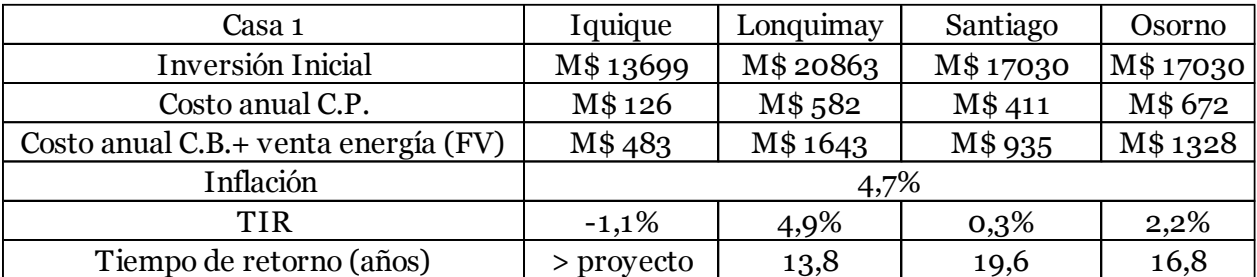

Tabla 9.65: Resultados de flujos de caja considerando el costo inicial total de sistemas instalados y vivienda para la casa 2

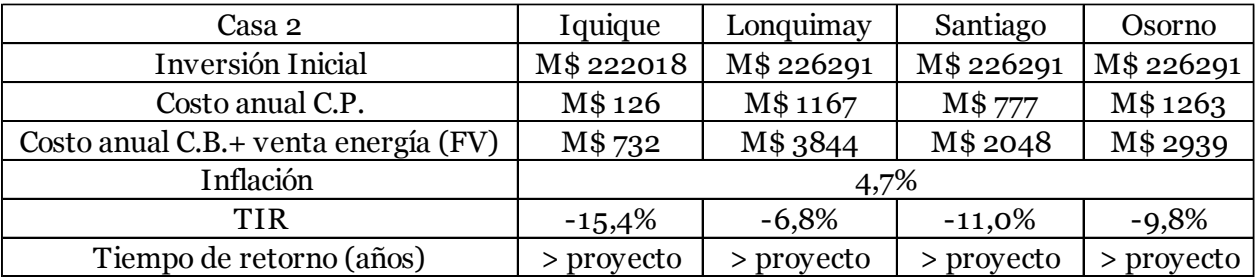

Se aprecia una clara diferencia en las proyecciones económicas. Por un lado la vivienda 1 es de un valor bajo y cuenta con la ayuda de subsidios que aminoran el costo total que se agrega al proyecto, permitiendo que la instalación de los sistemas permitan el pago del proyecto antes de los 20 años considerados inicialmente para 3 de los 4 casos. Por otro lado la casa 2 es de un valor mucho mayor y no califica para ningún subsidio por lo que depende de los ahorros anuales obtenidos con el proyecto el recuperar la inversión, lo cual no se logra dentro de los 20 años estudiados a causa del alto costo inicial.

#### **9.5 ANALISIS DE SENSIBILIDAD**

En los resultados presentados en las secciones anteriores se obtienen valores determinados para los tiempos de retorno de cada caso, sin embargo estos pueden no ser totalmente representativos.

Una repentina disminución del valor del kilogramo de gas natural licuado, el surgimiento de nuevos subsidios para la instalación de sistemas basados en energías renovables no convencionales en viviendas o el aumento del precio de venta de la energía generada por sistemas fotovoltaicos son algunos de los escenarios posibles afectarían la validez de los resultados presentados anteriormente.

Por este motivo se realizan análisis de sensibilidad para algunas variables financieras, de manera de poder acotar los márgenes que les permiten a estas mantener la rentabilidad de cada proyecto.

Estos análisis se generan usando el mismo software Retscreen, el cual permite relacionar 2 variables financieras. Estos entregan los tiempos de retorno para distintas variaciones conjuntas de estas 2.

En primer lugar se analiza el comportamiento de los sistemas fotovoltaicos con respecto a variaciones en la inversión inicial y el costo de venta de la energía generada:

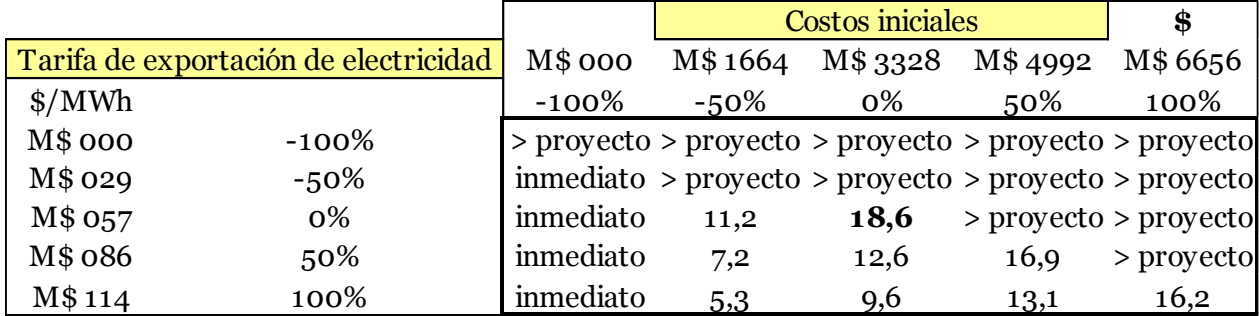

Tabla 9.66: Análisis de Sensibilidad sistemas FV Casa 1, Iquique

|         |                                       |           | <b>Costos iniciales</b> |                                                        |      | \$                               |
|---------|---------------------------------------|-----------|-------------------------|--------------------------------------------------------|------|----------------------------------|
|         | Tarifa de exportación de electricidad | M\$ 000   | M\$ 3163                | M\$6327                                                |      | M\$9490 M\$12653                 |
| MWh     |                                       | $-100\%$  | $-50\%$                 | 0%                                                     | 50%  | 100%                             |
| M\$ 000 | $-100\%$                              |           |                         | > proyecto > proyecto > proyecto > proyecto > proyecto |      |                                  |
| M\$ 029 | $-50\%$                               | inmediato | 14,2                    |                                                        |      | > proyecto > proyecto > proyecto |
| M\$ 057 | 0%                                    | inmediato | 7,2                     | 12,7                                                   | 17,0 | > proyecto                       |
| M\$ 086 | 50%                                   | inmediato | 4,9                     | 8,9                                                    | 12,2 | 15,1                             |
| M\$114  | 100%                                  | inmediato | 3,7                     | 6,8                                                    | 9,6  | 12,0                             |

Tabla 9.67: Análisis de Sensibilidad sistemas FV Casa 2, Iquique

Tabla 9.68: Análisis de Sensibilidad sistemas FV Casa 1, Lonquimay

|         |                                       |           | <b>Costos iniciales</b>                                |          |         | \$      |
|---------|---------------------------------------|-----------|--------------------------------------------------------|----------|---------|---------|
|         | Tarifa de exportación de electricidad | M\$ 000   | M\$1664                                                | M\$ 3328 | M\$4992 | M\$6656 |
| MWh     |                                       | $-100\%$  | $-50\%$                                                | 0%       | 50%     | 100%    |
| M\$ 000 | $-100\%$                              |           | > proyecto > proyecto > proyecto > proyecto > proyecto |          |         |         |
| M\$103  | $-50\%$                               | inmediato | 6,0                                                    | 10,7     | 14,6    | 17,9    |
| M\$ 205 | 0%                                    | inmediato | 2,9                                                    | 5,5      | 7,8     | 9,9     |
| M\$308  | 50%                                   | inmediato | 1,9                                                    | 3,7      | 5,4     | 6,9     |
| M\$410  | 100%                                  | inmediato | 1,4                                                    | 2,8      | 4,1     | 5.3     |

## Tabla 9.69: Análisis de Sensibilidad sistemas FV Casa 2, Lonquimay

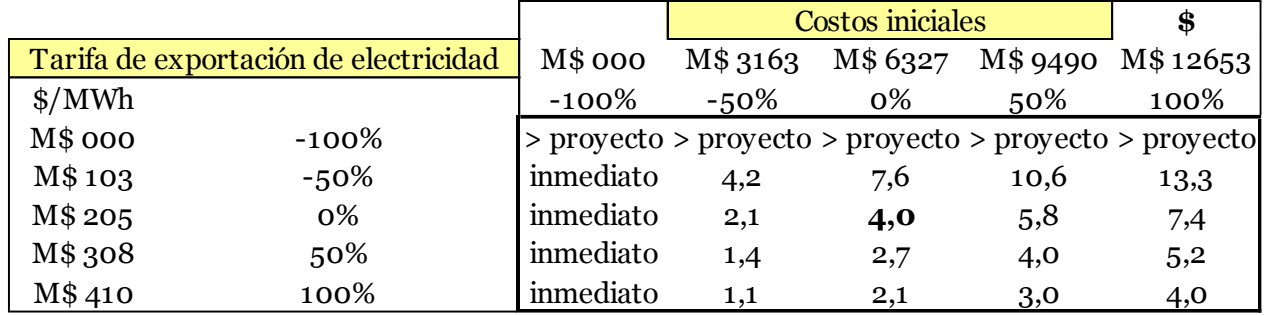

Tabla 9.70: Análisis de Sensibilidad sistemas FV Casa 1, Santiago

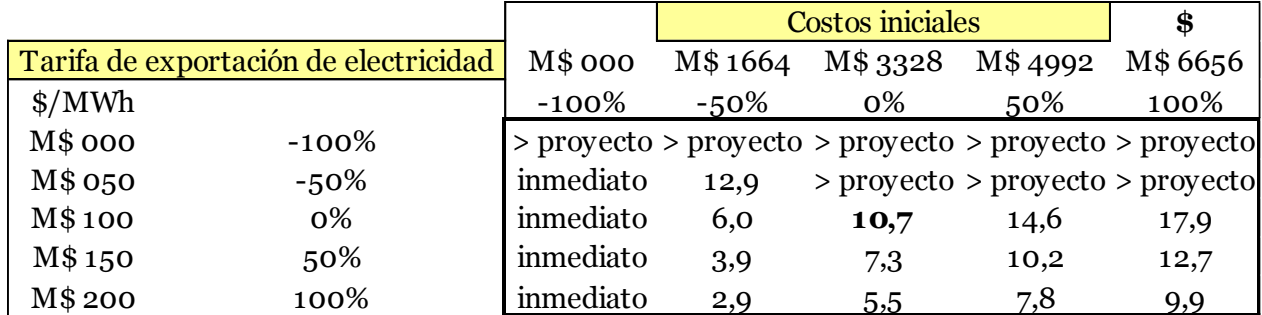

|                                       |          |           | <b>Costos iniciales</b> |         |      | \$                                                     |
|---------------------------------------|----------|-----------|-------------------------|---------|------|--------------------------------------------------------|
| Tarifa de exportación de electricidad |          | M\$ 000   | M\$ 3163                | M\$6327 |      | M\$9490 M\$12653                                       |
| MWh                                   |          | $-100\%$  | $-50\%$                 | 0%      | 50%  | 100%                                                   |
| M\$ 000                               | $-100\%$ |           |                         |         |      | > proyecto > proyecto > proyecto > proyecto > proyecto |
| M\$ 050                               | $-50\%$  | inmediato | 8,1                     | 14,1    | 18,7 | > proyecto                                             |
| M\$100                                | 0%       | inmediato | 4,1                     | 7,6     | 10,6 | 13,3                                                   |
| M\$150                                | 50%      | inmediato | 2,8                     | 5,3     | 7,5  | 9,5                                                    |
| M\$ 200                               | 100%     | inmediato | 2,1                     | 4,0     | 5,8  | 7,4                                                    |

Tabla 9.71: Análisis de Sensibilidad sistemas FV Casa 2, Santiago

Tabla 9.72: Análisis de Sensibilidad sistemas FV Casa 1, Osorno

|                                       |          |           | <b>Costos iniciales</b> |          |                                                        | \$      |
|---------------------------------------|----------|-----------|-------------------------|----------|--------------------------------------------------------|---------|
| Tarifa de exportación de electricidad |          | M\$ 000   | M\$1664                 | M\$ 3328 | M\$4992                                                | M\$6656 |
| MWh                                   |          | $-100\%$  | $-50\%$                 | 0%       | 50%                                                    | 100%    |
| M\$ 000                               | $-100\%$ |           |                         |          | > proyecto > proyecto > proyecto > proyecto > proyecto |         |
| M\$ 074                               | $-50\%$  | inmediato | 11,7                    | 19,2     | > proyecto > proyecto                                  |         |
| M\$148                                | 0%       | inmediato | 5,5                     | 9,9      | 13,5                                                   | 16,6    |
| M\$ 221                               | 50%      | inmediato | 3,6                     | 6,7      | 9,4                                                    | 11,8    |
| M\$ 295                               | 100%     | inmediato | 2,7                     | 5,1      | 7,2                                                    | 9,2     |

Tabla 9.73: Análisis de Sensibilidad sistemas FV Casa 2, Osorno

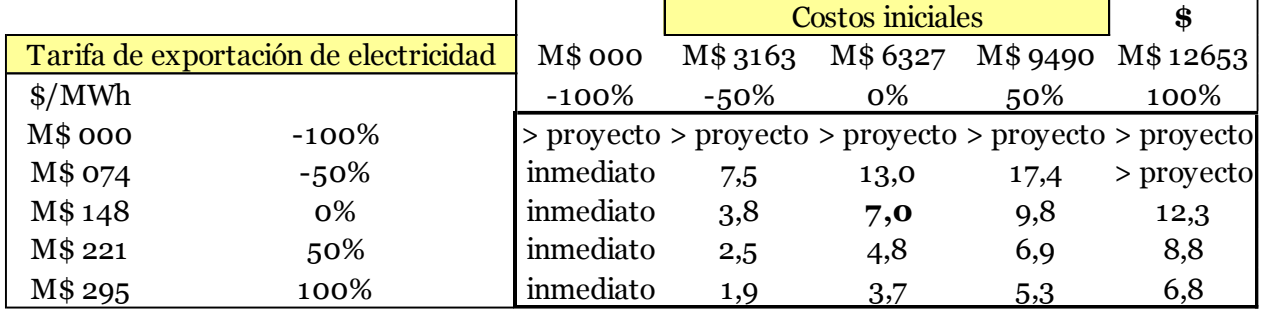

En las tablas anteriores se observa que basta que el precio de venta de la energía generada por los sistemas fotovoltaicos iguale al precio de compra (es decir, que aumente en un 100%) y los proyectos se mantienen rentables sin importar que los costos iniciales aumenten hasta en un 100%. Por otro lado una disminución en el costo inicial de un 50%, el cual podría ser obtenido con algún subsidio, facilita enormemente la rentabilidad del proyecto pudiendo ser rentable incluso si el precio de venta de energía bajara en un 50% en casi todos los casos.

A continuación se realizan análisis de sensibilidad para los sistemas de calefacción por biomasa, puesto que estos resultaron ser la opción más rentable entre este tipo de sistemas.

Para estos análisis se evalúa la rentabilidad al variar los costos iniciales, precio del combustible del caso propuesto (pellets) y el precio del combustible del caso base (gas natural licuado).

|         |                                  |         | <b>Costos iniciales</b> | \$                                                     |          |          |
|---------|----------------------------------|---------|-------------------------|--------------------------------------------------------|----------|----------|
|         | Costo de combustible - caso base | M\$1020 | M\$1531                 | M\$ 2041                                               | M\$ 2551 | M\$ 3061 |
| \$      |                                  | $-50\%$ | $-25%$                  | 0%                                                     | 25%      | 50%      |
| M\$ 354 | $-50\%$                          |         |                         | > proyecto > proyecto > proyecto > proyecto > proyecto |          |          |
| M\$531  | $-25%$                           | 5,3     | 7,5                     | 9,6                                                    | 11,4     | 13,1     |
| M\$708  | 0%                               | 2,7     | 4,0                     | 5,2                                                    | 6,3      | 7,3      |
| M\$885  | 25%                              | 1,8     | 2,7                     | 3,5                                                    | 4,3      | 5,1      |
| M\$1062 | 50%                              | 1,4     | 2,0                     | 2,7                                                    | 3,3      | 3,9      |

Tabla 9.74: Análisis de sensibilidad para sistemas de biomasa casa 1, Lonquimay

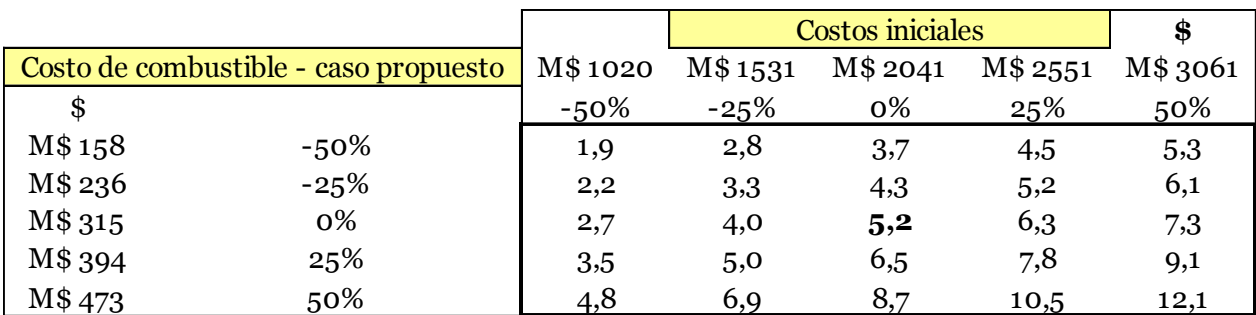

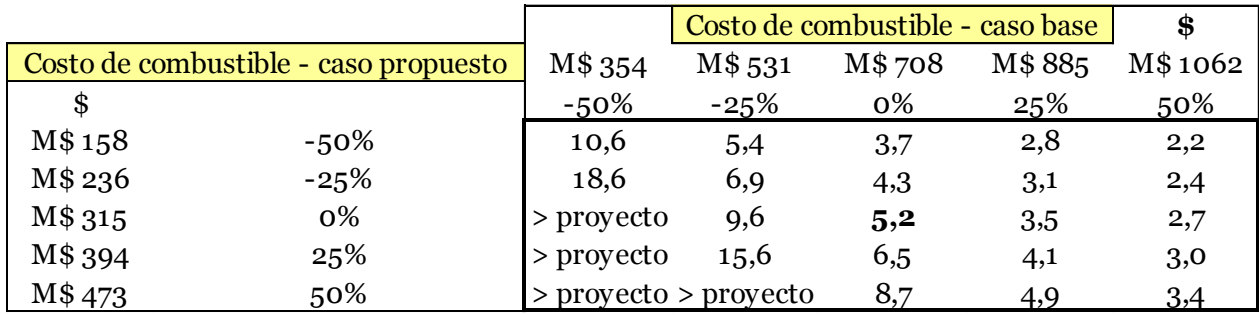

|                                  |         |          | <b>Costos iniciales</b> | \$       |          |         |
|----------------------------------|---------|----------|-------------------------|----------|----------|---------|
| Costo de combustible - caso base |         | M\$ 1435 | M\$ 2153                | M\$ 2871 | M\$ 3589 | M\$4306 |
| \$                               |         | $-50\%$  | $-25%$                  | 0%       | 25%      | 50%     |
| M\$1004                          | $-50\%$ | 7,8      | 10,8                    | 13,5     | 15,9     | 18,0    |
| M\$1506                          | $-25%$  | 2,1      | 3,0                     | 3,9      | 4,8      | 5,6     |
| M\$ 2009                         | 0%      | 1,2      | 1,7                     | 2,3      | 2,8      | 3,4     |
| M\$ 2511                         | 25%     | 0,8      | 1,2                     | 1,6      | 2,0      | 2,4     |
| M\$ 3013                         | 50%     | 0.6      | 1,0                     | 1,3      | 1,6      | 1,9     |

Tabla 9.75: Análisis de sensibilidad para sistemas de biomasa casa 2, Lonquimay

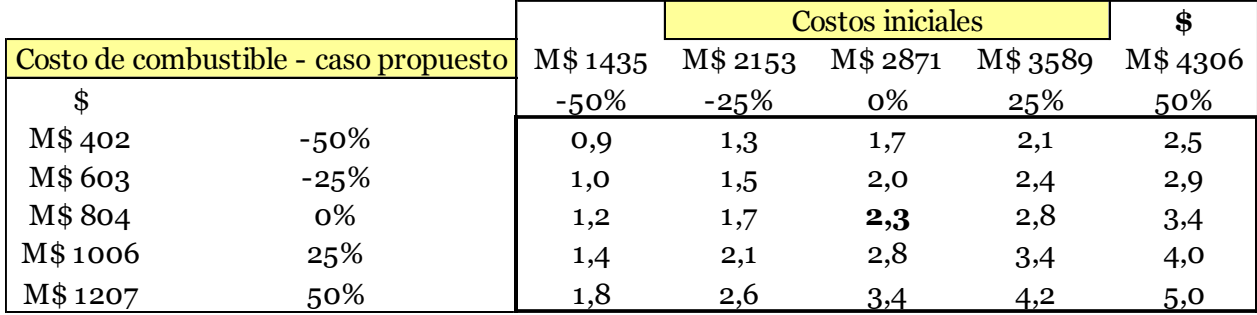

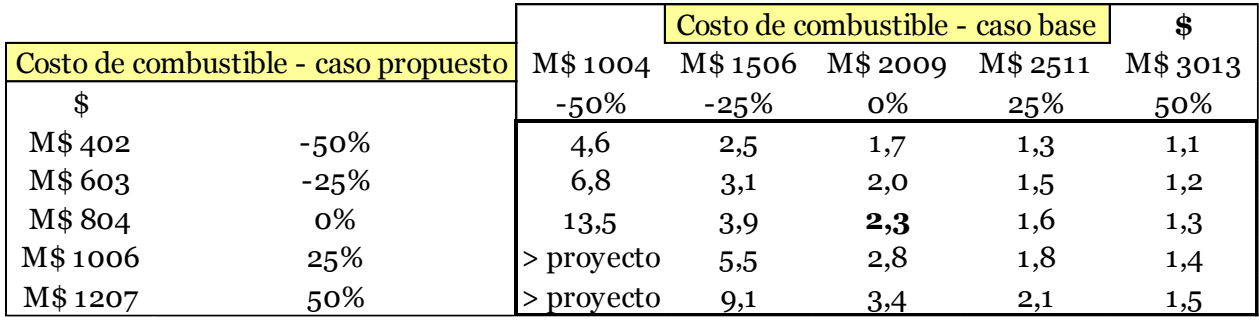

Se observa que en Lonquimay la rentabilidad del proyecto en la casa 1 desaparece si el costo del gas natural licuado disminuye en un 50%, pero se mantiene para el resto de los casos.

En la vivienda 2 por otro lado se tiene que dar un aumento de al menos un 25% en el precio del kg de pellets en combinación con una disminución del 50% del precio del GNL para que el proyecto deje de ser rentable.

|         | Costo de combustible - caso base | $\sqrt{1}\$ 1020                                       | M\$ 1531 | M\$ 2041                                               | M\$ 2551 | M\$ 3061 |
|---------|----------------------------------|--------------------------------------------------------|----------|--------------------------------------------------------|----------|----------|
| S.      |                                  | $-50\%$                                                | $-25%$   | 0%                                                     | 25%      | 50%      |
| M\$190  | $-50\%$                          | > proyecto > proyecto > proyecto > proyecto > proyecto |          |                                                        |          |          |
| M\$ 286 | $-25%$                           |                                                        |          | > proyecto > proyecto > proyecto > proyecto > proyecto |          |          |
| M\$ 381 | 0%                               | 6,9                                                    | 9,7      | 12,1                                                   | 14,3     | 16,3     |
| M\$476  | 25%                              | 4,1                                                    | 6,0      | 7,6                                                    | 9,2      | 10,6     |
| M\$ 571 | 50%                              | 3,0                                                    | 4,3      | 5,6                                                    | 6,8      | 7,9      |

Tabla 9.76: Análisis de sensibilidad para sistemas de biomasa casa 1, Santiago

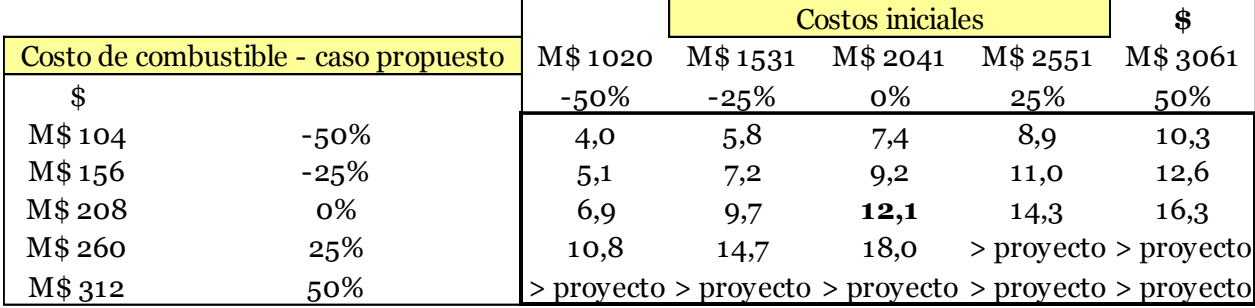

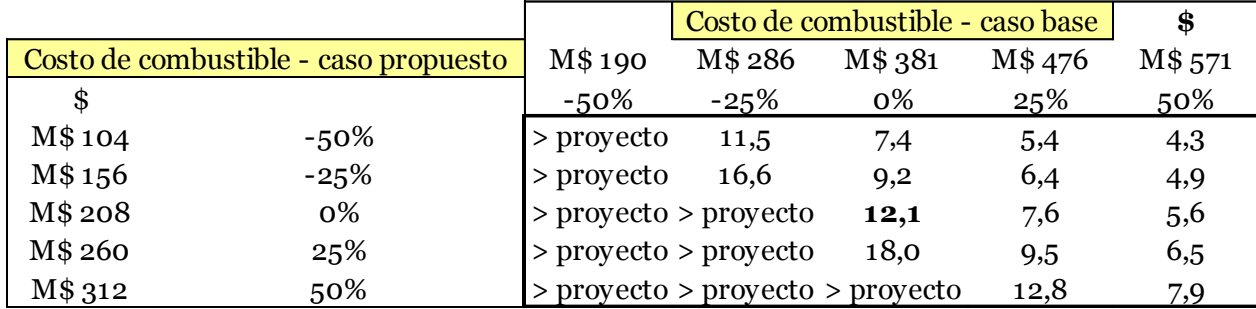

|                                  |         |          | Costos iniciales | \$       |                                                        |         |
|----------------------------------|---------|----------|------------------|----------|--------------------------------------------------------|---------|
| Costo de combustible - caso base |         | M\$ 1435 | M\$ 2153         | M\$ 2871 | M\$ 3589                                               | M\$4306 |
| \$                               |         | $-50\%$  | $-25%$           | 0%       | 25%                                                    | 50%     |
| M\$ 531                          | $-50\%$ |          |                  |          | > proyecto > proyecto > proyecto > proyecto > proyecto |         |
| M\$796                           | $-25%$  | 5,8      | 8,2              | 10,4     | 12,4                                                   | 14,2    |
| M\$1061                          | 0%      | 2,8      | 4,0              | 5,2      | 6,3                                                    | 7,4     |
| M\$1327                          | 25%     | 1,8      | 2,7              | 3,5      | 4,3                                                    | 5,0     |
| M\$1592                          | 50%     | 1,3      | 2,0              | 2,6      | 3,2                                                    | 3,8     |

Tabla 9.77: Análisis de sensibilidad para sistemas de biomasa casa 2, Santiago

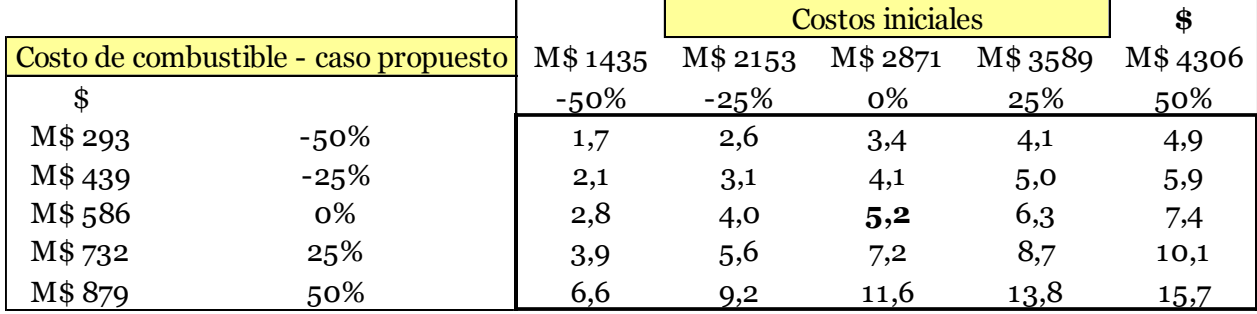

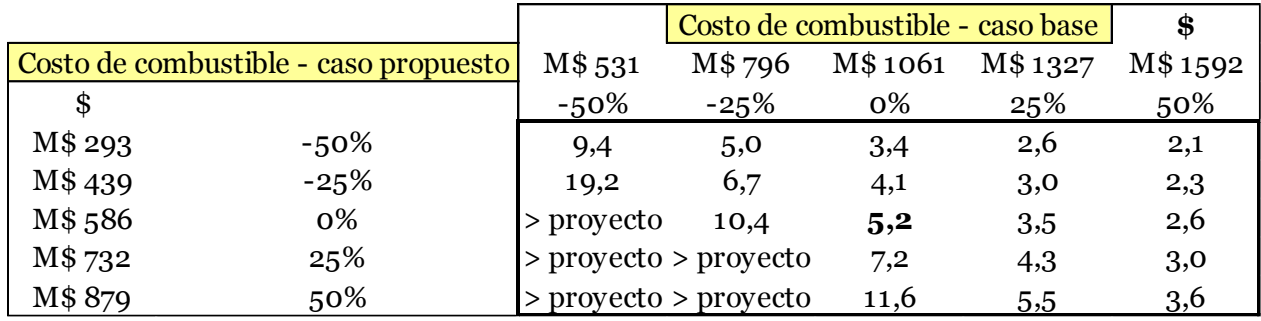

Para el caso de Santiago se observa que una disminución del precio del gas natural licuado de un 25% para la vivienda 1 y un 50% para la vivienda 2 basta para que los sistemas dejen de ser rentables.

Si a esta situación se le agrega un alza de tan solo un 25% en el precio del kg de pellets los proyectos tampoco resultan rentables.

|         |                                  |         | <b>Costos iniciales</b> | \$                                                     |          |          |
|---------|----------------------------------|---------|-------------------------|--------------------------------------------------------|----------|----------|
|         | Costo de combustible - caso base | M\$1020 | M\$ 1531                | M\$ 2041                                               | M\$ 2551 | M\$ 3061 |
| \$      |                                  | $-50\%$ | $-25%$                  | 0%                                                     | 25%      | 50%      |
| M\$ 330 | $-50\%$                          |         |                         | > proyecto > proyecto > proyecto > proyecto > proyecto |          |          |
| M\$494  | $-25%$                           | 6,3     | 8,9                     | 11,2                                                   | 13,3     | 15,2     |
| M\$659  | 0%                               | 3,1     | 4,5                     | 5,8                                                    | 7,0      | 8,2      |
| M\$824  | 25%                              | 2,0     | 3,0                     | 3,9                                                    | 4,8      | 5,6      |
| M\$ 989 | 50%                              | 1,5     | 2,2                     | 3,0                                                    | 3,6      | 4,3      |

Tabla 9.78: Análisis de sensibilidad para sistemas de biomasa casa 1, Osorno

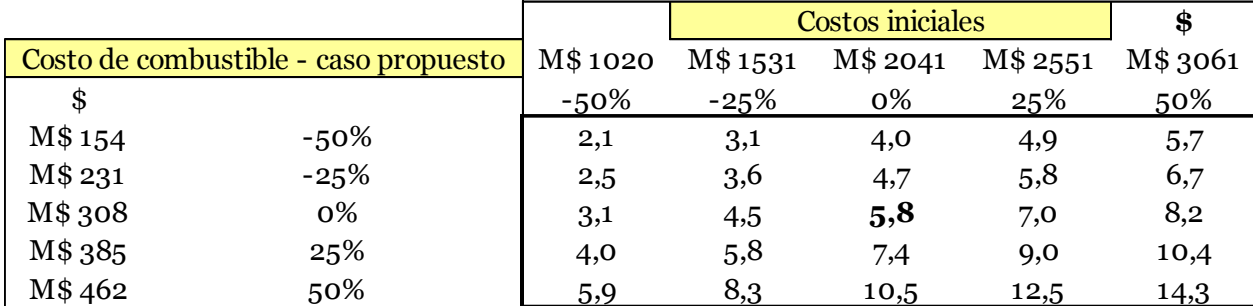

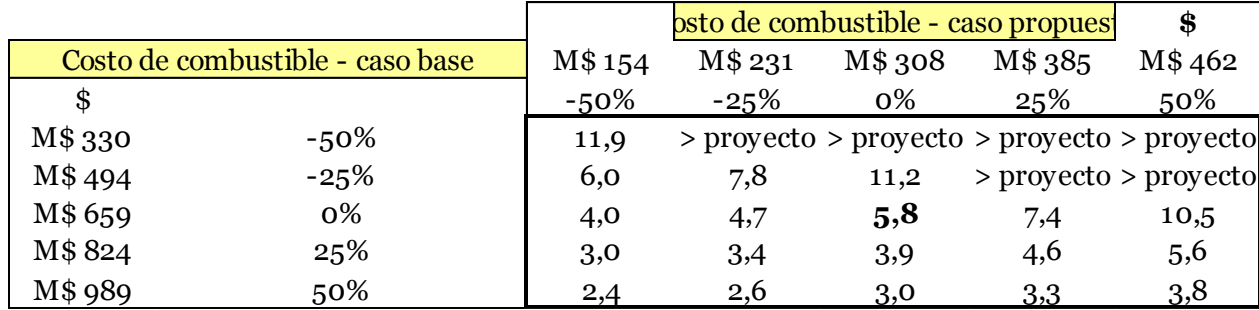

|                                  |         |          | <b>Costos iniciales</b> | \$       |                                                        |         |
|----------------------------------|---------|----------|-------------------------|----------|--------------------------------------------------------|---------|
| Costo de combustible - caso base |         | M\$ 1435 | M\$ 2153                | M\$ 2871 | M\$ 3589                                               | M\$4306 |
| \$                               |         | $-50\%$  | $-25%$                  | 0%       | 25%                                                    | 50%     |
| M\$897                           | $-50\%$ |          |                         |          | > proyecto > proyecto > proyecto > proyecto > proyecto |         |
| M\$1346                          | $-25%$  | 3,7      | 5,4                     | 6,9      | 8,4                                                    | 9,7     |
| M\$ 1795                         | 0%      | 1,7      | 2,5                     | 3,3      | 4,0                                                    | 4,7     |
| M\$ 2244                         | 25%     | 1,1      | 1,6                     | 2,1      | 2,7                                                    | 3,1     |
| M\$ 2692                         | 50%     | 0,8      | 1.2                     | 1,6      | 2,0                                                    | 2,4     |

Tabla 9.79: Análisis de sensibilidad para sistemas de biomasa casa 2, Osorno

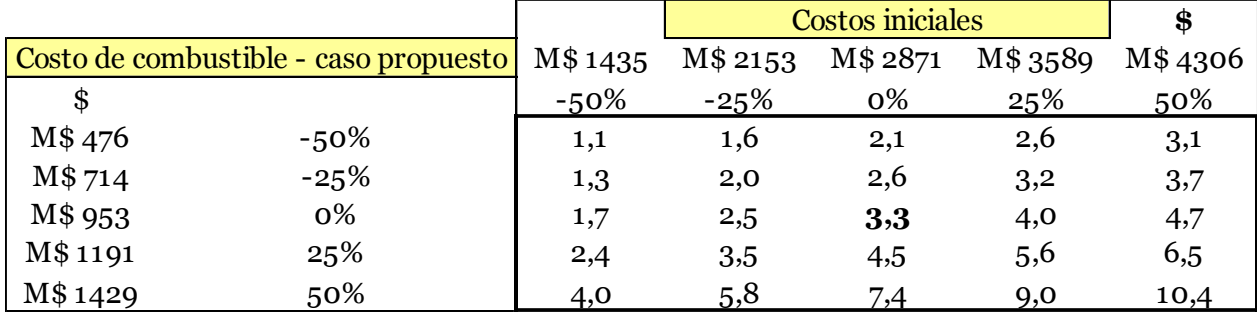

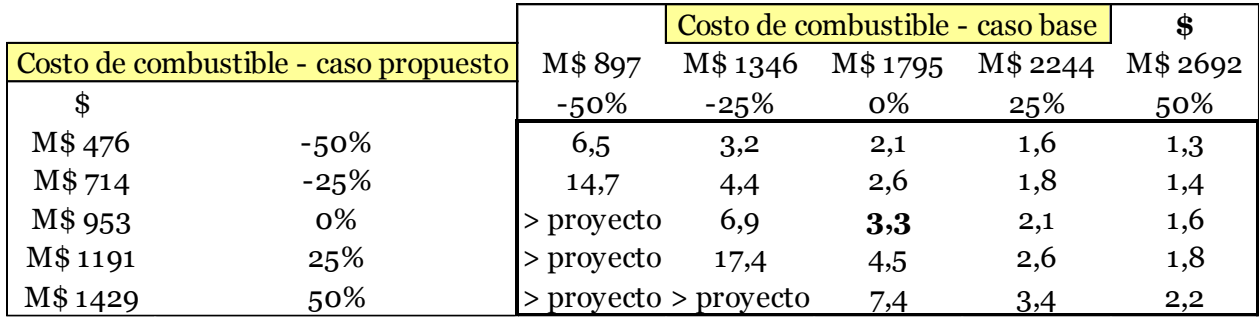

Finalmente en la ciudad de Osorno también se condiciona la rentabilidad de los sistemas a una posible disminución del precio del gas natural licuadoprincipalmente.

A continuación se presentan otro set de análisis de sensibilidad algo distintos, puesto que estos no se generan utilizando las herramientas de retscreen, ya que son con respecto a variables no directamente financieras.

Dado que uno de los inputs más relevantes al momento de realizar una modelación en Retscreen es la carga nominal de calefacción, que corresponde a la variable que lleva interiorizado el nivel de aislación de la vivienda en cuestión, resulta interesante el estudiar cómo cambia la rentabilidad del sistema de calefacción ante cambios en esta.

A continuación se presentan los tiempos de retorno producto de cambios en la carga nominal de calefacción. Vale la pena recordar que la carga nominal de calefacción es directamente proporcional al nivel de pérdidas por superficie de la vivienda, por lo que
un aumento de este factor implica un aumento en el nivel de pérdidas y por ende una disminución en la calidad de la aislación de la envolvente.

Tabla 9.80: Tiempos de retorno del sistema de calefacción ante cambios en la carga nominal de calefacción, Casa 1

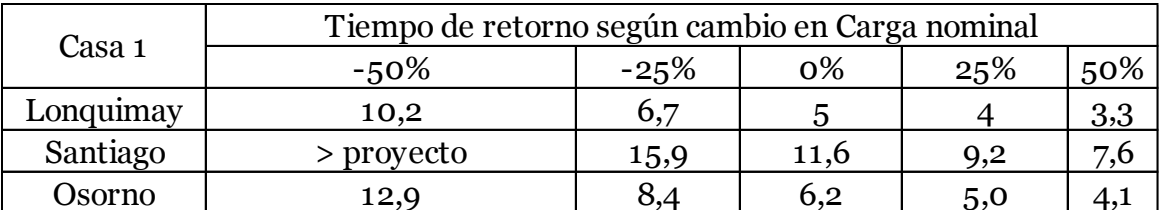

Tabla 9.81: Tiempos de retorno del sistema de calefacción ante cambios en la carga nominal de calefacción, Casa 2

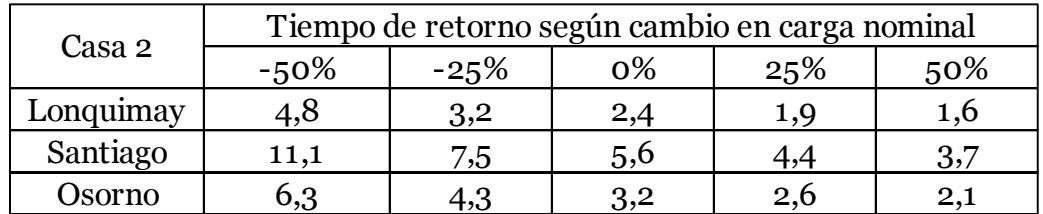

Se observa que un aumento en la carga nominal de calefacción conlleva una mejora en la rentabilidad del proyecto. Esta situación puede resultar poco intuitiva y contradecir la efectividad de un R.T desde un aspecto económico. Para entender la causa de este fenómeno resulta útil el revisar cómo cambia el consumo anual de combustible del caso base (gas natural licuado) ante cambios en la carga nominal de calefacción:

Tabla 9.82: Costo anual de calefacción con GNL según cambio en carga nominal, Casa 1

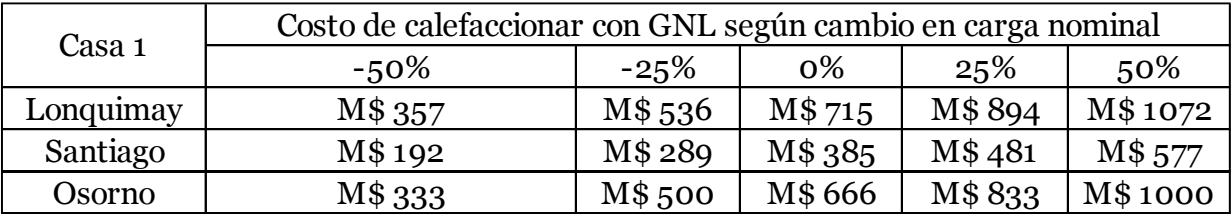

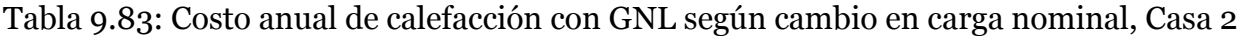

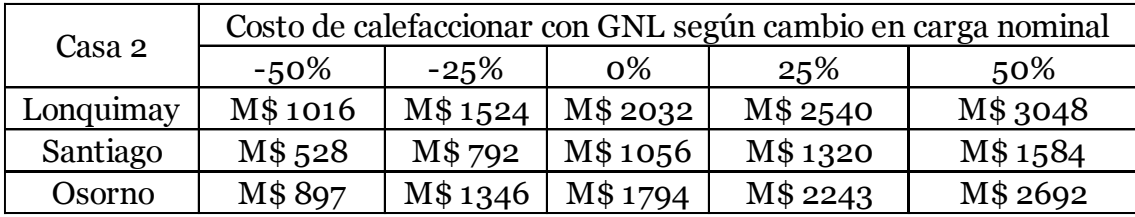

Con las tablas anteriores resulta claro que un aumento en la carga nominal de calefacción implica un aumento en el consumo anual de energía para calefacción. Este aumento se traduce en mayores ahorros económicos anuales asociados a incorporar la nueva tecnología, puesto que el ahorro viene dado por la diferencia entre el consumo anual de gas natural licuado y el de kg de pellets. Por este motivo una mayor carga nominal de calefacción permite un menor tiempo de retorno, pero al mismo tiempo la magnitud del consumo de calefacción termina siendo mayor, yendo en contra de un desarrollo sustentable.

### **10 CONCLUSIONES Y COMENTARIOS**

### **10.1 COMENTARIOS**

Se debe mencionar que en este estudio sólo se consideran los aspectos técnicoeconómicos de la incorporación de las tecnologías estudiadas. El proceso constructivo puede acarrear diversas complicaciones no consideradas, como la incomodidad para los habitantes de la vivienda durante el tiempo en que se ejecuta la obra o tener costos asociados diferentes a las aproximaciones aquí utilizadas.

Tras realizar el análisis de rentabilidad a las distintas tecnologías por separado resulta que el reacondicionamiento térmico resulta ser la opción más rentable por si sola. El invertir en esto asegura tiempos de retorno bajos y ahorros energéticos sustanciales.

Con respecto al resto de las tecnologías evaluadas, los resultados son diferentes.

En el caso de la instalación de sistemas fotovoltaicos los resultados muestran una recuperación de la inversión inicial, que varía entre los 4 años y 18,6 años. En Iquique el tiempo de retorno resulta mayor, esto se debe a que para efectos de este estudio se consideró que toda la energía generada se inyecta a la red y es vendida a un precio equivalente al 50% del costo de la energía eléctrica en cada ciudad. Dado que la superficie de paneles en cada ciudad es la misma, y la energía generada resulta similar, la rentabilidad del proyecto termina dependiendo directamente del precio de venta de la energía el cual resulta ser mucho menor en la ciudad de Iquique.

Como se menciona anteriormente se consideró que la superficie de paneles solares a instalar es de un 50% del área del cielo de cada vivienda para todas las ciudades. Este aspecto, junto con la posibilidad de que la orientación del techo de las viviendas no coincida con el Norte podría generar discrepancias con las proyecciones de este estudio.

Los análisis de sensibilidad muestran que si el precio de venta de la energía fuese el mismo precio de compra (es decir, sufriese un aumento en un 100% de su valor) los tiempos de retorno bajarían cerca de un 50% en todos los casos. Esto muestra el gran impacto que tienen los incentivos económicos adecuados en este tipo de proyectos. Un ejemplo de esto son países como Alemania e Inglaterra, en los que se ha implementado un sistema denominado *Feed-in Tariff* (FIT), donde cada kW inyectado al sistema eléctrico tiene un precio mayor que el de compra desde las viviendas, lo cual va acompañado de una legislación que obliga a las empresas eléctricas a recibir la energía producida desde los hogares mediante fuentes renovables. En el caso de Inglaterra en sólo dos años han llegado a tener una capacidad instalada de 1,5 Giga Watts (el triple de potencia que el proyecto Alto Maipo), de los cuales más del 70% corresponde a generación domiciliaria.

El caso de sistema de ACS solar resulta similar, se instala una superficie que trate de asegurar cubrir el 100% de la demanda de gas natural licuado que se usaría para calentar el agua caliente sanitaria. Esto reduce en gran medida el consumo del combustible, por lo que se genera un ahorro monetario anual que permite recuperar la inversión en un promedio de 6,5 años entre las 4 ciudades. S observa un tiempo de retorno más corto en Iquique y uno más largo en Osorno, correspondiendo con la irradiancia horizontal de cada ciudad.

Los sistemas de estufas de Biomasa resultan ser los sistemas de calefacción con retorno promedio más bajo entre las opciones estudiadas, promediando un retorno en 5,6 años. Esto se asocia al bajo costo de inversión inicial y de combustible, junto con la alta eficiencia de los equipos existentes. Si bien esta tecnología se considera de energía renovable no convencional, dada sus bajas emisiones de material particulado comparadas con los sistemas tradicionales en base a leña, no se debe descartar que igualmente genera emisiones indeseadas. Si bien para efectos de este estudio no se evaluaron las emisiones de cada tecnología, se debe considerar la posibilidad de que en el futuro cercano los sistemas en base a combustión de biomasa podrían dejar de ser considerados como sistemas de energía limpia, pudiendo incluso ser limitados por normativas ambientales. Actualmente su uso se ve permitido, aunque limitado, en la Región Metropolitana de Santiago.

Del análisis de sensibilidad realizado a los sistemas de biomasa se desprende que una potencial baja en los precios del gas natural licuado compromete de manera importante la rentabilidad de estos sistemas, pudiendo en algunos casos dejar de ser rentables debido al aumento del tiempo de retorno por sobre los 20 años. Dadas las tendencias internacionales actuales del mercado del combustible este escenario es posible en el mediano plazo, por lo que no hay que descartar su competitividad económica en el futuro cercano.

Con respecto a los sistemas basados en la geotermia la rentabilidad es casi nula. Según las estimaciones entregadas por Retscreen la mayoría de los casos requieren de profundidades de excavación altas. Al ser la excavación de los pozos el mayor costo inicial asociado a esta tecnología esto implica que el valor total de la inversión termina siendo incluso mayor al de la vivienda en varios casos. Si bien el sistema entrega ahorros anuales altos, éstos no logran sopesar el costo de la inversión inicial en el período de 20 años. Se debe mencionar que las profundidades de excavación se obtuvieron de las estimaciones de Retscreen bajo un supuesto de suelo pesado y húmedo. Existe la posibilidad que la realización de estudios de suelo reales entregue una profundidad necesaria menor, disminuyendo la barrera de entrada que posee esta tecnología para ser realmente rentable.

El sistema geotérmico de intercambio cerrado horizontal también requiere de una inversión inicial alta, pero mucho menor a la de su contraparte vertical. Sin embargo tampoco se logra la rentabilidad en ninguno de los casos. Se debe mencionar que para efectos de este estudio no se puso límite para las superficies de terreno libre disponible. Al tomar este factor en consideración la aplicación de sistemas con intercambiador horizontal se vería más limitada en los casos estudiados, dado que demanda una superficie libre al menos el doble de la construida. Bajo esta limitación esta tecnología quedaría totalmente descartada para la vivienda 1 bajo el valor de 650 UF, puesto que posee prácticamente nula superficie libre.

La Aerotermia resulta ser más rentable que la Geotermia más rentable según las modelaciones realizadas, recuperándose la inversión dentro de los 20 años tanto en Santiago como en Osorno (vivienda 2) siendo nuevamente Lonquimay la única ciudad en la que el tiempo de retorno sigue siendo mayor que el tiempo del proyecto. Sin embargo, en la vivienda 1 los sistemas no resultan rentables en ninguna de las 3 ciudades. En estos modelos también se observa un aumento en el tiempo de retorno para los casos tras el R.T en comparación a los casos base, debido a que la disminución en el ahorro supera a la de los costos anuales. Al momento de realizar la cotización con ODEN estos sugirieron la instalación de sistemas de Aerotermia por sobre los Geotérmicos dado que estos últimos poseían un rendimiento un poco mayor (aproximadamente de un 5%) y tenían as costos asociados iniciales más altos dadas las obras de excavación e instalación.

Se debe mencionar que esta memoria analiza la rentabilidad netamente económica de la implementación de tecnologías basadas en energías renovables no convencionales, por lo que se deja fuera del análisis el valor agregado que implica el uso de tecnologías limpias que ayudan a fomentar un desarrollo energético más sustentable.

### **10.2 CONCLUSIONES**

Al incorporar los sistemas de paneles fotovoltaicos, estufa a pellets de biomasa, sistema de agua caliente sanitaria solar y reacondicionamiento térmico en las viviendas los proyectos resultan rentables en todos los casos propuestos, como se presenta en las siguientes tablas:

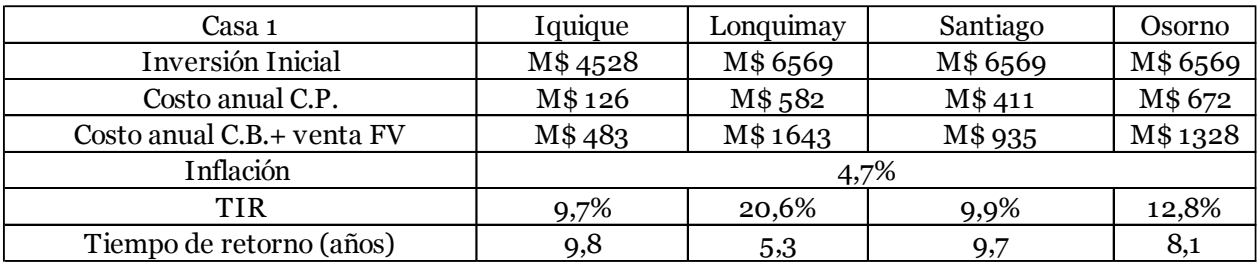

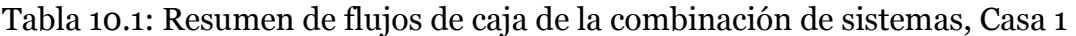

| Casa 2                     | Iquique | Lonquimay | Santiago | Osorno   |  |
|----------------------------|---------|-----------|----------|----------|--|
| Inversión Inicial          | M\$7527 | M\$10398  | M\$10398 | M\$10398 |  |
| Costo anual C.P.           | M\$126  | M\$ 1167  | M\$777   | M\$1263  |  |
| Costo anual C.B.+ venta FV | M\$732  | M\$ 3844  | M\$ 2048 | M\$ 2939 |  |
| Inflación                  |         | 4,7%      |          |          |  |
| <b>TIR</b>                 | 10,0%   | 31,4%     | 15,8%    | 20,6%    |  |
| Tiempo de retorno (años)   | 9,6     | 3,5       | 6,8      | 5,3      |  |

Tabla 10.2: Resumen de flujos de caja de la combinación de sistemas, Casa 2

En todos los casos los tiempos de retorno resultan menores a 10 años promediando 8,2 años en la vivienda 1 y 6,2 años en la vivienda 2

Al incorporar el costo de la vivienda en la inversión inicial la situación cambia.

Esto se presenta a continuación:

Tabla 10.3: Resumen de flujos de caja de la combinación de sistemas con el costo de la vivienda, Casa 1

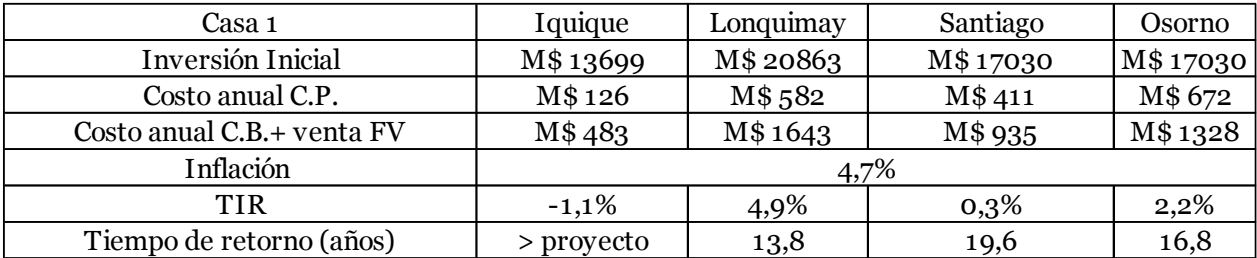

Tabla 10.4: Resumen de flujos de caja de la combinación de sistemas con el costo de la vivienda, Casa 2

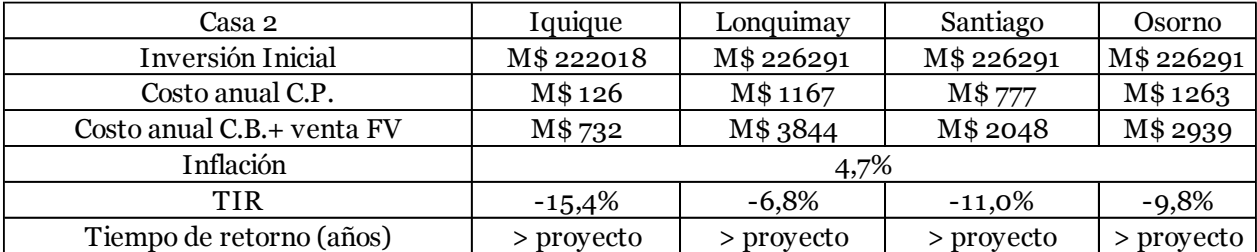

En estos casos el proyecto resulta rentable en Lonquimay, Santiago y Osorno para la vivienda 1, promediando un tiempo de retorno de 16,7 años. Para la vivienda 2 por otro lado, el proyecto no resulta rentable.

La vivienda 1 alcanza rentabilidad gracias a la presencia de subsidios que ayudan a disminuir la inversión inicial. En la vivienda 2 la rentabilidad se ve impedida por el alto valor de la vivienda.

En conclusión la instalación de sistemas basados en energías renovables no convencionales, en conjunto con un reacondicionamiento térmico, resulta un proyecto rentable si se seleccionan sistemas que posean potencial energético en la localidad de interés. Su correcta selección e implementación genera ahorros monetarios anuales que, para el caso de viviendas de costo bajo o moderado, pueden llegar a costear incluso el valor de la vivienda.

### **11 BIBLIOGRAFÍA**

- 1. Badal, Gonzalo (2014) CI5551 Seminario: Mercado de Energía Convenvional y Renovable para Ingenieros Civiles
- 2. Bahamondes, Fabián y Hueichapan, Javier. (2010) Bombas de calor geotermal, su potencial de uso masivo en Santiago de Chile.
- 3. Cabello Poblete, Angelo José. (2011). Temperaturas y Grados-Día de Ciudades de Chile para el Cálculo de Pérdidas Térmicas con Fines de Ahorro Energético en Edificios Habitacionales.
- 4. ELIQSA, (2015). Tarifas de suministro eléctrico ELIQSA [http://www.eliqsa.cl/wp-content/uploads/descargables/tarifas](http://www.eliqsa.cl/wp-content/uploads/descargables/tarifas-hogar/eliqsa/tarifas-de-suministros/Tarifas-suministro-eliqsa-ene-2016.pdf)[hogar/eliqsa/tarifas-de-suministros/Tarifas-suministro-eliqsa-ene-2016.pdf](http://www.eliqsa.cl/wp-content/uploads/descargables/tarifas-hogar/eliqsa/tarifas-de-suministros/Tarifas-suministro-eliqsa-ene-2016.pdf)
- 5. Instituto Nacional de Normalización de Chile (INN). (2008). NCh 1079 Of.2008. Arquitectura y construcción - Zonificación climático habitacional para Chile y recomendaciones para el diseño arquitectónico.
- 6. Instituto Nacional de Normalización de Chile (INN). (1989). NCh 1960 Of.1989. Aislación térmica - Cálculo de coeficientes volumétricos globales de pérdidas térmicas.
- 7. Instituto Nacional de Normalización de Chile (INN). (1994). NCh 2251 Of.1994. Aislación térmica - Resistencia térmica de materiales y elementos de construcción.
- 8. Instituto Nacional de Normalización de Chile (INN). (2007). NCh 853 Of.2007. Acondicionamiento térmico - Envolvente térmica de edificios - Cálculo de resistencias y transmitancias térmicas.
- 9. LA TERCERA, (2016). [http://www.latercera.com/noticia/negocios/2016/02/655-669710-9-sabias-que](http://www.latercera.com/noticia/negocios/2016/02/655-669710-9-sabias-que-puedes-vender-tu-energia-electrica.shtml)[puedes-vender-tu-energia-electrica.shtml](http://www.latercera.com/noticia/negocios/2016/02/655-669710-9-sabias-que-puedes-vender-tu-energia-electrica.shtml)
- 10. Ministerio de Energía. (2010). Estudio de usos finales y curva de oferta de conservación de la energía en el sector residencial de Chile. Santiago.
- 11. Ministerio de Energía, (2012). Explorador de Energía Solar. <http://ernc.dgf.uchile.cl/Explorador/Solar2/>
- 12. Ministerio de vivienda y urbanismo. (2009). Guía de Diseño para la Eficiencia Energética en la Vivienda Social
- 13. Natural Resources Canada, (2012). Heating Project Load and Energy Calculation. [http://www.retscreen.net/ang/heating\\_project\\_load\\_and\\_energy\\_calculation.p](http://www.retscreen.net/ang/heating_project_load_and_energy_calculation.php#a5)  $hp \#a5$
- 14. NASA (2008-) Surface Meteorology and Solar Energy https://eosweb.larc.nasa.gov/sse/RETScreen/
- 15. NERGIZA, (2014). [http://nergiza.com/eer-cop-seer-y-scop-midiendo-la](http://nergiza.com/eer-cop-seer-y-scop-midiendo-la-eficiencia-del-aire-acondicionado/)[eficiencia-del-aire-acondicionado/](http://nergiza.com/eer-cop-seer-y-scop-midiendo-la-eficiencia-del-aire-acondicionado/)
- 16. ODEN, (2015). Sitio web de empresa especialista en sistemas de calefacción por geotermia y aerotermia. [www.oden.cl](http://www.oden.cl/)
- 17. Rodríguez, G. (2009). Física de la construcción. Conceptos térmicos
- 18. Romero R., Nathaly. (2011). Consumo de energía a nivel residencial en chile y análisis de eficiencia energética en calefacción.
- 19. SAESA, (2015). Tarifas de suministro eléctrico grupo SAESA [http://portal.saesa.cl:7778/pls/portal/docs/PAGE/PG\\_CALL\\_SAESA/SESP\\_CN](http://portal.saesa.cl:7778/pls/portal/docs/PAGE/PG_CALL_SAESA/SESP_CNS_TARIFAS_GRUPO_SAESA/SESP_CNS_TARIFAS_GRUPO_SAESA_SAESA_15/PUBLICACI%C3%93N%20SAESA%2001-01-2015.PDF) [S\\_TARIFAS\\_GRUPO\\_SAESA/SESP\\_CNS\\_TARIFAS\\_GRUPO\\_SAESA\\_SAESA\\_](http://portal.saesa.cl:7778/pls/portal/docs/PAGE/PG_CALL_SAESA/SESP_CNS_TARIFAS_GRUPO_SAESA/SESP_CNS_TARIFAS_GRUPO_SAESA_SAESA_15/PUBLICACI%C3%93N%20SAESA%2001-01-2015.PDF) [15/PUBLICACI%C3%93N%20SAESA%2001-01-2015.PDF](http://portal.saesa.cl:7778/pls/portal/docs/PAGE/PG_CALL_SAESA/SESP_CNS_TARIFAS_GRUPO_SAESA/SESP_CNS_TARIFAS_GRUPO_SAESA_SAESA_15/PUBLICACI%C3%93N%20SAESA%2001-01-2015.PDF)
- 20.UNTEC. (2014). Alternativas Tecnológicas para Calefacción Residencial con Energías Renovables no Convencionales Aplicables a la Realidad Chilena.
- 21. Vielma, Mauro. (2013) Diseño e Integración de Energía Geotérmica de Baja Entalpía Aplicada a Proyectos de Construcción Residencial.

# **ANEXOS**

Universidad de Chile Facultad de Ciencias Físicas y Matemáticas Departamento de Ingeniería Civil

# **Anexo A: Datos Meteorológicos**

## Anexo A: Datos meteorológicos

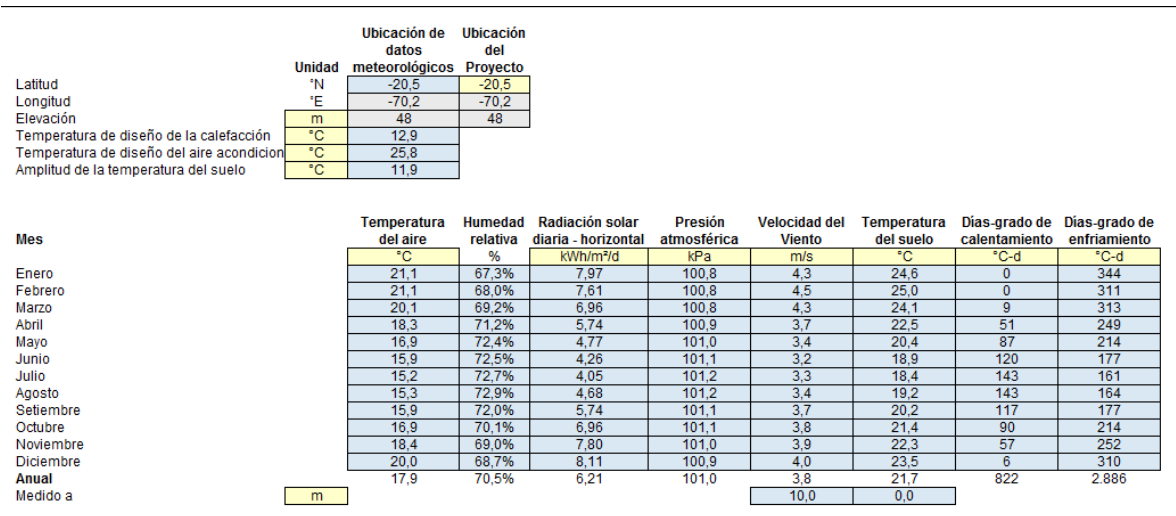

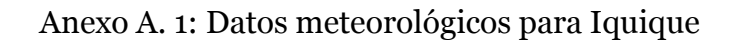

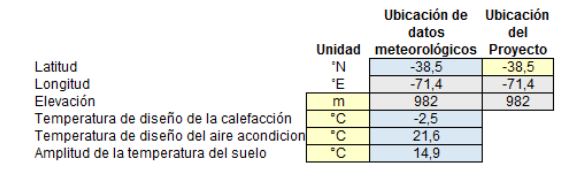

|           |    | Temperatura | Humedad  | Radiación solar       | Presión     | <b>Velocidad del</b> | Temperatura | Días-grado de Días-grado de |              |
|-----------|----|-------------|----------|-----------------------|-------------|----------------------|-------------|-----------------------------|--------------|
| Mes       |    | del aire    | relativa | diaria - horizontal   | atmosférica | <b>Viento</b>        | del suelo   | calentamiento               | enfriamiento |
|           |    | ۰c          | %        | kWh/m <sup>2</sup> /d | kPa         | m/s                  | °C.         | °C-d                        | °C-d         |
| Enero     |    | 14.5        | 52.0%    | 7.90                  | 90.5        | 4.2                  | 16.9        | 118                         | 139          |
| Febrero   |    | 14.8        | 51.7%    | 6.97                  | 90.5        | 4,1                  | 16.4        | 98                          | 143          |
| Marzo     |    | 12.4        | 58,8%    | 5,13                  | 90.5        | 4,0                  | 13.5        | 167                         | 98           |
| Abril     |    | 8.1         | 71.1%    | 3.37                  | 90.5        | 4.1                  | 8,6         | 290                         | 17           |
| Mayo      |    | 5.5         | 78.3%    | 2.15                  | 90.5        | 4.5                  | 5.4         | 382                         |              |
| Junio     |    | 4.0         | 81.5%    | 1.62                  | 90.4        | 4.3                  | 3,6         | 418                         |              |
| Julio     |    | 3.2         | 79.3%    | 1,89                  | 90.5        | 4.4                  | 2,7         | 456                         |              |
| Agosto    |    | 3.9         | 77.3%    | 2.67                  | 90.6        | 4,2                  | 3,8         | 430                         |              |
| Setiembre |    | 5.3         | 74.0%    | 3.99                  | 90.6        | 4,2                  | 5,8         | 374                         |              |
| Octubre   |    | 7.6         | 69.9%    | 5,29                  | 90.6        | 4.2                  | 8.9         | 317                         | 16           |
| Noviembre |    | 10,1        | 62.8%    | 6,63                  | 90.5        | 4,0                  | 12.4        | 234                         | 42           |
| Diciembre |    | 12.7        | 57,8%    | 7.59                  | 90.5        | 4,3                  | 15,2        | 170                         | 93           |
| Anual     |    | 8.5         | 68.0%    | 4,59                  | 90.5        | 4.2                  | 9,4         | 3.454                       | 551          |
| Medido a  | m. |             |          |                       |             | 10,0                 | 0,0         |                             |              |

Anexo A. 2: Datos meteorológicos para Lonquimay

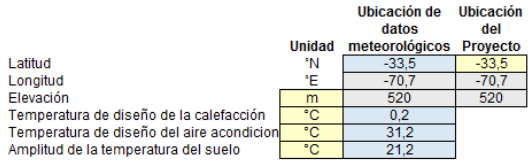

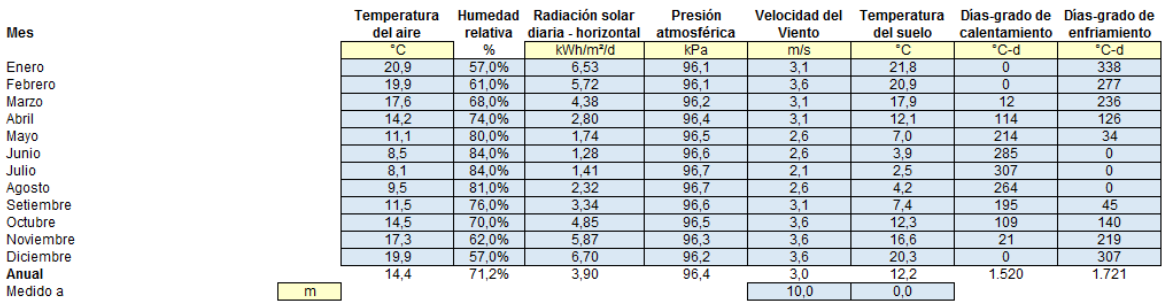

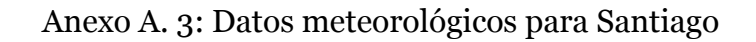

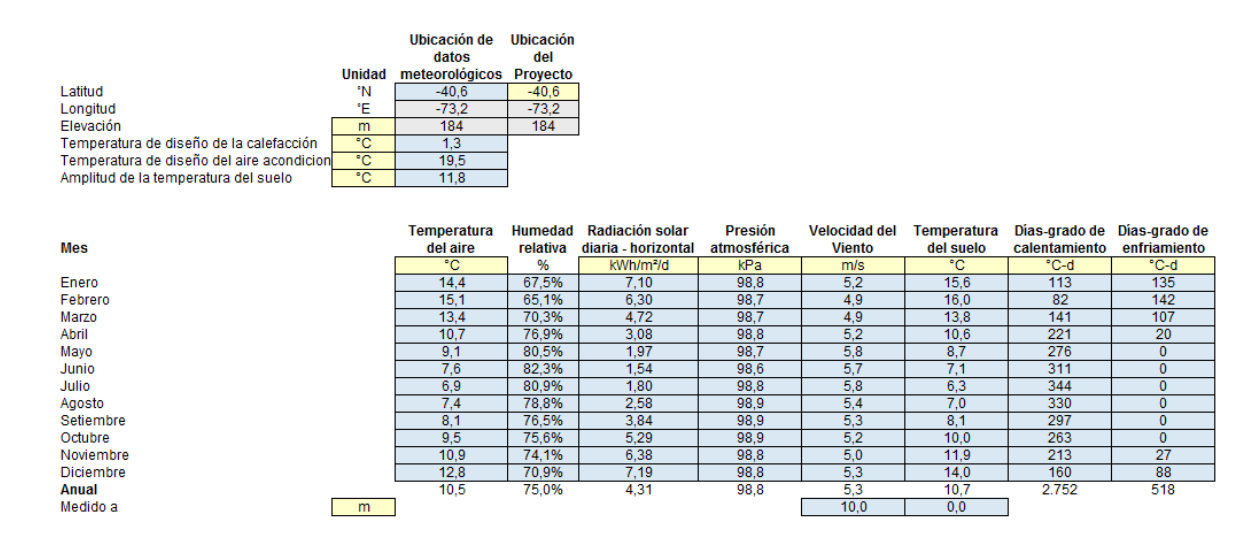

Anexo A. 4: Datos meteorológicos para Osorno

Universidad de Chile Facultad de Ciencias Físicas y Matemáticas Departamento de Ingeniería Civil

# **Anexo B: Configuraciones de Retscreen y Flujos de Caja**

## Anexo B: Configuraciones de Retscreen y Flujos de Caja

### Sistemas de ACS Solar:

### Iquique

Tecnología<br>Características de la carga Aplicación

Calentador solar de agua

O Piscina  $\odot$  Agua caliente

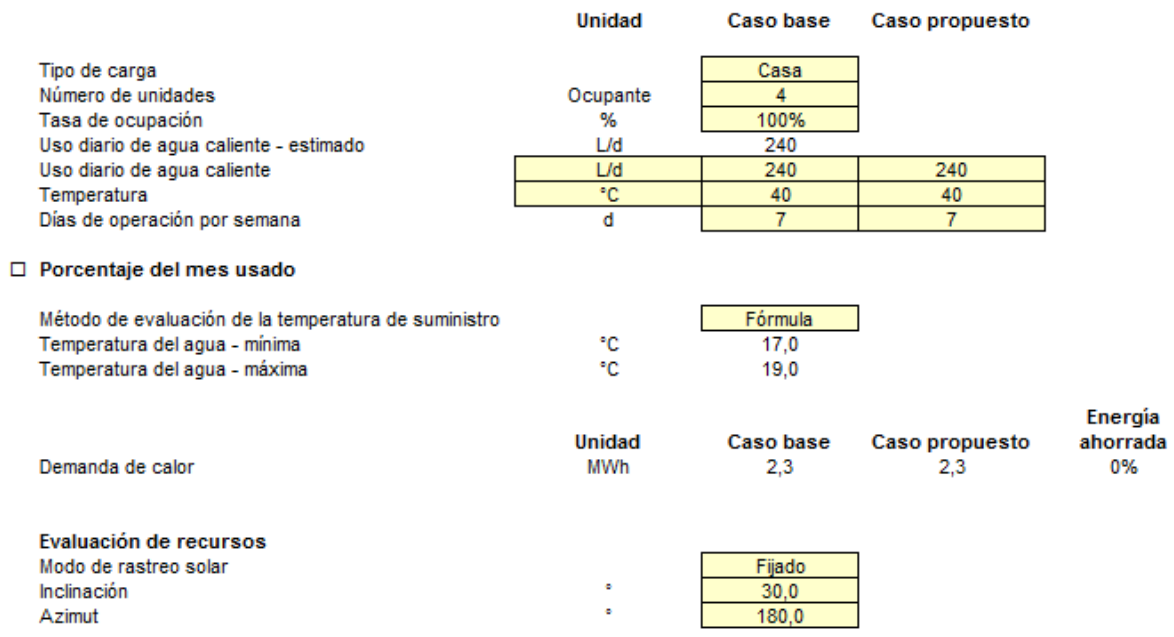

Anexo B. 1: Configuración para sistema de ACS solar en Iquique, parte 1

| Radiación solar anual - horizontal                   | MWh/m <sup>2</sup>                  | 2,27     |  |     |           |
|------------------------------------------------------|-------------------------------------|----------|--|-----|-----------|
| Radiación solar anual - inclinado                    | MWh/m <sup>2</sup>                  | 2.29     |  |     |           |
|                                                      |                                     |          |  |     |           |
| Calentador solar de aqua                             |                                     |          |  |     |           |
| <b>Tipo</b>                                          |                                     | Vidriado |  | -S. | 1.200.000 |
| Fabricante                                           | Chromagen Solar Energy Systems      |          |  |     |           |
| Modelo                                               | CC-A/F (CR-120)                     |          |  |     |           |
| Area bruta por colector solar                        | m <sup>2</sup>                      | 2,80     |  |     |           |
| Área de captación de colector solar                  | m <sup>2</sup>                      | 2,59     |  |     |           |
| Coeficiente Fr (tau alfa)                            |                                     | 0,74     |  |     |           |
| Coeficiente Fr UL                                    | (W/m <sup>2</sup> )/°C              | 4,89     |  |     |           |
| Coeficiente de temperatura para Fr UL                | (W/m <sup>2</sup> )/°C <sup>2</sup> | 0,000    |  |     |           |
| Número de colectores                                 |                                     | и        |  |     |           |
| Área del colector solar                              | m <sup>2</sup>                      | 2.80     |  |     |           |
| Capacidad                                            | kW                                  | 1,81     |  |     |           |
| Pérdidas varias                                      | %                                   | 2.0%     |  |     |           |
| Balance del sistema y misceláneos                    |                                     |          |  |     |           |
| Almacenamiento                                       |                                     | Sí       |  |     |           |
|                                                      |                                     |          |  |     |           |
| Capacidad de almacenamiento / área de colector solar | L/m <sup>2</sup>                    | 80       |  |     |           |
| Capacidad de almacenamiento                          |                                     | 207,1    |  |     |           |
| Intercambiador de calor                              | si/no                               | Sí       |  |     |           |
| Eficiencia del intercambiador de calor               | %                                   | 65.0%    |  |     |           |
| Pérdidas varias                                      | %                                   | 3,0%     |  |     |           |
| Potencia de bomba / área de colector solar           | W/m <sup>2</sup>                    | 8,00     |  |     |           |
| Tarifa de electricidad                               | S/kWh                               | 114,000  |  |     |           |

Anexo B. 2: Configuración para sistema de ACS solar en Iquique, parte 2

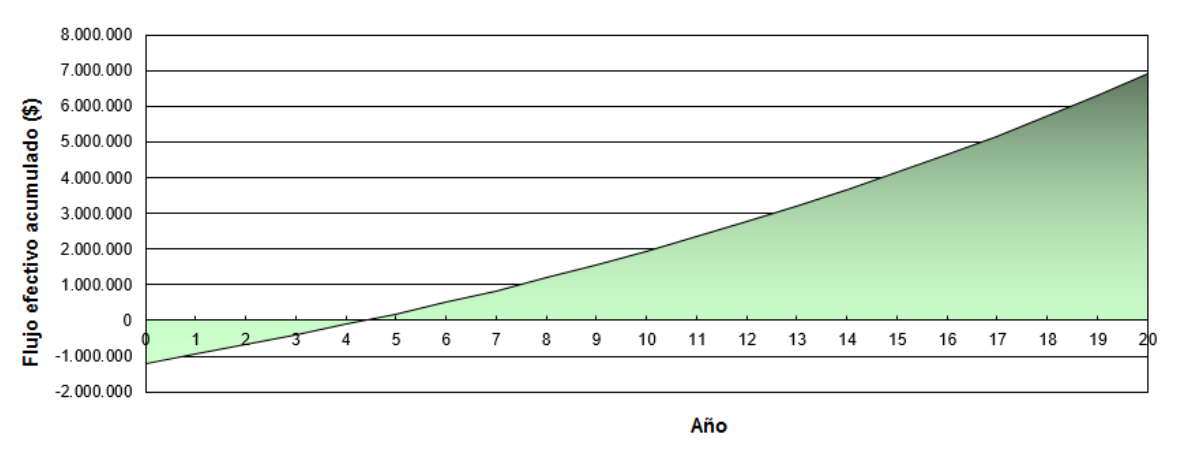

Gráfico de flujo de caja acumulado

Anexo B. 3: Flujo de caja para sistema ACS solar en Iquique

Lonquimay

### Tecnología<br>Características de la carga Aplicación

#### Calentador solar de agua

O Piscina

 $\odot$  Agua caliente

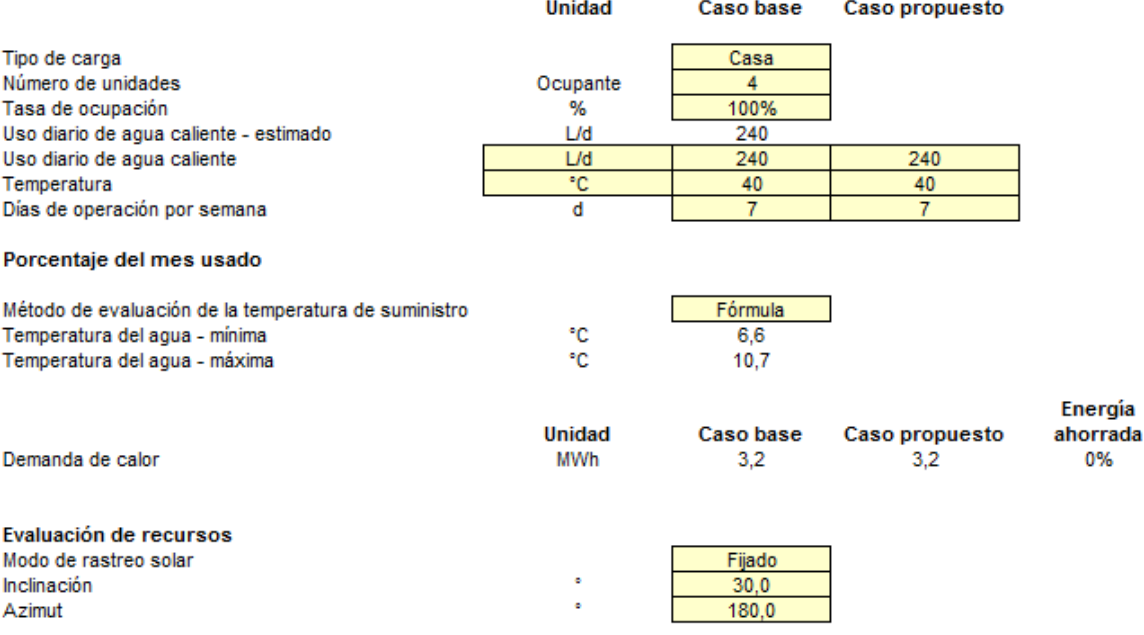

Anexo B. 4: Configuración para sistema de ACS solar en Lonquimay, parte 1

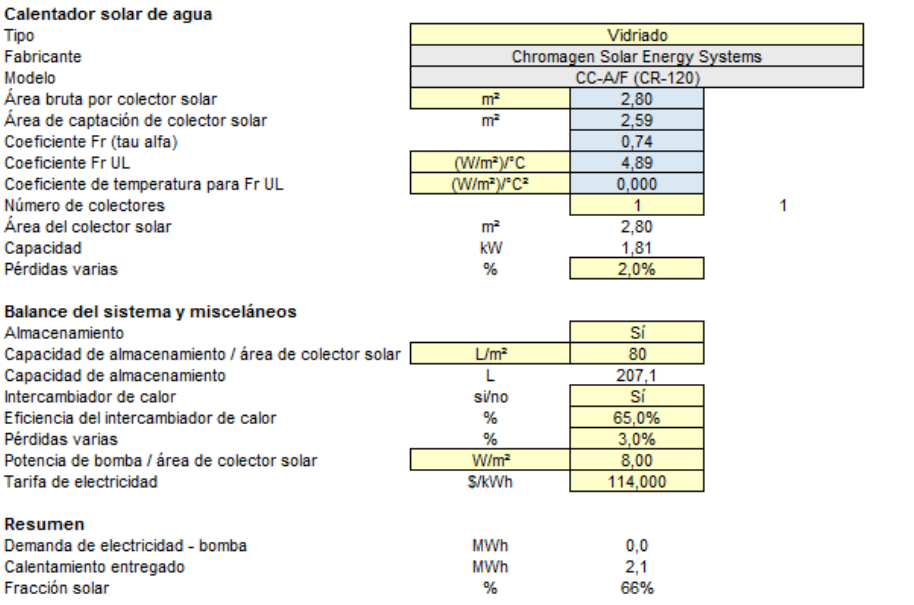

### Anexo B. 5: Configuración para sistema de ACS solar en Lonquimay, parte 2

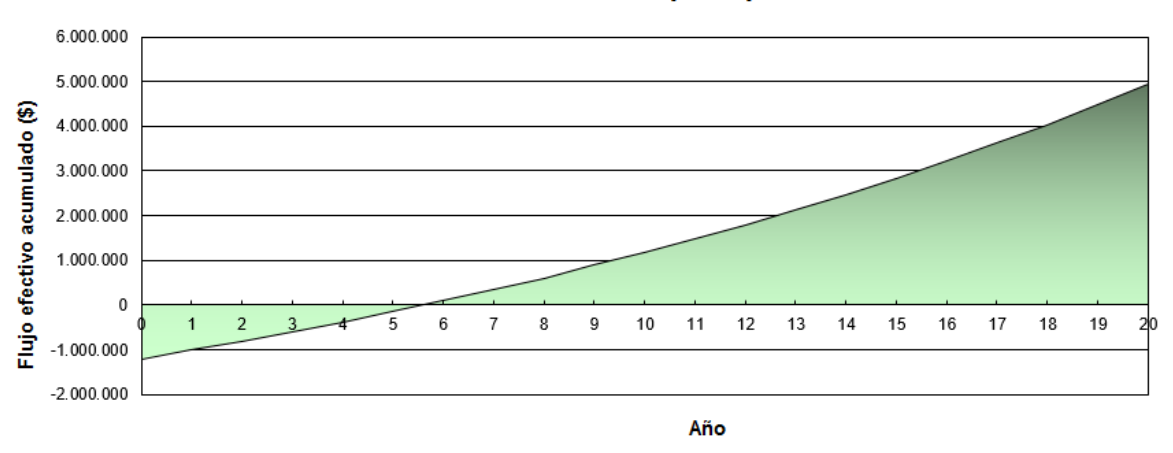

Gráfico de flujo de caja acumulado

 $S = 1.200.000$ 

Anexo B. 6: Flujo de caja para sistema ACS solar en Lonquimay

Santiago:

#### Tecnología Características de la carga Aplicación

#### Calentador solar de agua

O Piscina

 $\odot$  Agua caliente

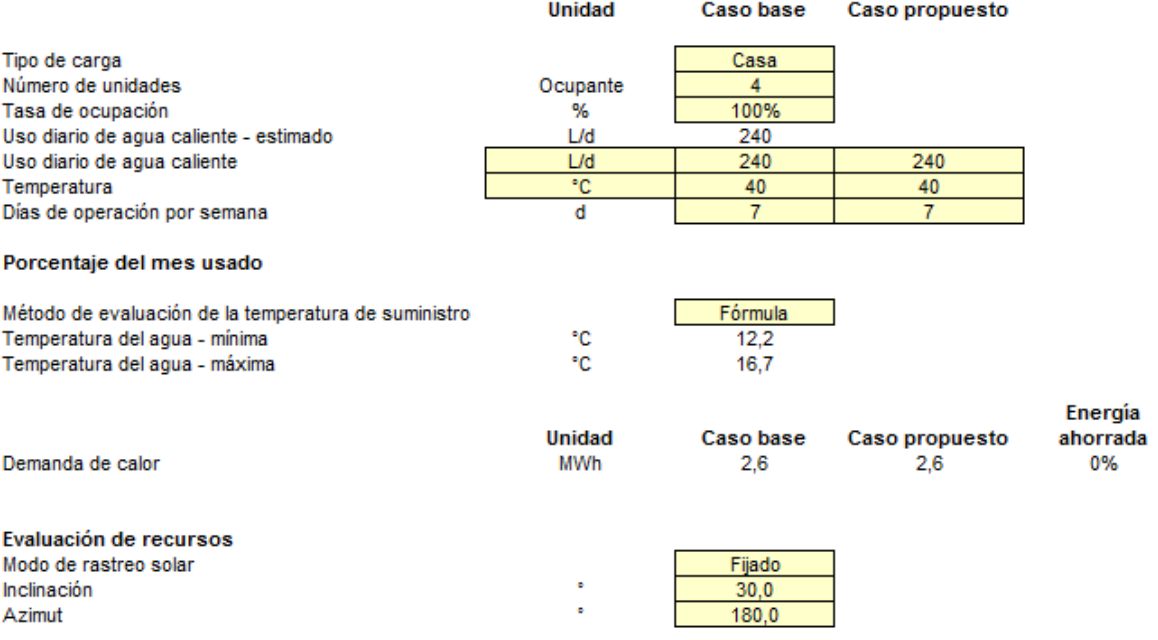

Anexo B. 7: Configuración para sistema de ACS solar en Santiago, parte 1

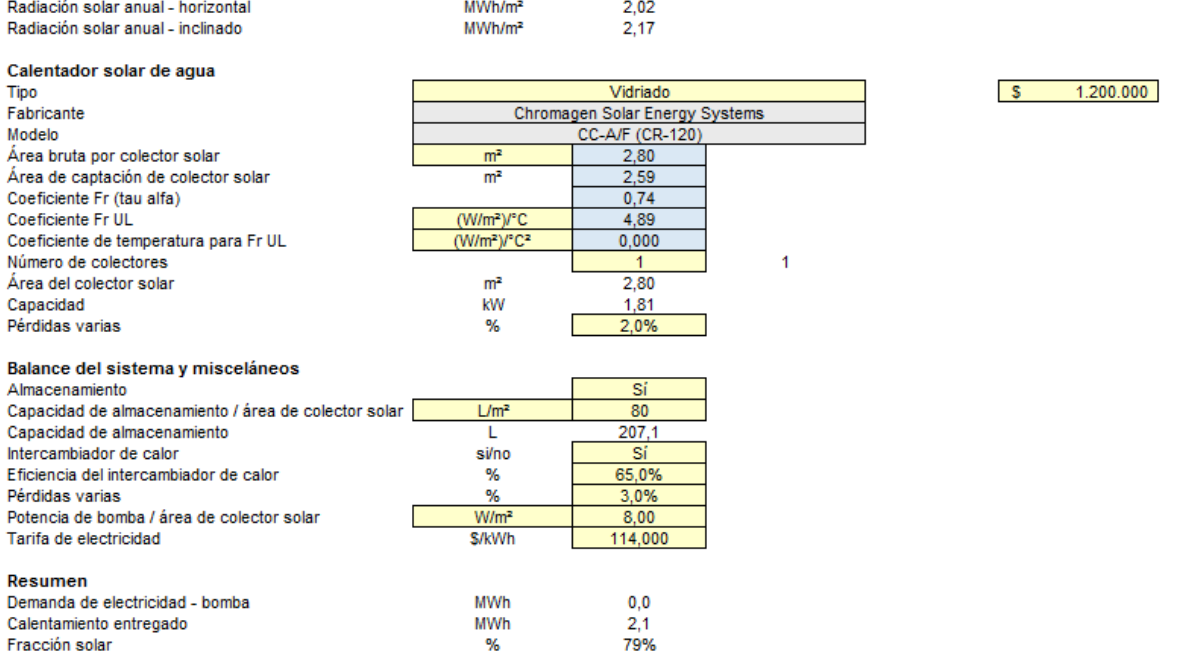

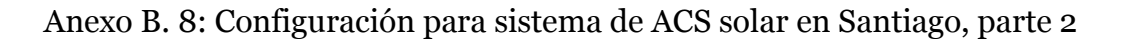

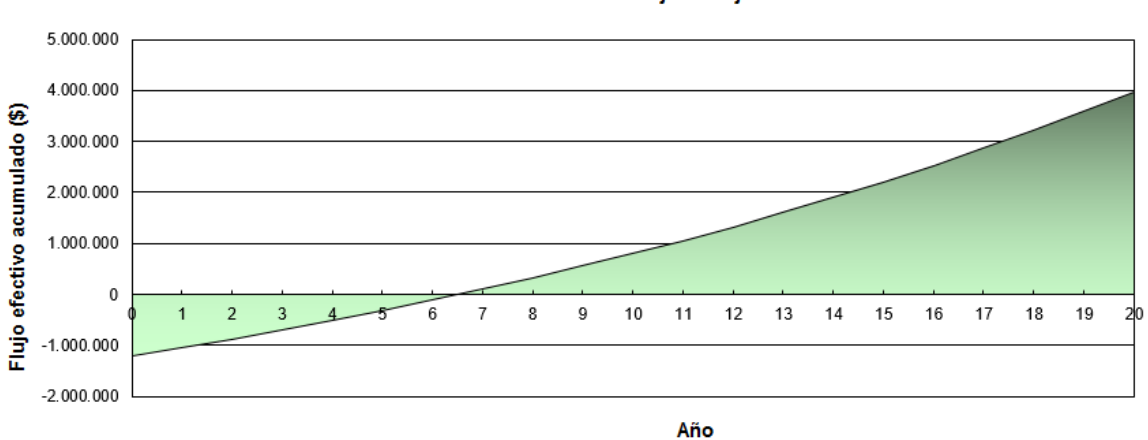

Gráfico de flujo de caja acumulado

Anexo B. 9: Flujo de caja para sistema ACS solar en Santiago

Osorno:

### Tecnología<br>Características de la carga Aplicación

#### Calentador solar de agua

O Piscina

⊙ Agua caliente

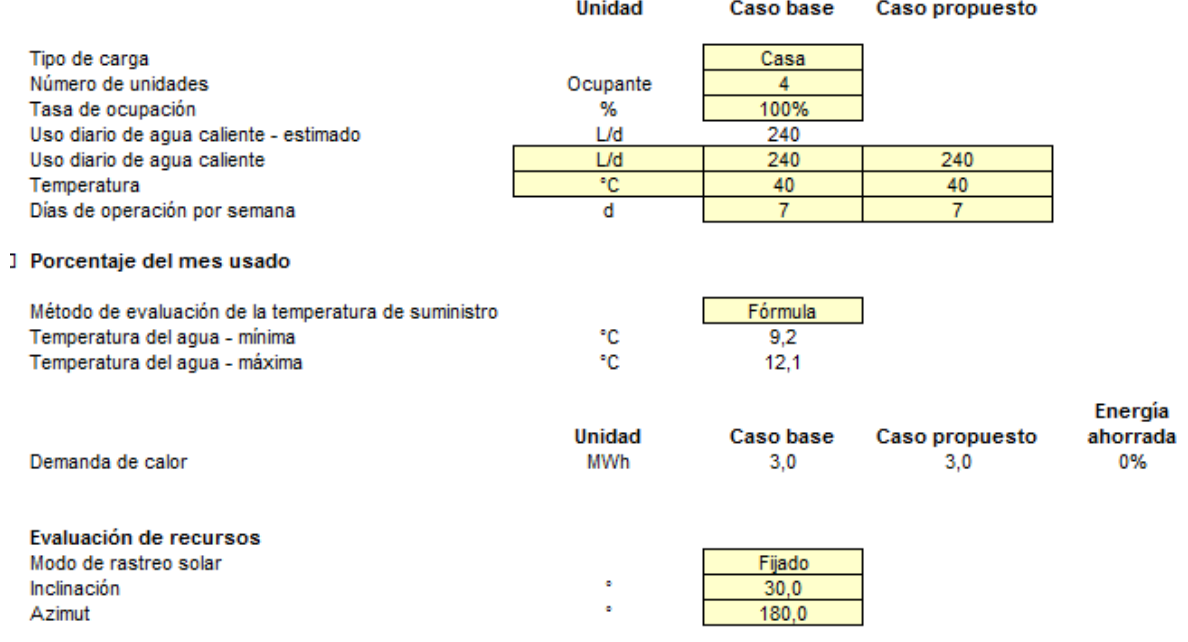

Anexo B. 10: Configuración para sistema de ACS solar en Osorno, parte 1

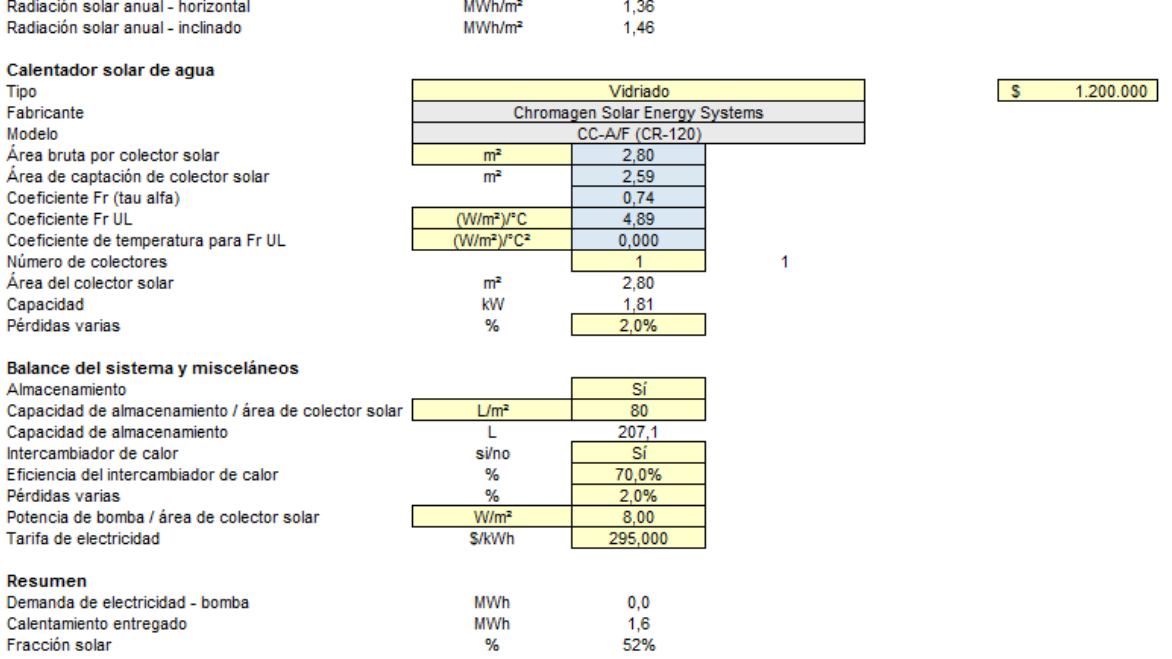

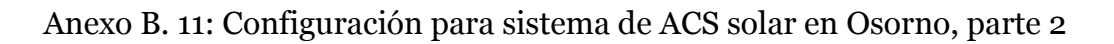

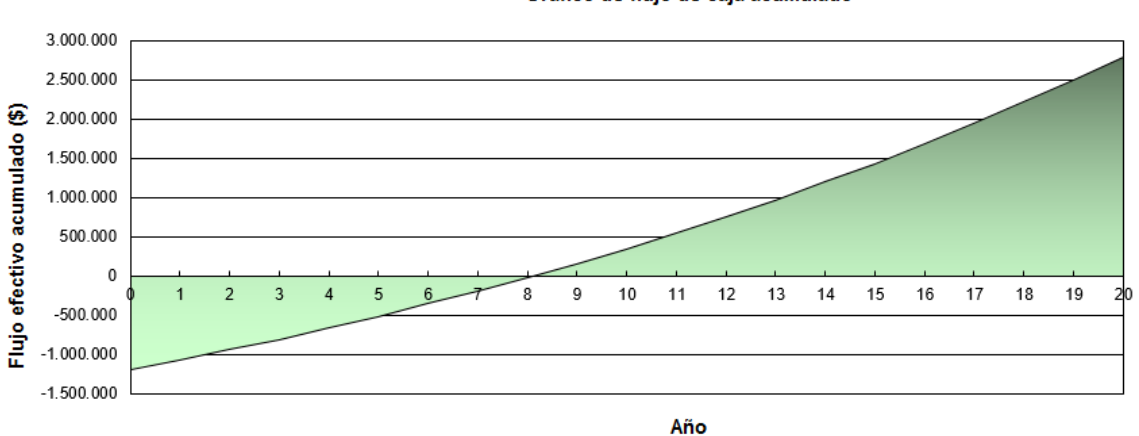

Gráfico de flujo de caja acumulado

Anexo B. 12: Flujo de caja para sistema ACS solar en Osorno

Sistemas Fotovoltaicos:

Vivienda 1,Iquique:

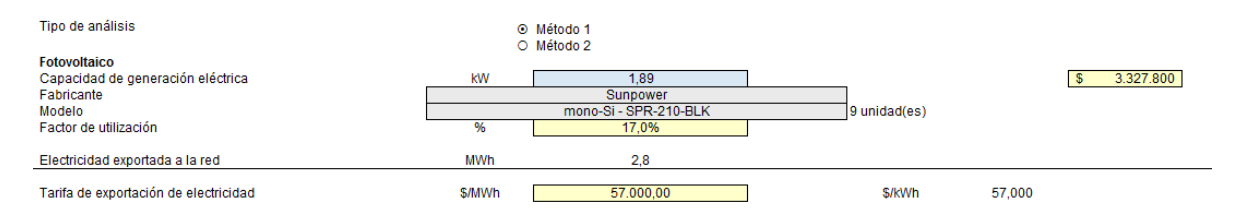

### Anexo B. 13: Configuración para sistema FV en la Vivienda 1, Iquique, parte 1

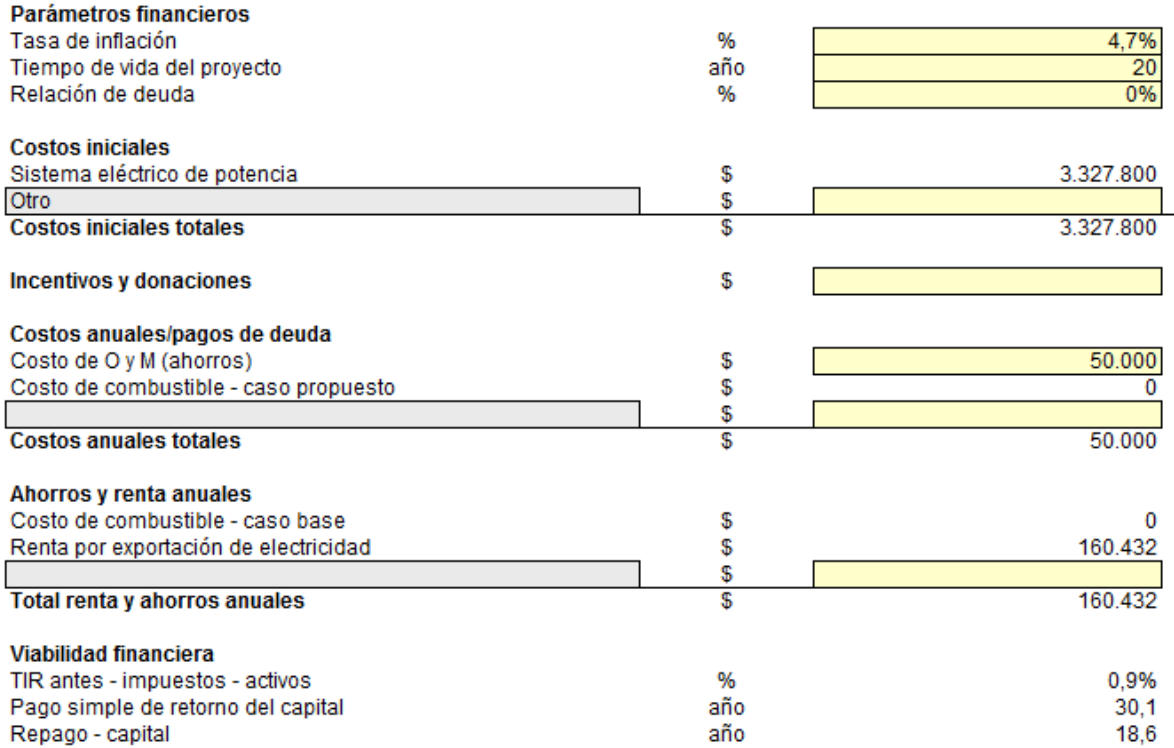

Anexo B. 14: Configuración para sistema FV en la Vivienda 1, Iquique, parte 2

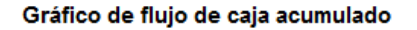

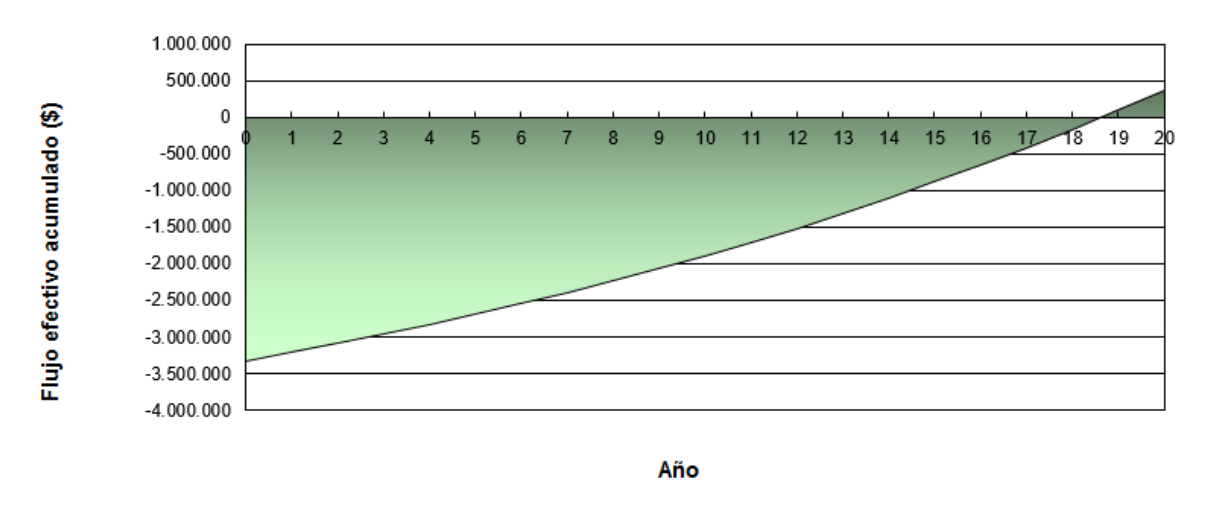

Anexo B. 15: Flujo de caja para sistema FV en la Vivienda 1, Iquique

### Vivienda 2, Iquique:

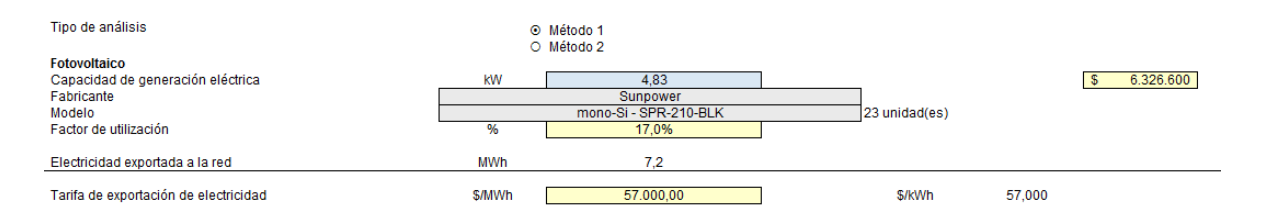

Anexo B. 16: Configuración para sistema FV en la Vivienda 2, Iquique, parte 1

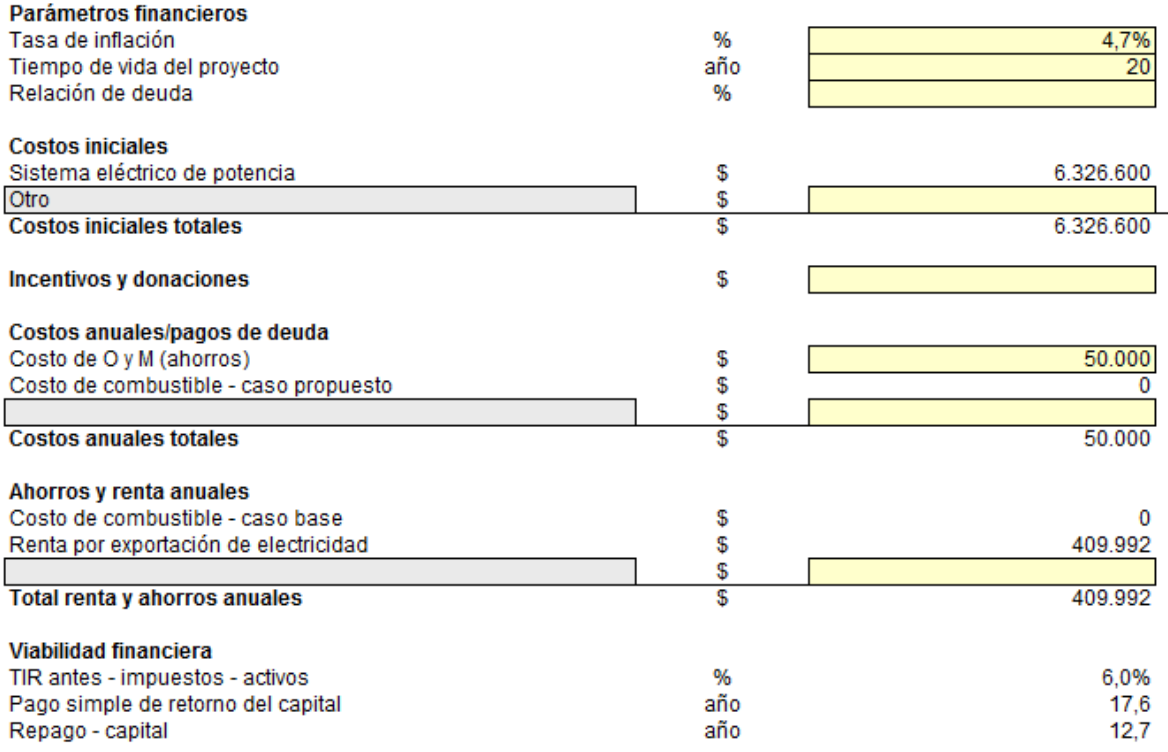

Anexo B. 17: Configuración para sistema FV en la Vivienda 2, Iquique, parte 2

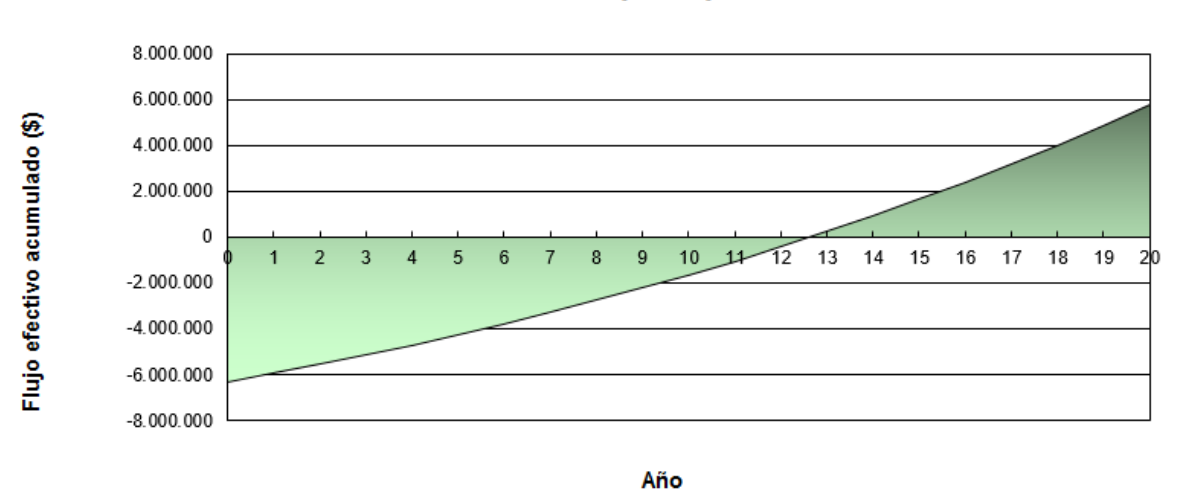

#### Gráfico de flujo de caja acumulado

Anexo B. 18: Flujo de caja para sistema FV en la Vivienda 2, Iquique

### Vivienda 1, Lonquimay:

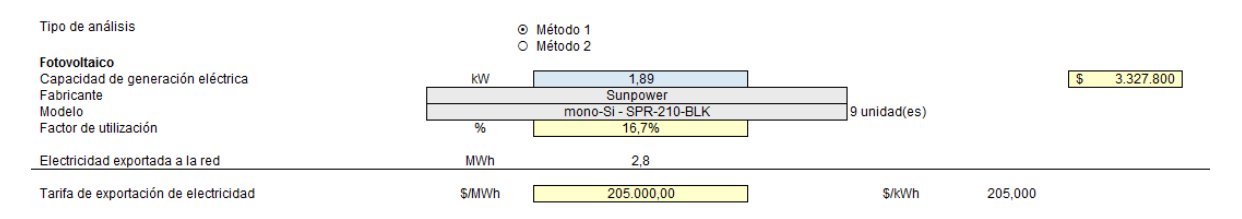

### Anexo B. 19: Configuración para sistema FV en la Vivienda 1, Lonquimay, parte 1

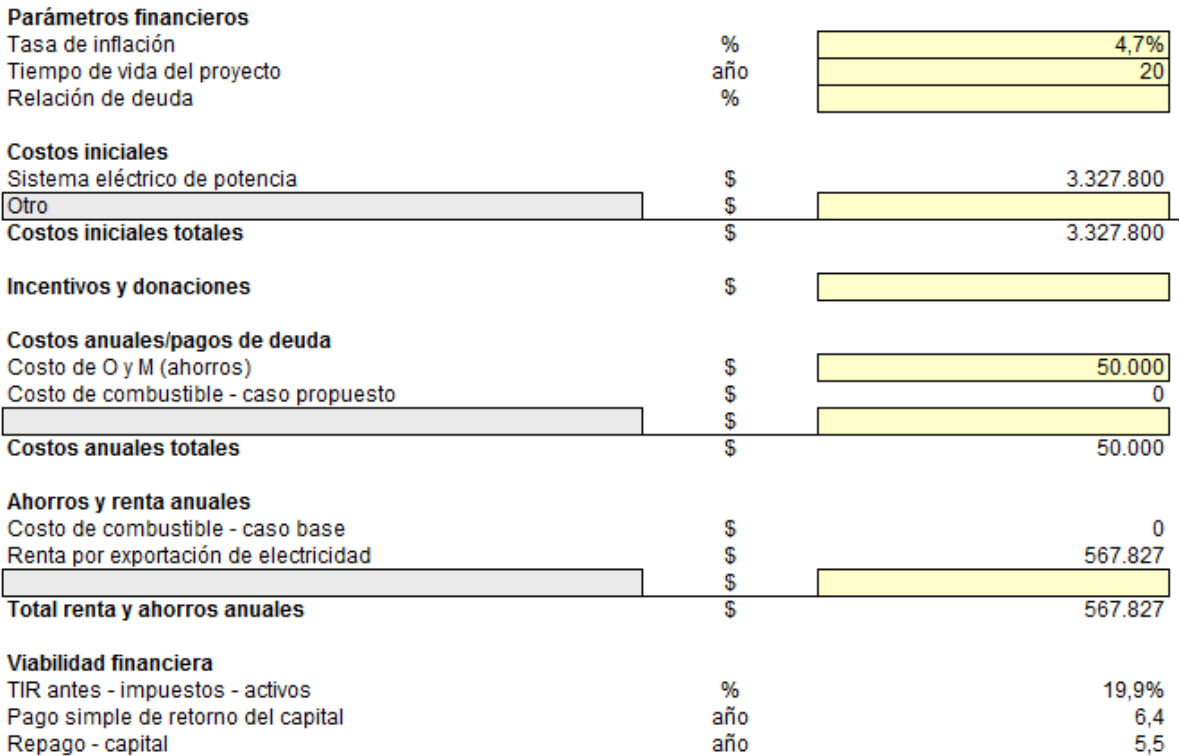

Anexo B. 20: Configuración para sistema FV en la Vivienda 1, Lonquimay, parte 2

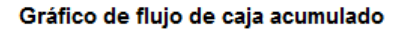

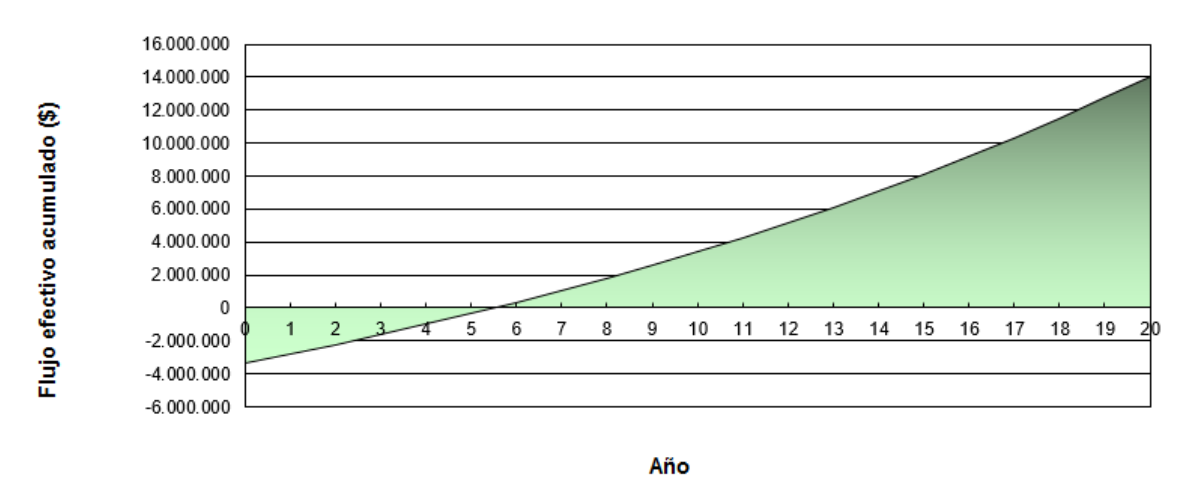

Anexo B. 21: Flujo de caja para sistema FV en la Vivienda 1, Lonquimay

### Vivienda 2, Lonquimay:

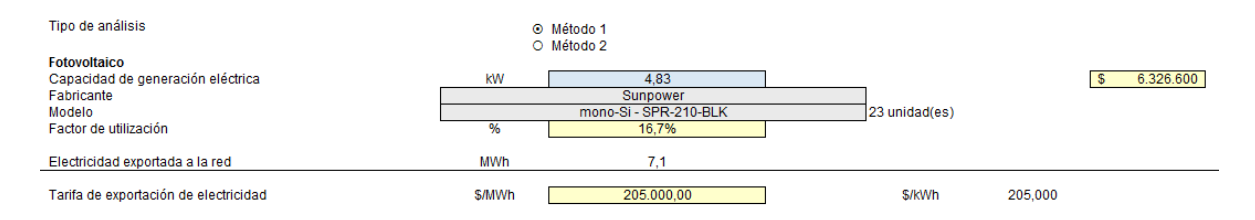

### Anexo B. 22: Configuración para sistema FV en la Vivienda 2, Lonquimay, parte 1

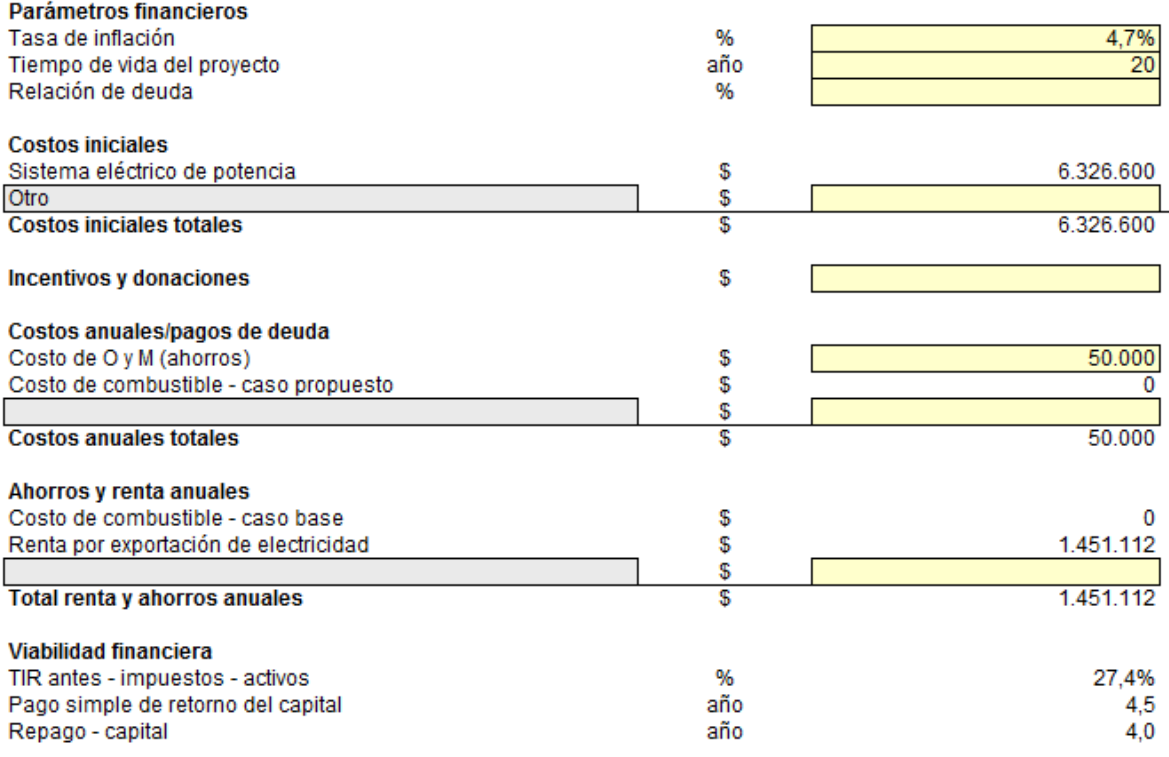

Anexo B. 23: Configuración para sistema FV en la Vivienda 2, Lonquimay, parte 2

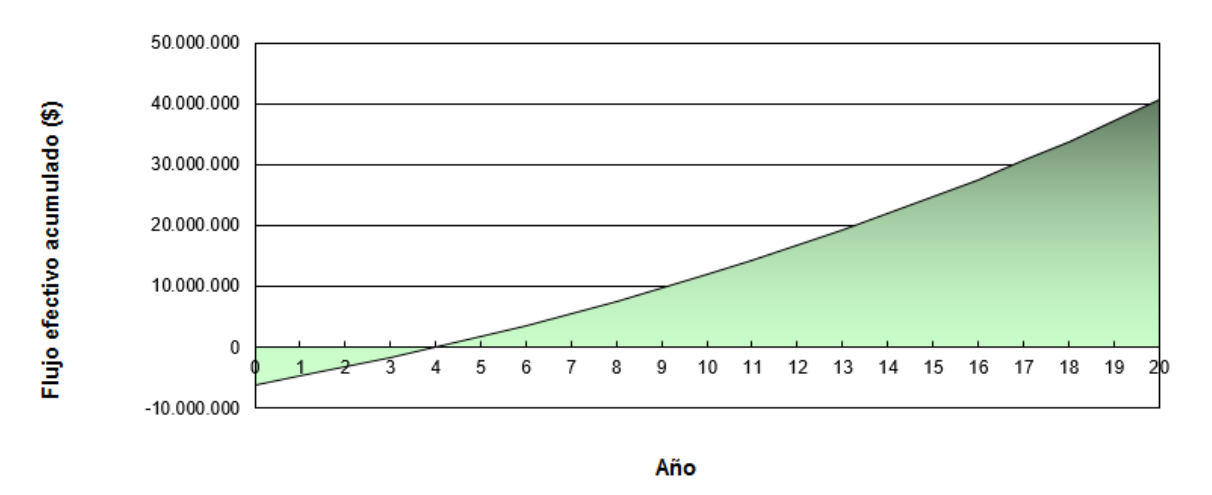

#### Gráfico de flujo de caja acumulado

Anexo B. 24: Flujo de caja para sistema FV en la Vivienda 2, Lonquimay

Vivienda 1, Santiago

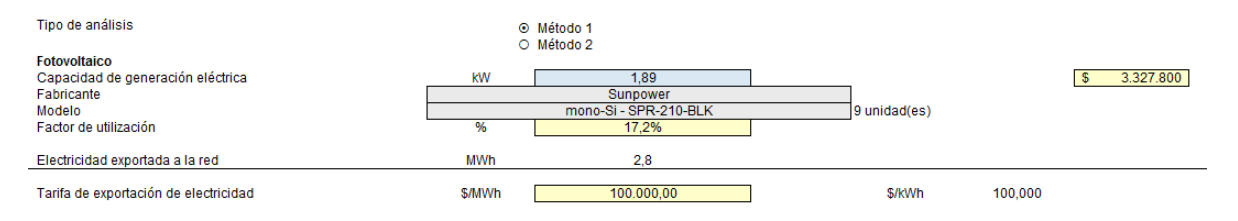

### Anexo B. 25: Configuración para sistema FV en la Vivienda 1, Santiago, parte 1

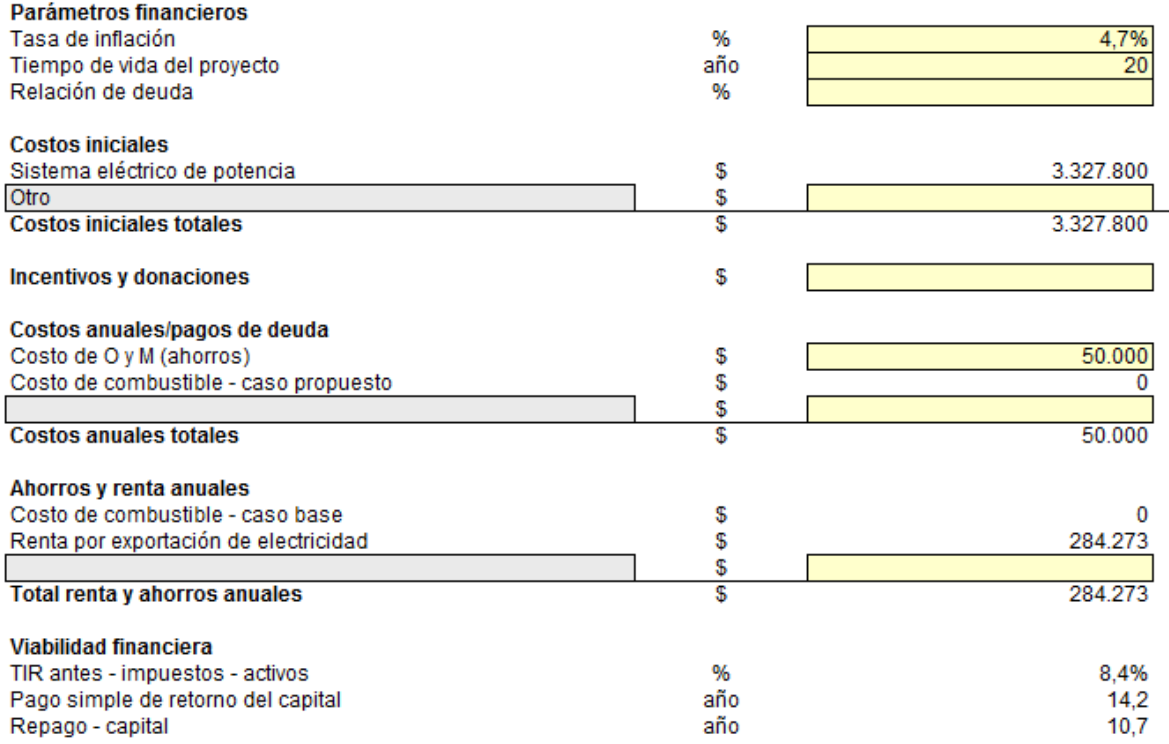

Anexo B. 26: Configuración para sistema FV en la Vivienda 1, Santiago, parte 2

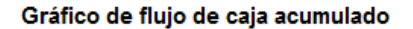

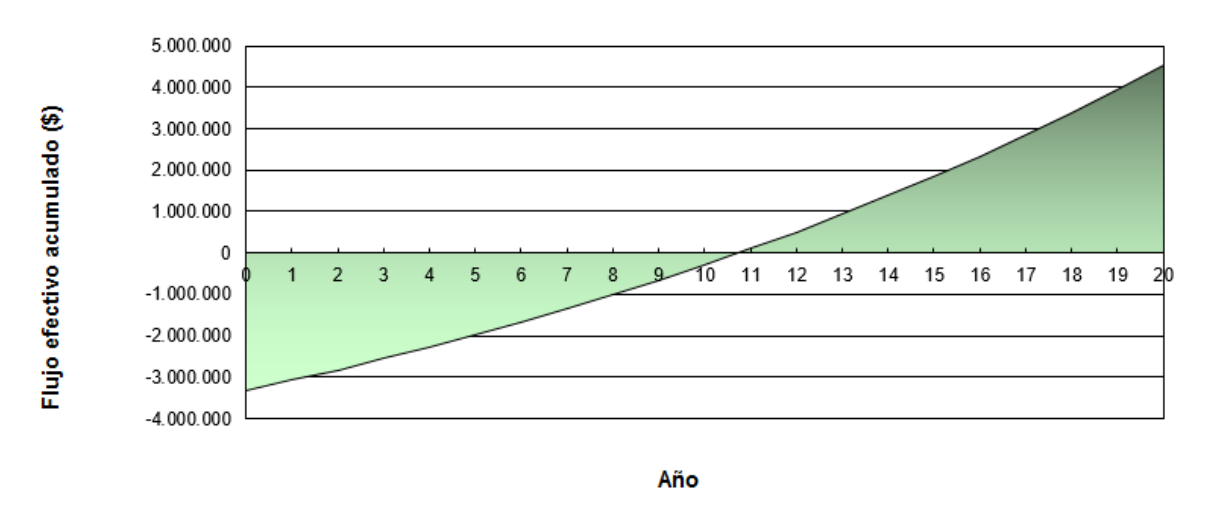

Anexo B. 27: Flujo de caja para sistema FV en la Vivienda 1, Santiago

### Vivienda 2, Santiago:

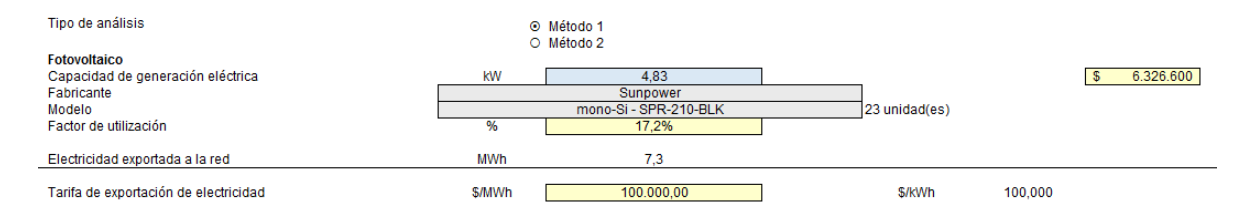

Anexo B. 28: Configuración para sistema FV en la Vivienda 2, Santiago, parte 1

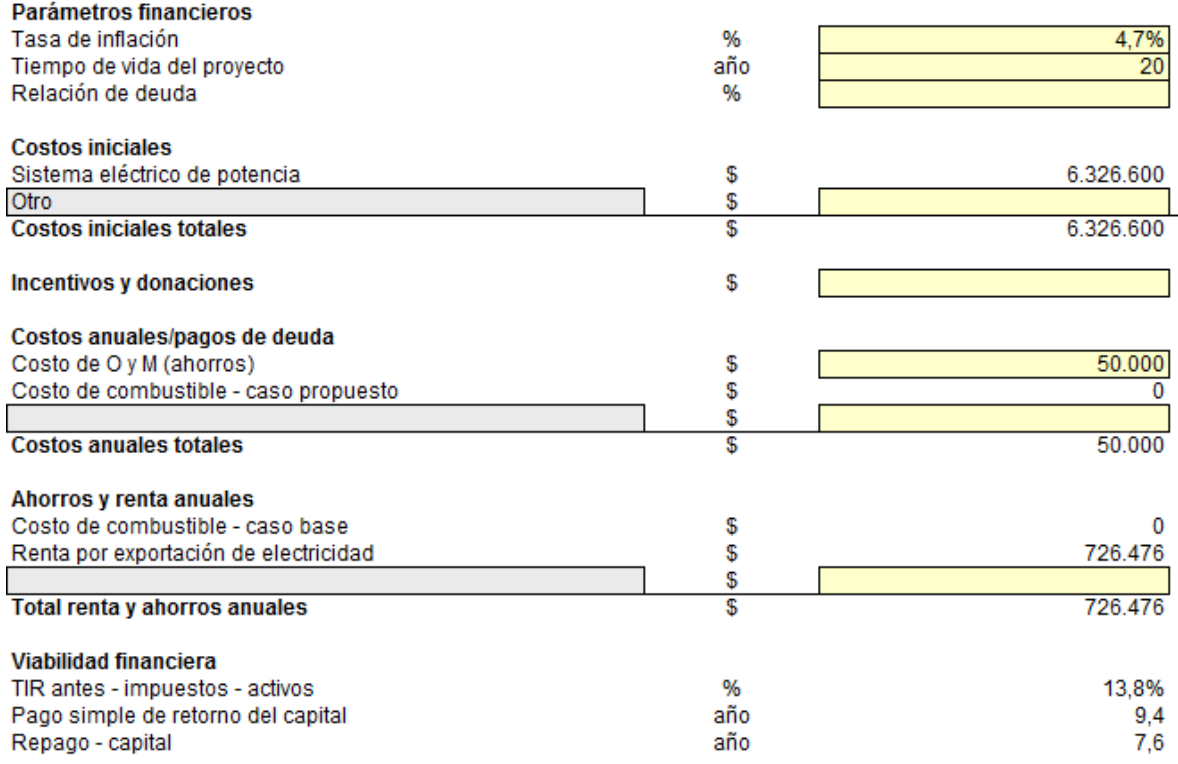

Anexo B. 29: Configuración para sistema FV en la Vivienda 2, Santiago, parte 2

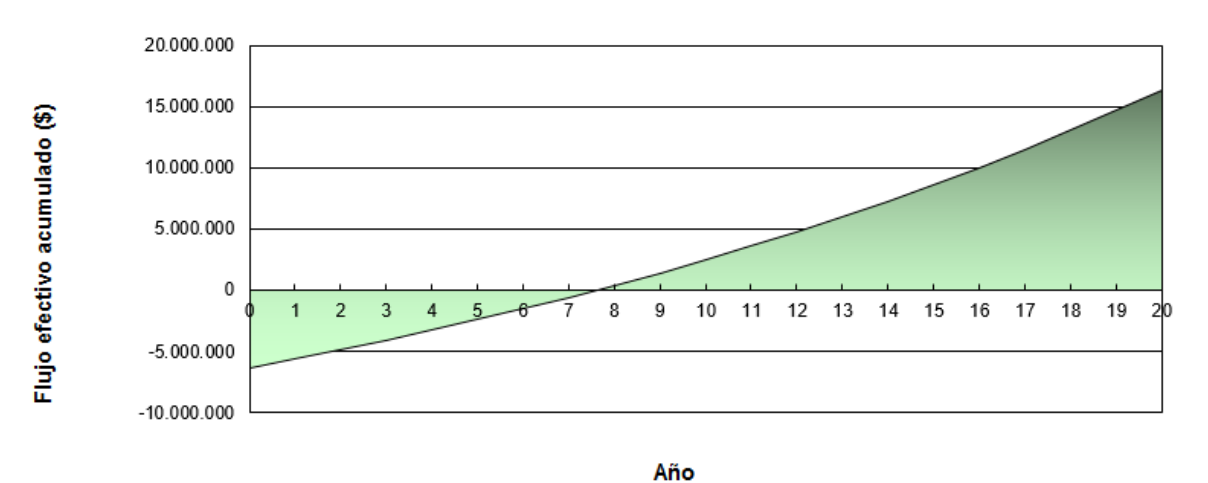

#### Gráfico de flujo de caja acumulado

Anexo B. 30: Flujo de caja para sistema FV en la Vivienda 2, Santiago

Vivienda 1, Osorno:

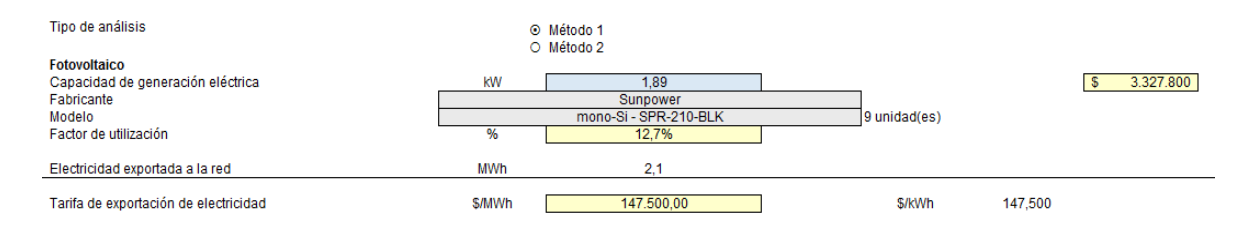

### Anexo B. 31: Configuración para sistema FV en la Vivienda 1, Osorno, parte 1

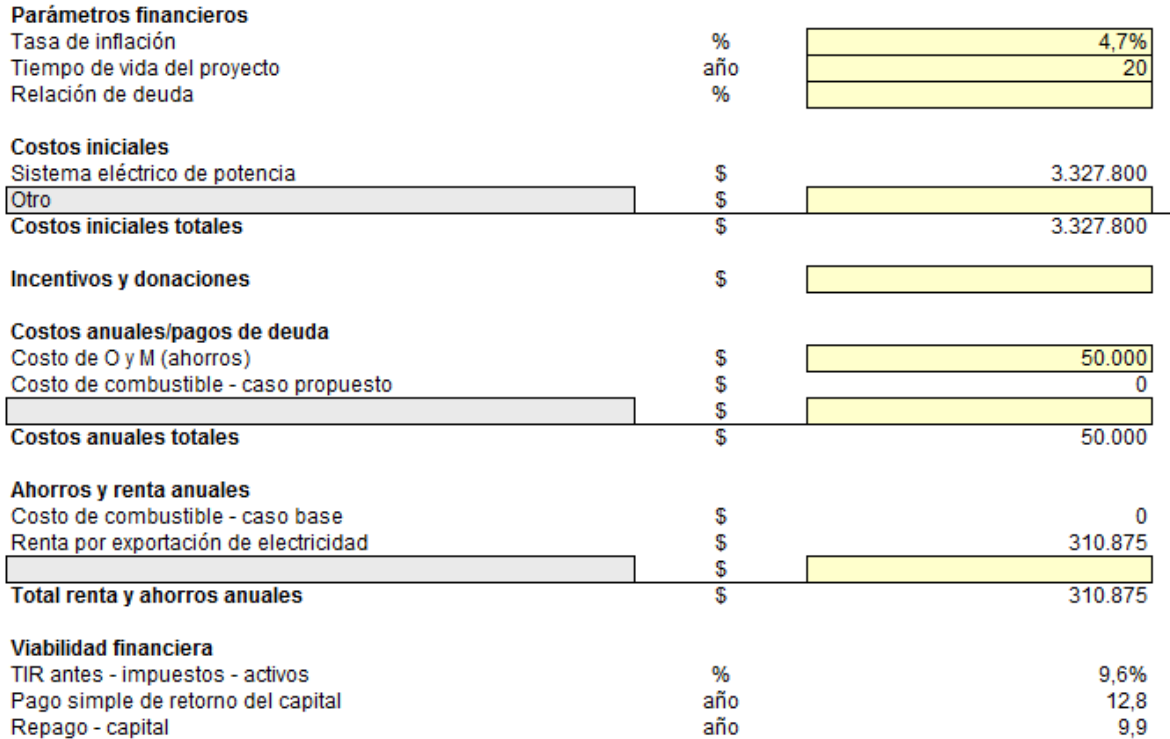

Anexo B. 32: Configuración para sistema FV en la Vivienda 1, Osorno, parte 2

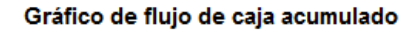

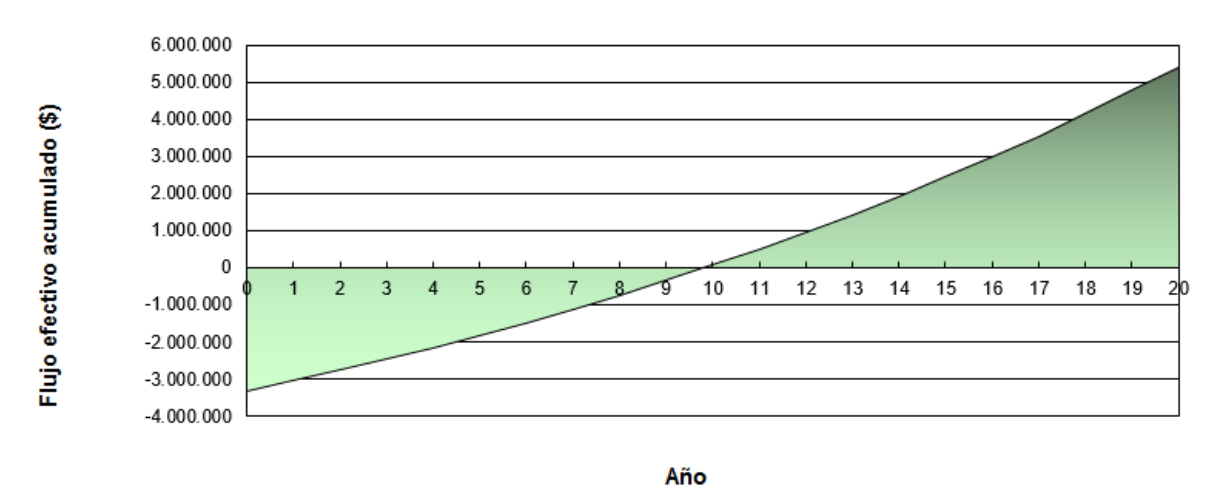

Anexo B. 33: Flujo de caja para sistema FV en la Vivienda 1, Osorno

### Vivienda 2, Osorno:

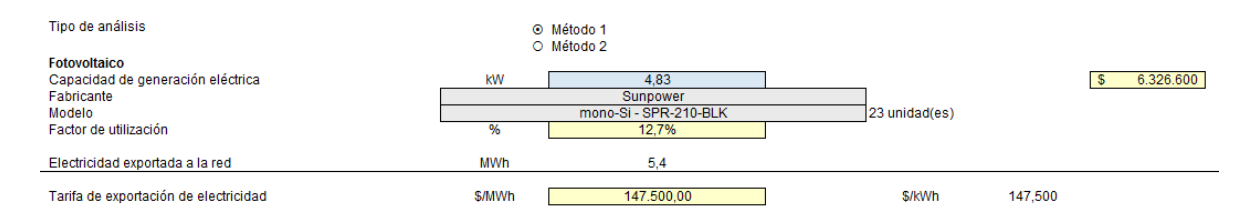

### Anexo B. 34: Configuración para sistema FV en la Vivienda 2, Osorno, parte 1

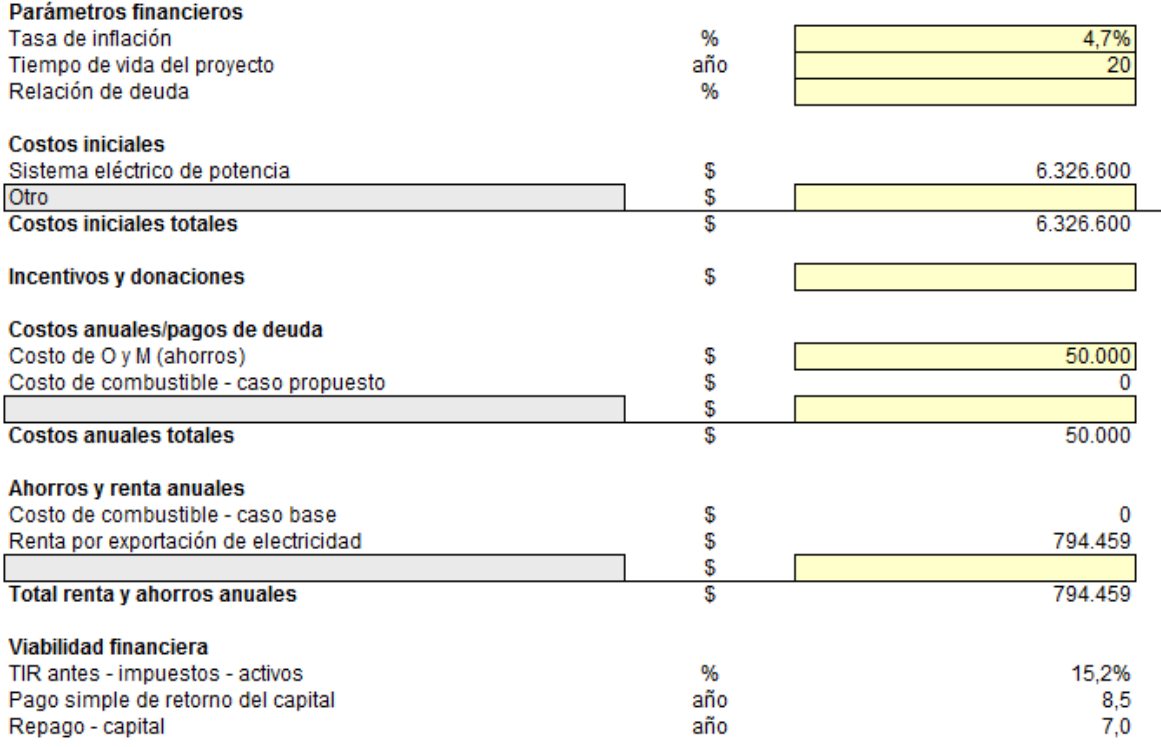

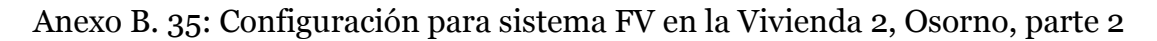

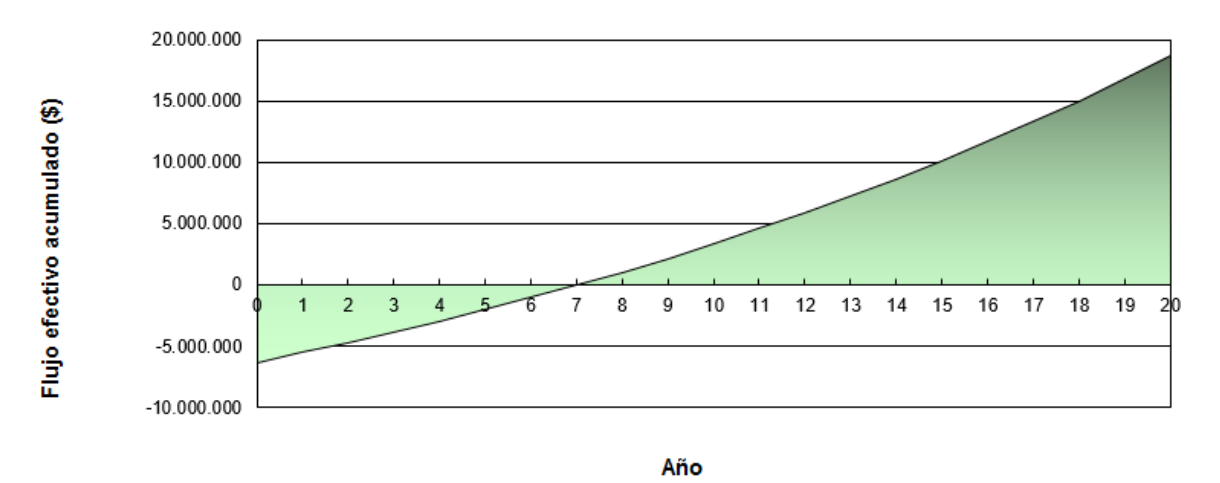

#### Gráfico de flujo de caja acumulado

Anexo B. 36: Flujo de caja para sistema FV en la Vivienda 2, Osorno

### Sistemas de Biomasa:

Caso base vivienda 1, Lonquimay

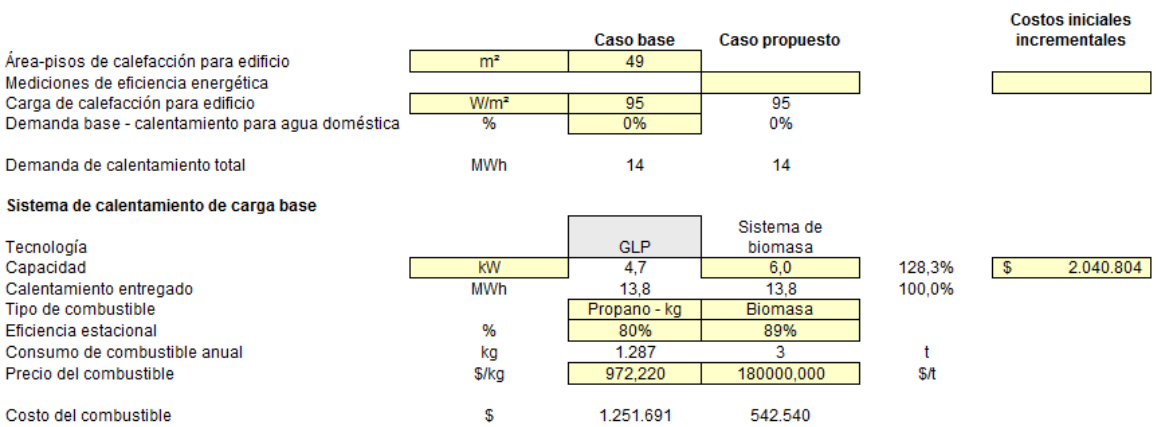

### Anexo B. 37: Configuración para sistema calefacción por biomasa en el caso base de la vivienda 1, Lonquimay

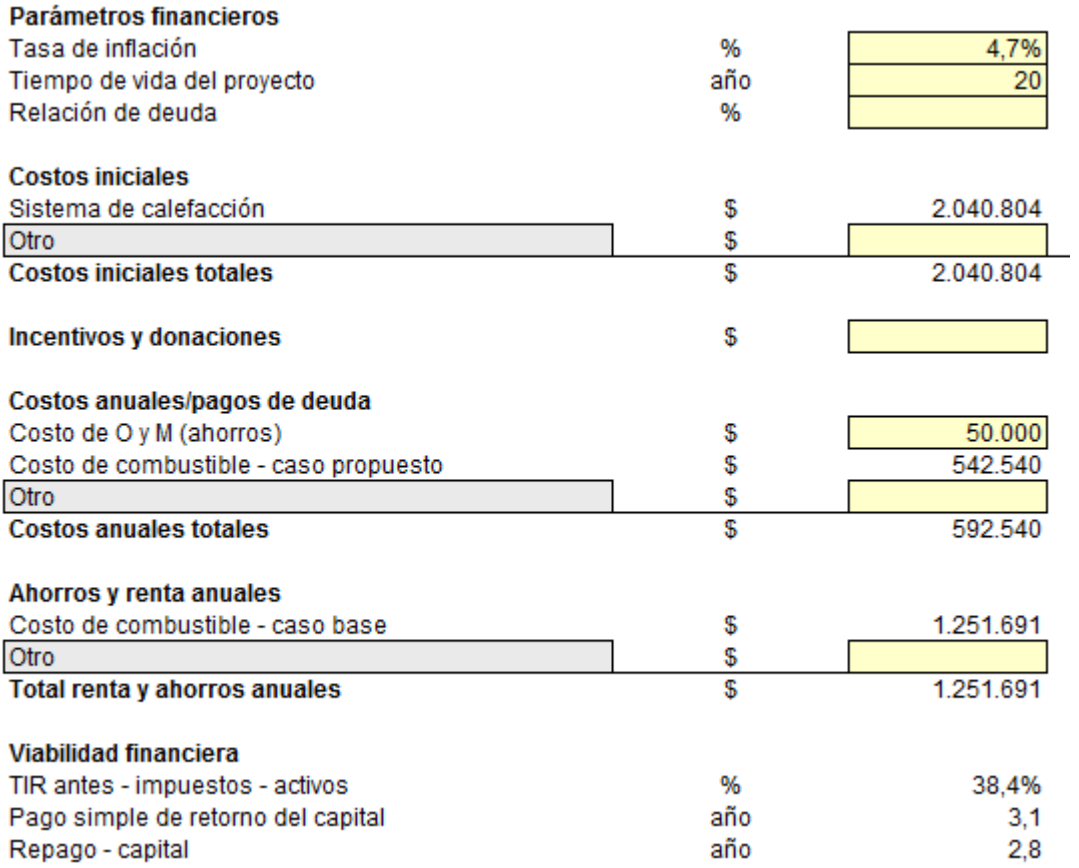

Anexo B. 38: Configuración de parámetros financieros para sistema de calefacción por biomasas en el caso base de la vivienda 1, Lonquimay

Gráfico de flujo de caja acumulado

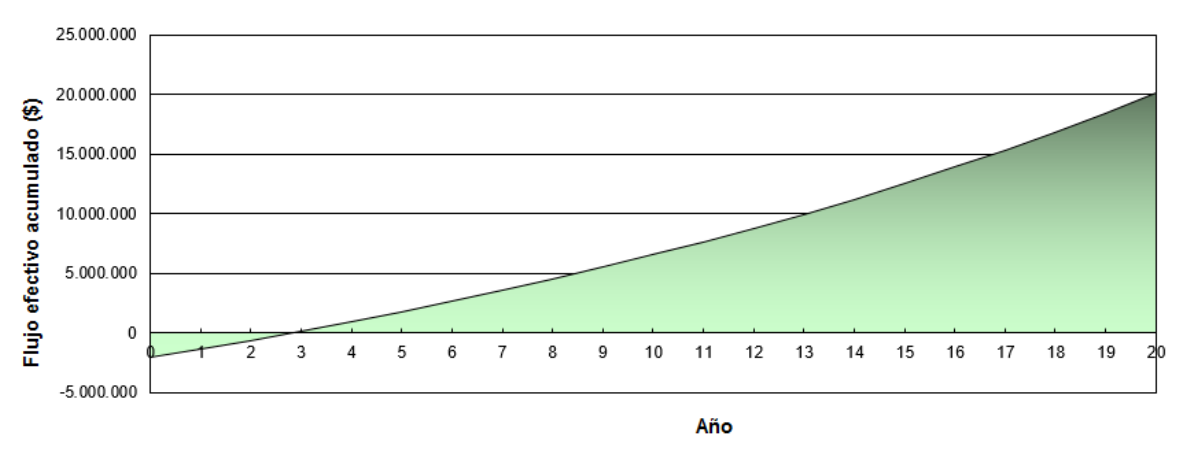

Anexo B. 39: Flujo de caja acumulado para sistema de calefacción por biomasa en el caso base de la vivienda 1, Lonquimay

### Caso base vivienda 2, Lonquimay:

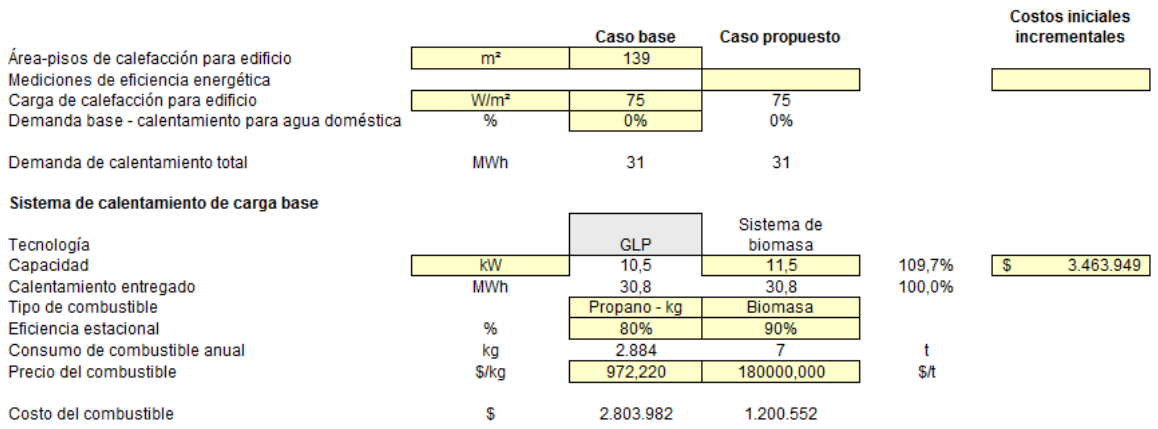

### Anexo B. 40: Configuración para sistema calefacción por biomasa en el caso base de la vivienda 2, Lonquimay
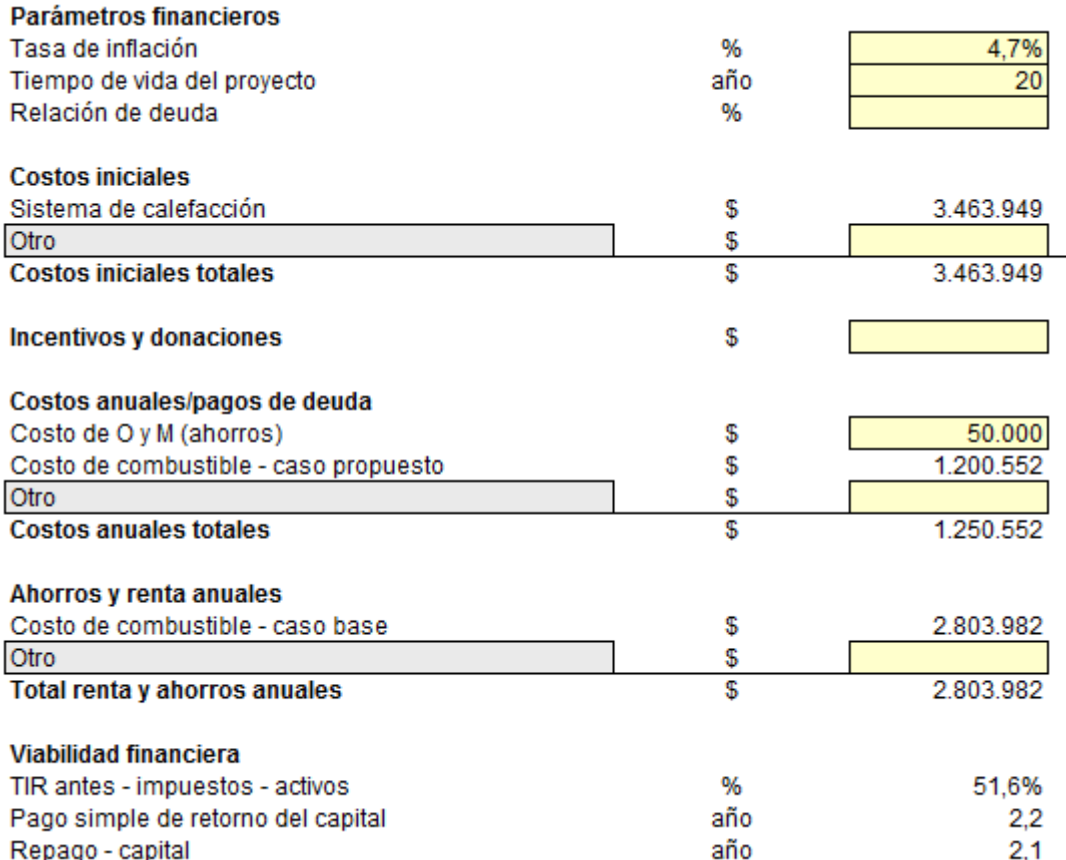

Anexo B. 41: Configuración de parámetros financieros para sistema de calefacción por biomasas en el caso base de la vivienda 2, Lonquimay

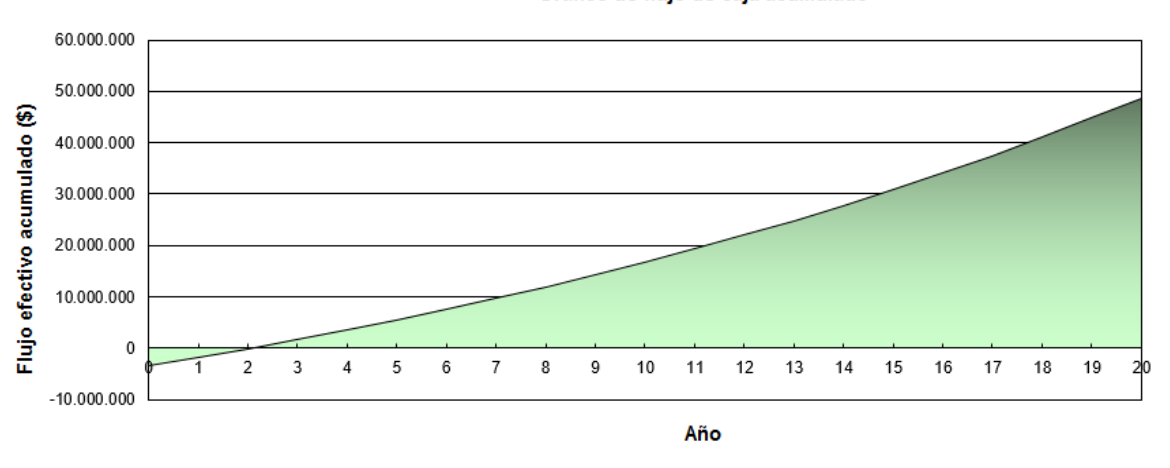

Gráfico de flujo de caja acumulado

Anexo B. 42: Flujo de caja acumulado para sistema de calefacción por biomasa en el caso base de la vivienda 2, Lonquimay

Vivienda 1 tras R.T, Lonquimay:

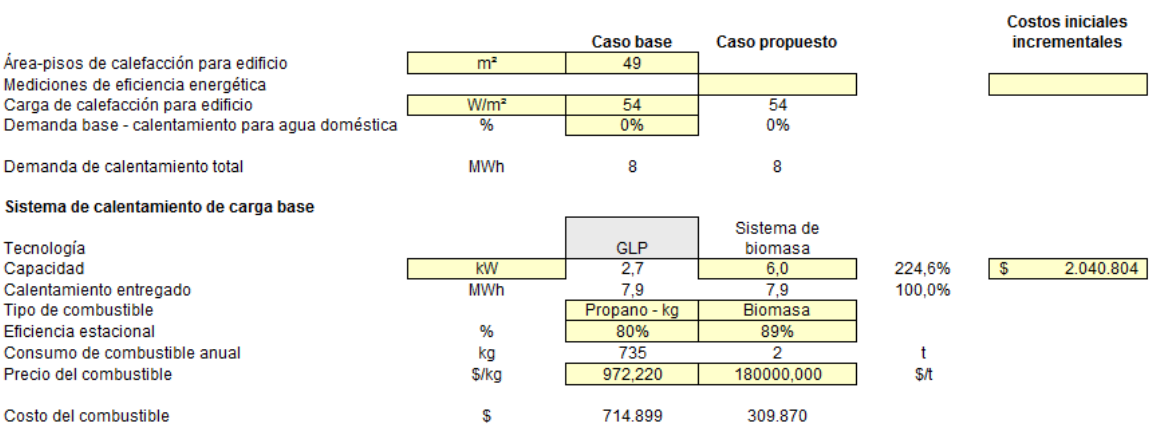

# Anexo B. 43: Configuración para sistema calefacción por biomasa para vivienda 1 tras R.T, Lonquimay

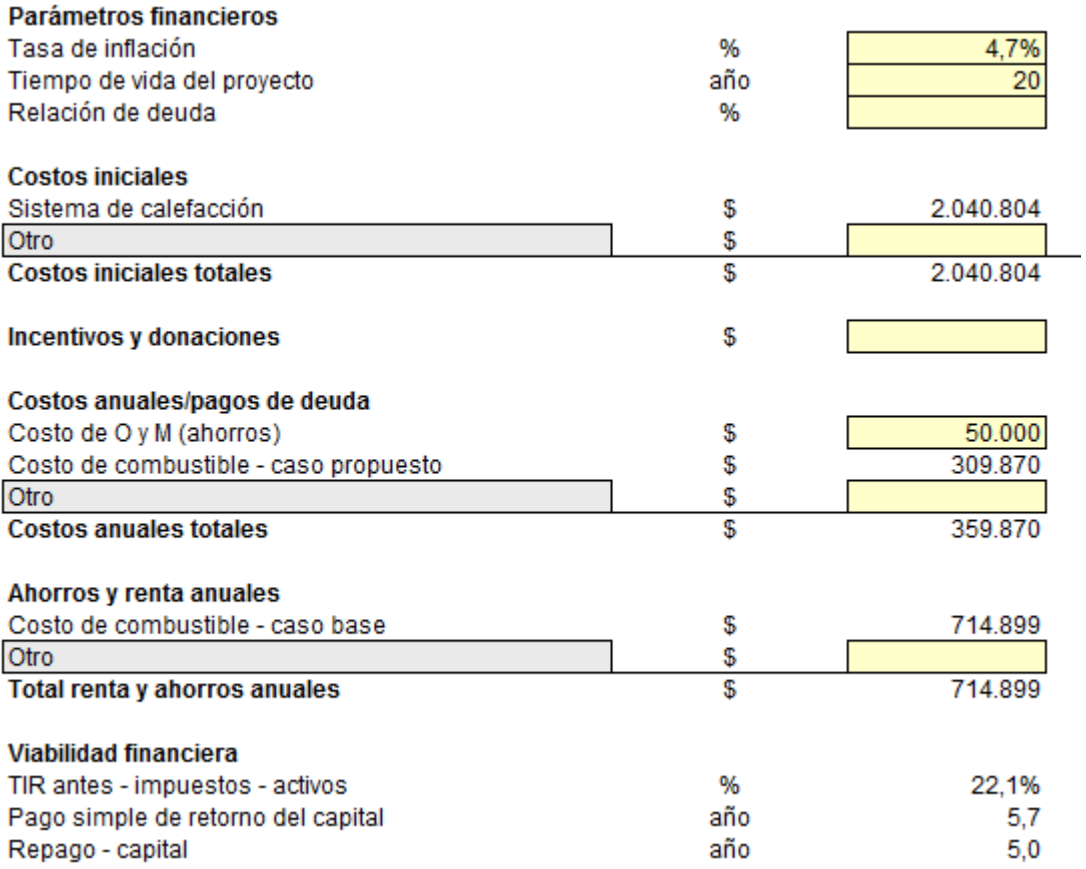

Anexo B. 44: Configuración de parámetros financieros para sistema de calefacción por biomasas para la vivienda 1 tras R.T, Lonquimay

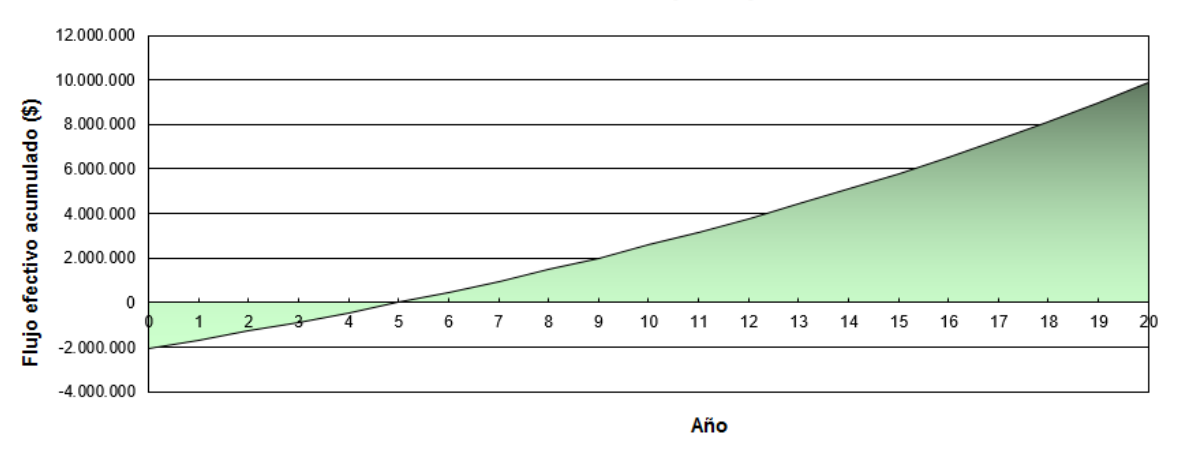

Anexo B. 45: Flujo de caja acumulado para sistema de calefacción por biomasa para la vivienda 1 tras R.T, Lonquimay

#### Vivienda 2 tras R.T, Lonquimay:

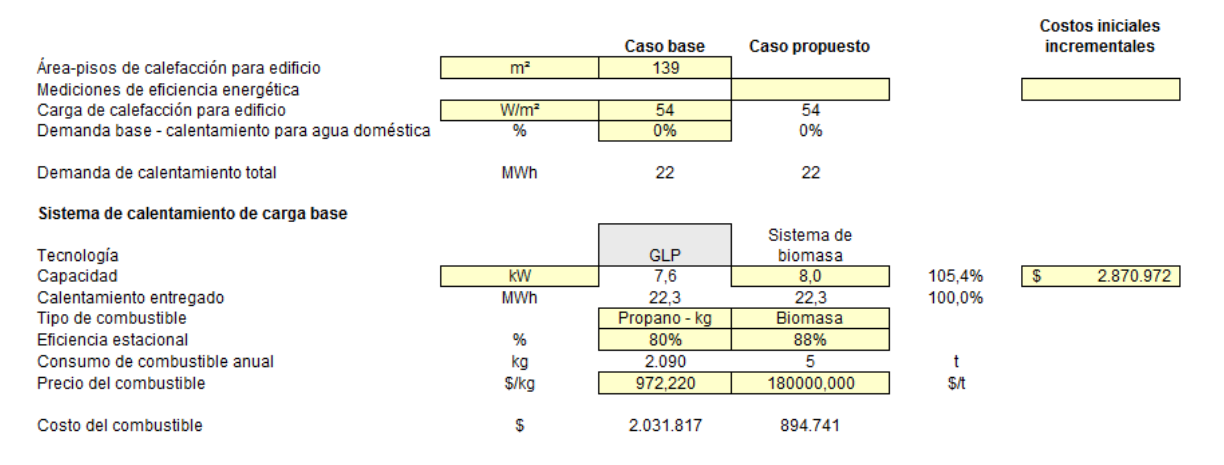

## Anexo B. 46: Configuración para sistema calefacción por biomasa para vivienda 2 tras R.T, Lonquimay

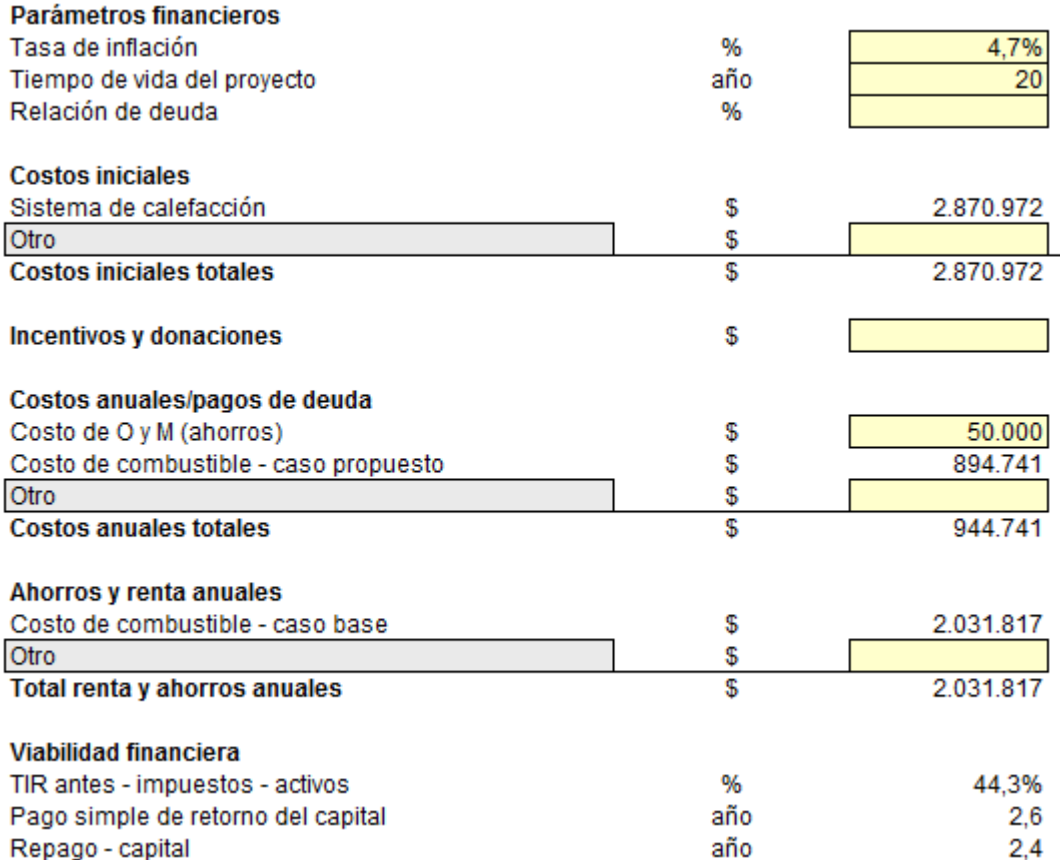

## Anexo B. 47: Configuración de parámetros financieros para sistema de calefacción por biomasas para la vivienda 2 tras R.T, Lonquimay

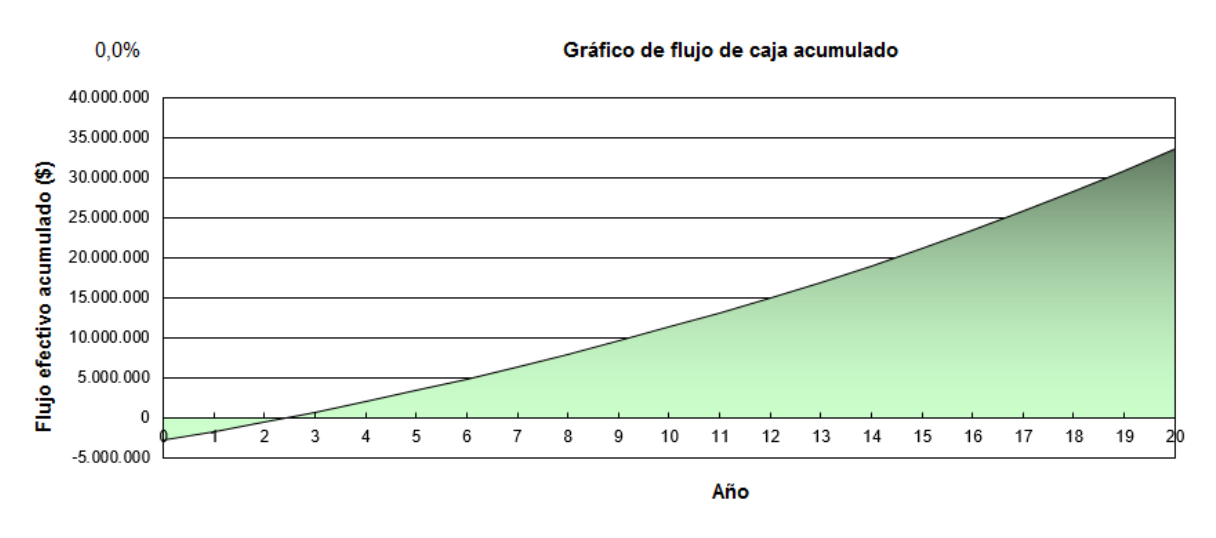

Anexo B. 48: Flujo de caja acumulado para sistema de calefacción por biomasa para la vivienda 2 tras R.T, Lonquimay

### Caso base vivienda 1, Santiago:

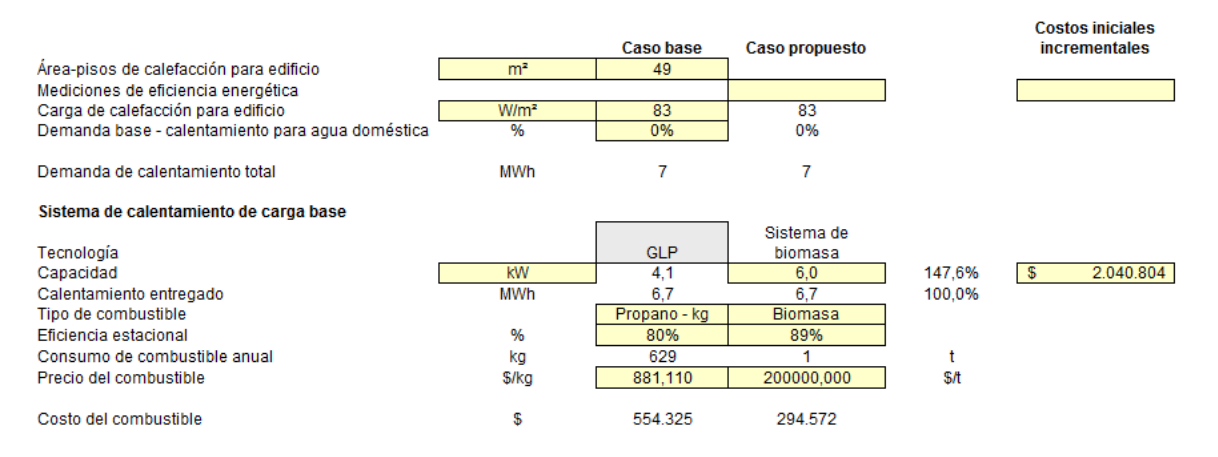

## Anexo B. 49: Configuración para sistema calefacción por biomasa en el caso base de la vivienda 1, Santiago

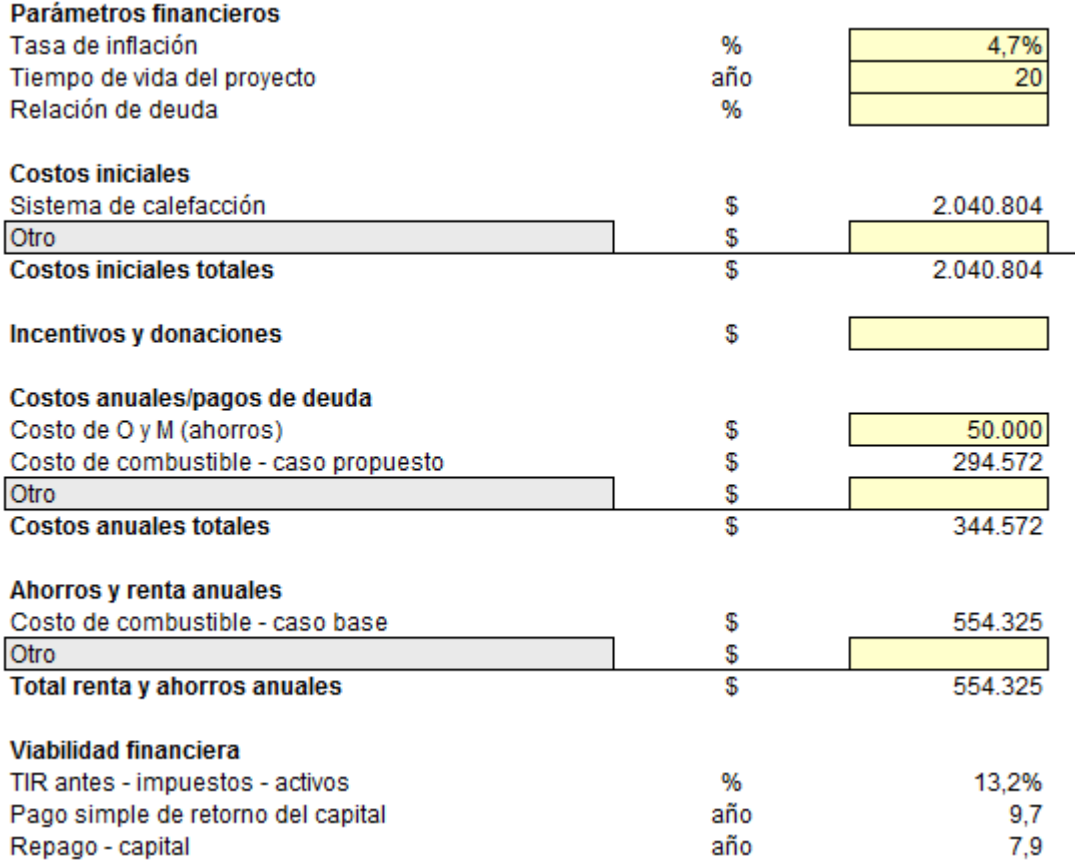

Anexo B. 50: Configuración de parámetros financieros para sistema de calefacción por biomasas en el caso base de la vivienda 1, Santiago

Conton iniciales

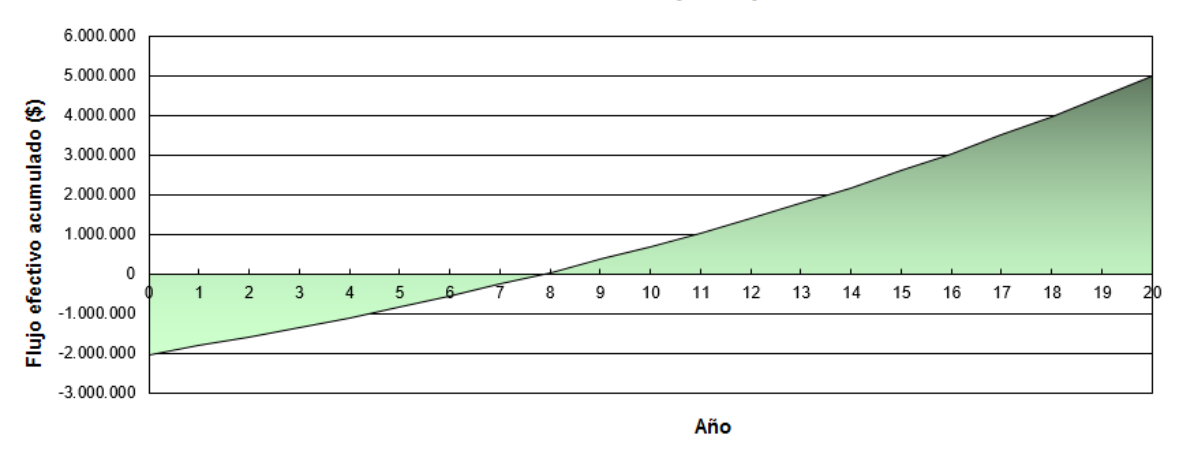

Anexo B. 51: Flujo de caja acumulado para sistema de calefacción por biomasa en el caso base de la vivienda 1, Santiago

## Caso base vivienda 2, Santiago:

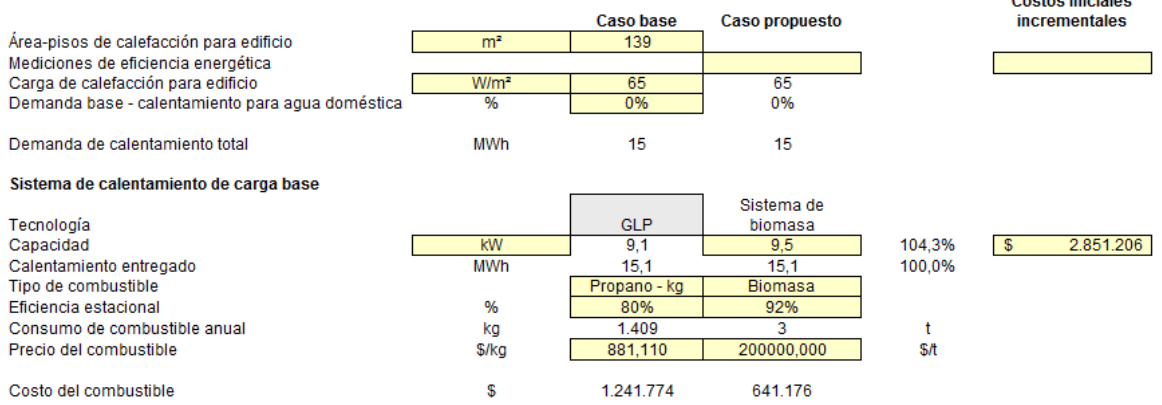

Anexo B. 52: Configuración para sistema calefacción por biomasa en el caso base de la vivienda 2, Santiago

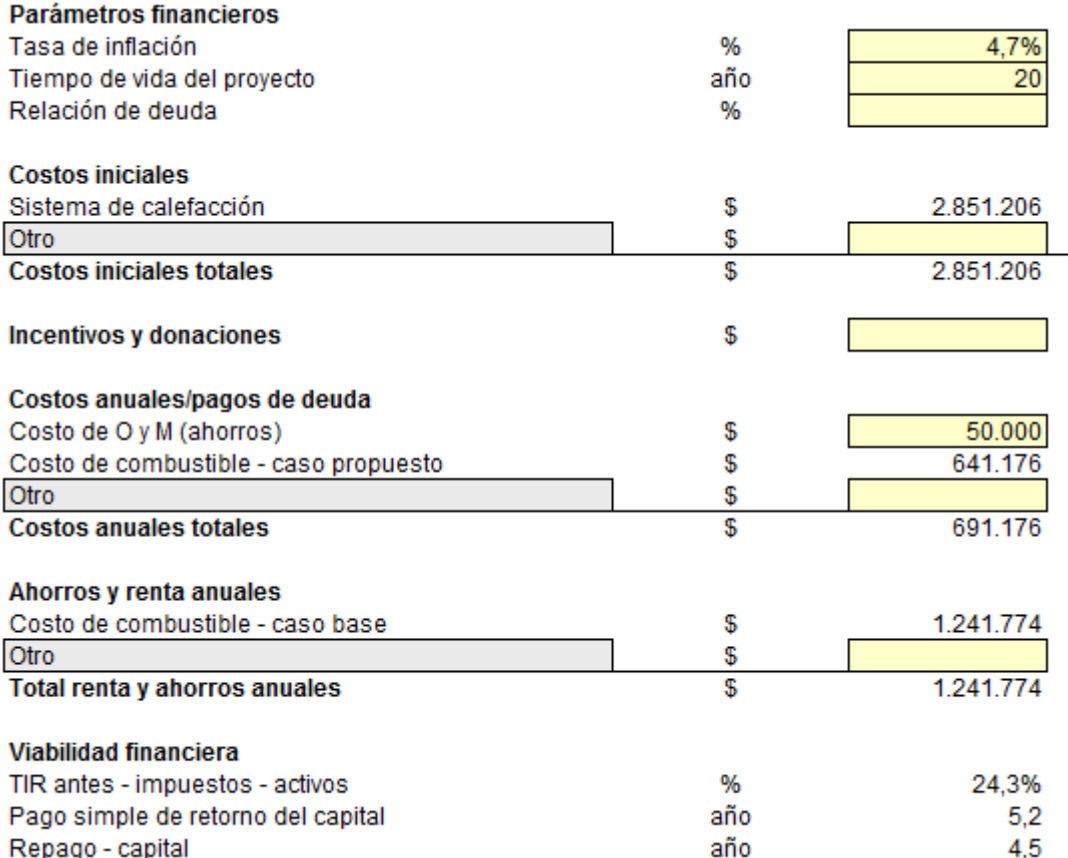

Anexo B. 53: Configuración de parámetros financieros para sistema de calefacción por biomasas en el caso base de la vivienda 2, Santiago

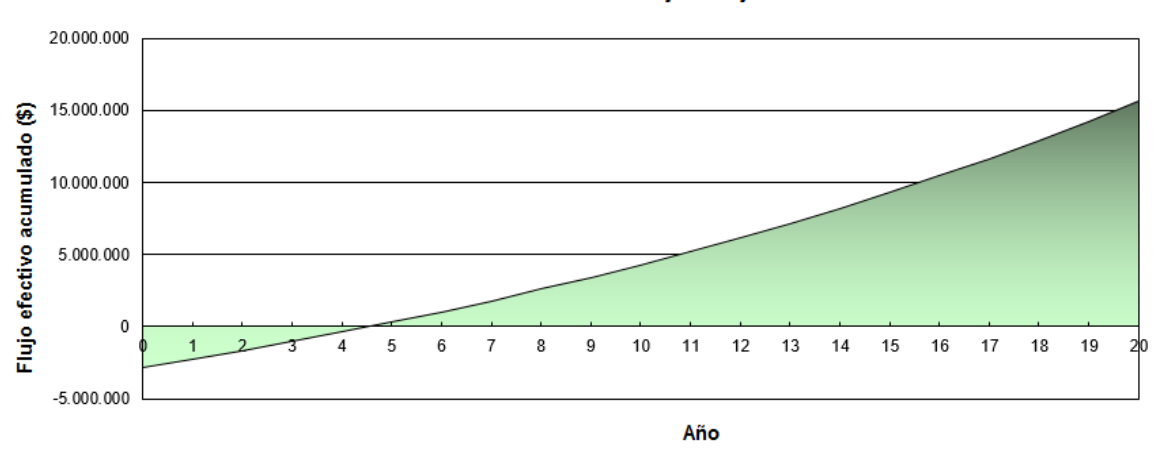

Gráfico de flujo de caja acumulado

Anexo B. 54: Flujo de caja acumulado para sistema de calefacción por biomasa en el caso base de la vivienda 2, Santiago

## Vivienda 1 tras R.T, Santiago:

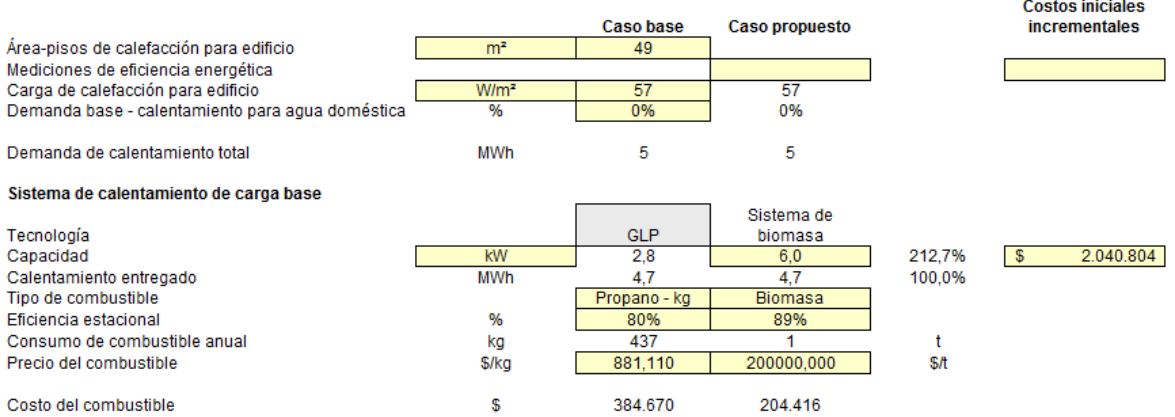

# Anexo B. 55: Configuración para sistema calefacción por biomasa para vivienda 1 tras R.T, Santiago

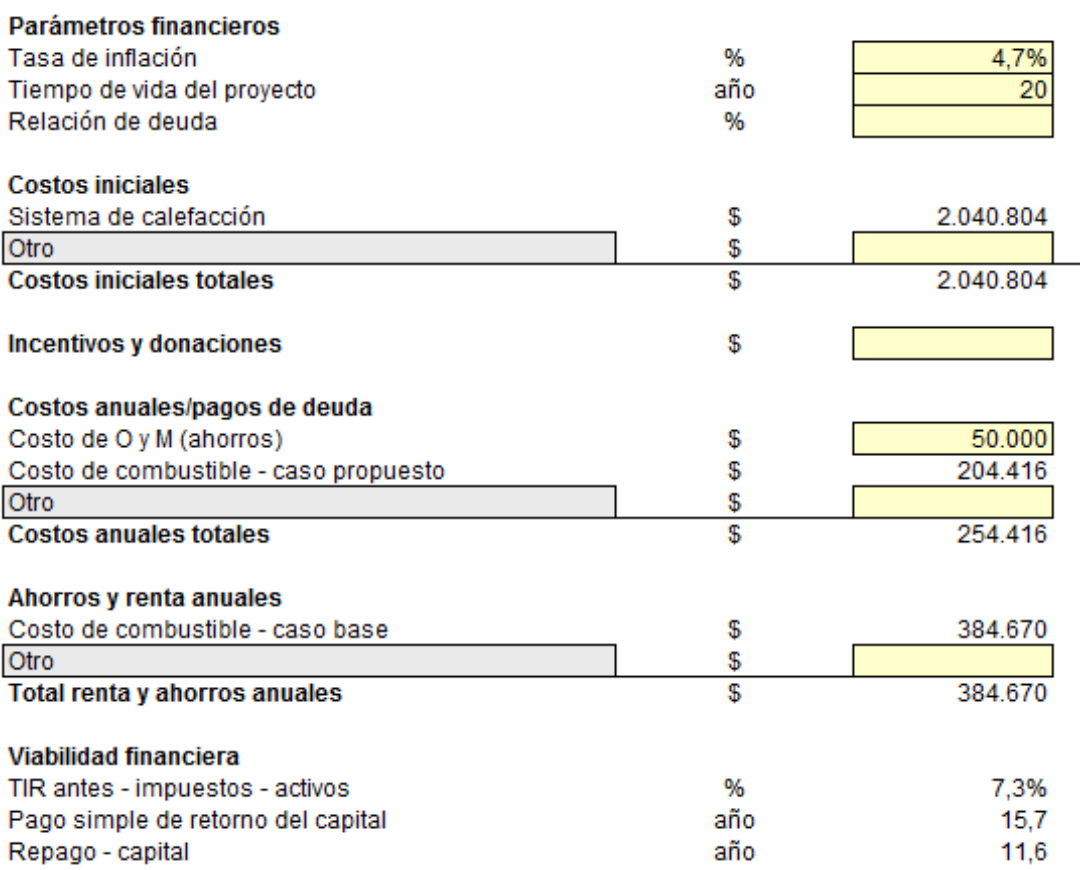

Anexo B. 56: Configuración de parámetros financieros para sistema de calefacción por biomasas para la vivienda 1 tras R.T, Santiago

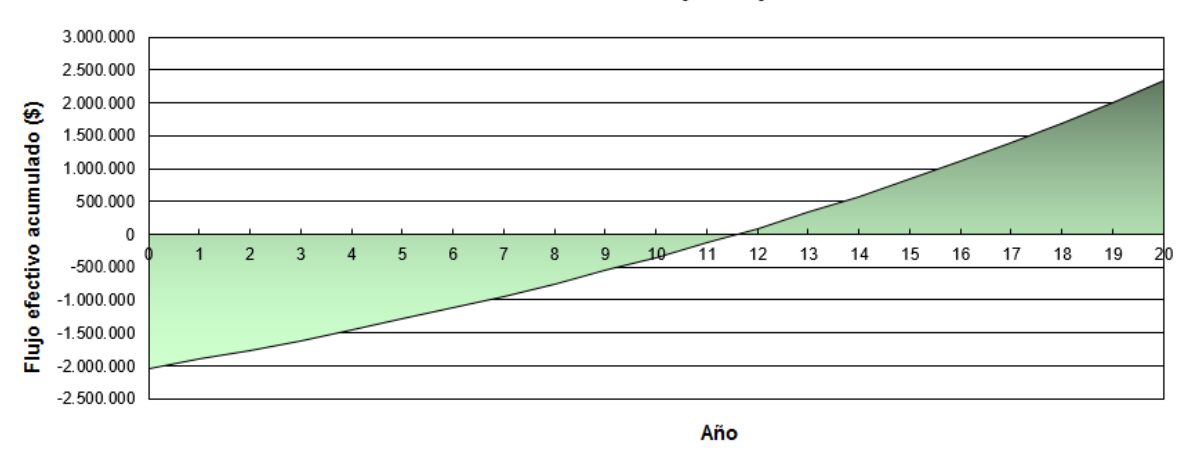

Anexo B. 57: Flujo de caja acumulado para sistema de calefacción por biomasa para la vivienda 1 tras R.T, Santiago

## Vivienda 2 tras R.T, Santiago:

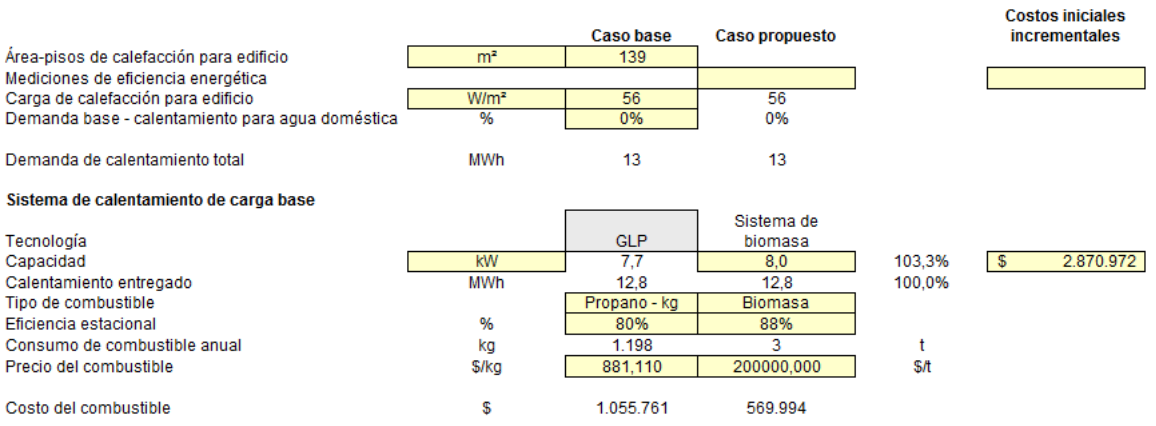

Anexo B. 58: Configuración para sistema calefacción por biomasa para vivienda 2 tras R.T, Santiago

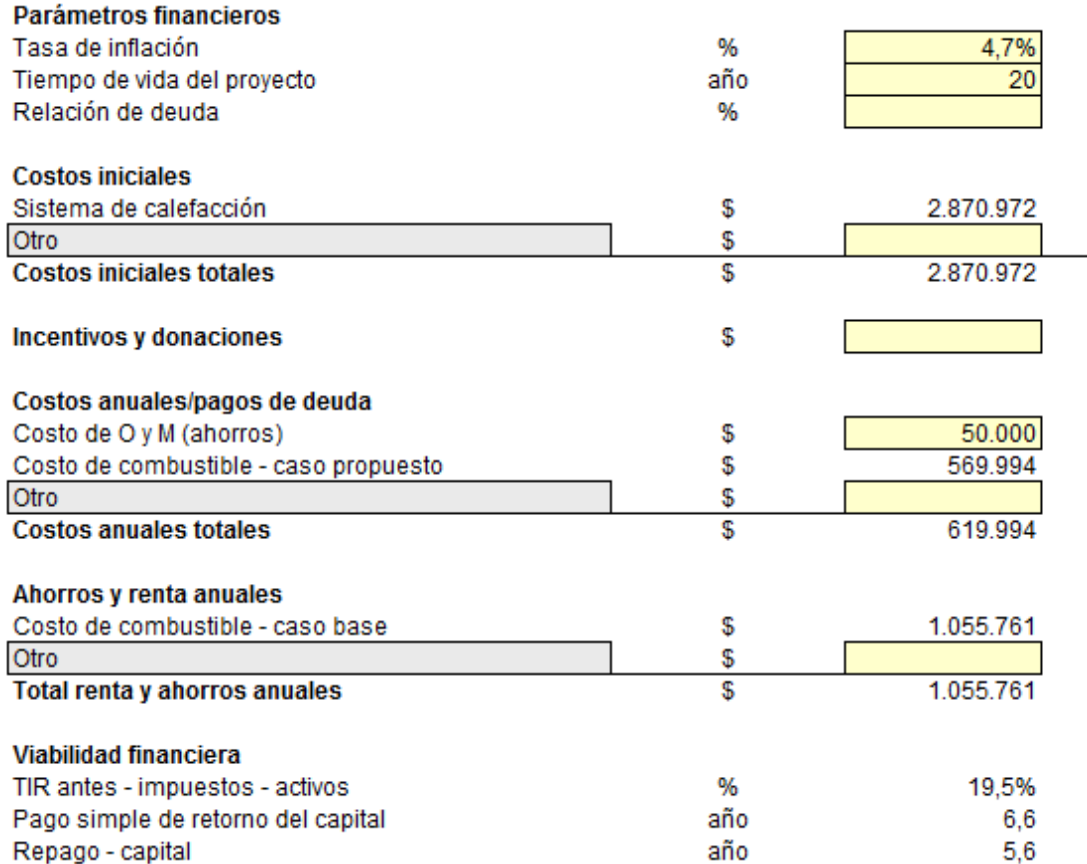

Anexo B. 59: Configuración de parámetros financieros para sistema de calefacción por biomasas para la vivienda 2 tras R.T, Santiago

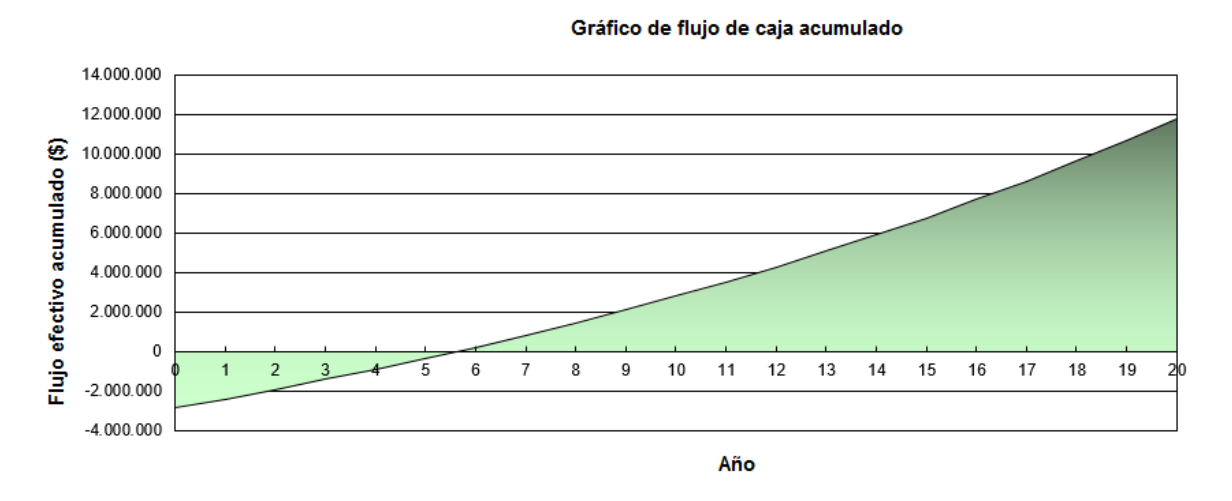

Anexo B. 60: Flujo de caja acumulado para sistema de calefacción por biomasa para la vivienda 2 tras R.T, Santiago

32 Anexo B

### Caso base de la vivienda 1, Osorno:

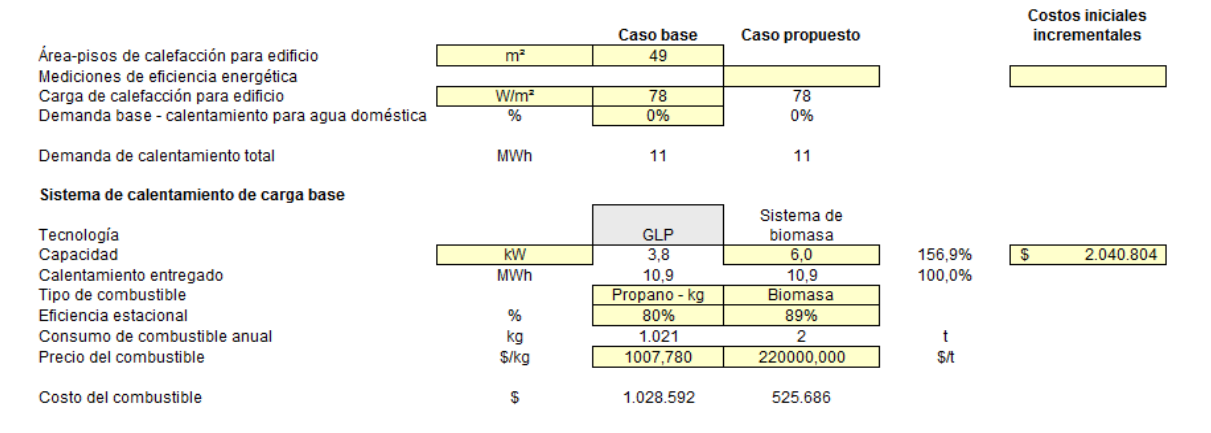

# Anexo B. 61: Configuración para sistema calefacción por biomasa en el caso base de la vivienda 1, Osorno

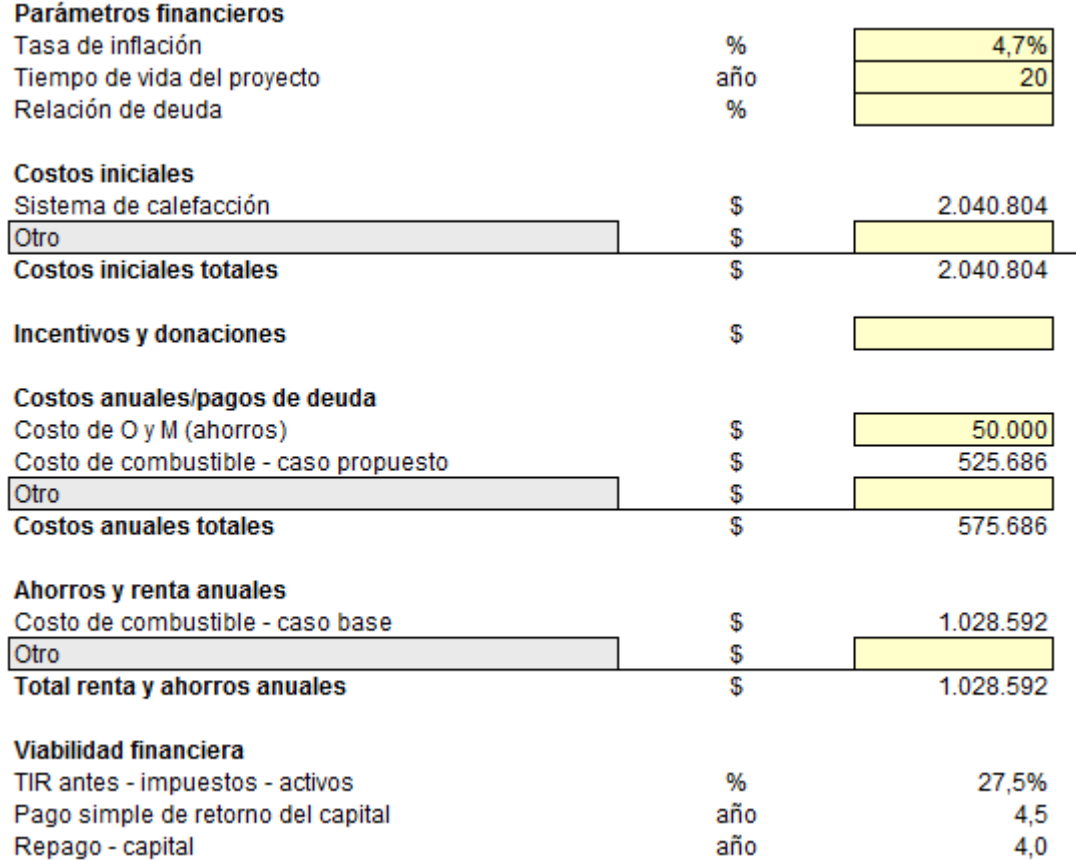

Anexo B. 62: Configuración de parámetros financieros para sistema de calefacción por biomasas en el caso base de la vivienda 1, Osorno

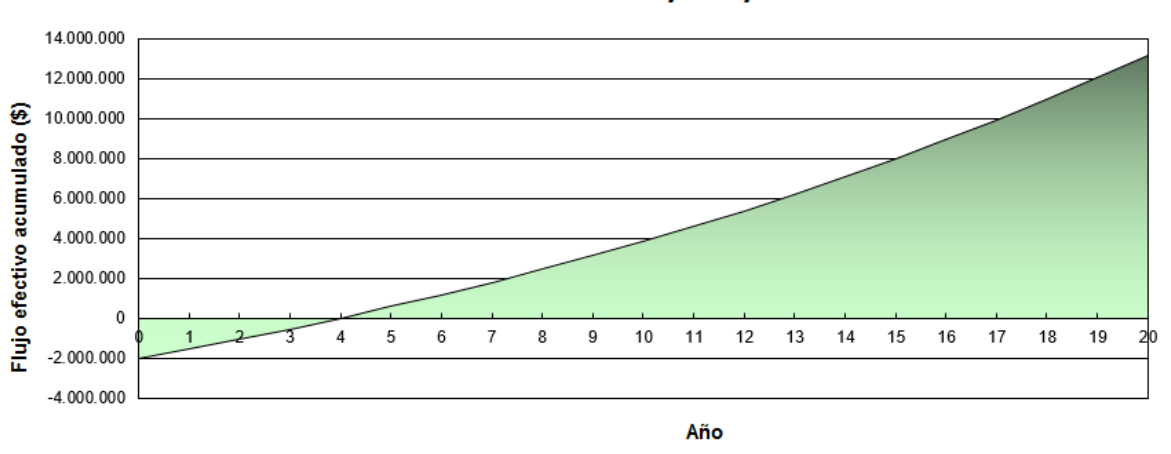

Gráfico de flujo de caja acumulado

Anexo B. 63: Flujo de caja acumulado para sistema de calefacción por biomasa en el caso base de la vivienda 1, Osorno

### Caso base de la vivienda 2, Osorno:

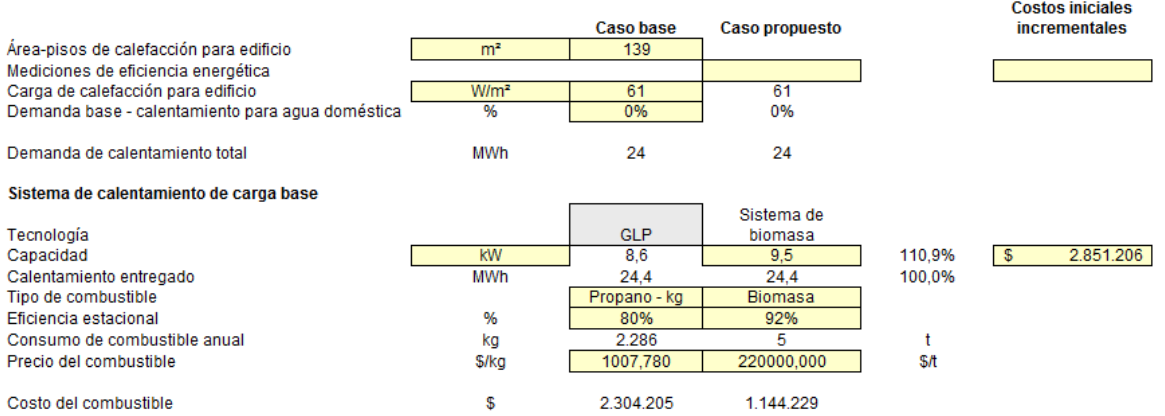

# Anexo B. 64: Configuración para sistema calefacción por biomasa en el caso base de la vivienda 2, Osorno

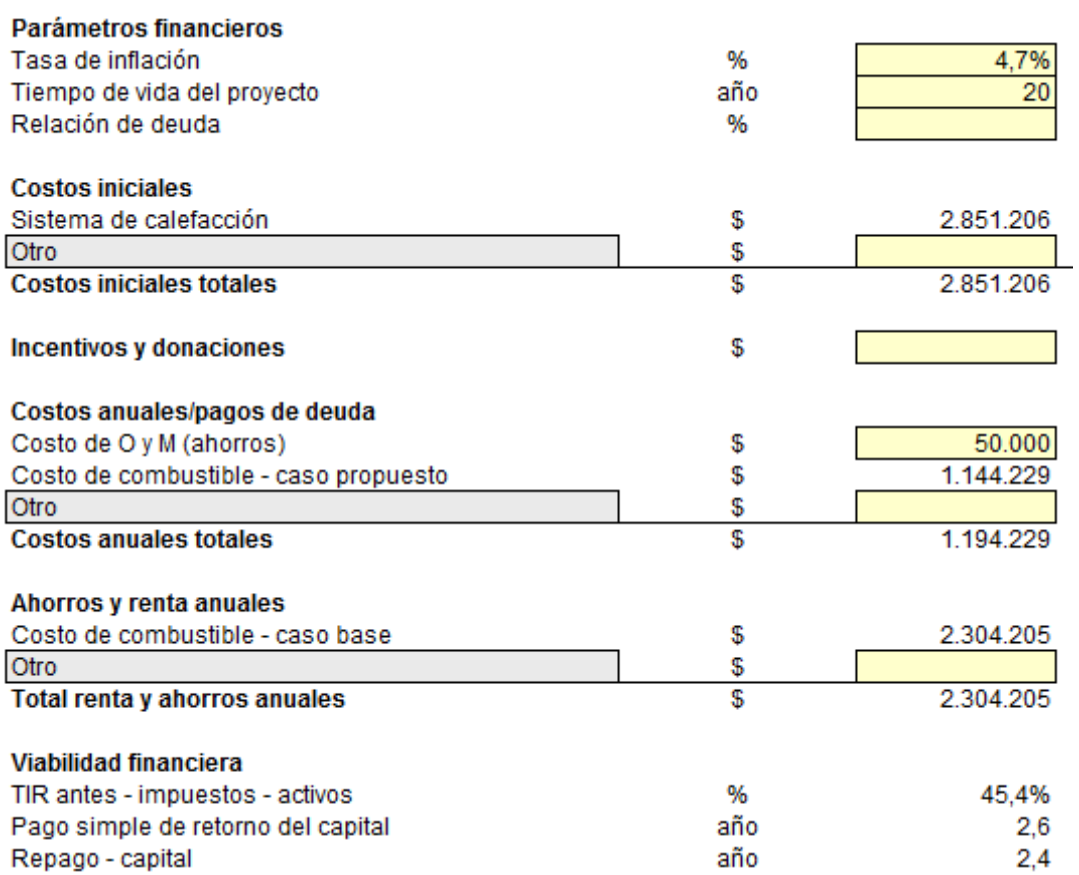

Anexo B. 65: Configuración de parámetros financieros para sistema de calefacción por biomasas en el caso base de la vivienda 2, Osorno

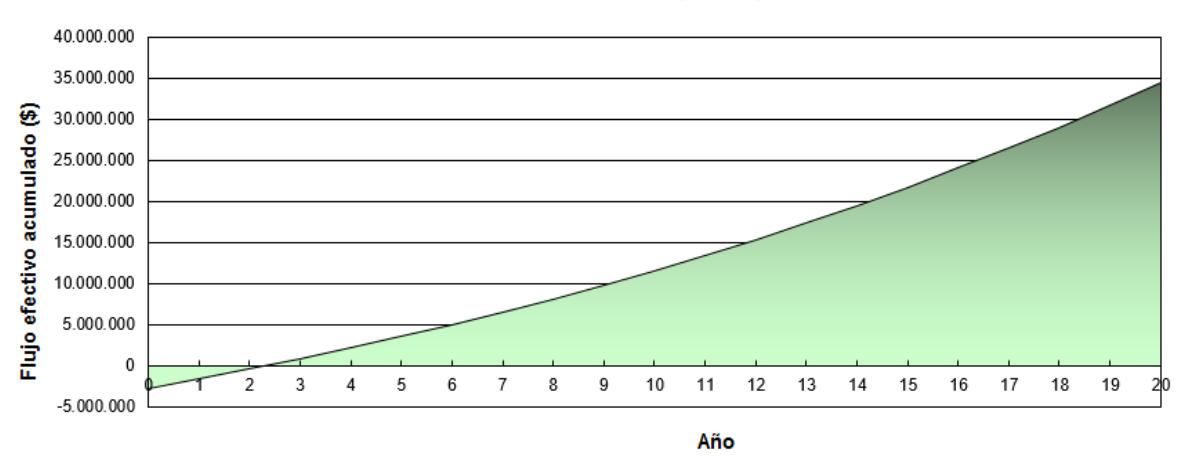

Anexo B. 66: Flujo de caja acumulado para sistema de calefacción por biomasa en el caso base de la vivienda 2, Osorno

## Vivienda 1 tras R.T, Osorno:

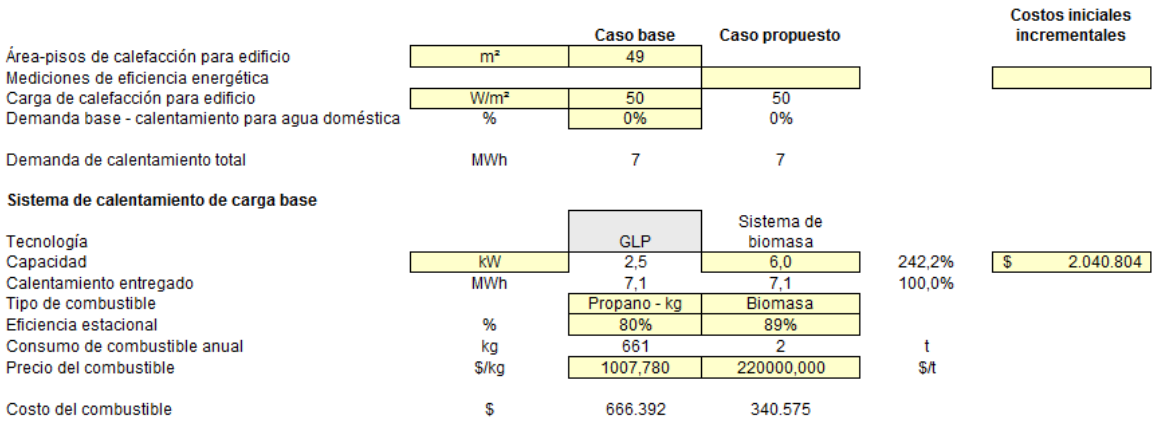

Anexo B. 67: Configuración para sistema calefacción por biomasa para vivienda 1 tras R.T, Osorno

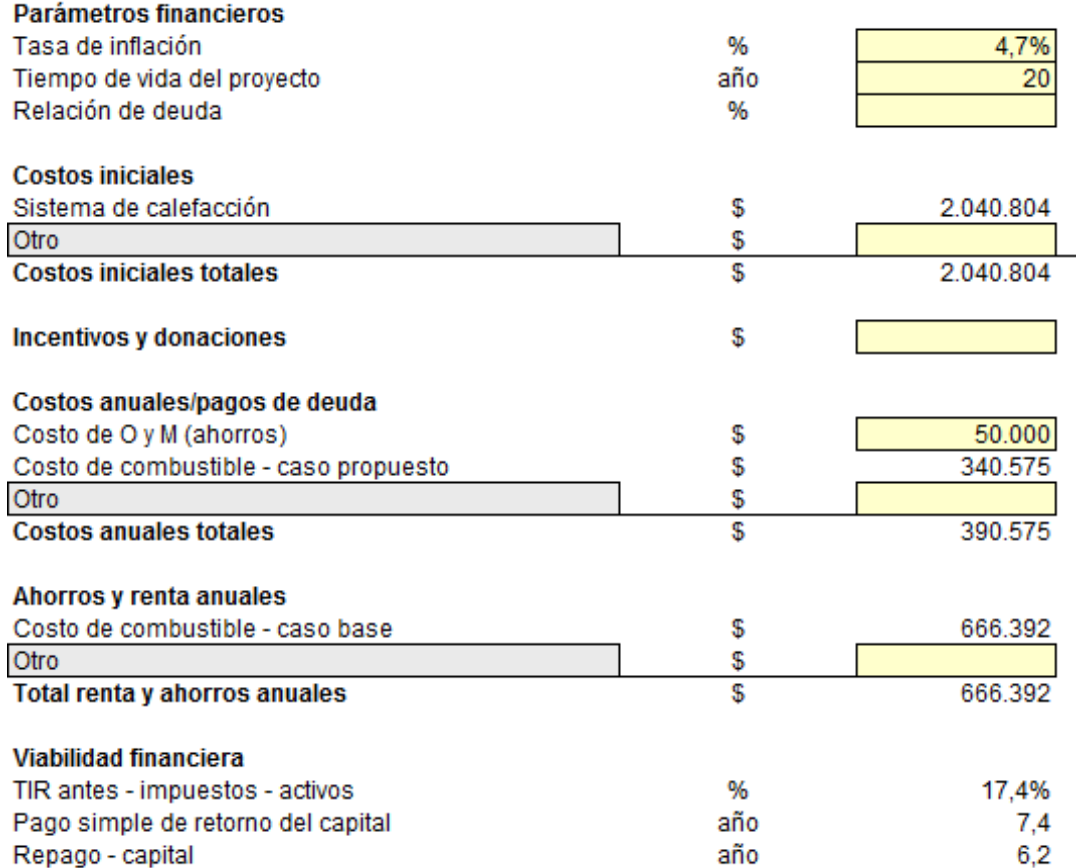

Anexo B. 68: Configuración de parámetros financieros para sistema de calefacción por biomasas para la vivienda 1 tras R.T, Osorno

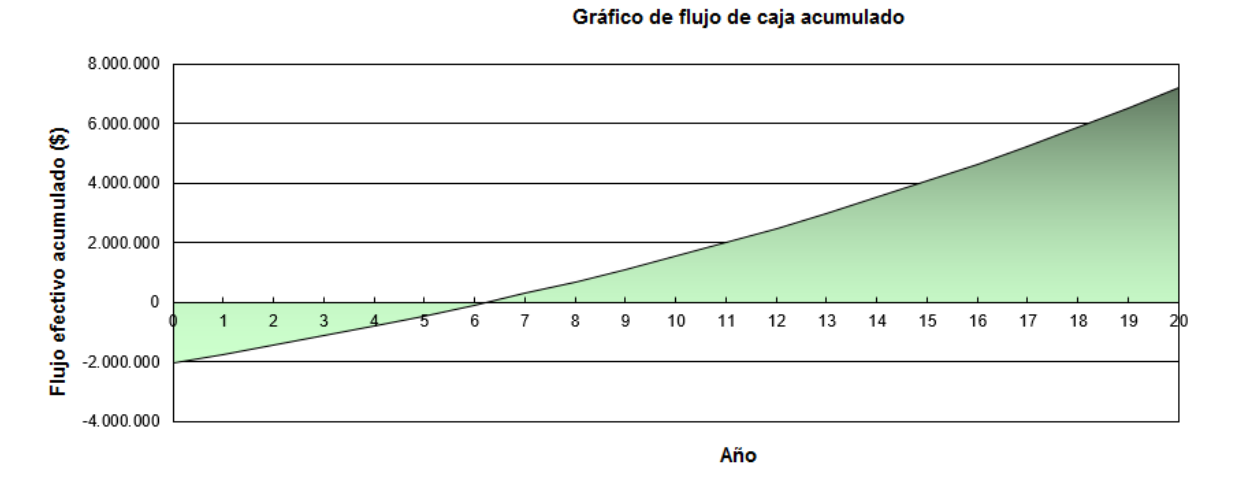

Anexo B. 69: Flujo de caja acumulado para sistema de calefacción por biomasa para la vivienda 1 tras R.T, Osorno

### Vivienda 2 tras R.T, Osorno:

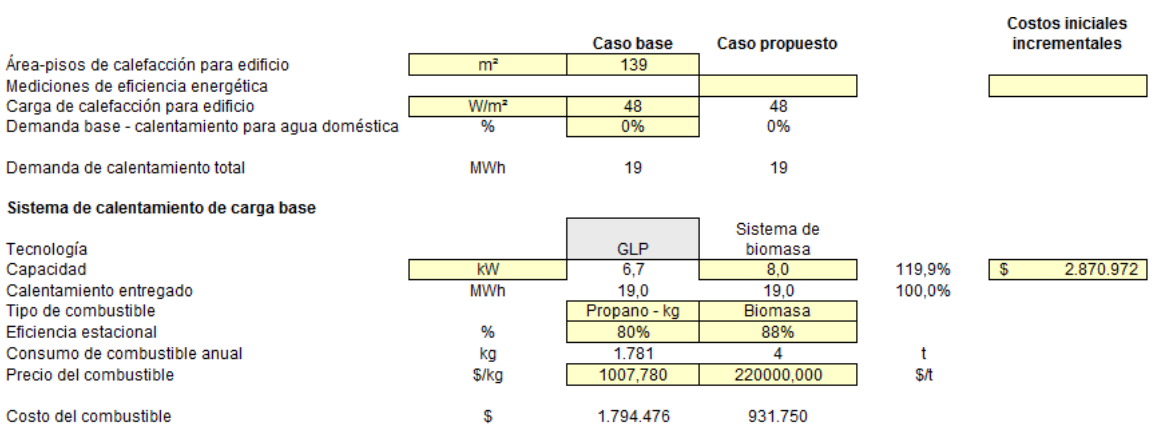

# Anexo B. 70: Configuración para sistema calefacción por biomasa para vivienda 2 tras R.T, Osorno

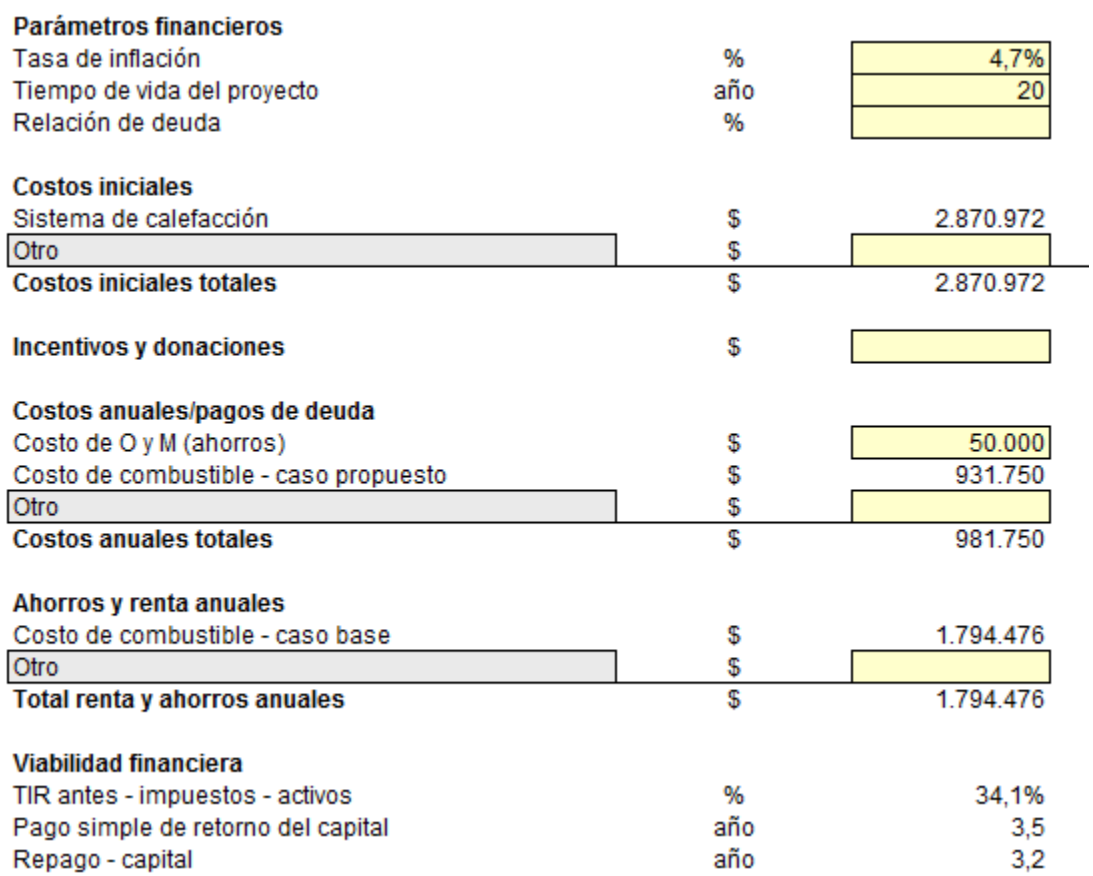

Anexo B. 71: Configuración de parámetros financieros para sistema de calefacción por biomasas para la vivienda 2 tras R.T, Osorno

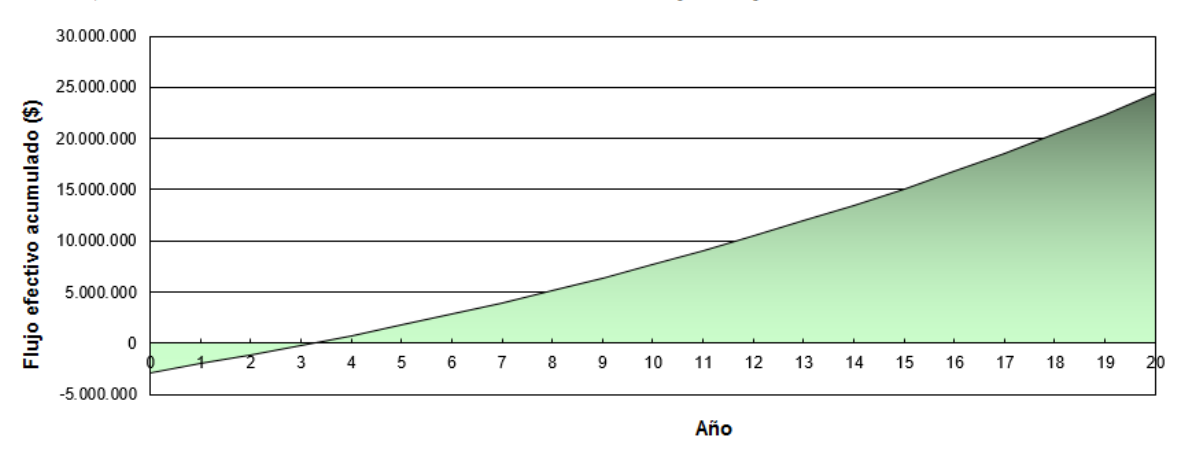

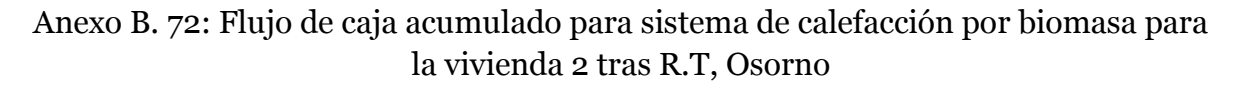

#### Sistemas Aerotérmicos:

### Vivienda 1 tras R.T, Lonquimay

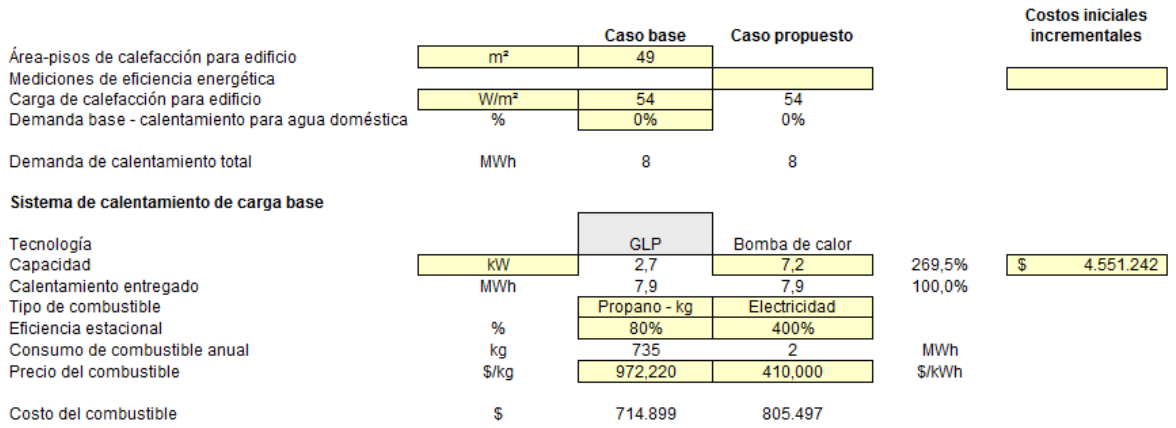

Anexo B. 73: Configuración para sistema calefacción por aerotermia para vivienda 1 tras R.T, Lonquimay

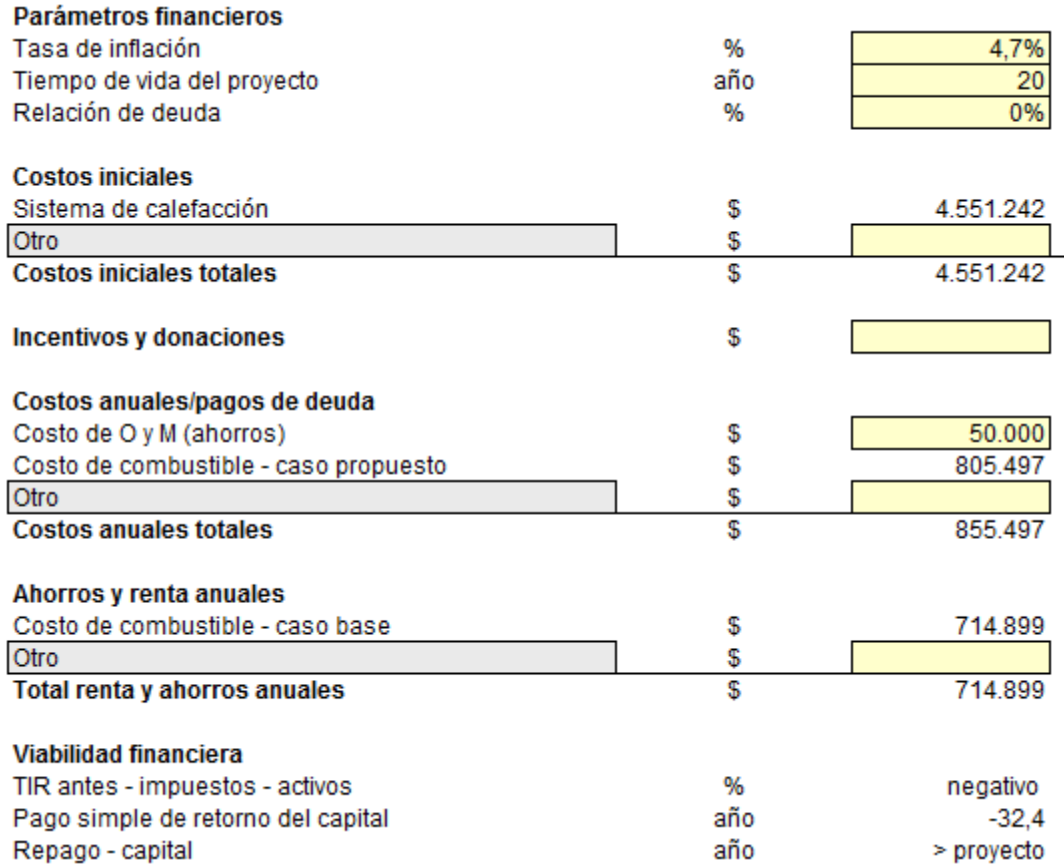

Anexo B. 74: Configuración de parámetros financieros para sistema de calefacción por aerotermia para la vivienda 1 tras R.T, Lonquimay

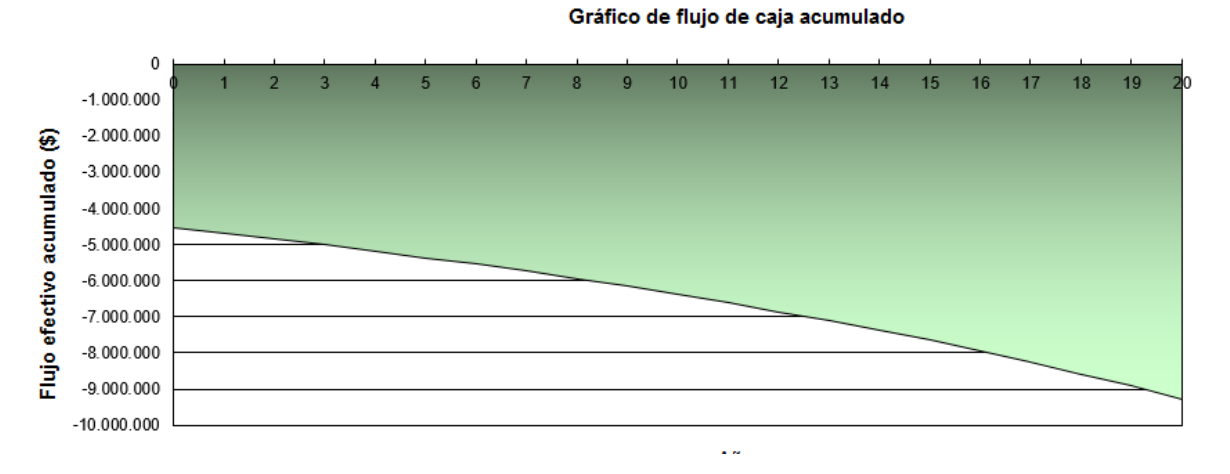

Anexo B. 75: Flujo de caja acumulado para sistema de calefacción por aerotermia para la vivienda 1 tras R.T, Lonquimay

## Vivienda 2 tras R.T, Lonquimay

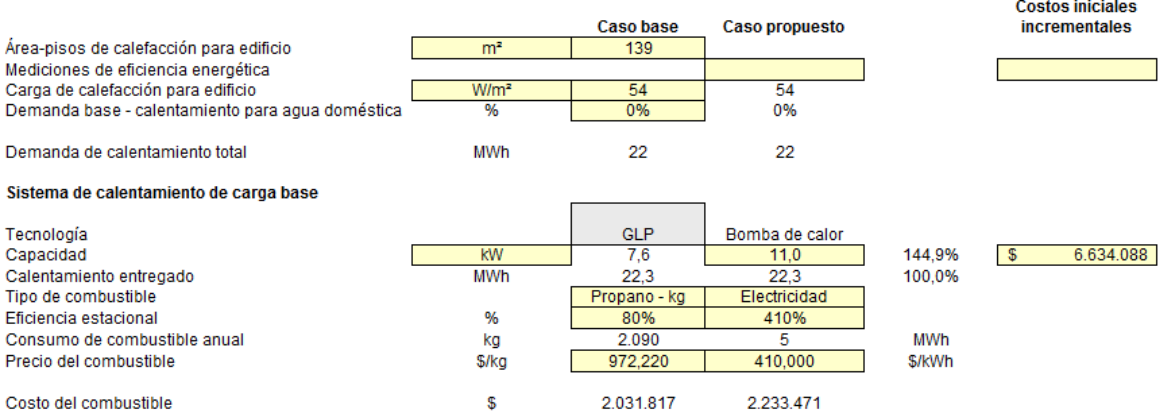

# Anexo B. 76: Configuración para sistema calefacción por aerotermia para vivienda 2 tras R.T, Lonquimay

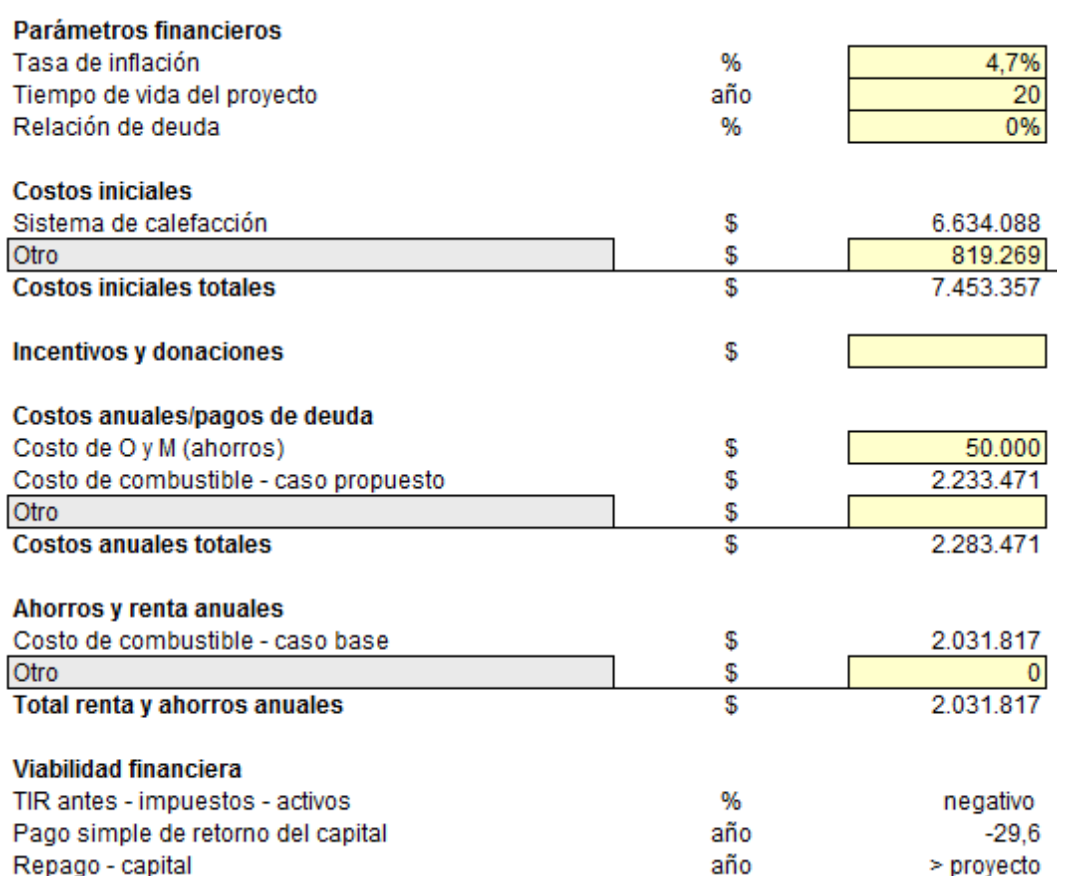

Anexo B. 77: Configuración de parámetros financieros para sistema de calefacción por aerotermia para la vivienda 2 tras R.T, Lonquimay

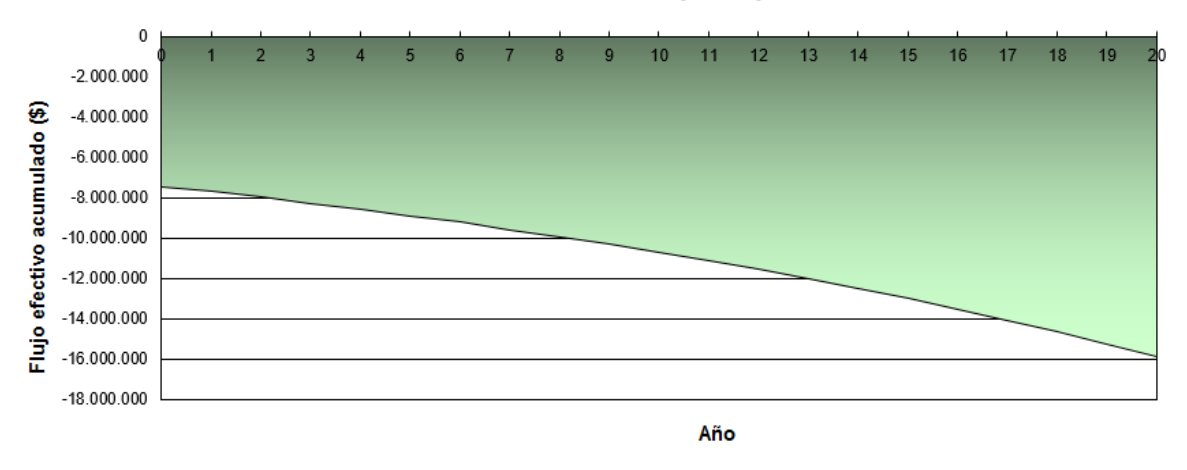

Anexo B. 78: Flujo de caja acumulado para sistema de calefacción por aerotermia para la vivienda 2 tras R.T, Lonquimay

#### Caso base de la vivienda 1, Lonquimay:

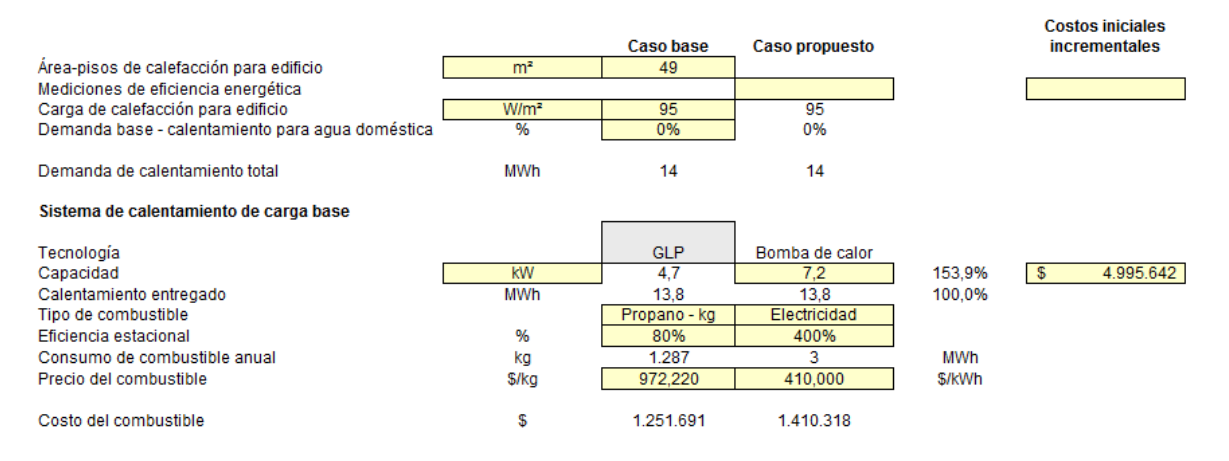

## Anexo B. 79: Configuración para sistema calefacción por aerotermia en el caso base de la vivienda 1, Lonquimay

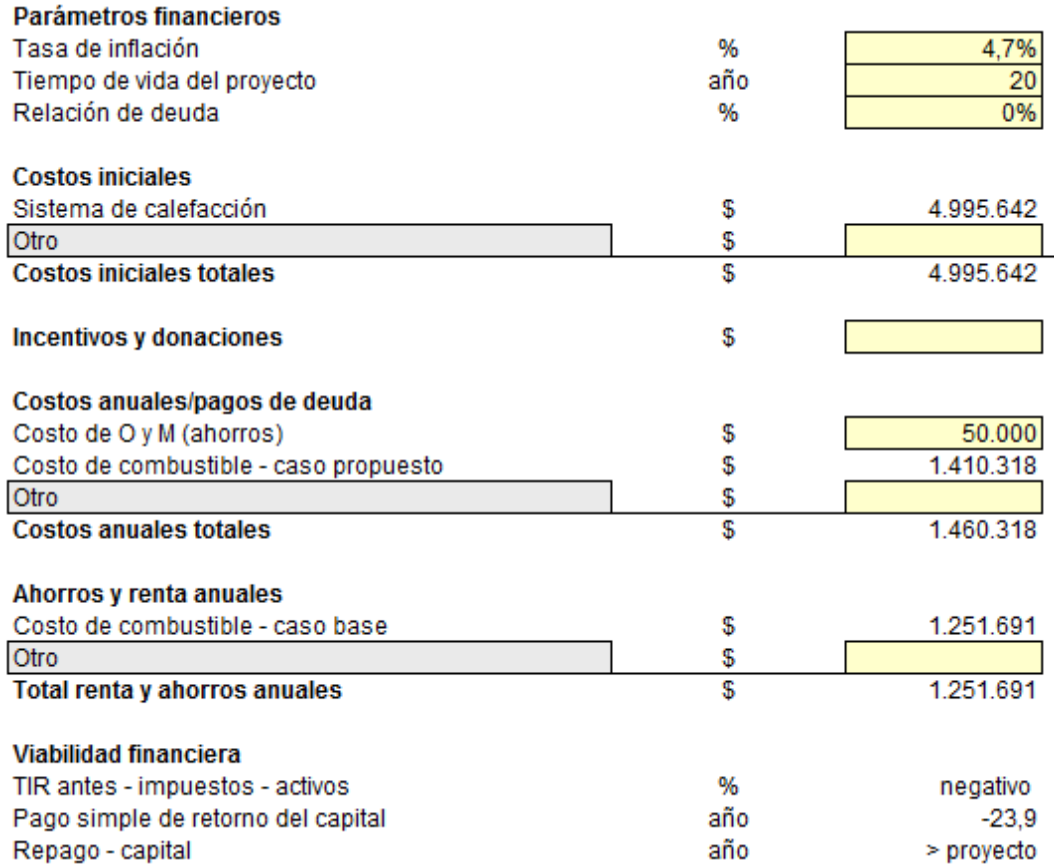

Anexo B. 80: Configuración de parámetros financieros para sistema de calefacción por aerotermia en el caso base de la vivienda 1, Lonquimay

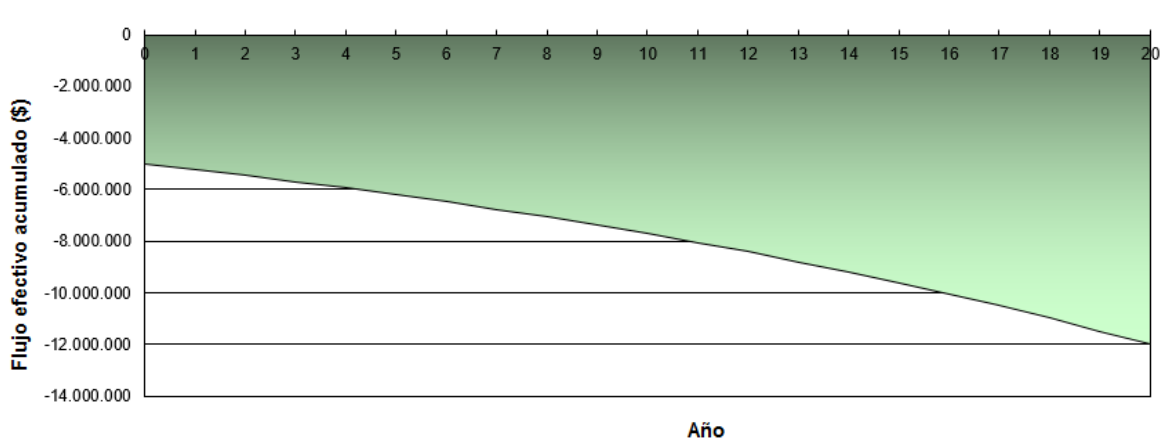

Gráfico de flujo de caja acumulado

Anexo B. 81: Flujo de caja acumulado para sistema de calefacción por aerotermia en el caso base de la vivienda 1, Lonquimay

### Caso base de la vivienda 2, Lonquimay:

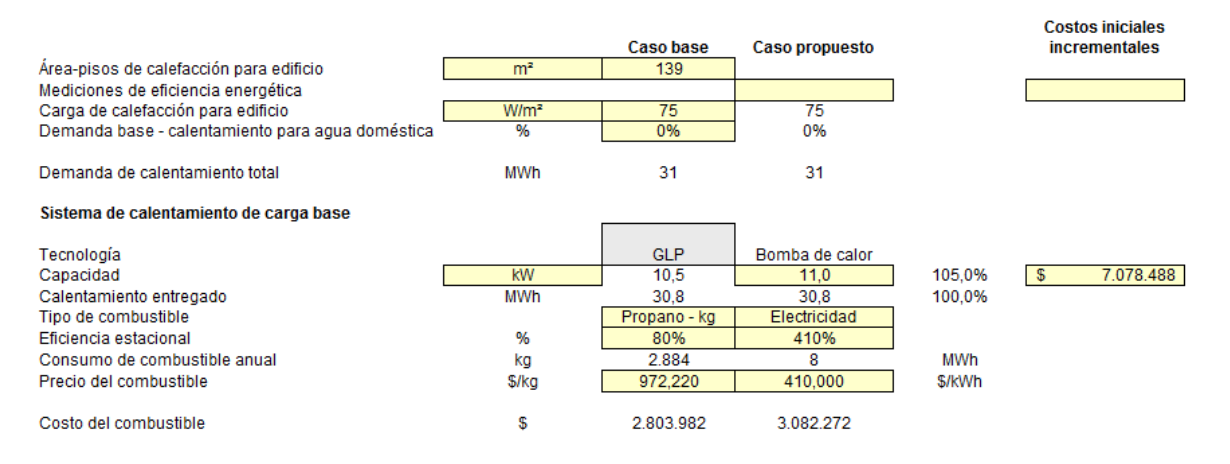

### Anexo B. 82: Configuración para sistema calefacción por aerotermia en el caso base de la vivienda 2, Lonquimay

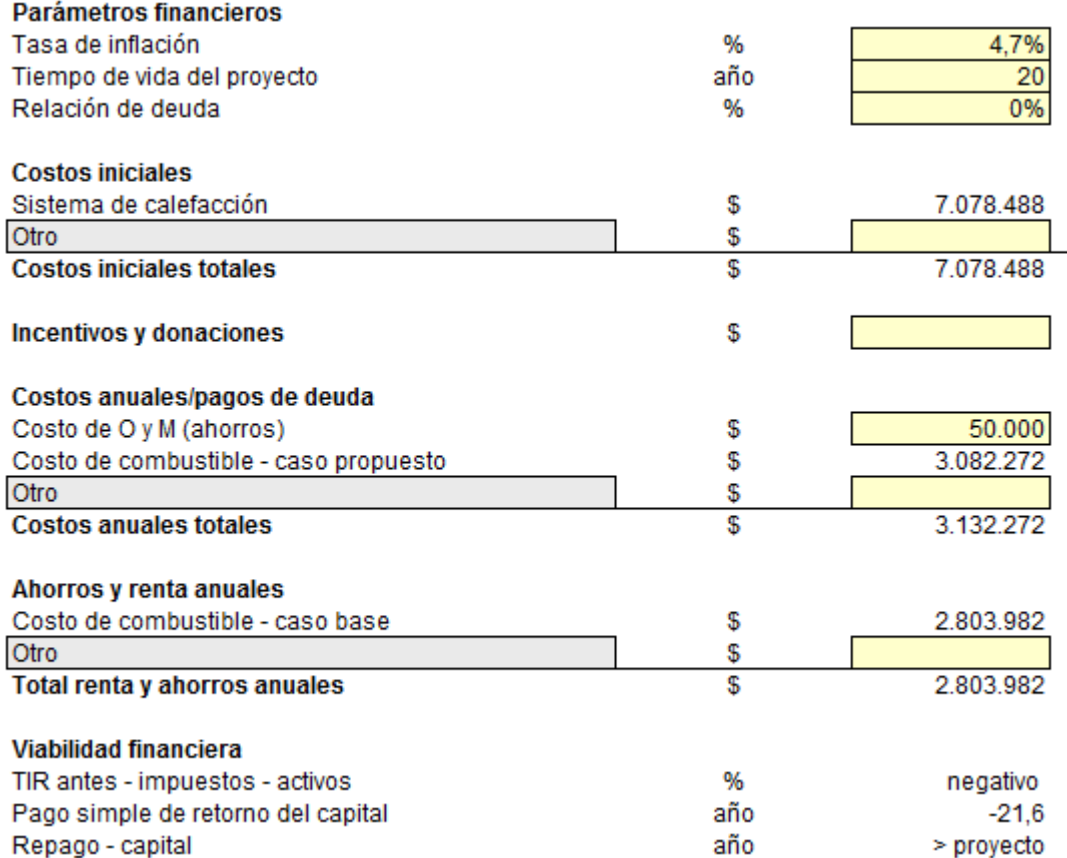

Anexo B. 83: Configuración de parámetros financieros para sistema de calefacción por aerotermia en el caso base de la vivienda 2, Lonquimay

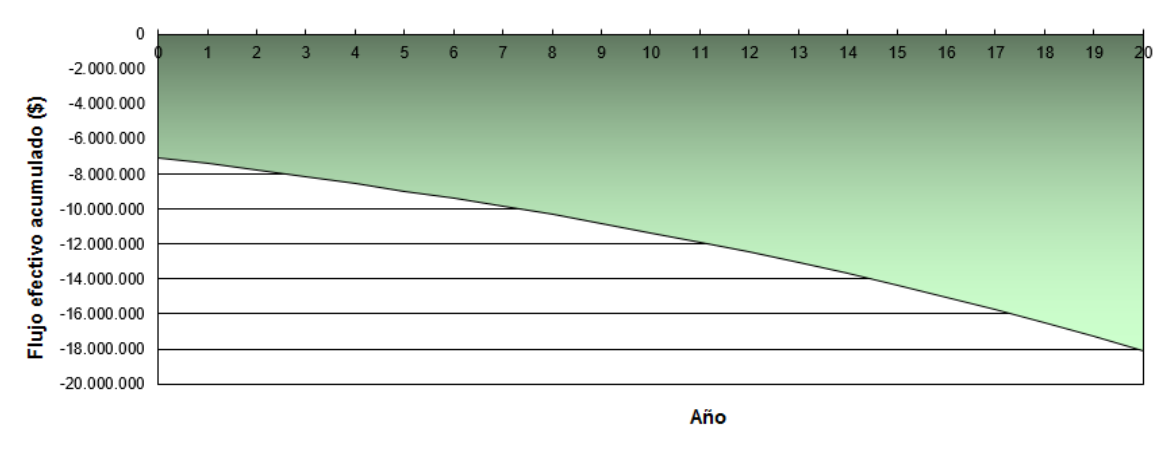

Anexo B. 84: Flujo de caja acumulado para sistema de calefacción por aerotermia en el caso base de la vivienda 2, Lonquimay

### Vivienda 1 tras R.T, Santiago:

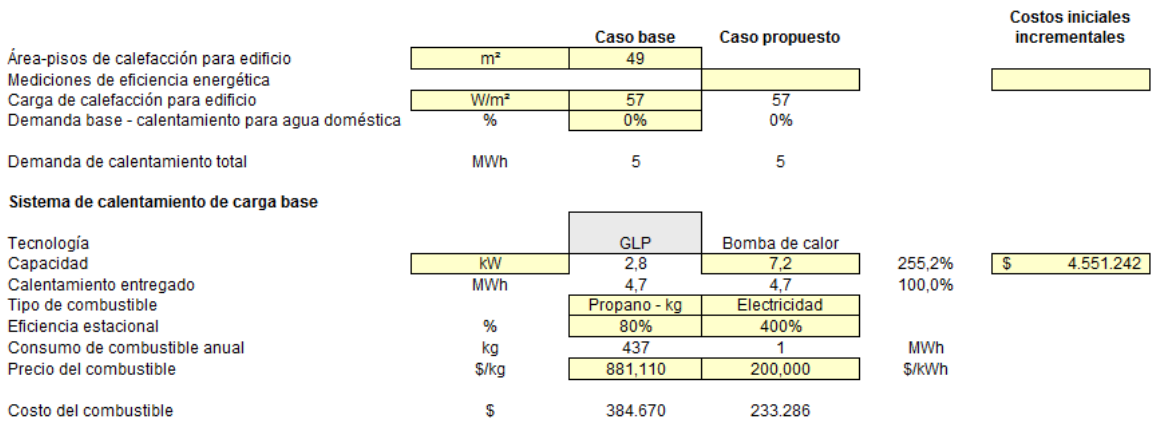

### Anexo B. 85: Configuración para sistema calefacción por aerotermia para vivienda 1 tras R.T, Santiago

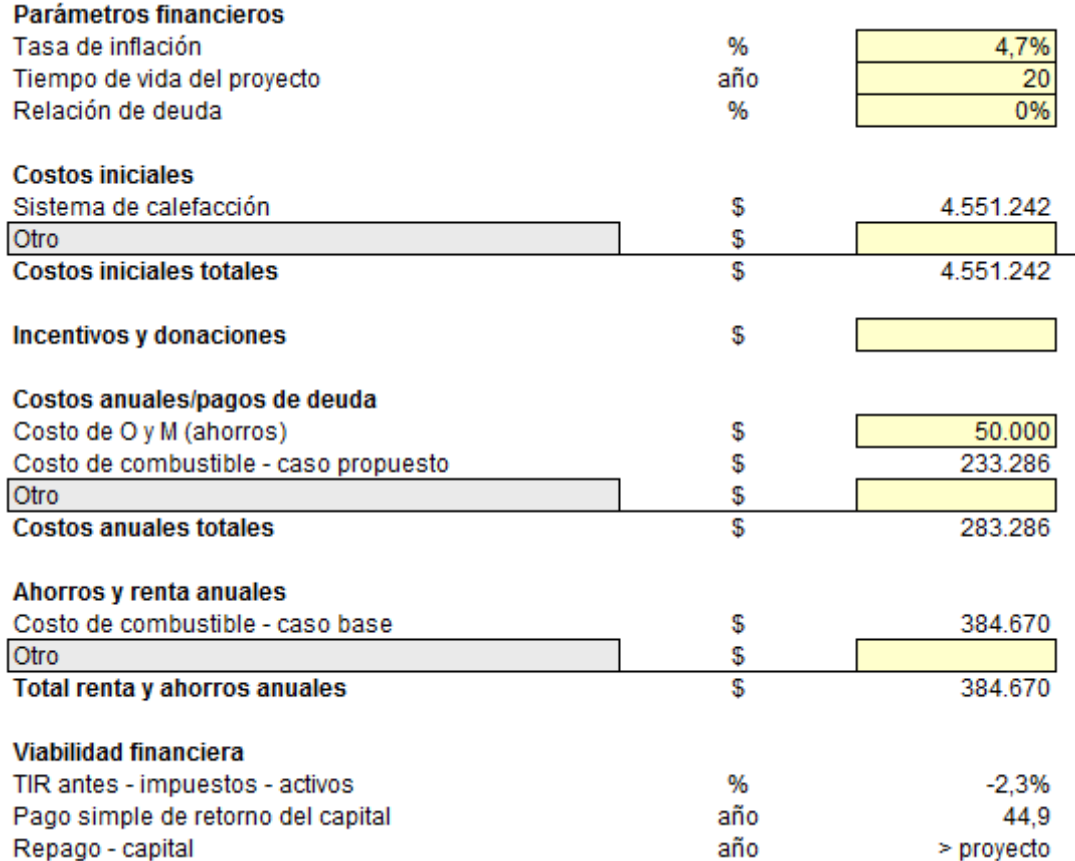

Anexo B. 86: Configuración de parámetros financieros para sistema de calefacción por aerotermia para la vivienda 1 tras R.T, Santiago

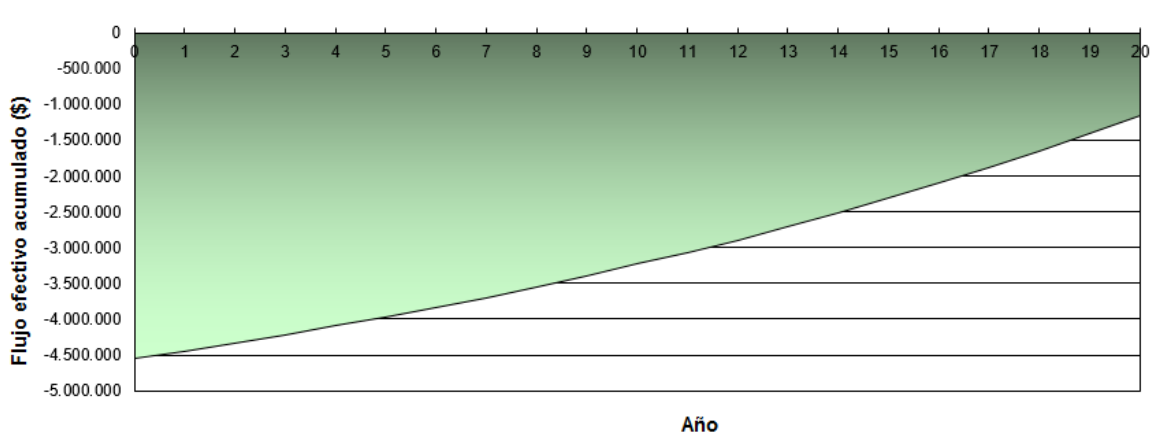

Gráfico de flujo de caja acumulado

Anexo B. 87: Flujo de caja acumulado para sistema de calefacción por aerotermia para la vivienda 1 tras R.T, Santiago

### Vivienda 2 tras R.T, Santiago:

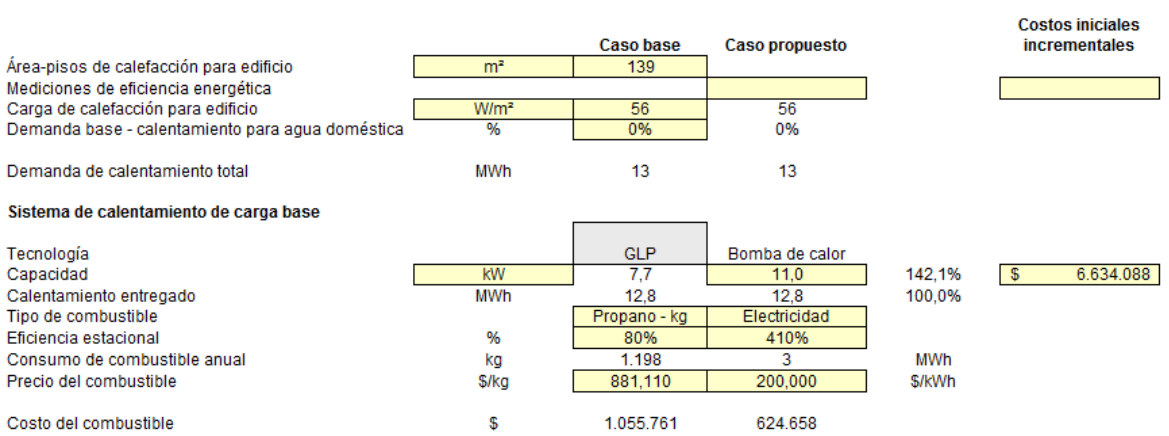

# Anexo B. 88: Configuración para sistema calefacción por aerotermia para vivienda 2 tras R.T, Santiago

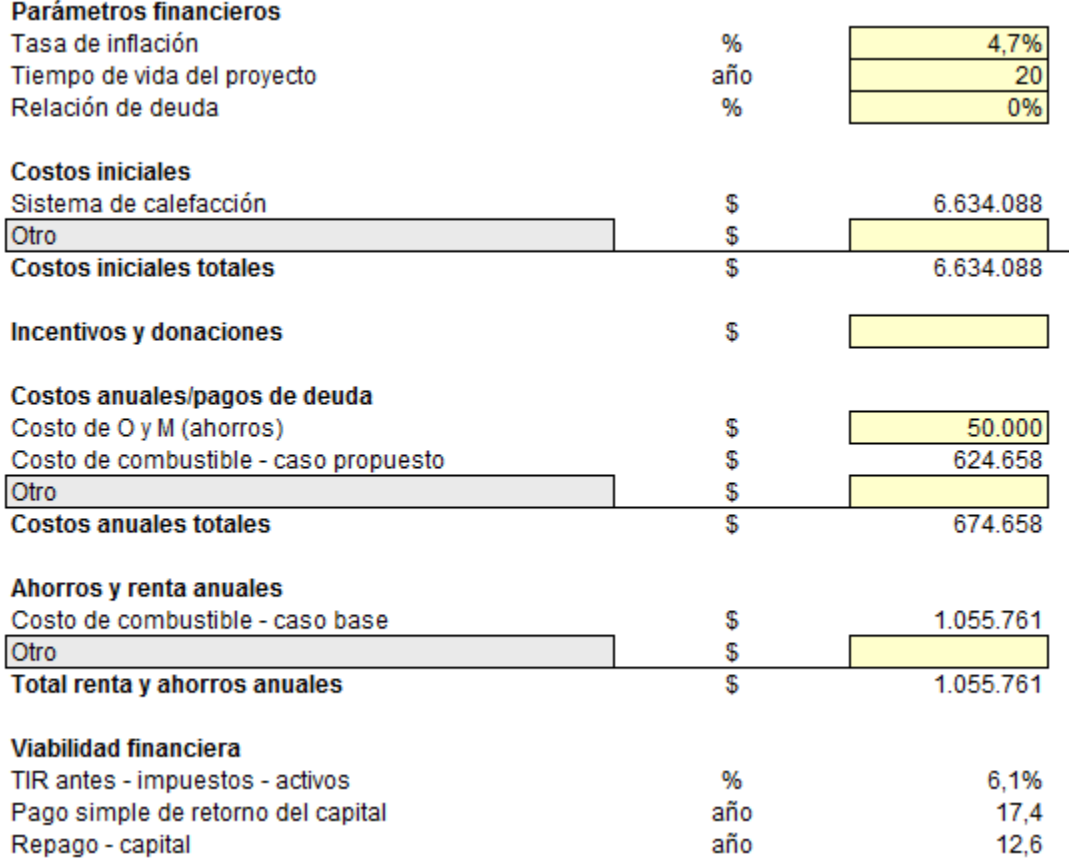

Anexo B. 89: Configuración de parámetros financieros para sistema de calefacción por aerotermia para la vivienda 2 tras R.T, Santiago

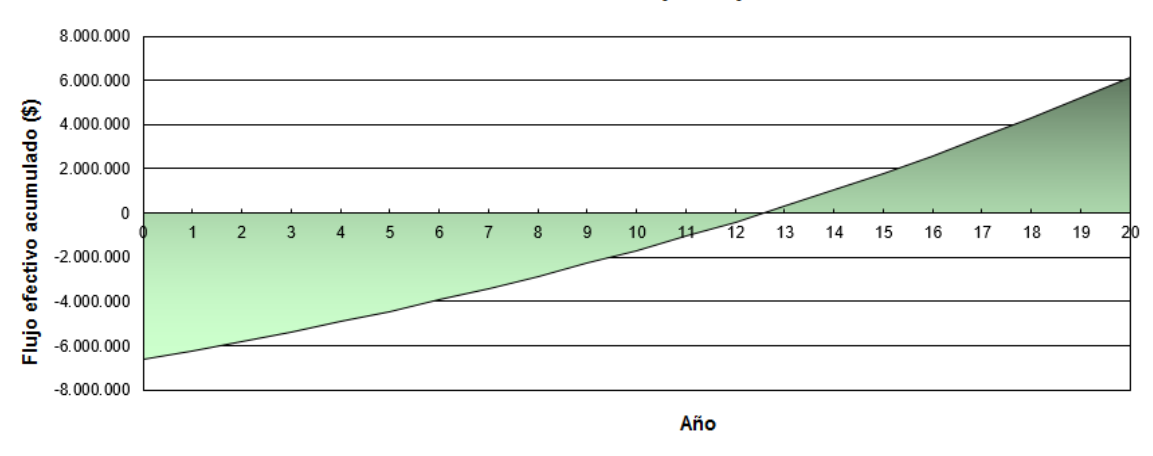

Anexo B. 90: Flujo de caja acumulado para sistema de calefacción por aerotermia para la vivienda 2 tras R.T, Santiago

### Caso base de la vivienda 1, Santiago:

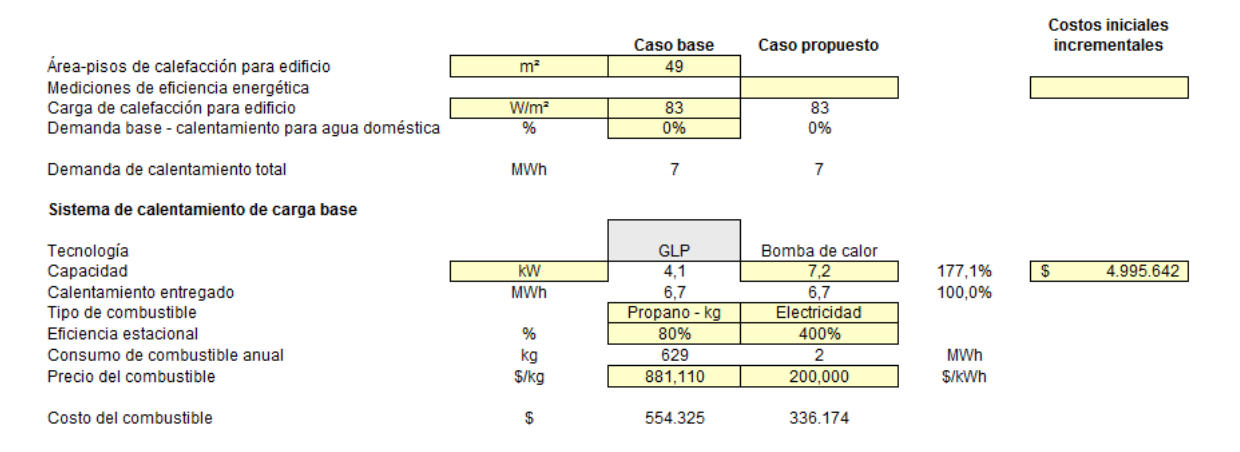

## Anexo B. 91: Configuración para sistema calefacción por aerotermia en el caso base de la vivienda 1, Santiago

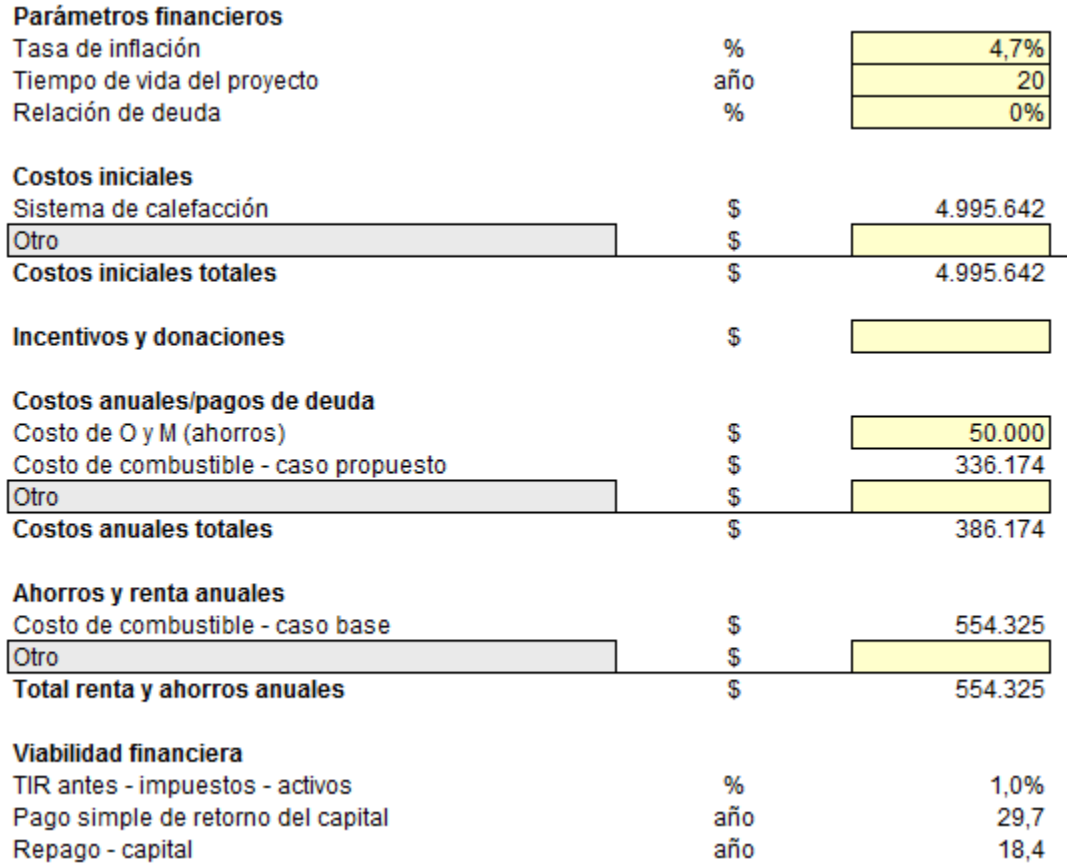

Anexo B. 92: Configuración de parámetros financieros para sistema de calefacción por aerotermia en el caso base de la vivienda 1, Santiago

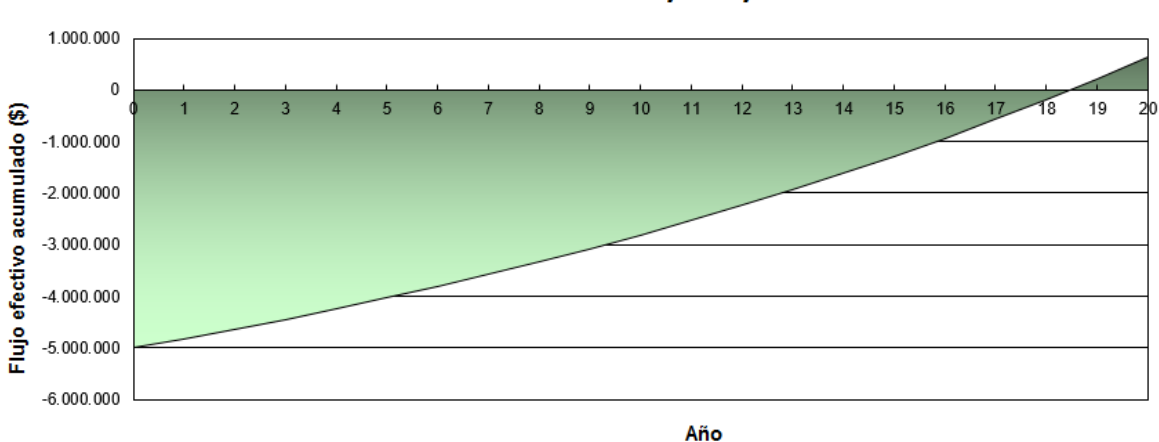

Gráfico de flujo de caja acumulado

Anexo B. 93: Flujo de caja acumulado para sistema de calefacción por aerotermia en el caso base de la vivienda 1, Santiago

## Vivienda 1 tras R.T, Osorno:

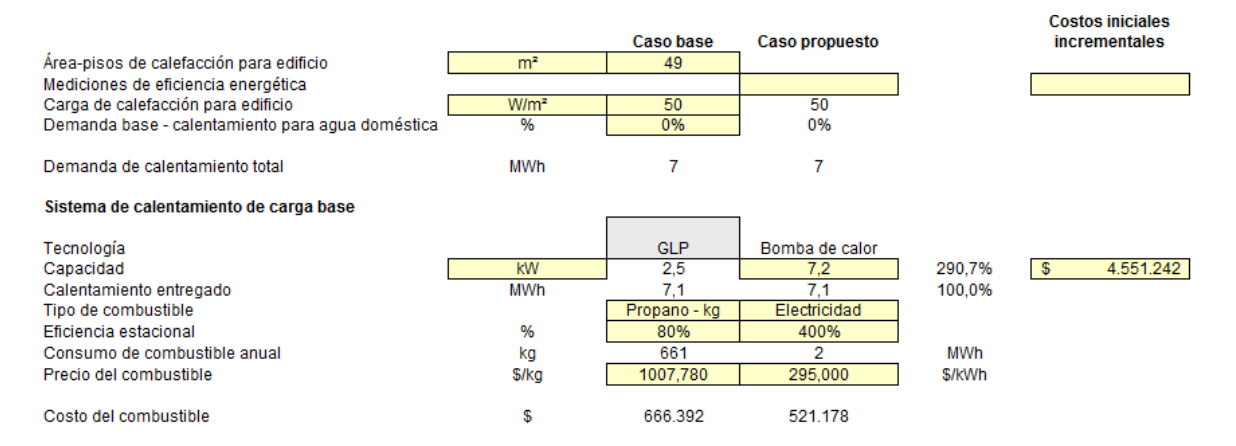

### Anexo B. 94: Configuración para sistema calefacción por aerotermia para vivienda 1 tras R.T, Osorno

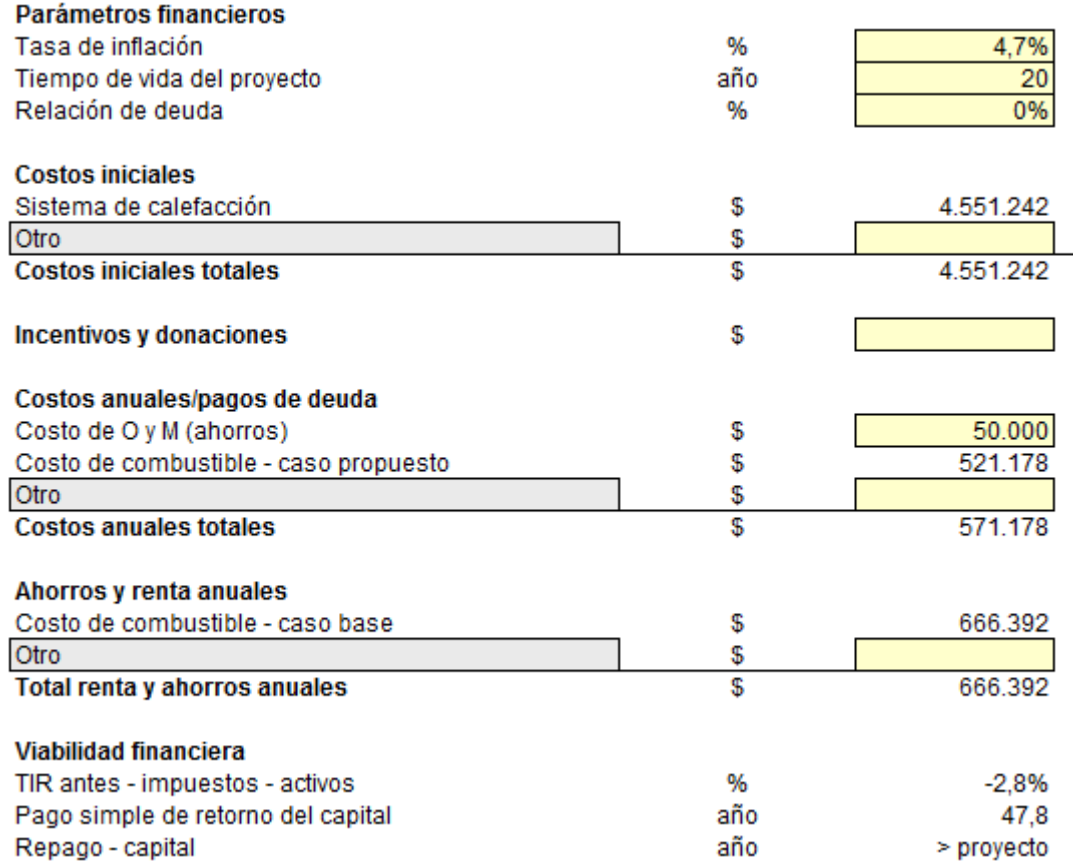

Anexo B. 95: Configuración de parámetros financieros para sistema de calefacción por aerotermia para la vivienda 1 tras R.T, Osorno

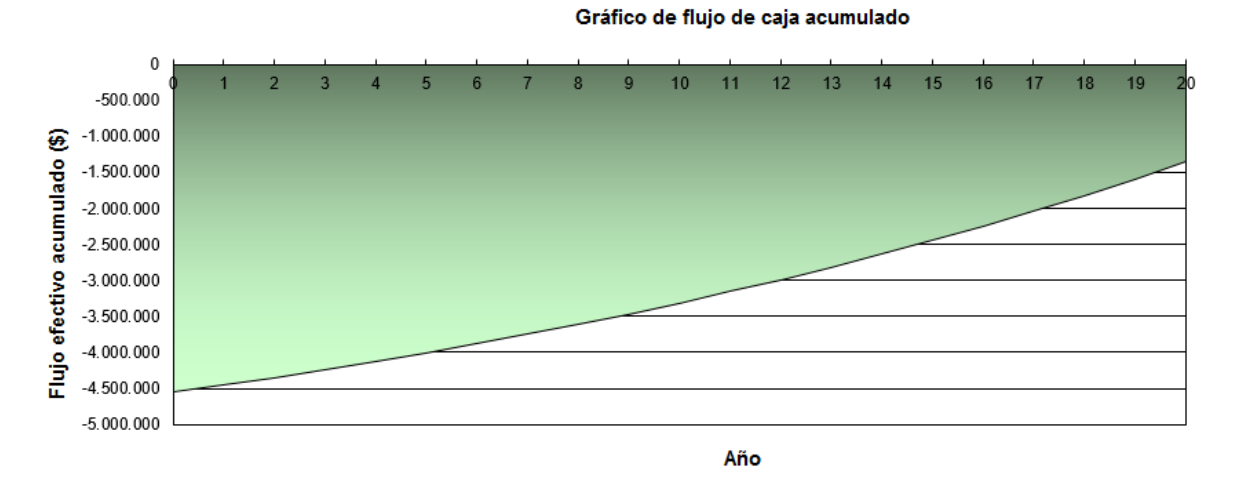

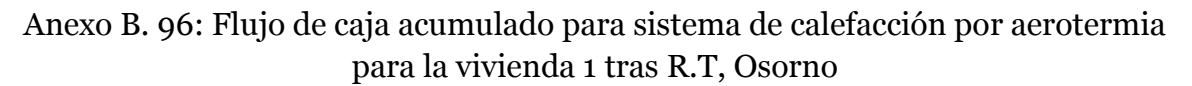

### Vivienda 2 tras R.T, Osorno:

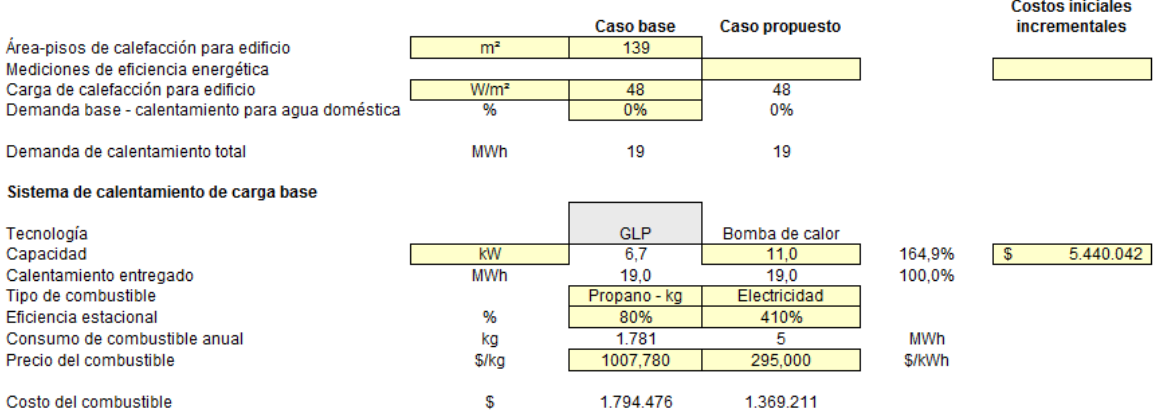

## Anexo B. 97: Configuración para sistema calefacción por aerotermia para vivienda 2 tras R.T, Osorno

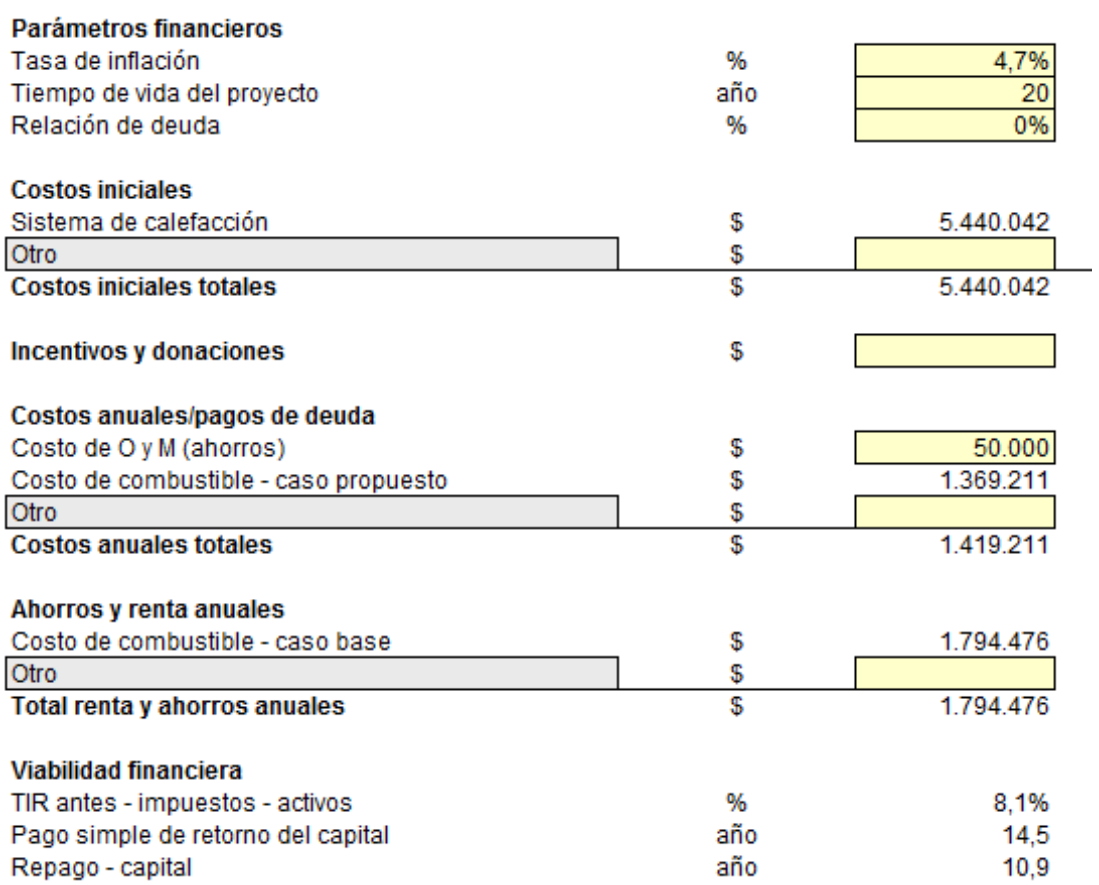

Anexo B. 98: Configuración de parámetros financieros para sistema de calefacción por aerotermia para la vivienda 2 tras R.T, Osorno

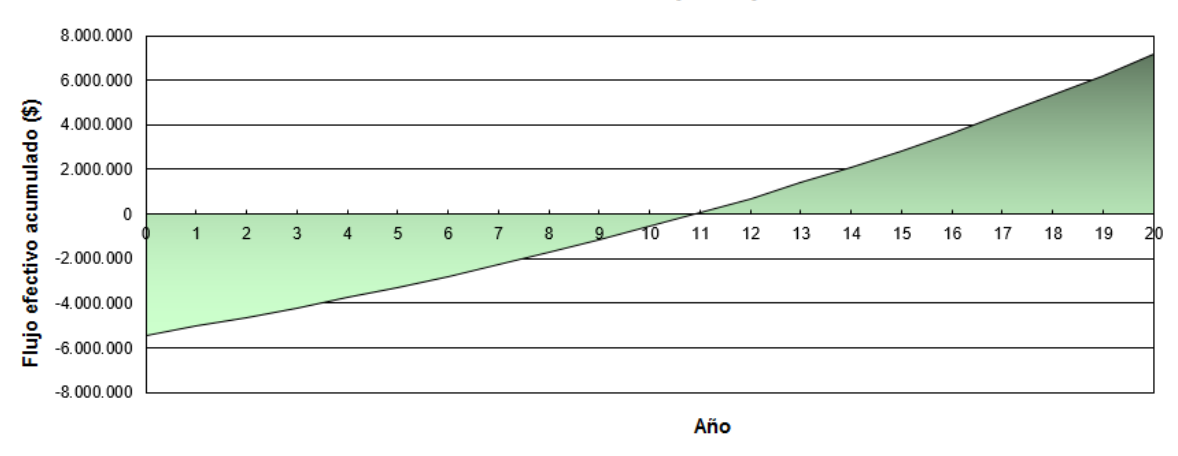

Anexo B. 99: Flujo de caja acumulado para sistema de calefacción por aerotermia para la vivienda 2 tras R.T, Osorno

#### Caso base para la vivienda 1, Osorno:

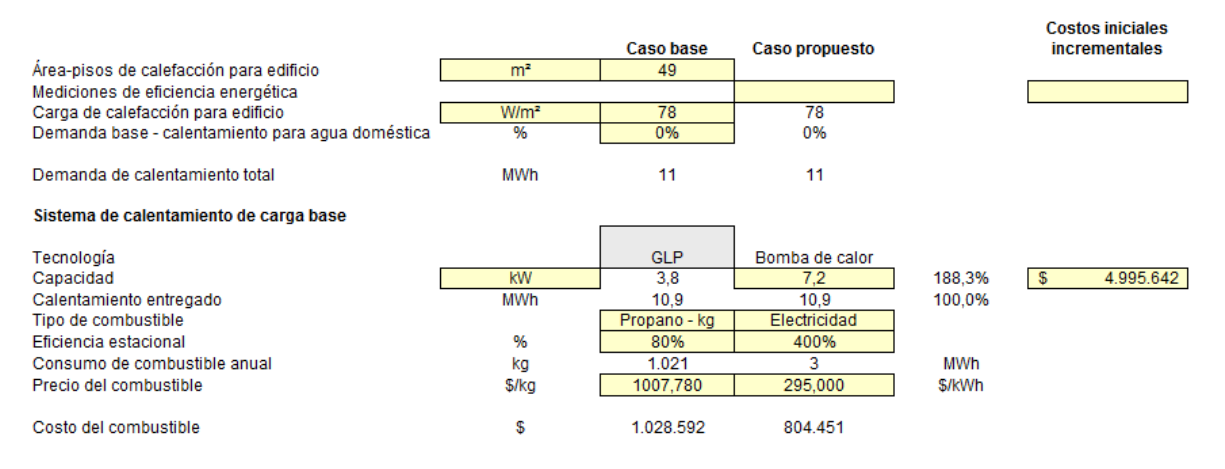

## Anexo B. 100: Configuración para sistema calefacción por aerotermia en el caso base de la vivienda 1, Osorno

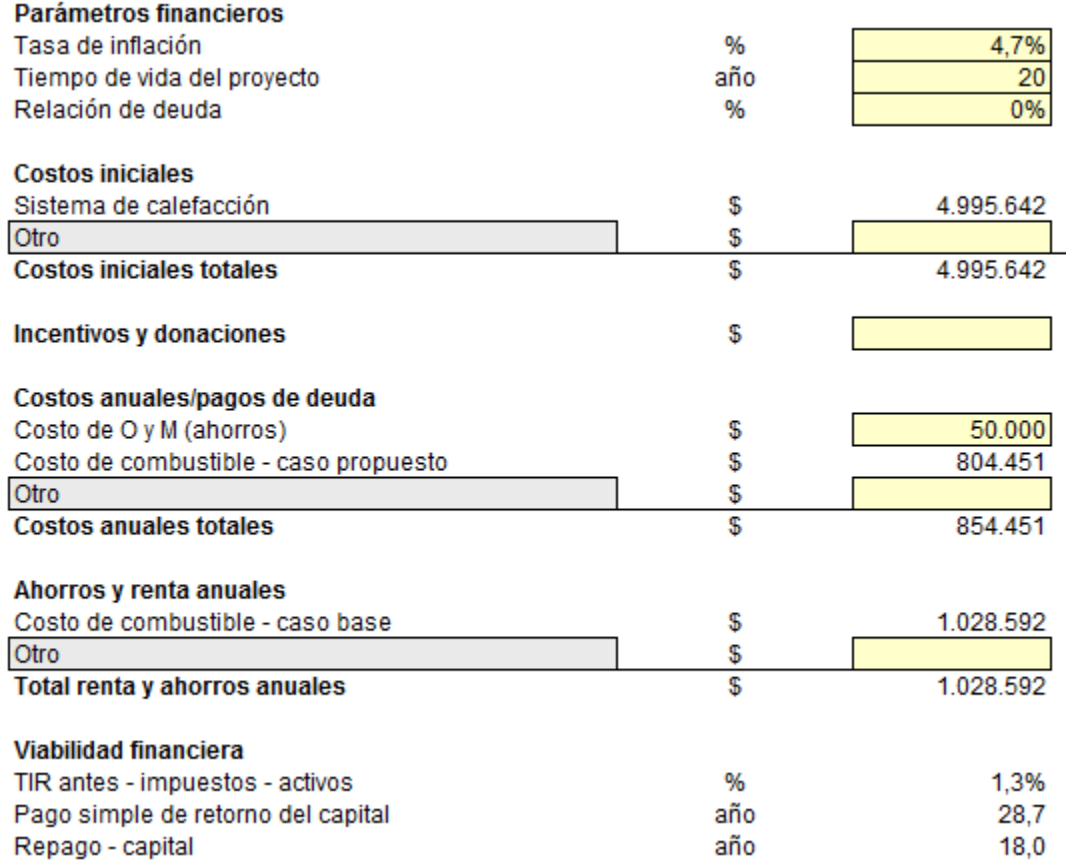

Anexo B. 101: Configuración de parámetros financieros para sistema de calefacción por aerotermia en el caso base de la vivienda 1, Osorno

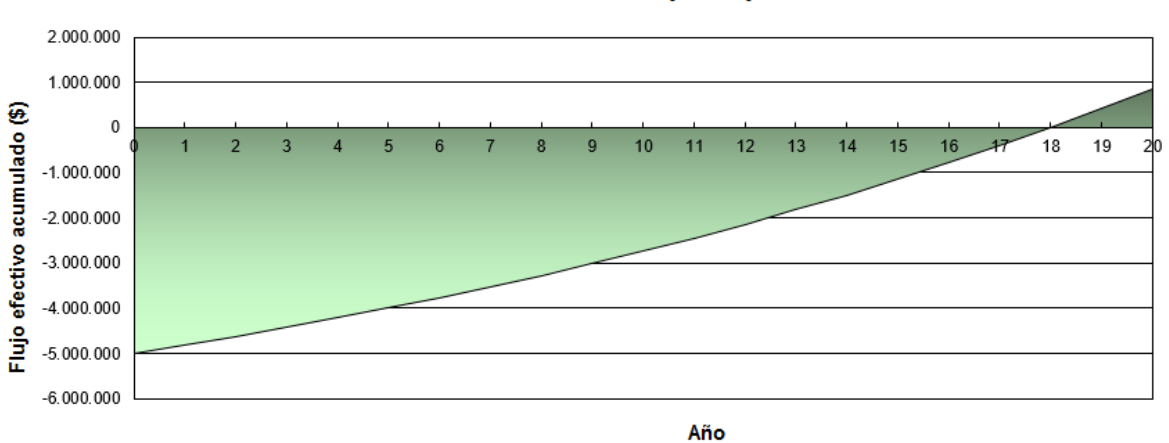

Gráfico de flujo de caja acumulado

Anexo B. 102: Flujo de caja acumulado para sistema de calefacción por aerotermia en el caso base de la vivienda 1, Osorno

### Caso base para la vivienda 2, Osorno:

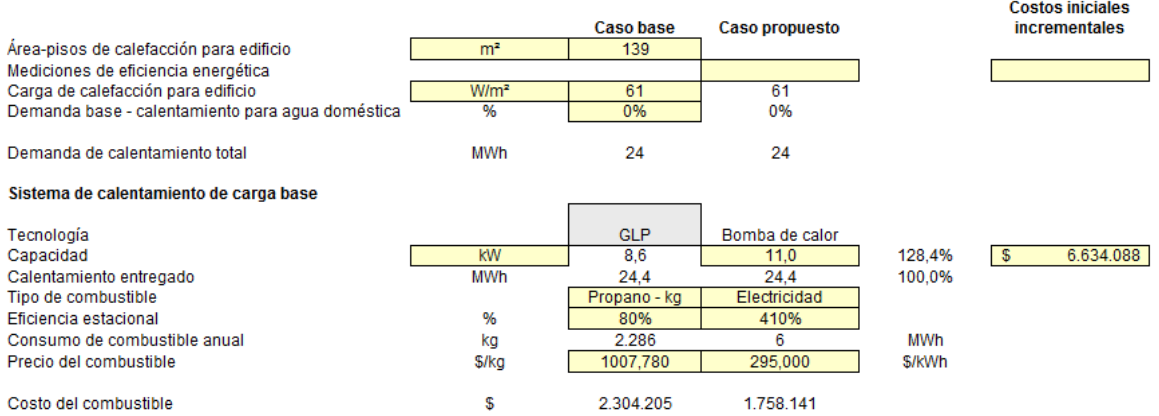

# Anexo B. 103: Configuración para sistema calefacción por aerotermia en el caso base de la vivienda 2, Osorno

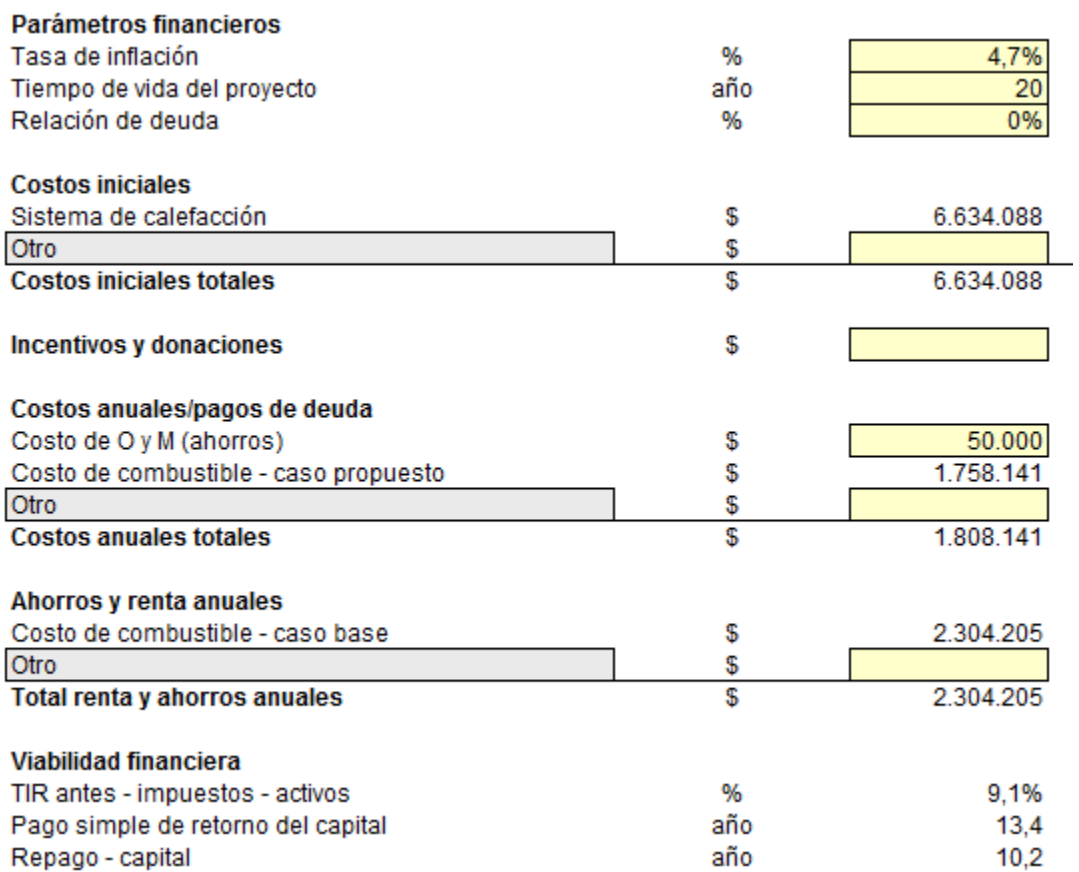

Anexo B. 104: Configuración de parámetros financieros para sistema de calefacción por aerotermia en el caso base de la vivienda 2, Osorno

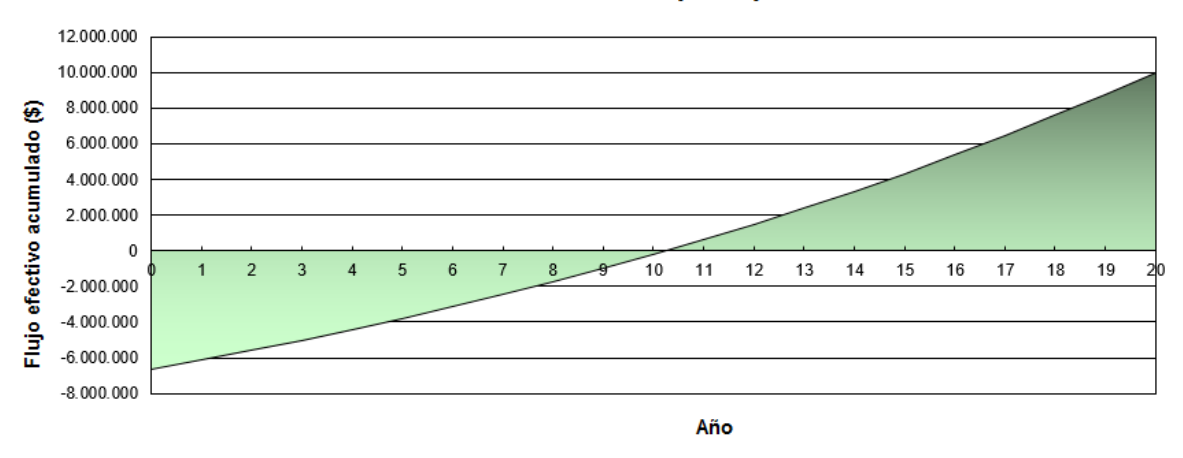

Anexo B. 105: Flujo de caja acumulado para sistema de calefacción por aerotermia en el caso base de la vivienda 2, Osorno

#### Sistemas Geotérmicos de intercambiador Vertical:

Caso base de vivienda 1, Lonquimay:

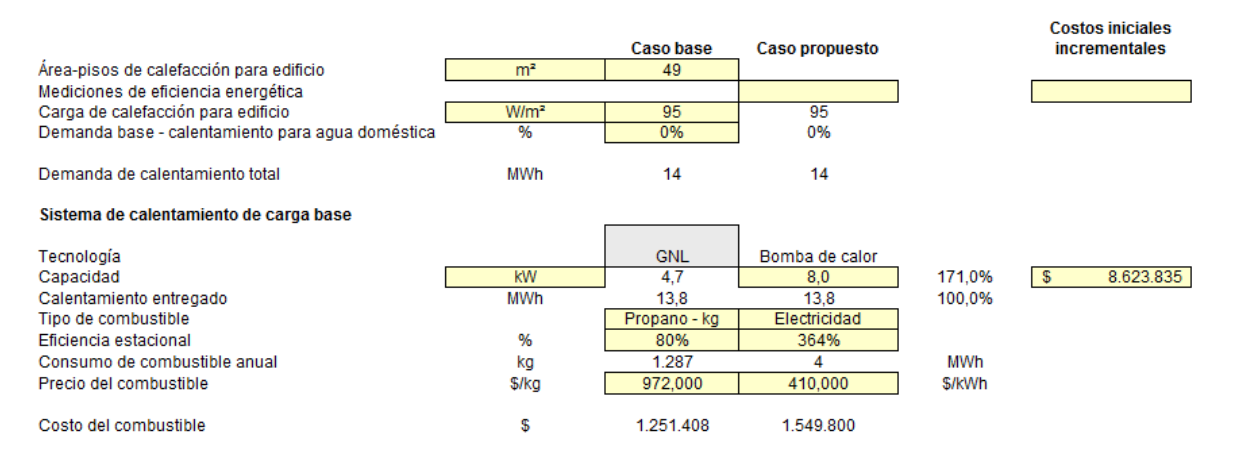

Anexo B. 106: Configuración para sistema calefacción por geotermia (intercambiador vertical) en el caso base de la vivienda 1, Lonquimay

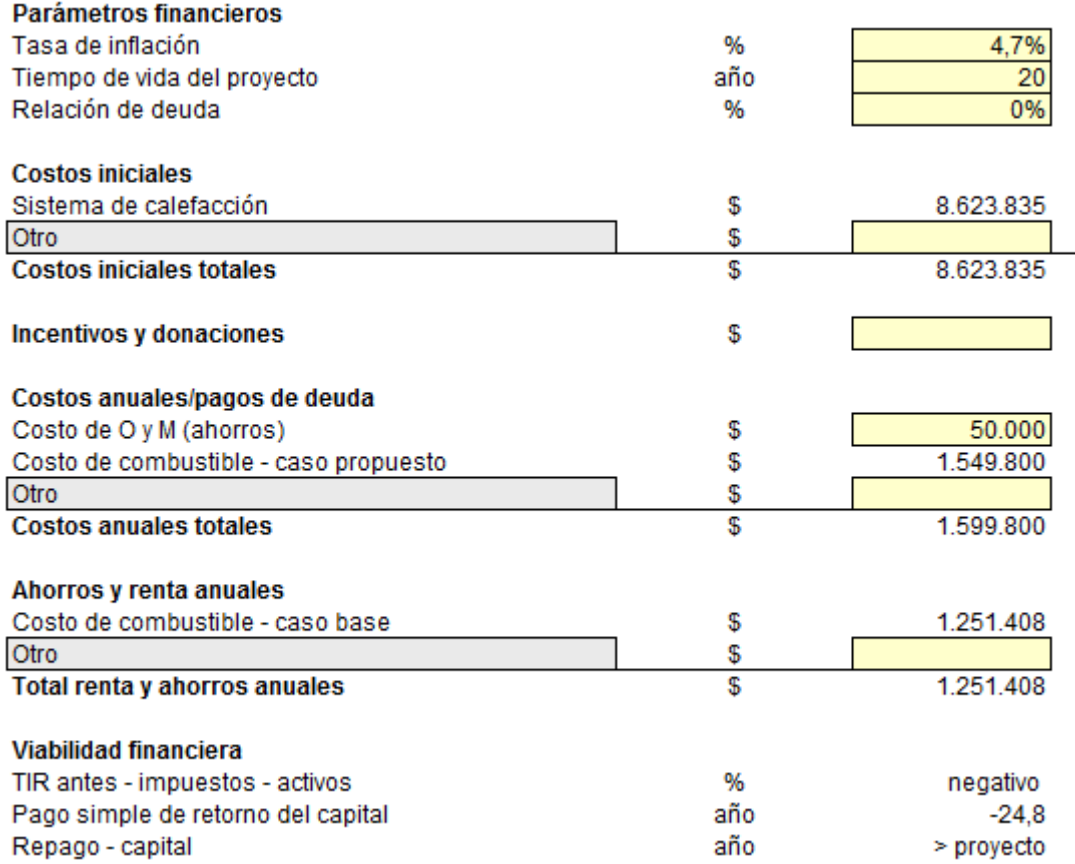

Anexo B. 107: Configuración de parámetros financieros para sistema de calefacción por geotermia (intercambiador vertical) en el caso base de la vivienda 1, Lonquimay

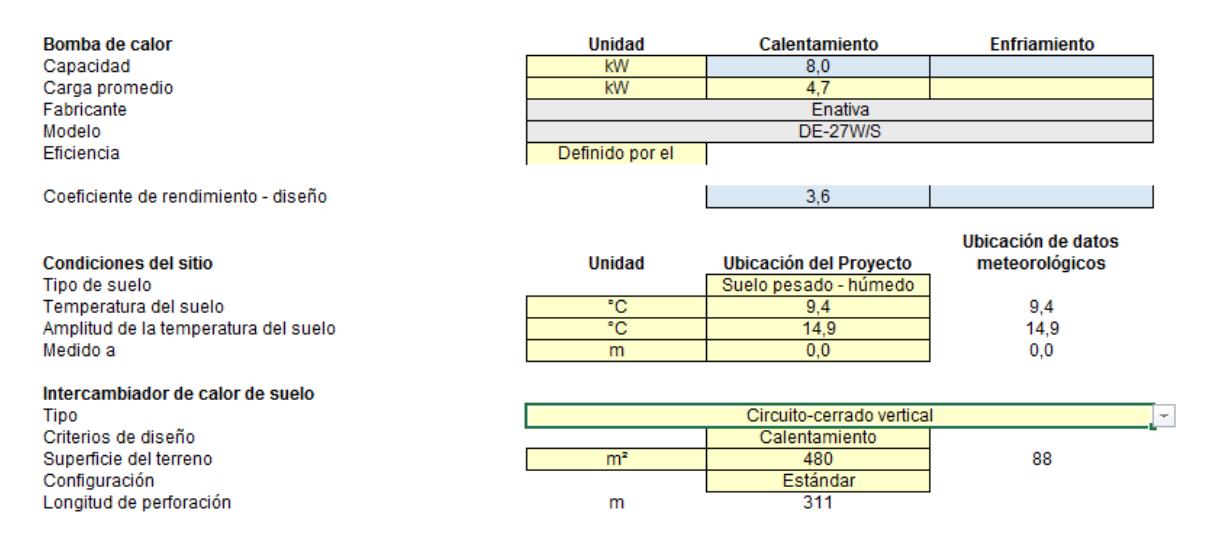

Anexo B. 108: Características de la instalación del sistema de calefacción por geotermia (intercambiador vertical) para el caso base de la vivienda 1, Lonquimay

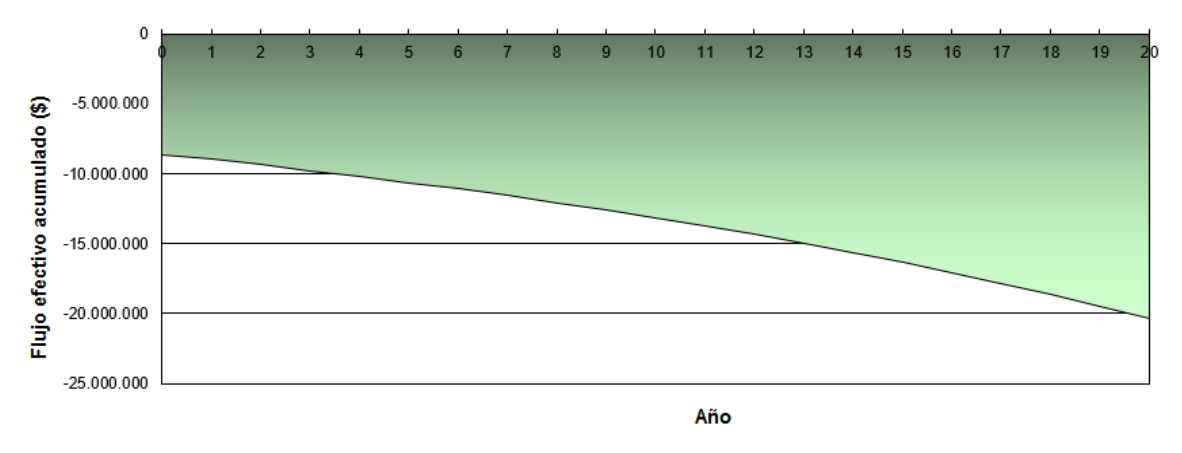

Anexo B. 109: Flujo de caja acumulado para sistema de calefacción por geotermia (intercambiador vertical) en el caso base de la vivienda 1, Lonquimay

Caso base de vivienda 2, Lonquimay:

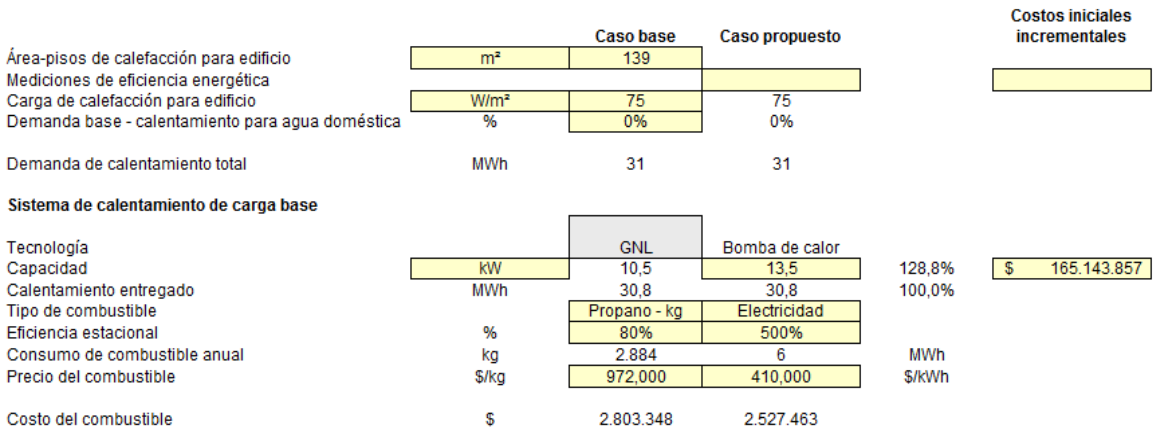

Anexo B. 110: Configuración para sistema calefacción por geotermia (intercambiador vertical) en el caso base de la vivienda 2, Lonquimay
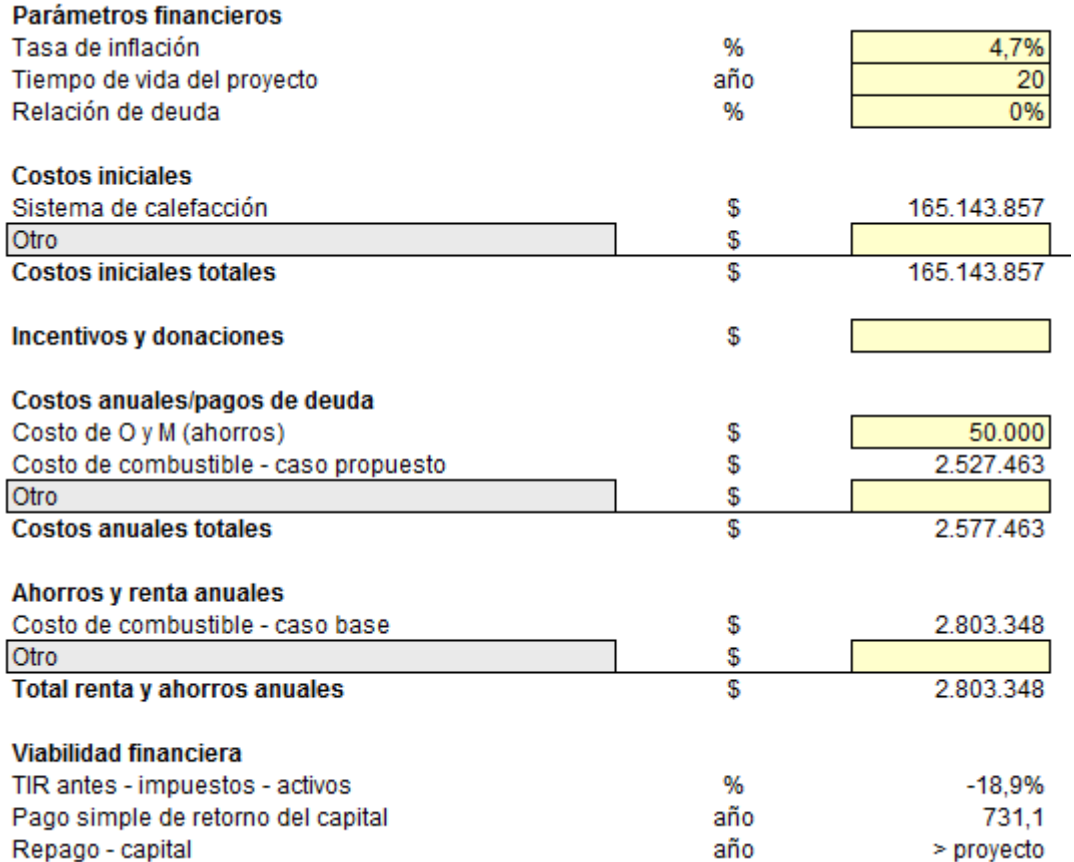

Anexo B. 111: Configuración de parámetros financieros para sistema de calefacción por geotermia (intercambiador vertical) en el caso base de la vivienda 2, Lonquimay

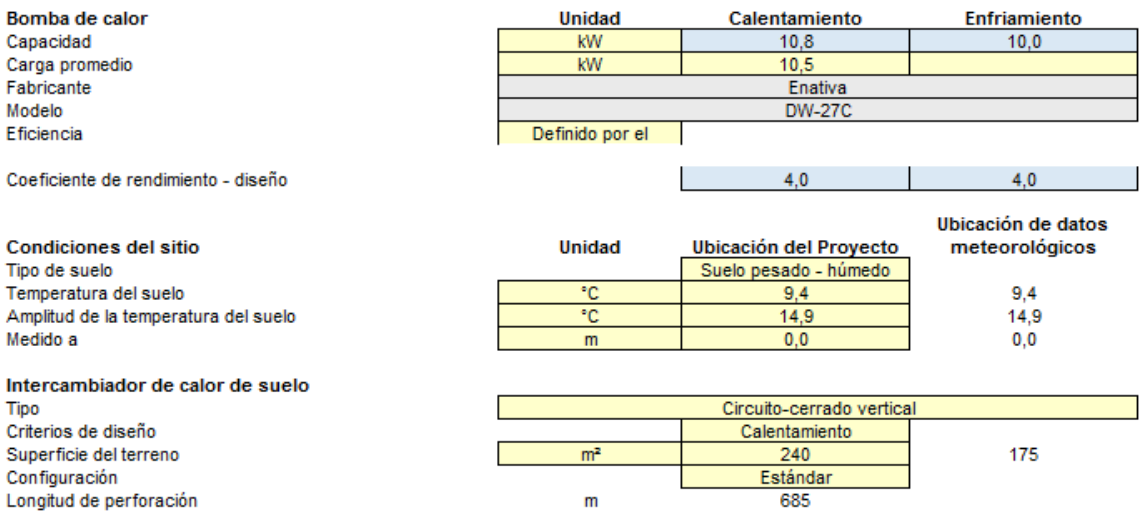

Anexo B. 112: Características de la instalación del sistema de calefacción por geotermia (intercambiador vertical) para el caso base de la vivienda 2, Lonquimay

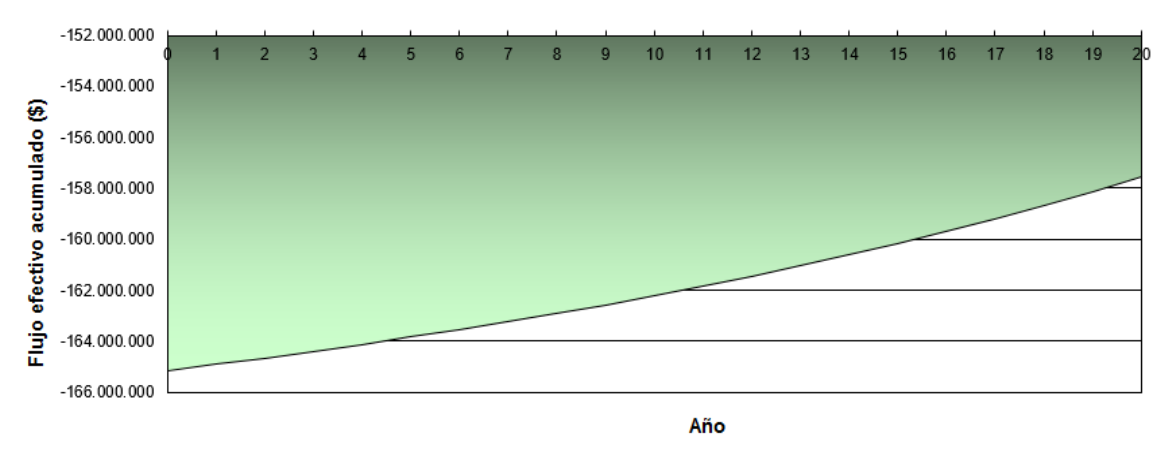

Anexo B. 113: Flujo de caja acumulado para sistema de calefacción por geotermia (intercambiador vertical) en el caso base de la vivienda 2, Lonquimay

#### Vivienda 1 tras R.T, Lonquimay:

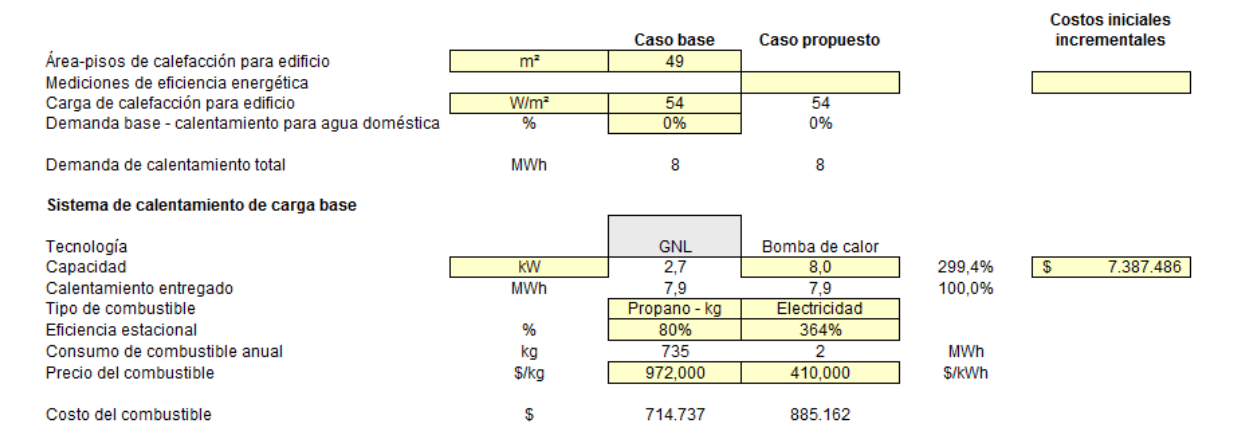

Anexo B. 114: Configuración para sistema calefacción por geotermia (intercambiador vertical) para vivienda 1 tras R.T, Lonquimay

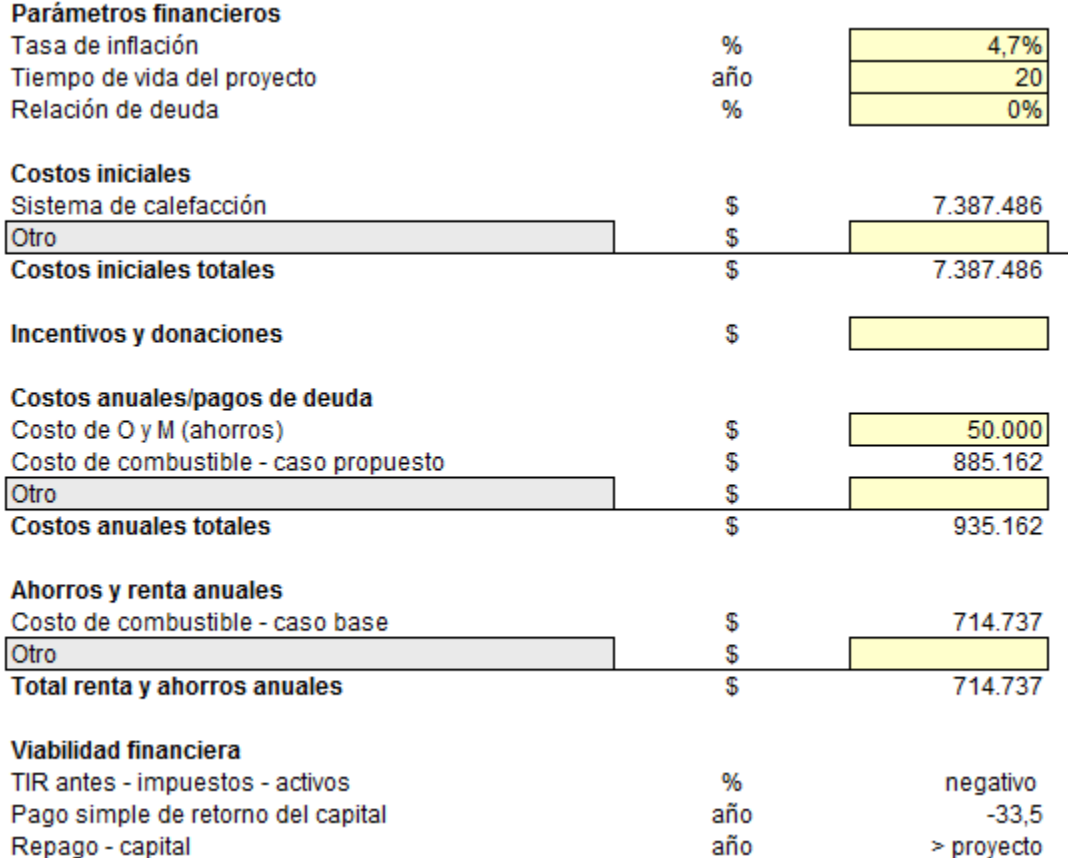

Anexo B. 115: Configuración de parámetros financieros para sistema de calefacción por geotermia (intercambiador vertical) para la vivienda 1 tras R.T, Lonquimay

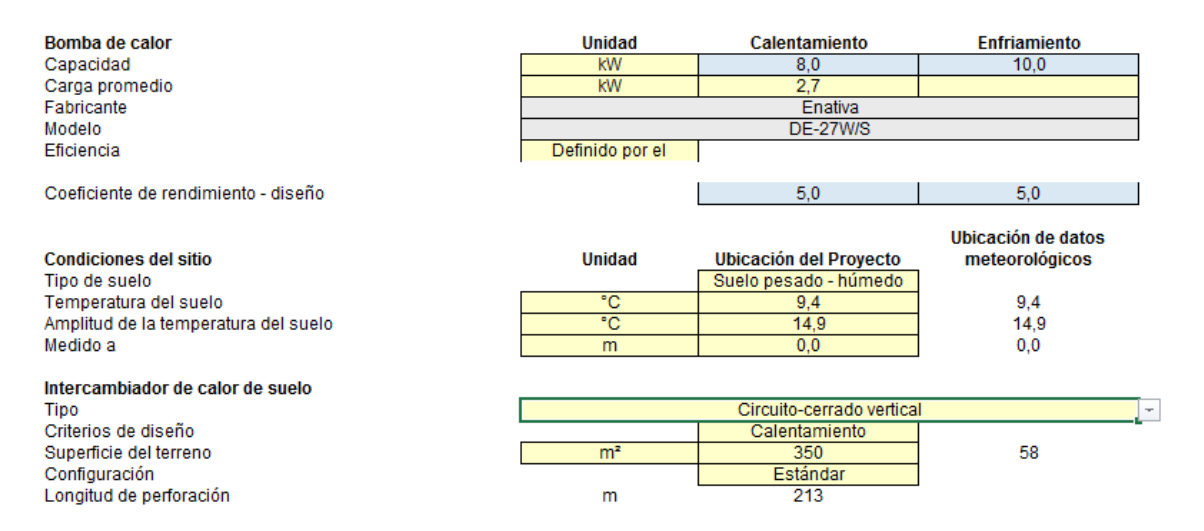

Anexo B. 116: Características de la instalación del sistema de calefacción por geotermia (intercambiador vertical) para la vivienda 1 tras R.T, Lonquimay

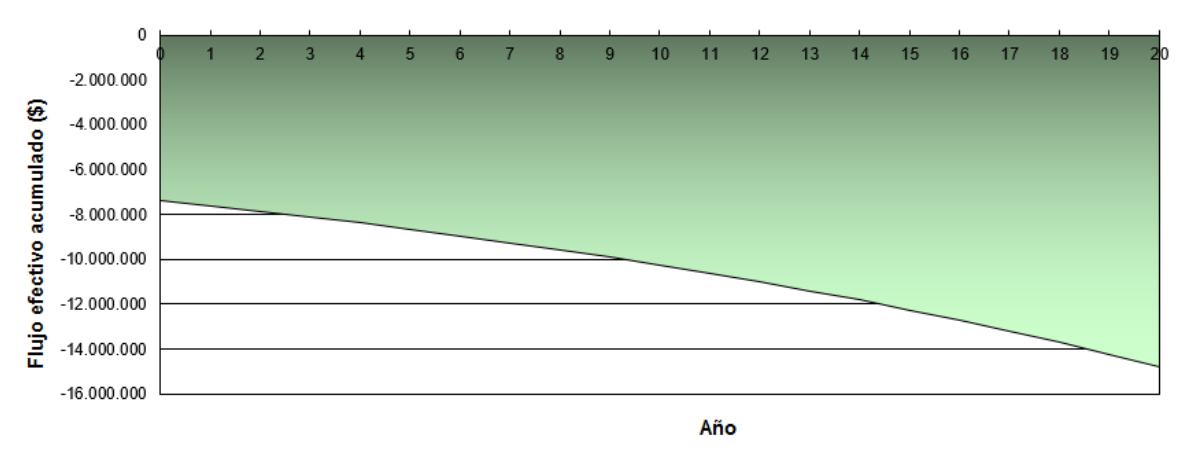

Anexo B. 117: Flujo de caja acumulado para sistema de calefacción por geotermia (intercambiador vertical) para la vivienda 1 tras R.T, Lonquimay

Vivienda 2 tras R.T, Lonquimay:

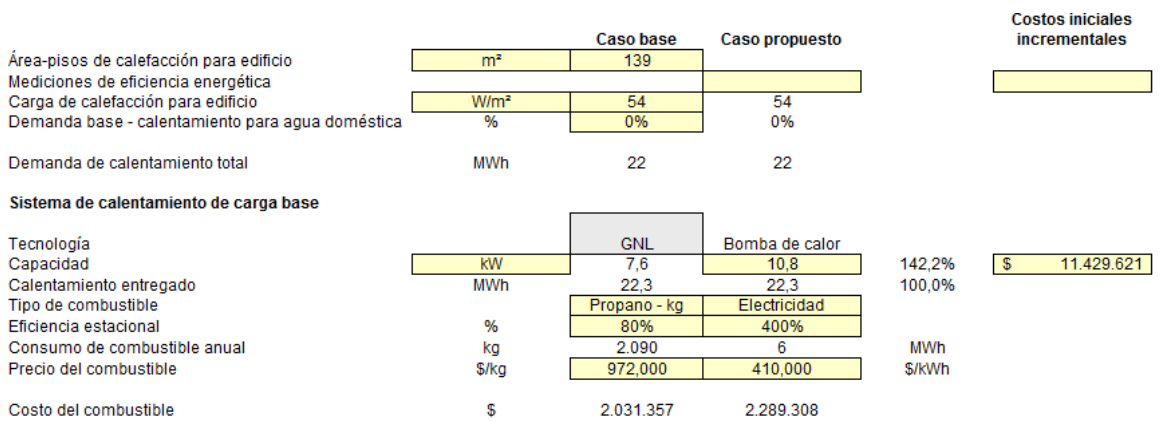

Anexo B. 118: Configuración para sistema calefacción por geotermia (intercambiador vertical) para vivienda 2 tras R.T, Lonquimay

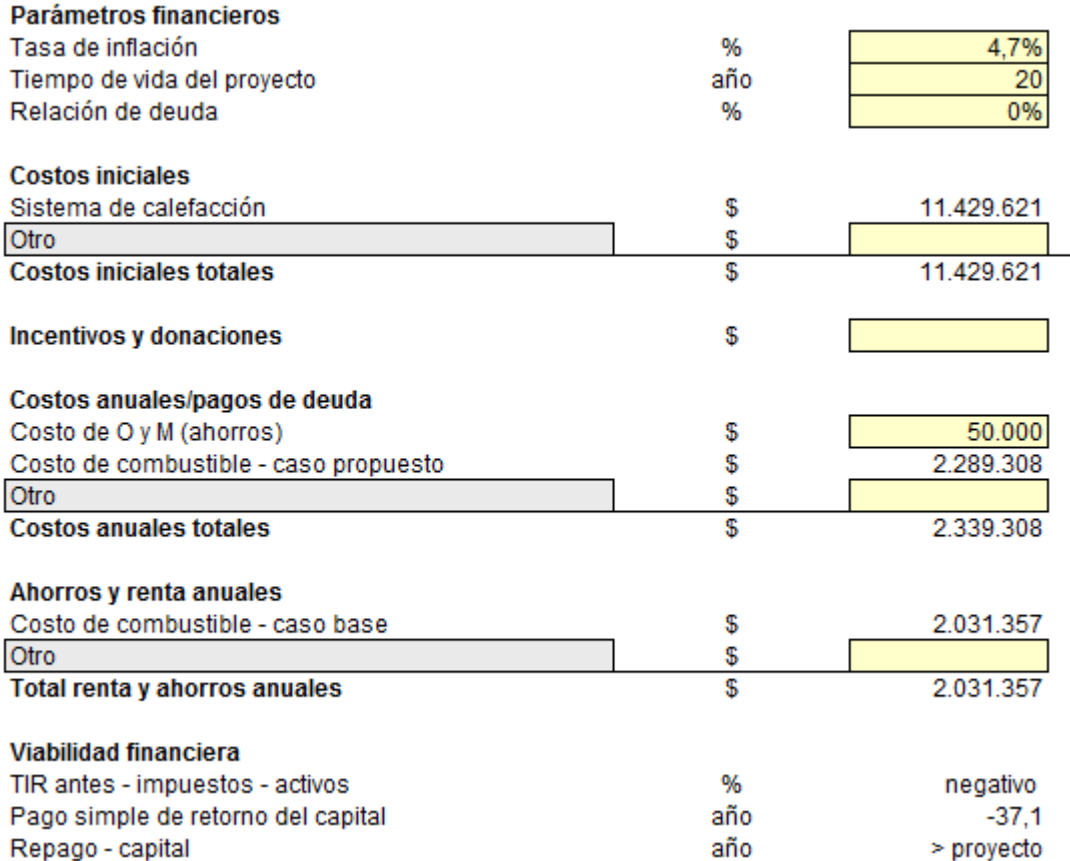

Anexo B. 119: Configuración de parámetros financieros para sistema de calefacción por geotermia (intercambiador vertical) para la vivienda 2 tras R.T, Lonquimay

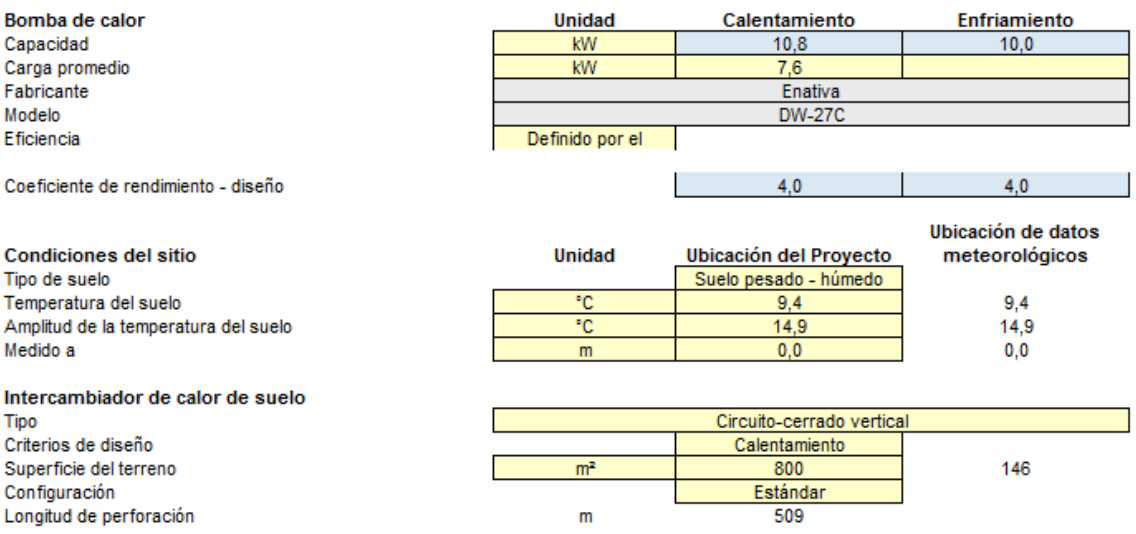

Anexo B. 120: Características de la instalación del sistema de calefacción por geotermia (intercambiador vertical) para la vivienda 2 tras R.T, Lonquimay

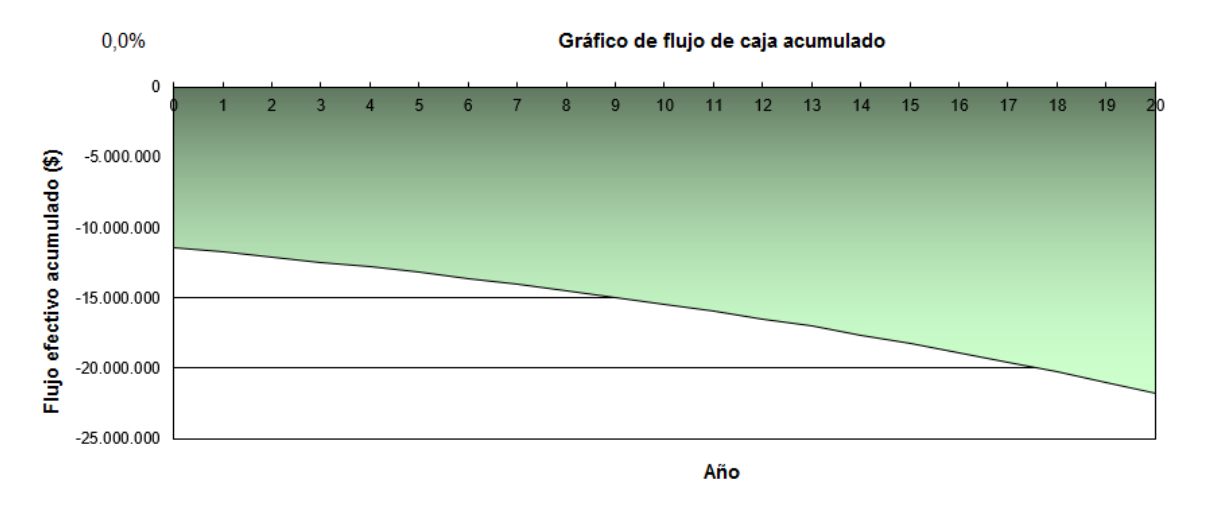

Anexo B. 121: Flujo de caja acumulado para sistema de calefacción por geotermia (intercambiador vertical) para la vivienda 2 tras R.T, Lonquimay

**Contractorizione** 

#### Caso base de vivienda 1, Santiago:

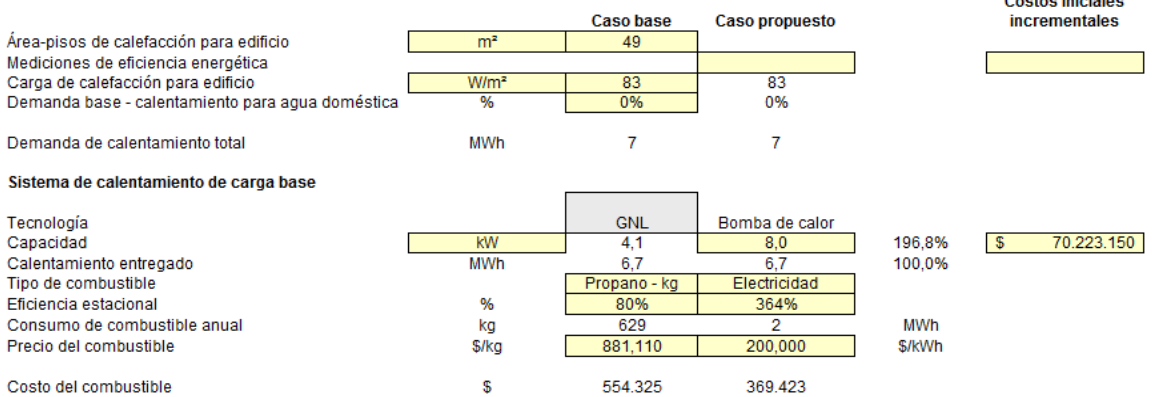

Anexo B. 122: Configuración para sistema calefacción por geotermia (intercambiador vertical) en el caso base de la vivienda 1, Santiago

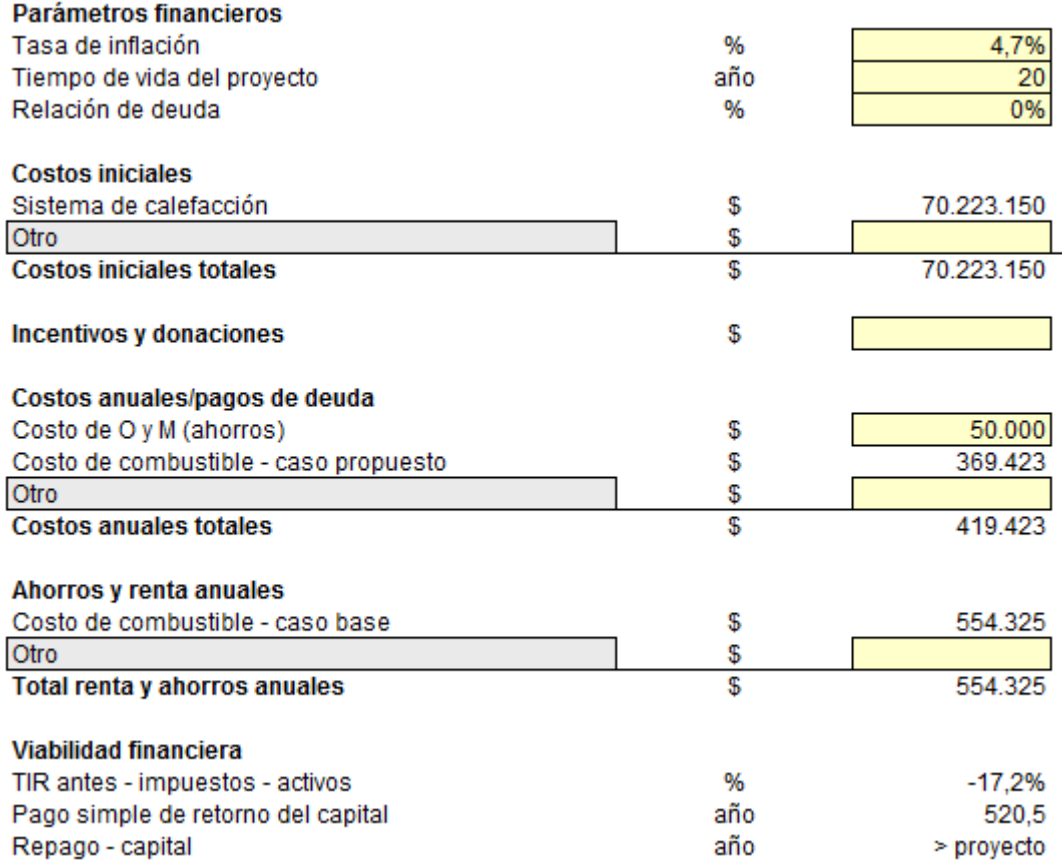

Anexo B. 123: Configuración de parámetros financieros para sistema de calefacción por geotermia (intercambiador vertical) en el caso base de la vivienda 1, Santiago

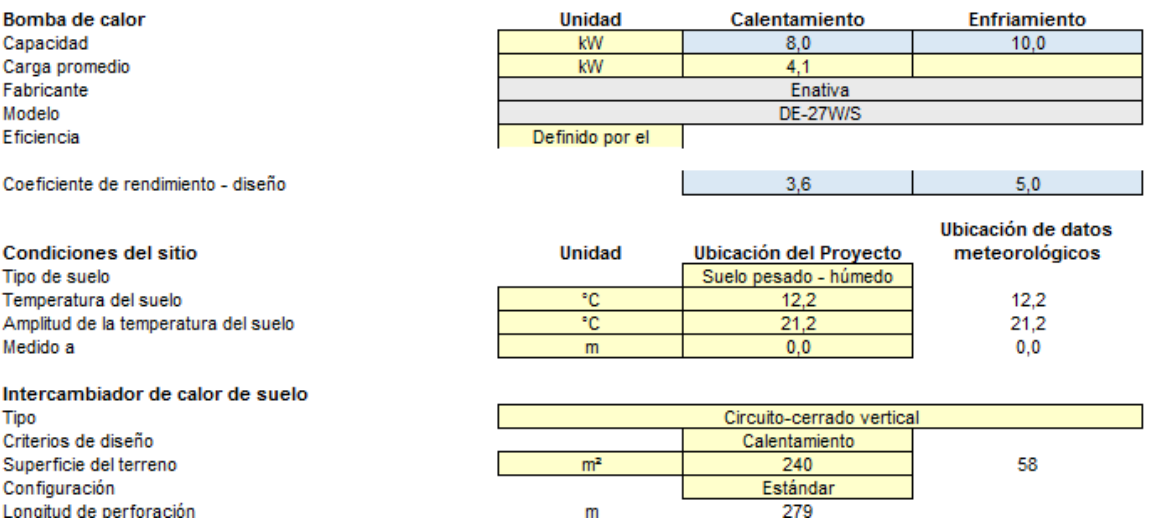

Anexo B. 124: Características de la instalación del sistema de calefacción por geotermia (intercambiador vertical) para el caso base de la vivienda 1, Santiago

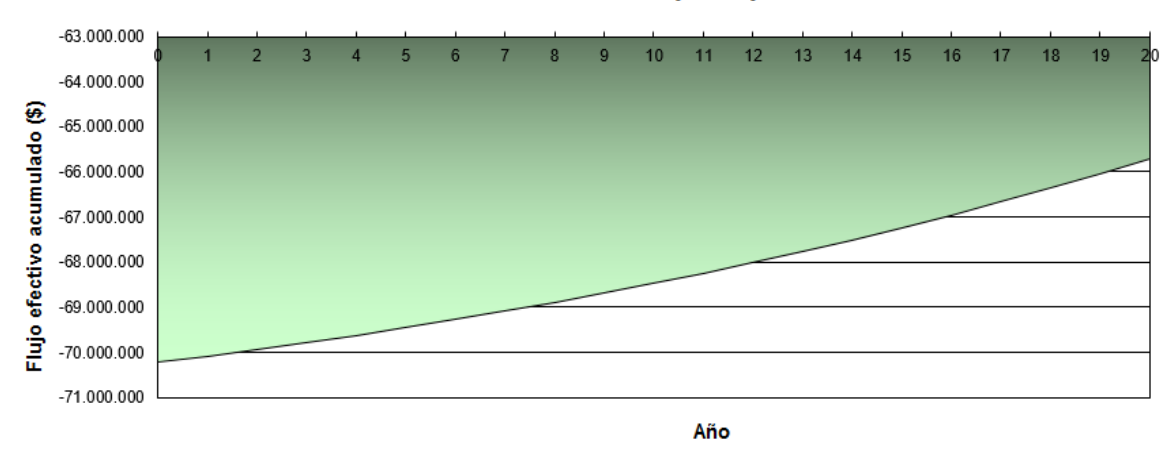

Anexo B. 125 Flujo de caja acumulado para sistema de calefacción por geotermia (intercambiador vertical) en el caso base de la vivienda 1, Santiago

Caso base de vivienda 2, Santiago:

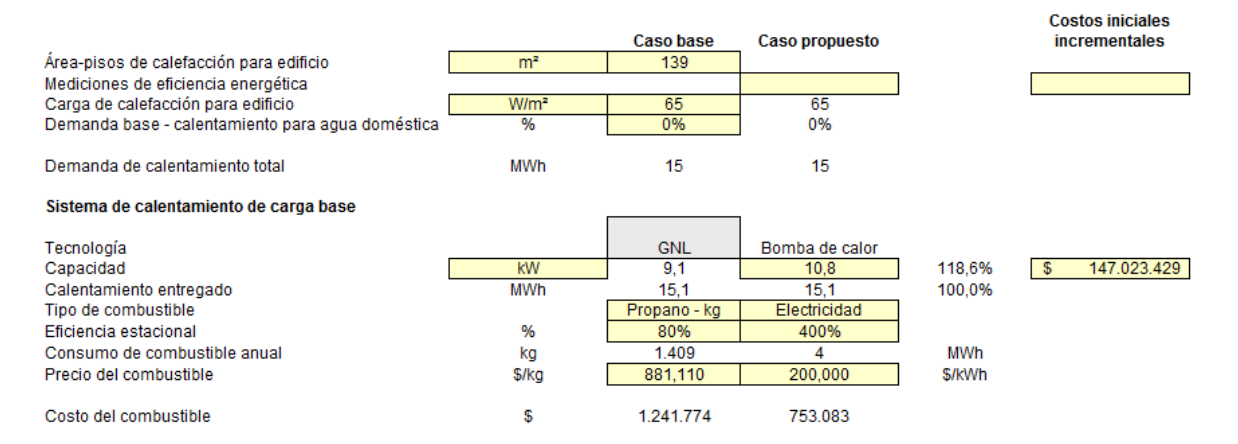

Anexo B. 126: Configuración para sistema calefacción por geotermia (intercambiador vertical) en el caso base de la vivienda 2, Santiago

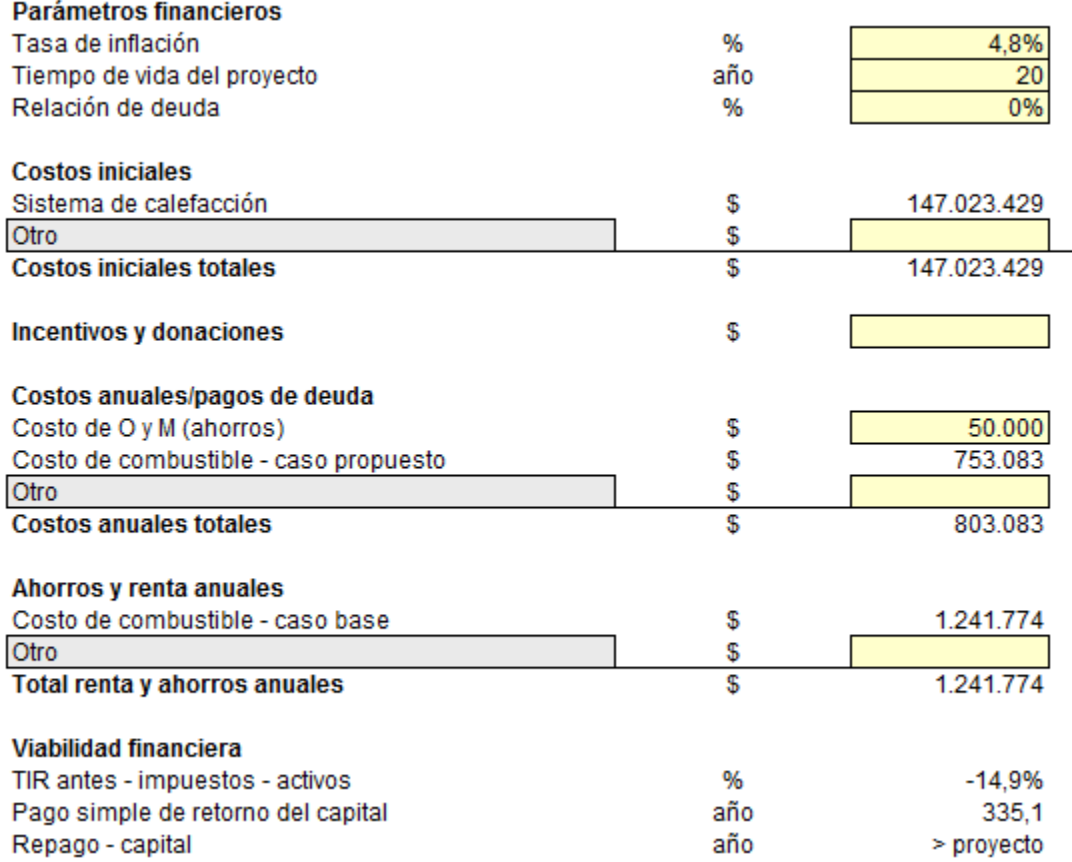

Anexo B. 127: Configuración de parámetros financieros para sistema de calefacción por geotermia (intercambiador vertical) en el caso base de la vivienda 2, Santiago

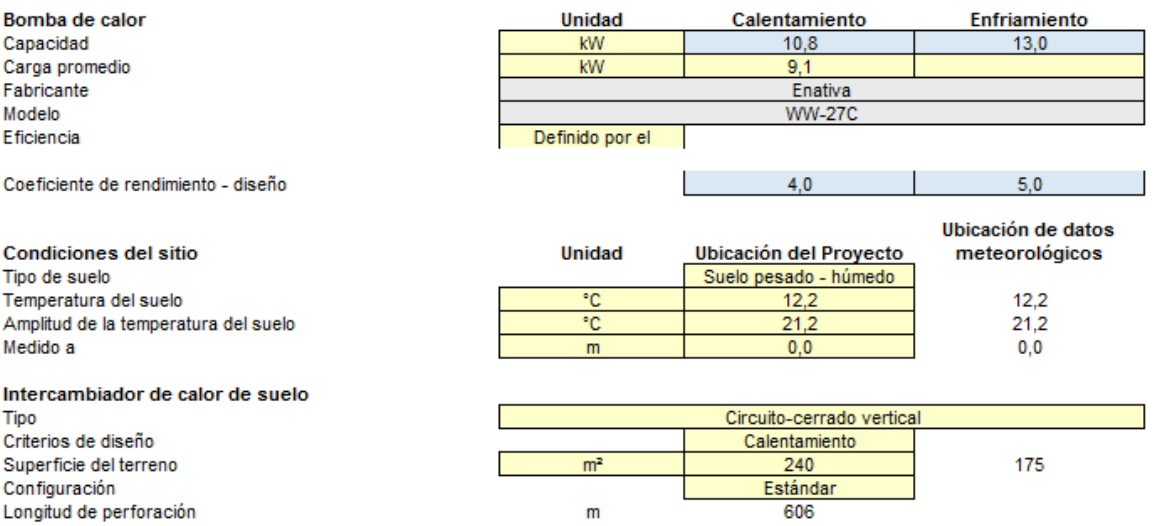

Anexo B. 128: Características de la instalación del sistema de calefacción por geotermia (intercambiador vertical) para el caso base de la vivienda 2, Santiago

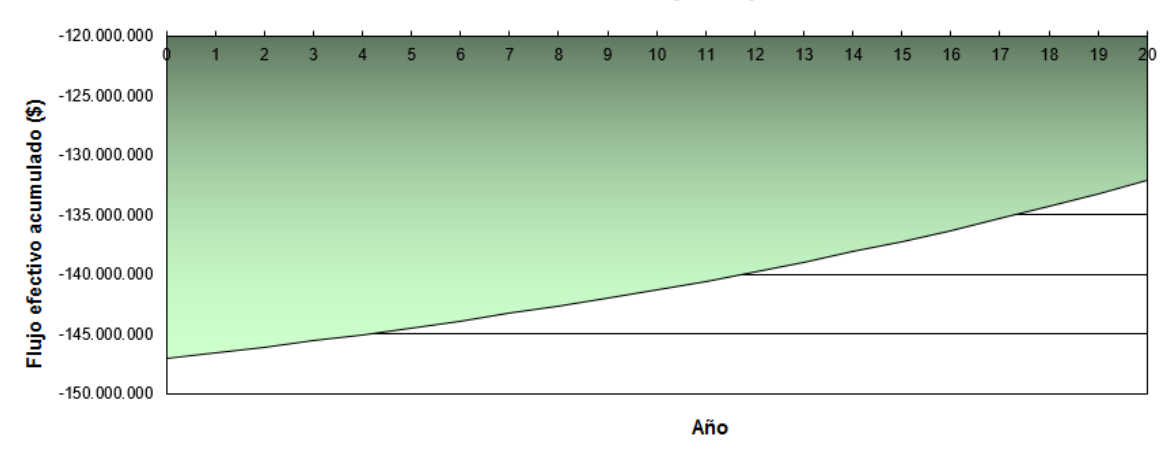

## Anexo B. 129: Flujo de caja acumulado para sistema de calefacción por geotermia (intercambiador vertical) en el caso base de la vivienda 2, Santiago

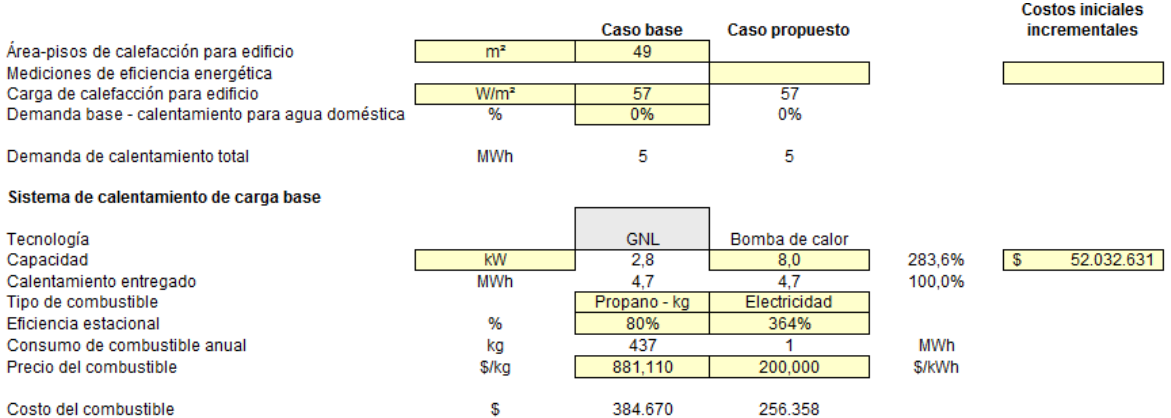

#### Vivienda 1 tras R.T, Santiago:

Anexo B. 130: Configuración para sistema calefacción por geotermia (intercambiador vertical) para vivienda 1 tras R.T, Santiago

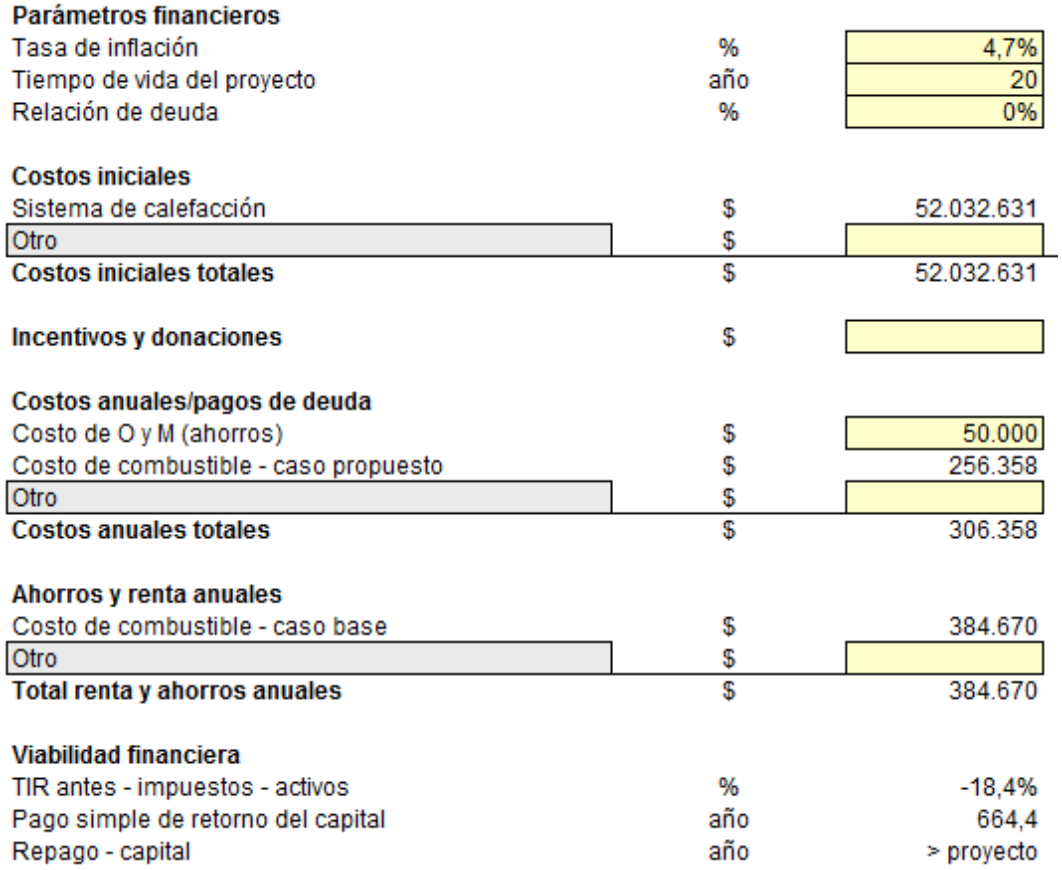

Anexo B. 131: Configuración de parámetros financieros para sistema de calefacción por geotermia (intercambiador vertical) para la vivienda 1 tras R.T, Santiago

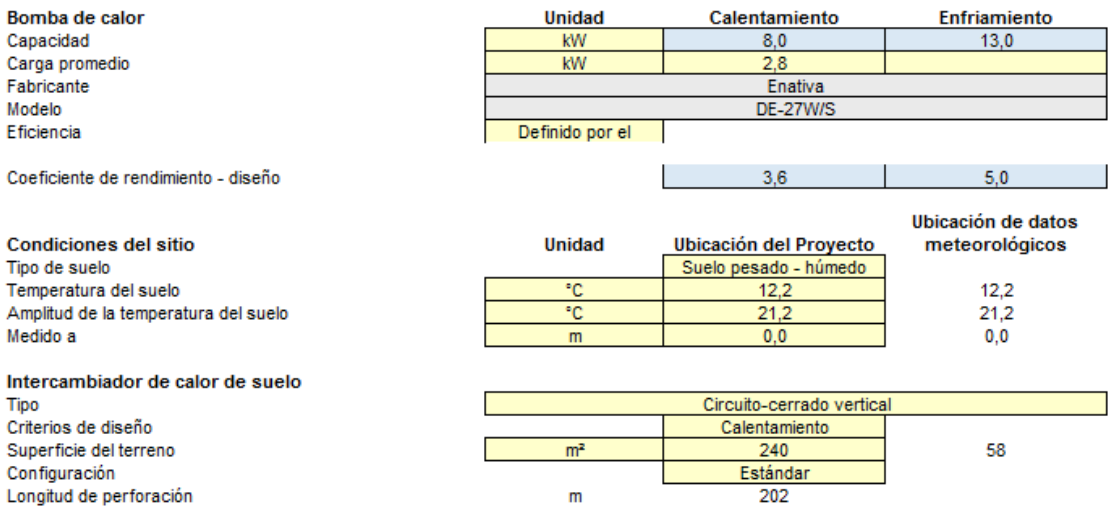

Anexo B. 132: Características de la instalación del sistema de calefacción por geotermia (intercambiador vertical) para la vivienda 1 tras R.T, Santiago

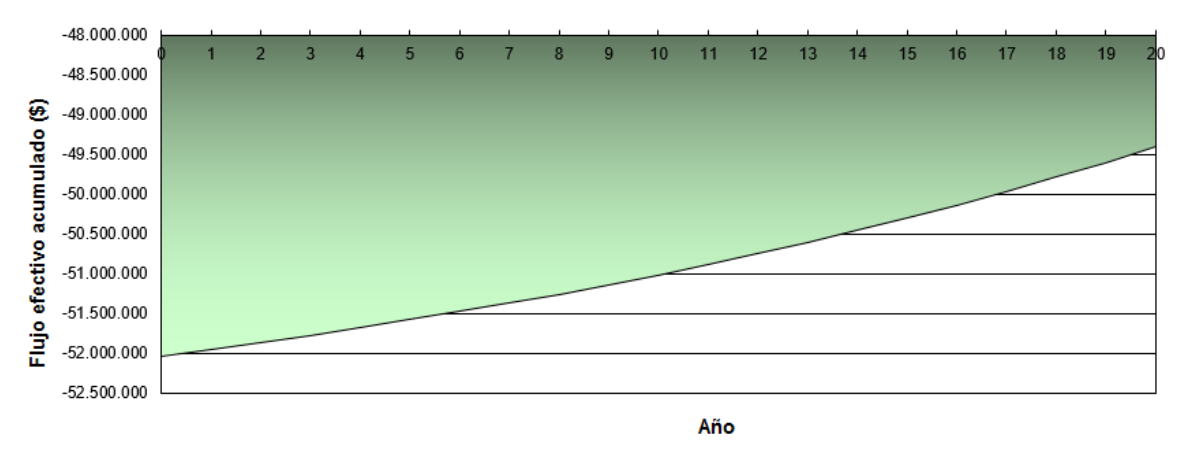

Anexo B. 133: Flujo de caja acumulado para sistema de calefacción por geotermia (intercambiador vertical) para la vivienda 1 tras R.T, Santiago

# Vivienda 2 tras R.T, Santiago:

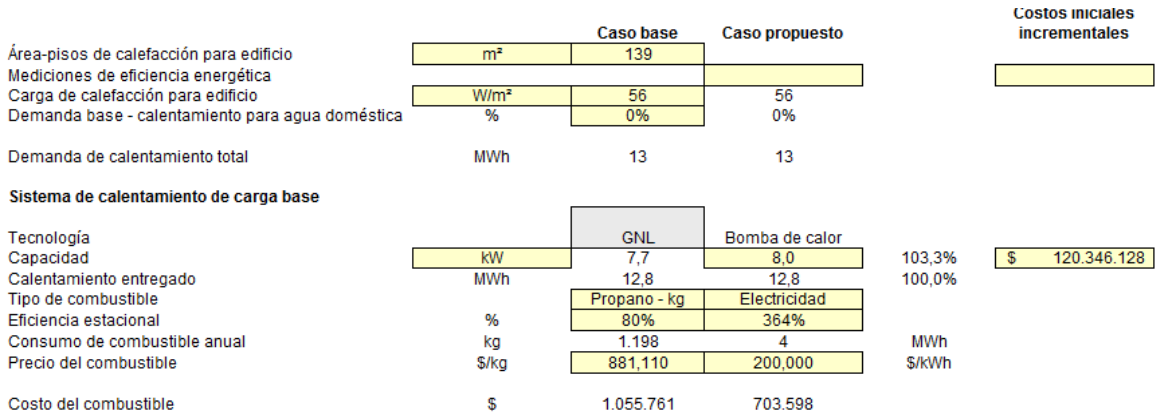

Anexo B. 134: Configuración para sistema calefacción por geotermia (intercambiador vertical) para vivienda 2 tras R.T, Santiago

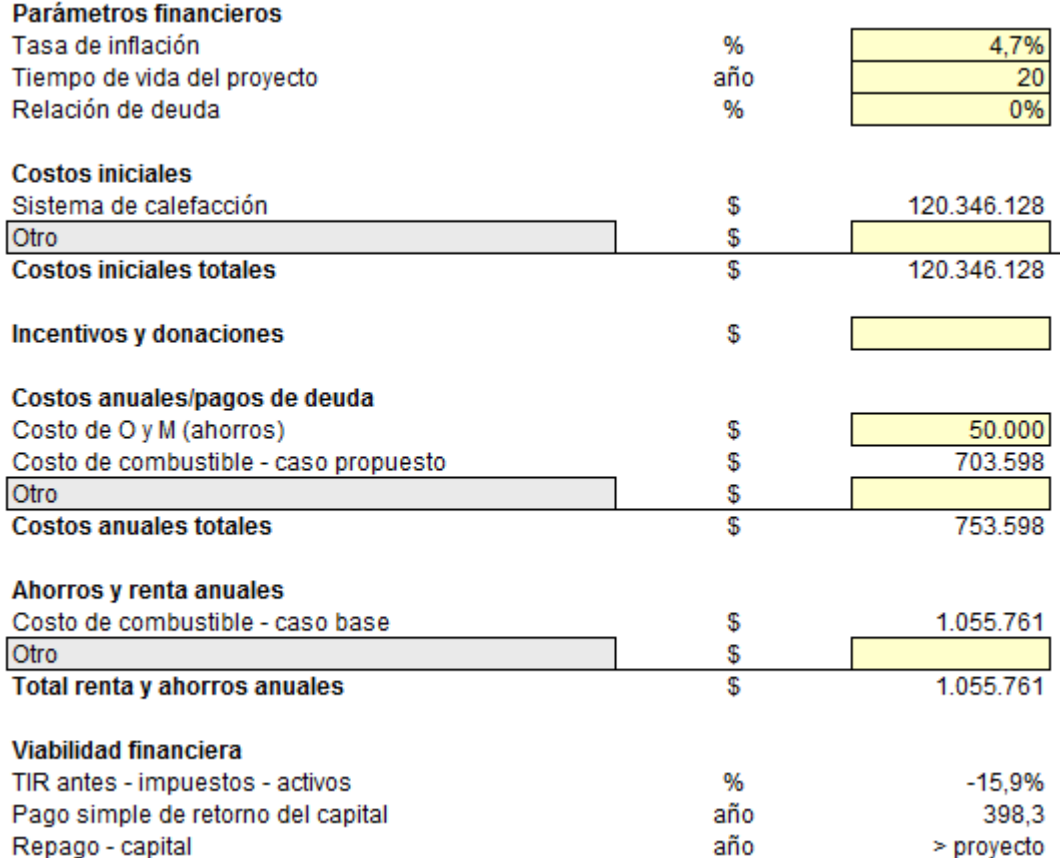

Anexo B. 135: Configuración de parámetros financieros para sistema de calefacción por geotermia (intercambiador vertical) para la vivienda 2 tras R.T, Santiago

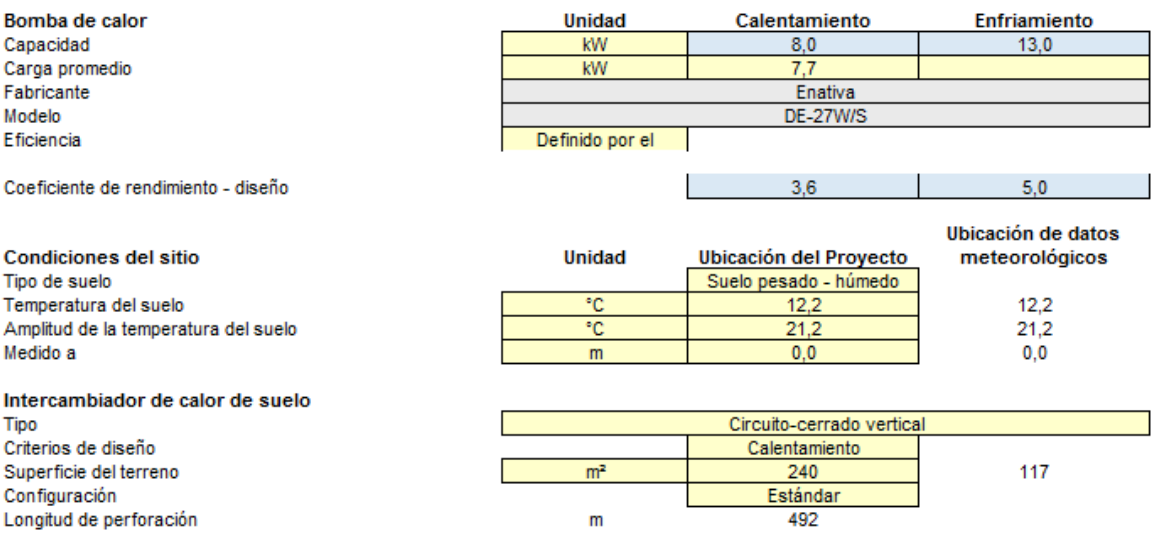

Anexo B. 136: Características de la instalación del sistema de calefacción por geotermia (intercambiador vertical) para la vivienda 2 tras R.T, Santiago

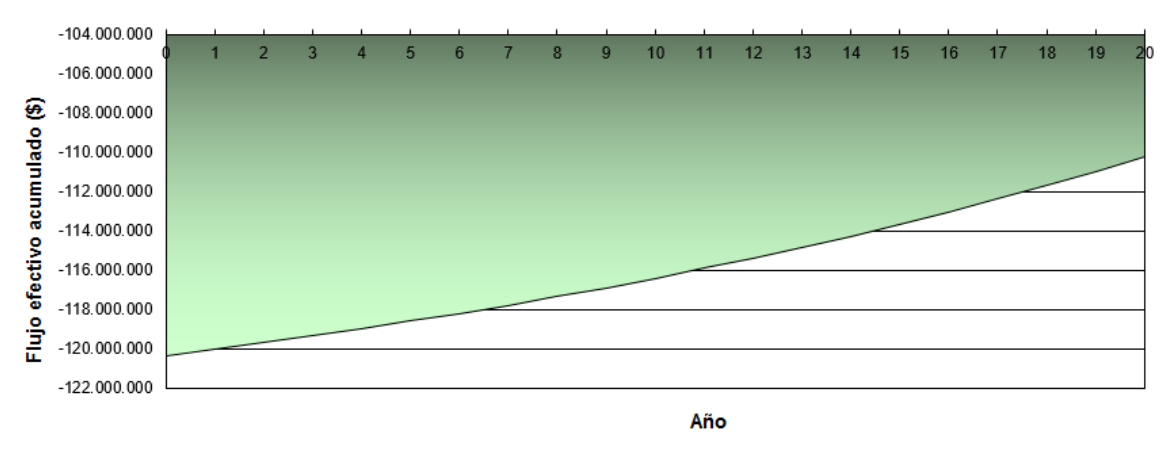

Anexo B. 137: Flujo de caja acumulado para sistema de calefacción por geotermia (intercambiador vertical) para la vivienda 2 tras R.T, Santiago

#### Caso base de vivienda 1, Osorno:

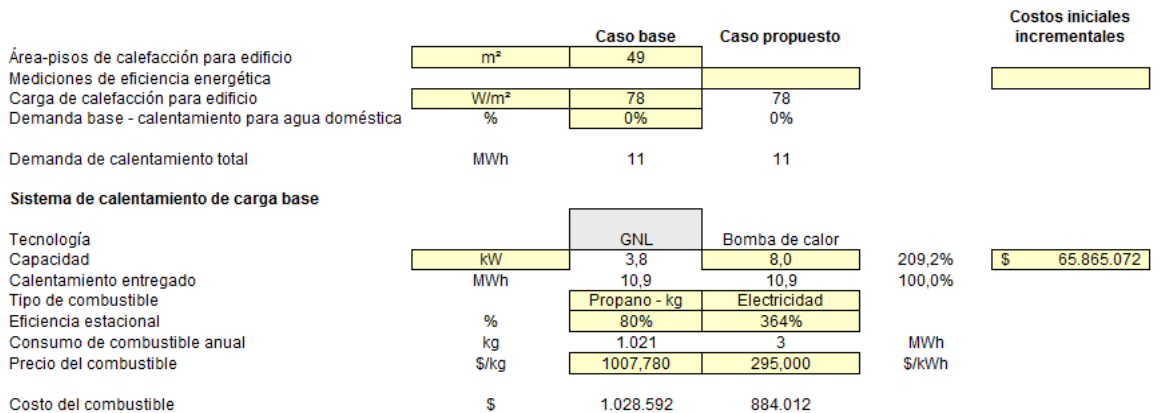

Anexo B. 138: Configuración para sistema calefacción por geotermia (intercambiador vertical) en el caso base de la vivienda 1, Osorno

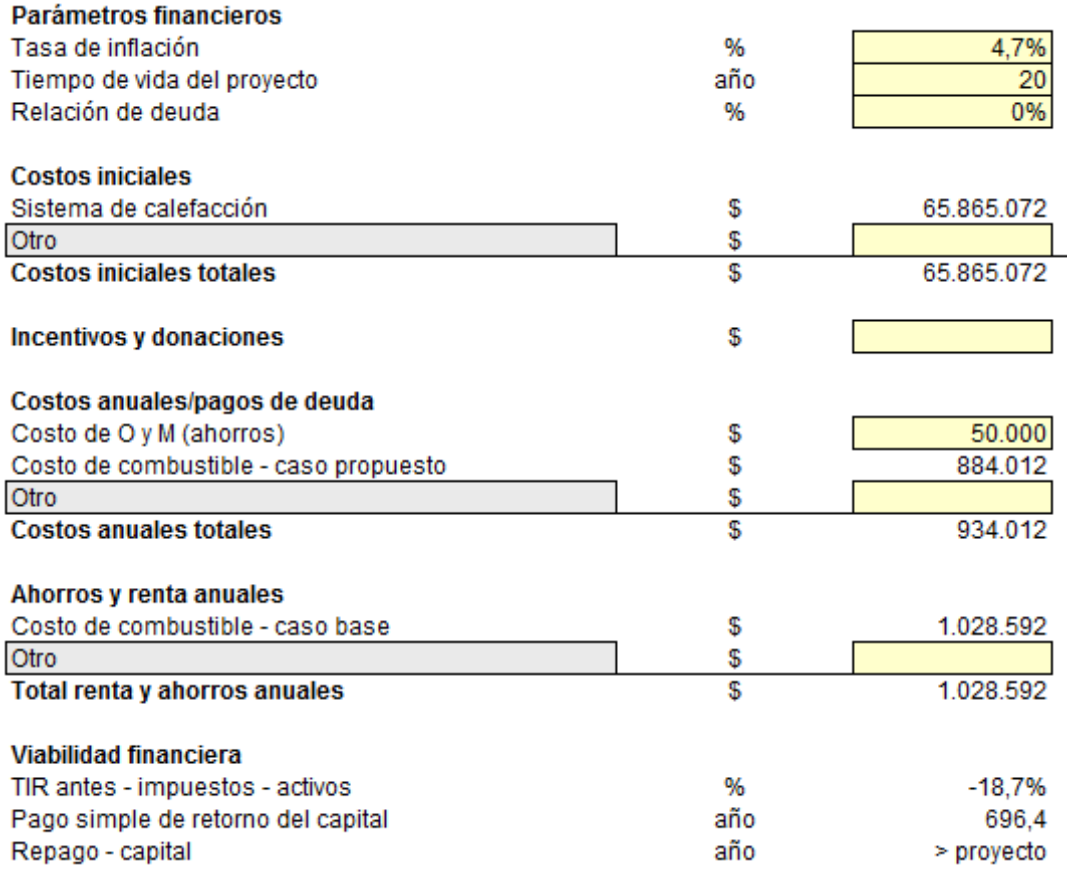

Anexo B. 139: Configuración de parámetros financieros para sistema de calefacción por geotermia (intercambiador vertical) en el caso base de la vivienda 1, Osorno

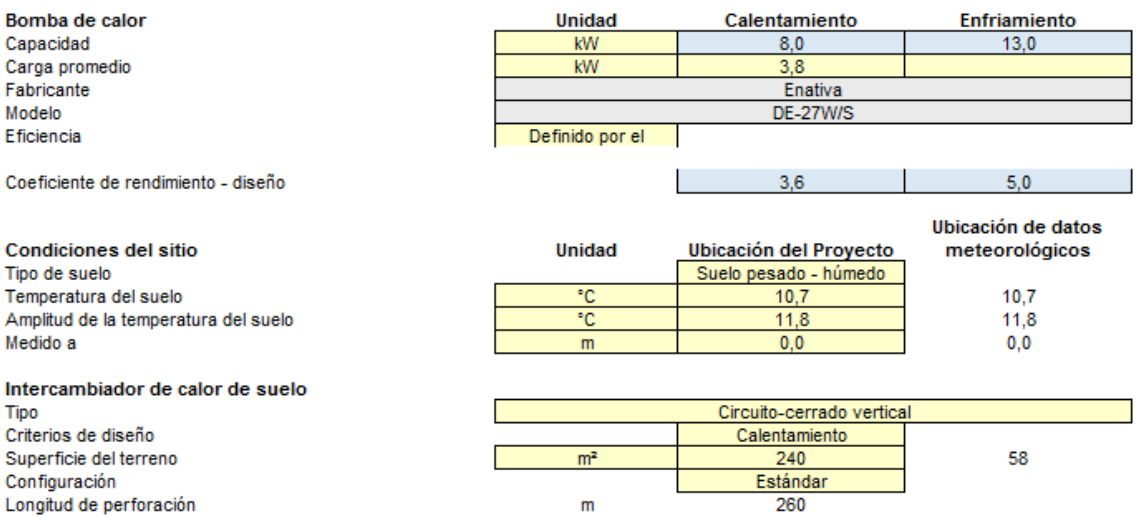

Anexo B. 140: Características de la instalación del sistema de calefacción por geotermia (intercambiador vertical) para el caso base de la vivienda 1, Osorno

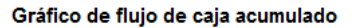

**LOSTOR INIQUALS** 

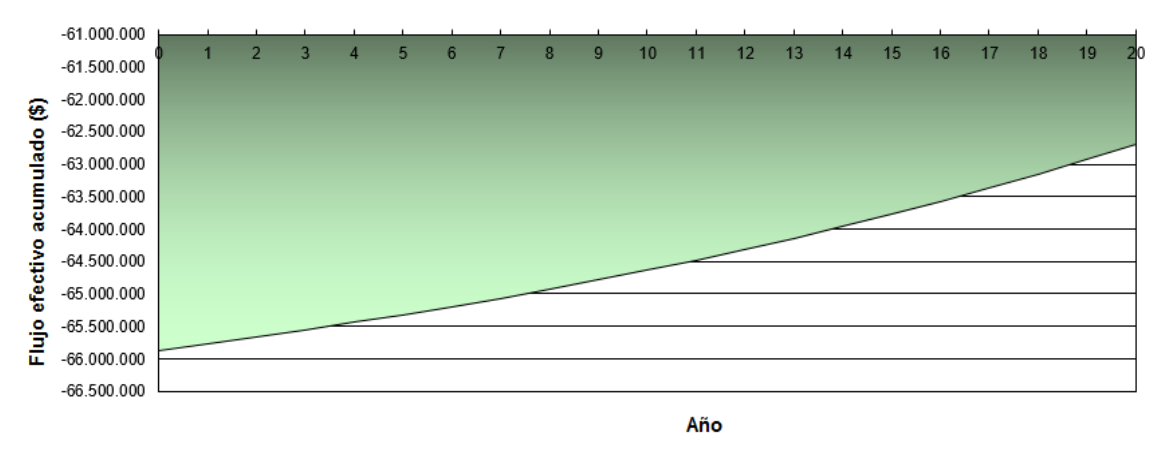

## Anexo B. 141: Flujo de caja acumulado para sistema de calefacción por geotermia (intercambiador vertical) en el caso base de la vivienda 1, Osorno

Caso base de vivienda 2, Osorno:

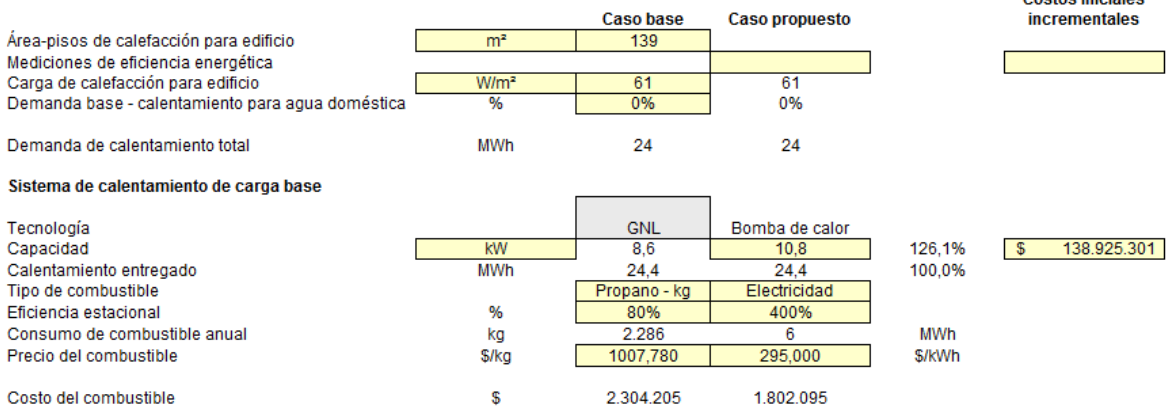

Anexo B. 142: Configuración para sistema calefacción por geotermia (intercambiador vertical) en el caso base de la vivienda 2, Osorno

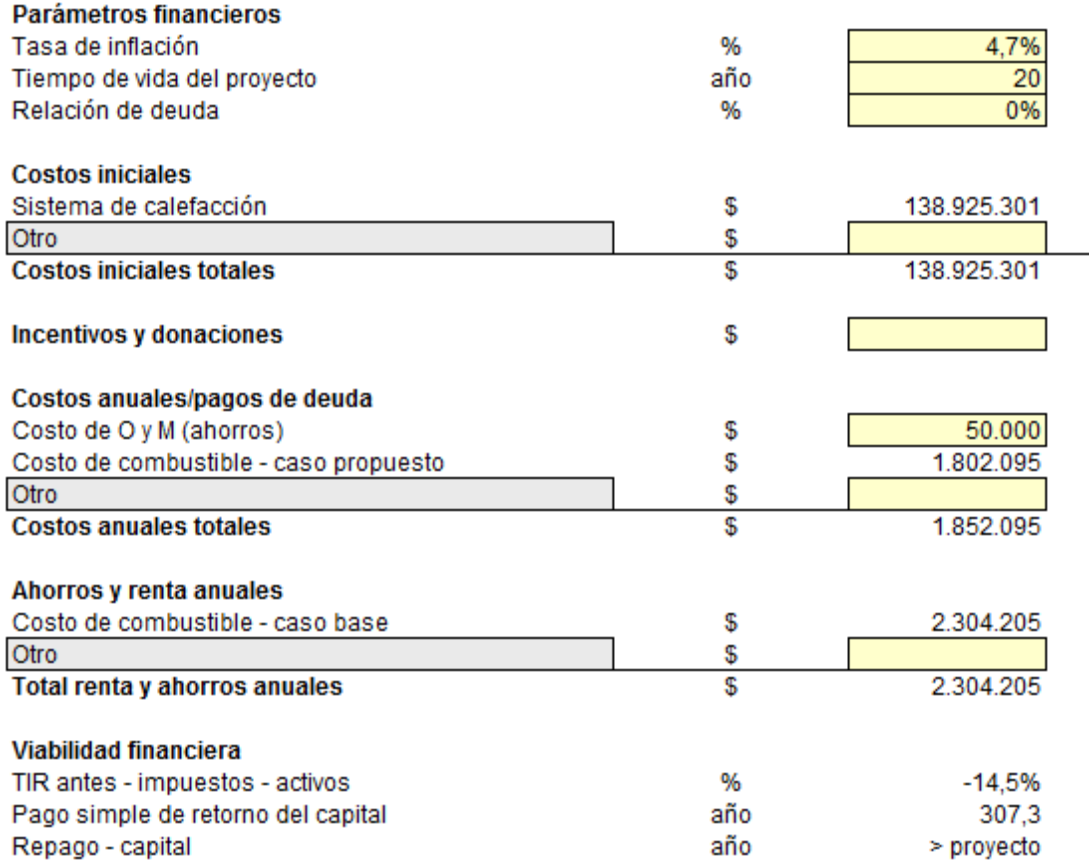

Anexo B. 143: Configuración de parámetros financieros para sistema de calefacción por geotermia (intercambiador vertical) en el caso base de la vivienda 2, Osorno

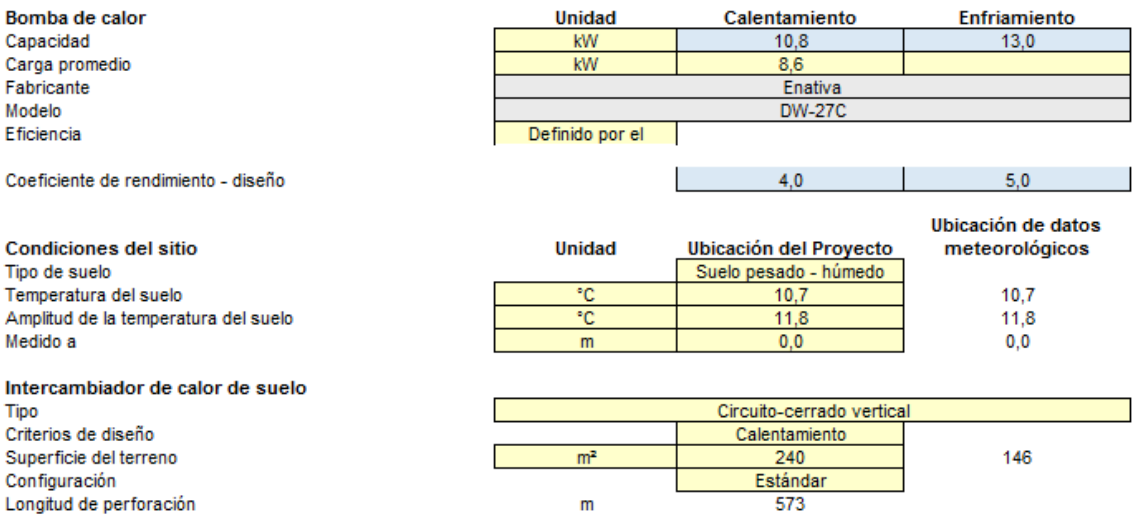

Anexo B. 144: Características de la instalación del sistema de calefacción por geotermia (intercambiador vertical) para el caso base de la vivienda 2, Osorno

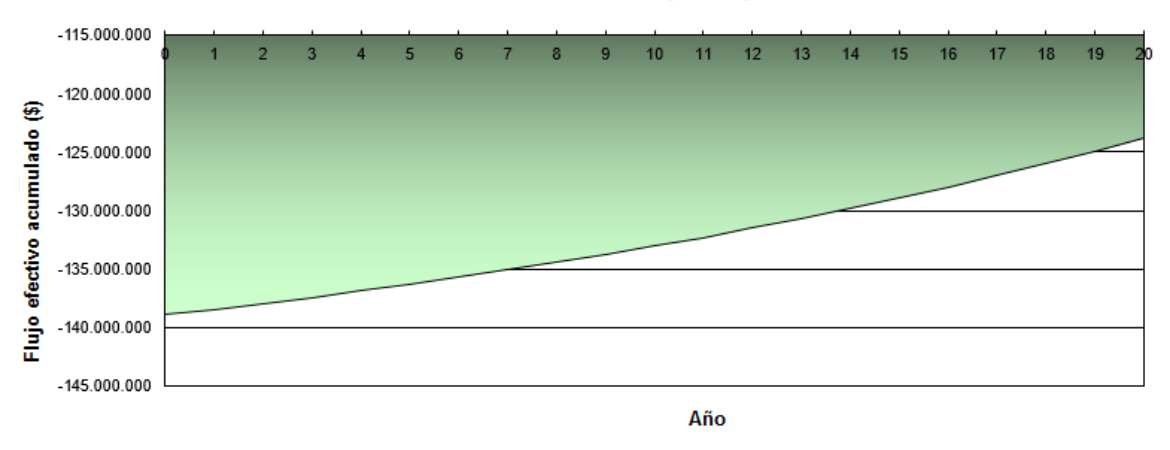

Anexo B. 145: Flujo de caja acumulado para sistema de calefacción por geotermia (intercambiador vertical) en el caso base de la vivienda 2, Osorno

#### Vivienda 1 tras R.T, Osorno:

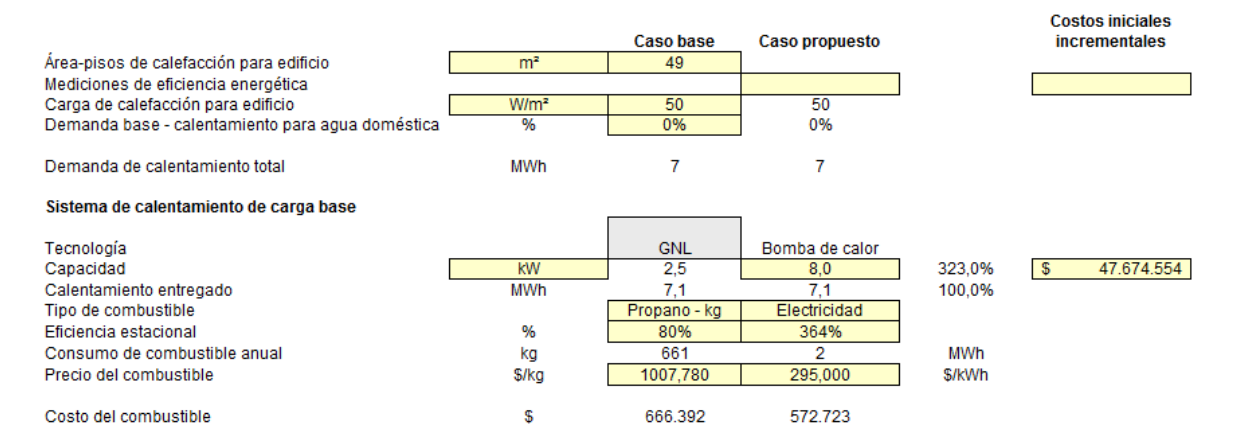

Anexo B. 146: Configuración para sistema calefacción por geotermia (intercambiador vertical) para vivienda 1 tras R.T, Osorno

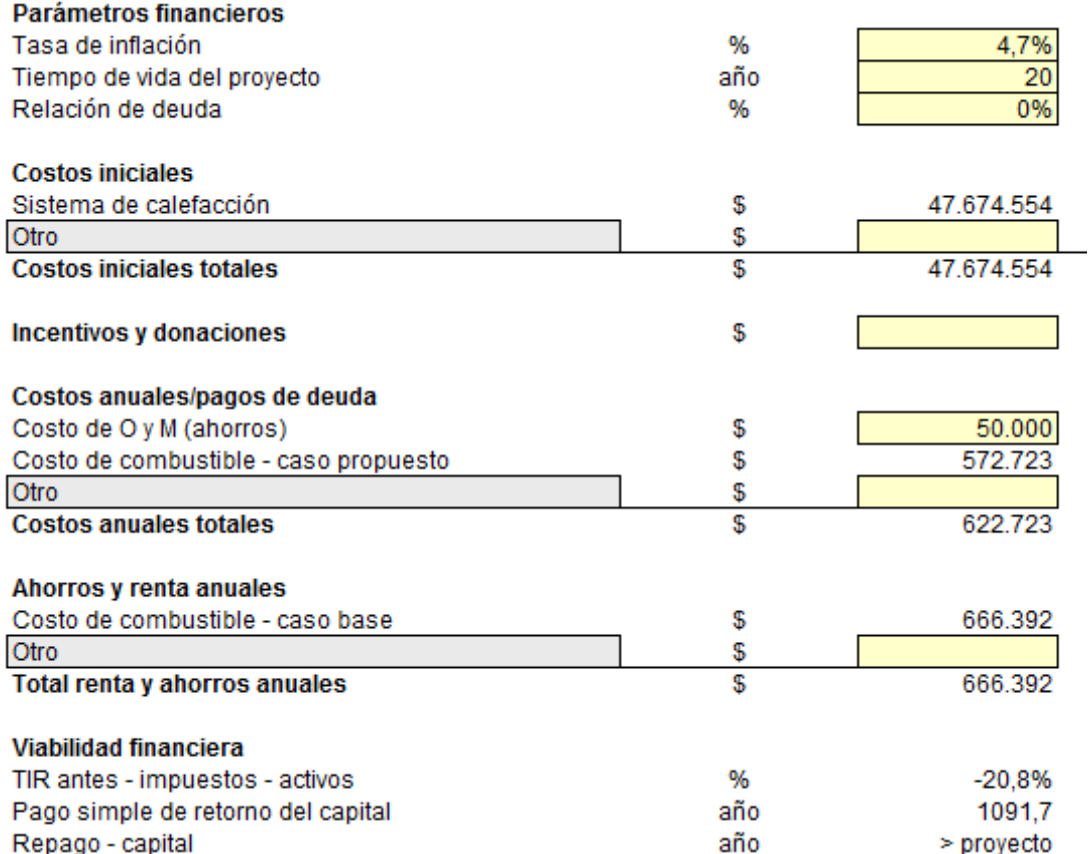

Anexo B. 147: Configuración de parámetros financieros para sistema de calefacción por geotermia (intercambiador vertical) para la vivienda 1 tras R.T, Osorno

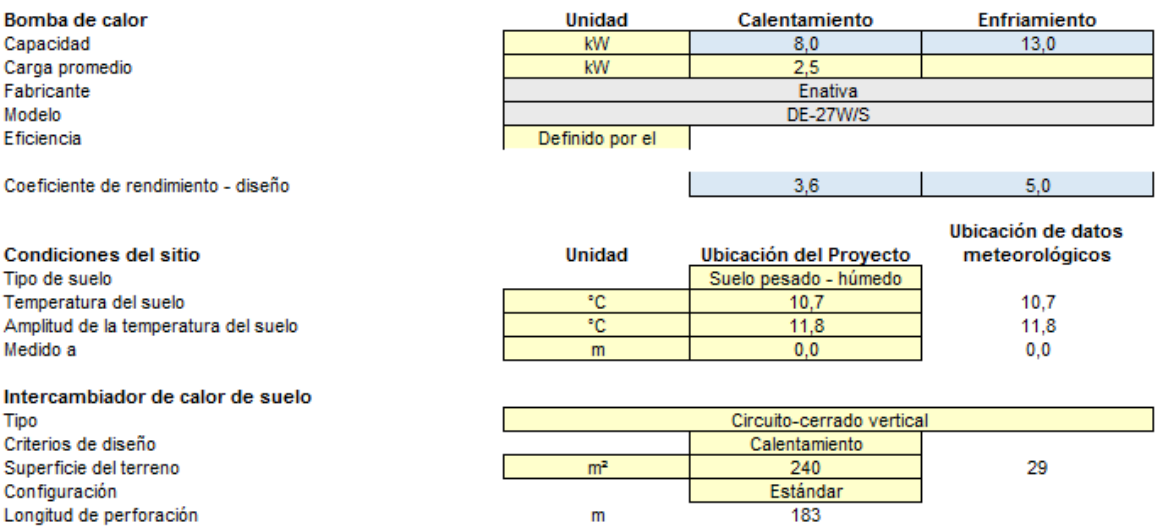

Anexo B. 148: Características de la instalación del sistema de calefacción por geotermia (intercambiador vertical) para la vivienda 1 tras R.T, Osorno

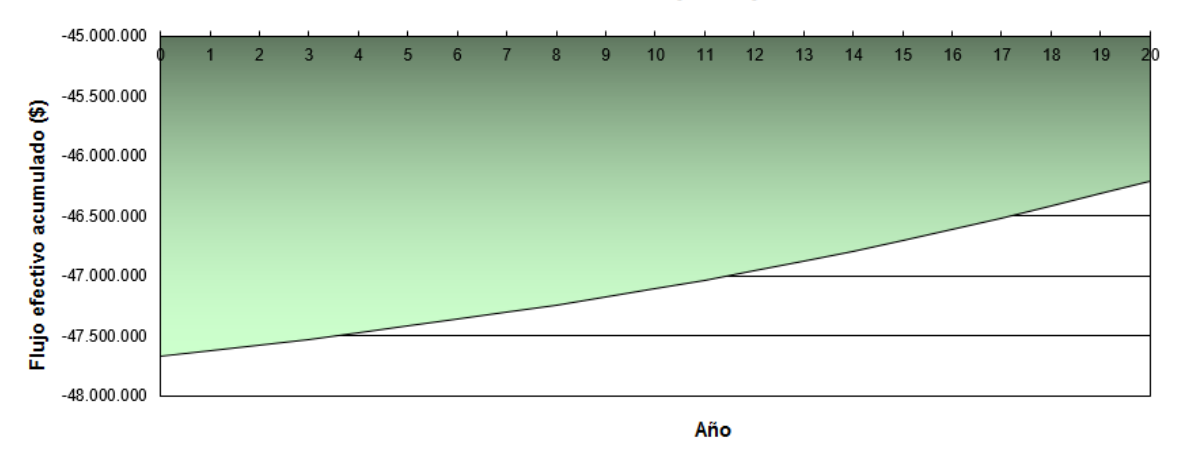

## Anexo B. 149: Flujo de caja acumulado para sistema de calefacción por geotermia (intercambiador vertical) para la vivienda 1 tras R.T, Osorno

#### **Costos iniciales Caso base Caso propuesto** incrementales Área-pisos de calefacción para edificio  $m<sup>2</sup>$ 139 Mediciones de eficiencia energética W/m<sup>2</sup>  $\overline{AB}$  $\overline{AB}$ Carga de calefacción para edificio Demanda base - calentamiento para agua doméstica  $\frac{9}{6}$ 0% 0% Demanda de calentamiento total MWh 19 19 Sistema de calentamiento de carga base Tecnología GNL Bomba de calor  $$ 104.858.397$ Capacidad  $kW$  $6,7$  $8,0$ 119,9% Calentamiento entregado **MWh**  $19,0$  $19,0$ 100,0% Tipo de combustible Propano - kg Electricidad  $\%$ Eficiencia estacional 80% 364% Consumo de combustible anual kg 1.781 5 MWh Precio del combustible \$/kg 1007,780 295,000 \$/kWh  $\mathbb S$ Costo del combustible 1.794.476 1.542.243

## Vivienda 2 tras R.T, Osorno:

Anexo B. 150: Configuración para sistema calefacción por geotermia (intercambiador vertical) para vivienda 2 tras R.T, Osorno

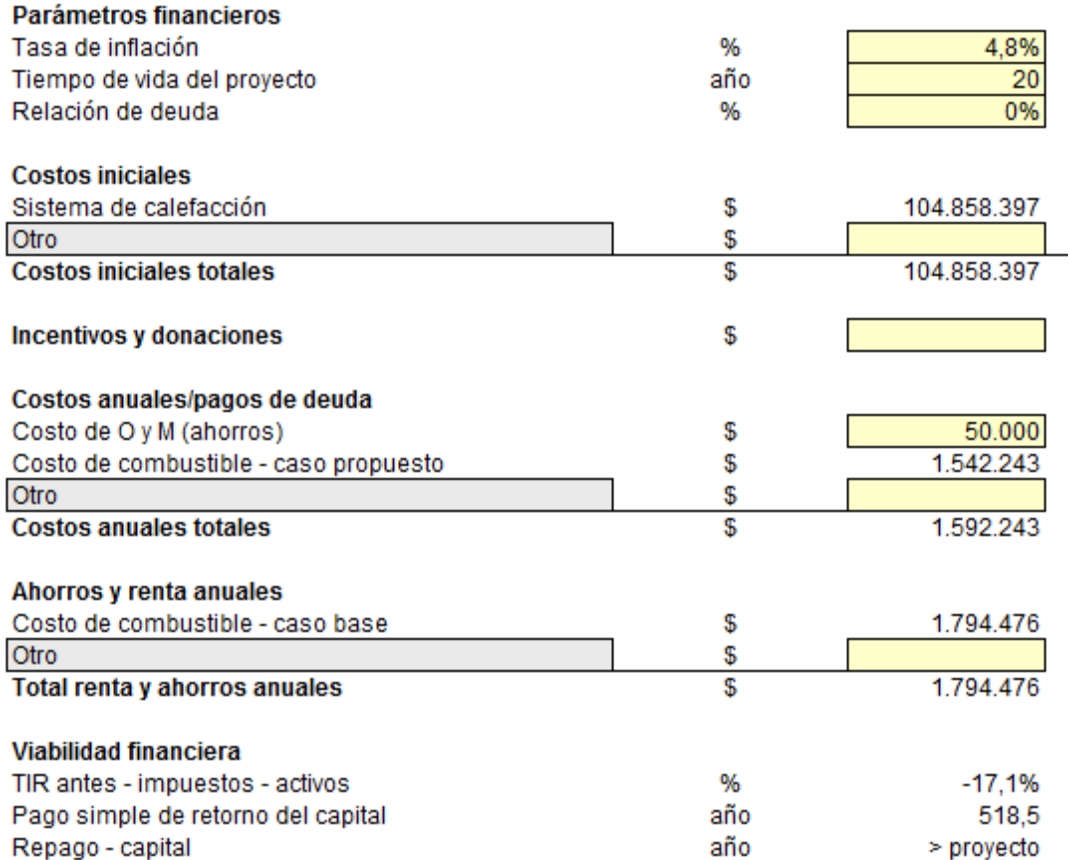

Anexo B. 151: Configuración de parámetros financieros para sistema de calefacción por geotermia (intercambiador vertical) para la vivienda 2 tras R.T, Osorno

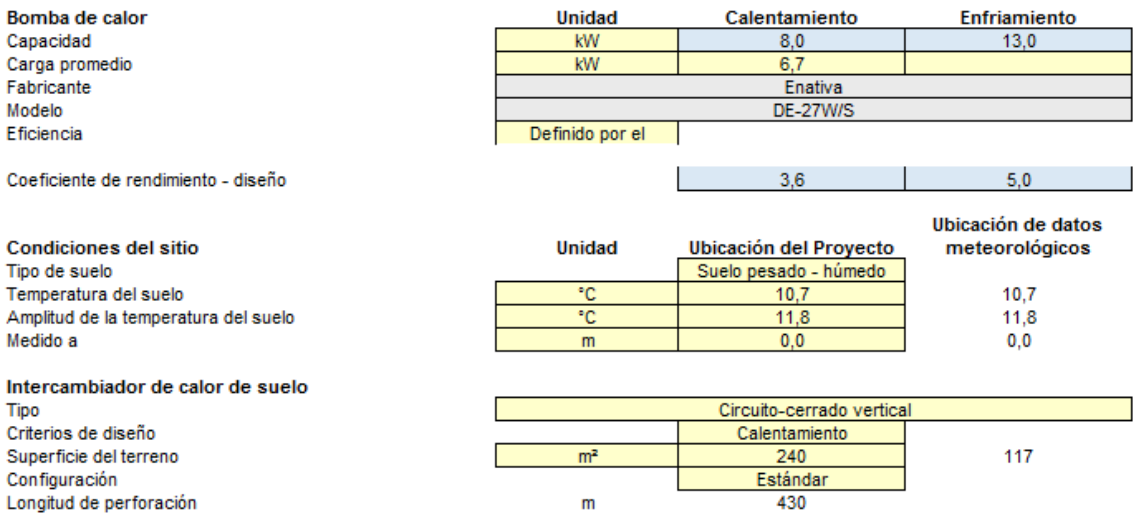

Anexo B. 152: Características de la instalación del sistema de calefacción por geotermia (intercambiador vertical) para la vivienda 2 tras R.T, Osorno

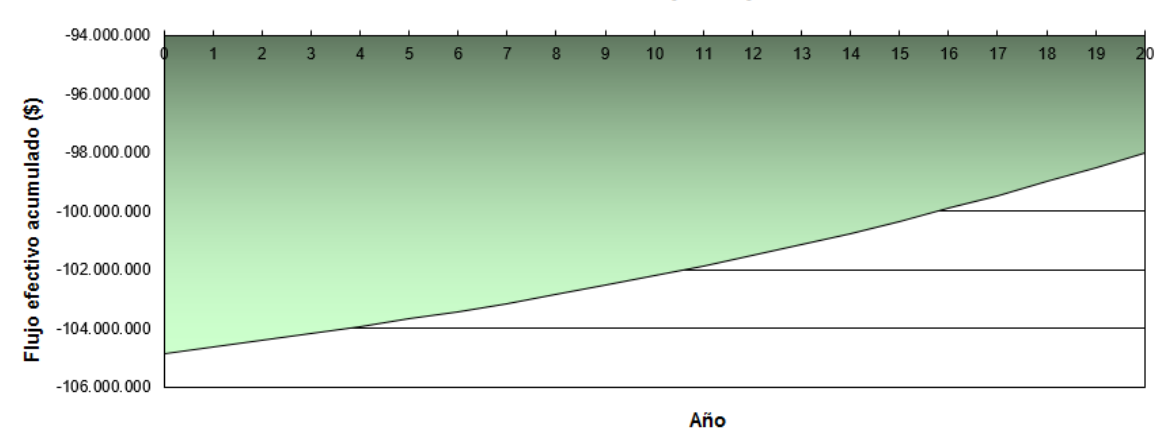

## Anexo B. 153: Flujo de caja acumulado para sistema de calefacción por geotermia (intercambiador vertical) para la vivienda 2 tras R.T, Osorno

#### Sistemas Geotérmicos con intercambiador horizontal:

Caso base de vivienda 1, Lonquimay

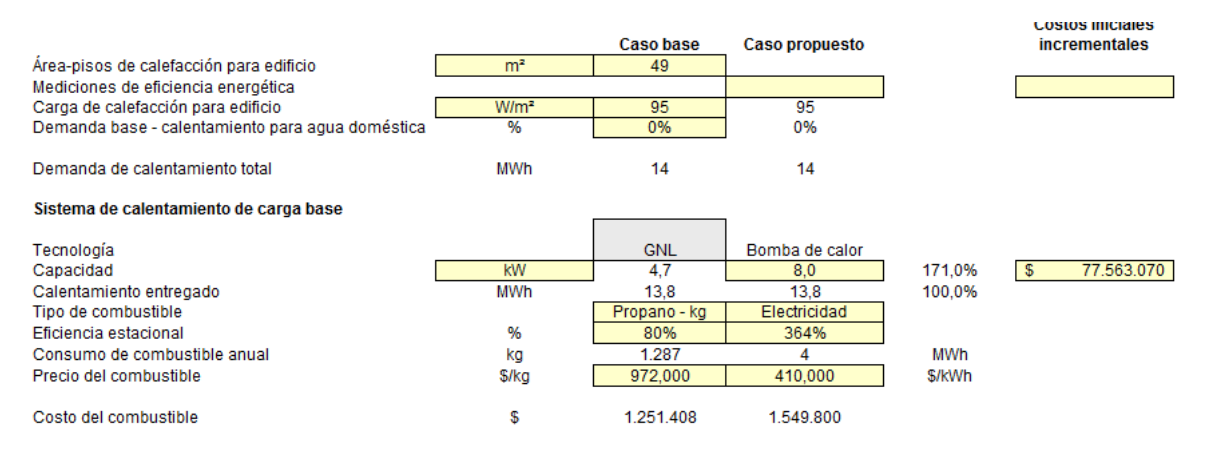

Anexo B. 154: Configuración para sistema calefacción por geotermia (intercambiador horizontal) en el caso base de la vivienda 1, Lonquimay

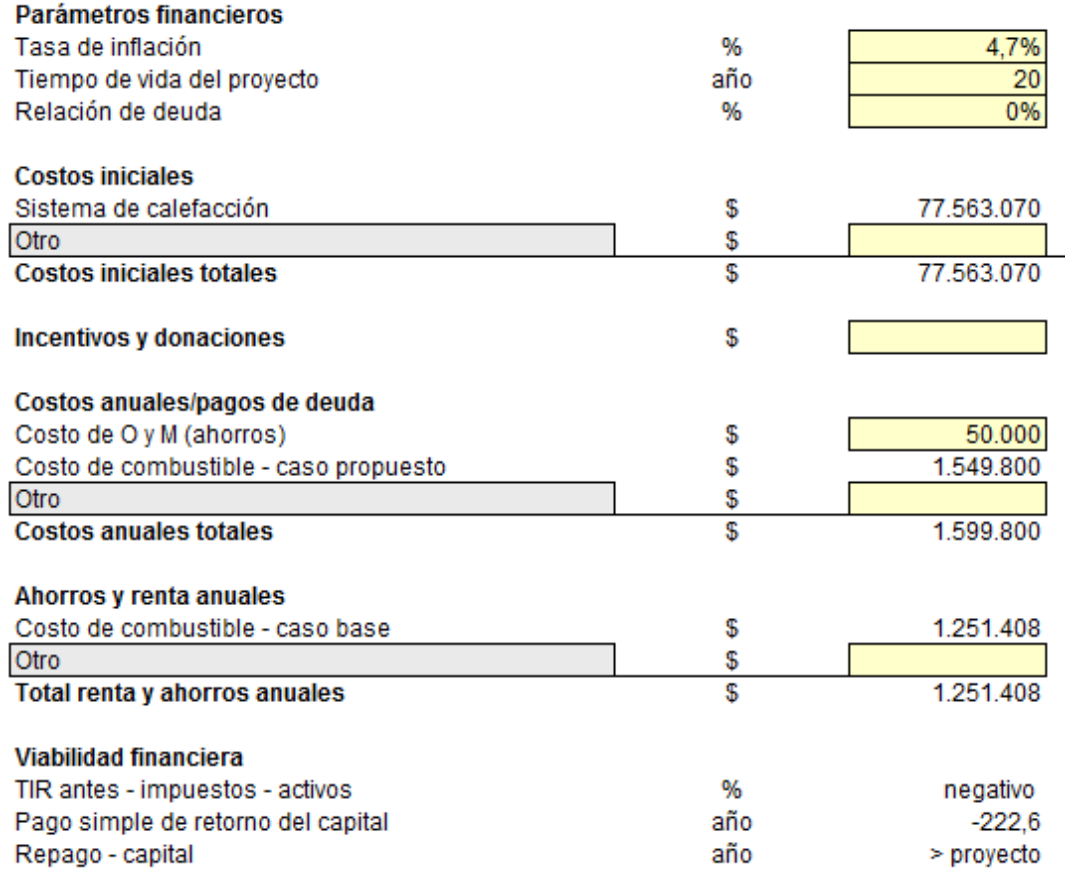

Anexo B. 155: Configuración de parámetros financieros para sistema de calefacción por geotermia (intercambiador horizontal) en el caso base de la vivienda 1, Lonquimay

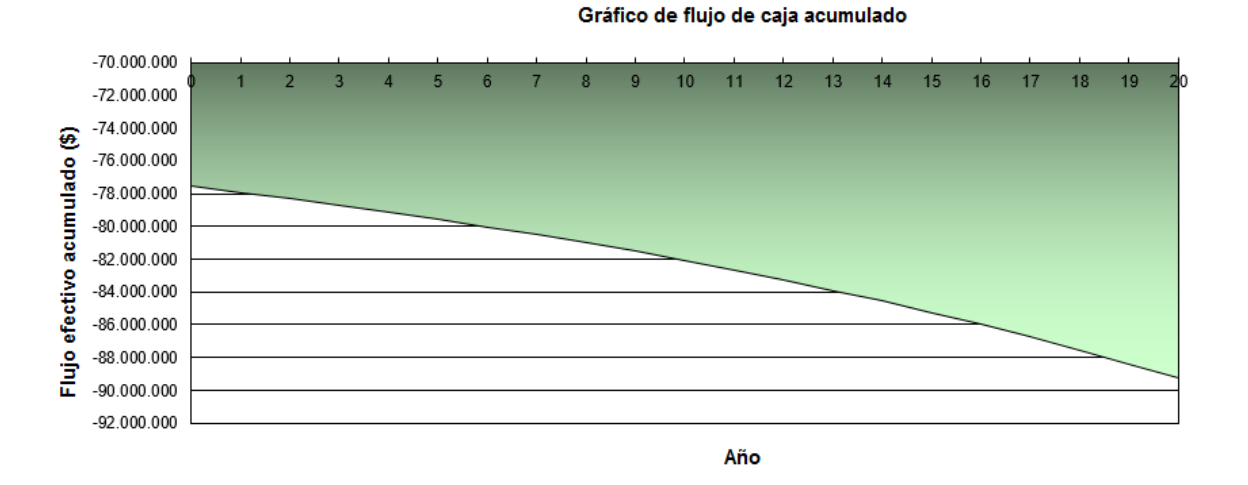

Anexo B. 156: Flujo de caja acumulado para sistema de calefacción por geotermia (intercambiador horizontal) en el caso base de la vivienda 1, Lonquimay

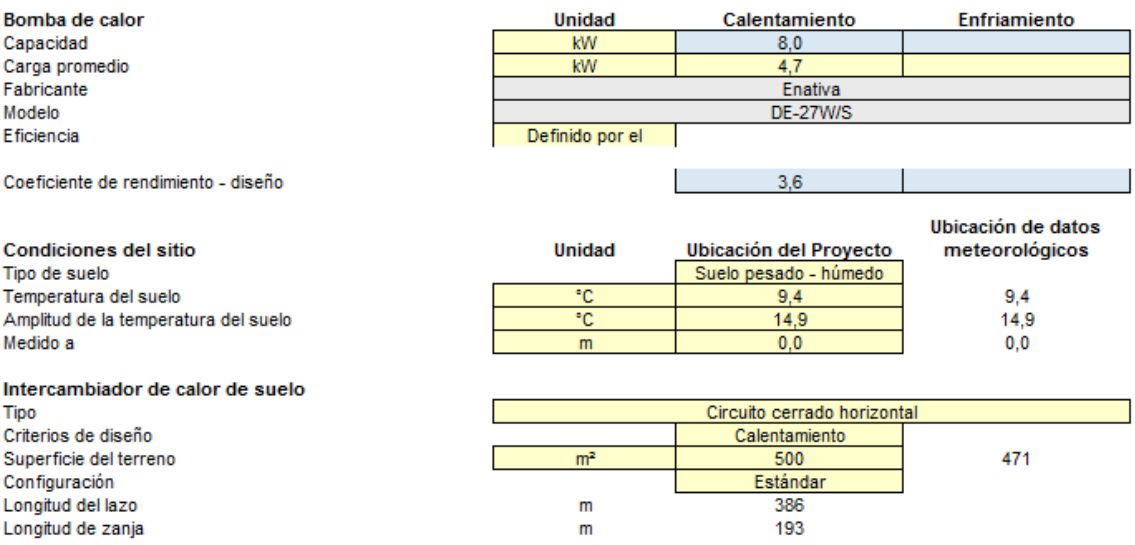

Anexo B. 157: Características de la instalación del sistema de calefacción por geotermia (intercambiador horizontal) para el caso base de la vivienda 1, Lonquimay

Costos iniciales

# Caso base de vivienda 2, Lonquimay

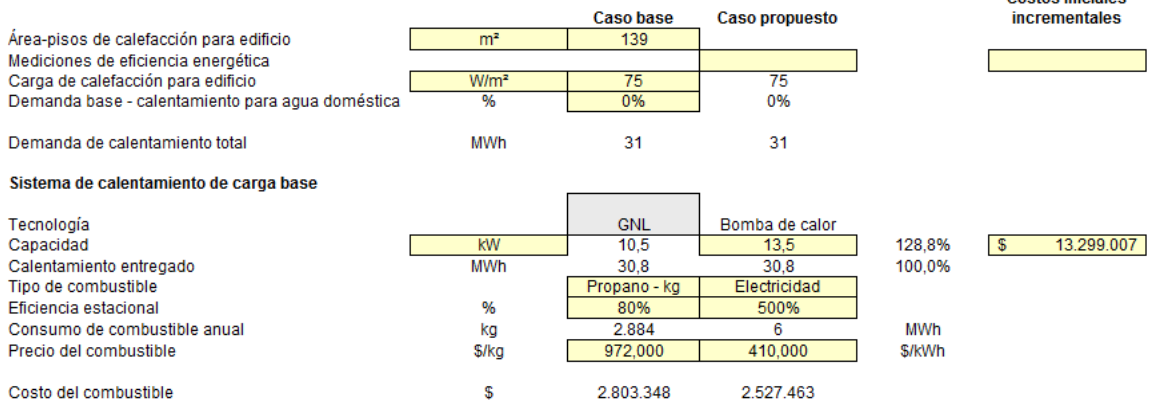

Anexo B. 158: Configuración para sistema calefacción por geotermia (intercambiador horizontal) en el caso base de la vivienda 2, Lonquimay

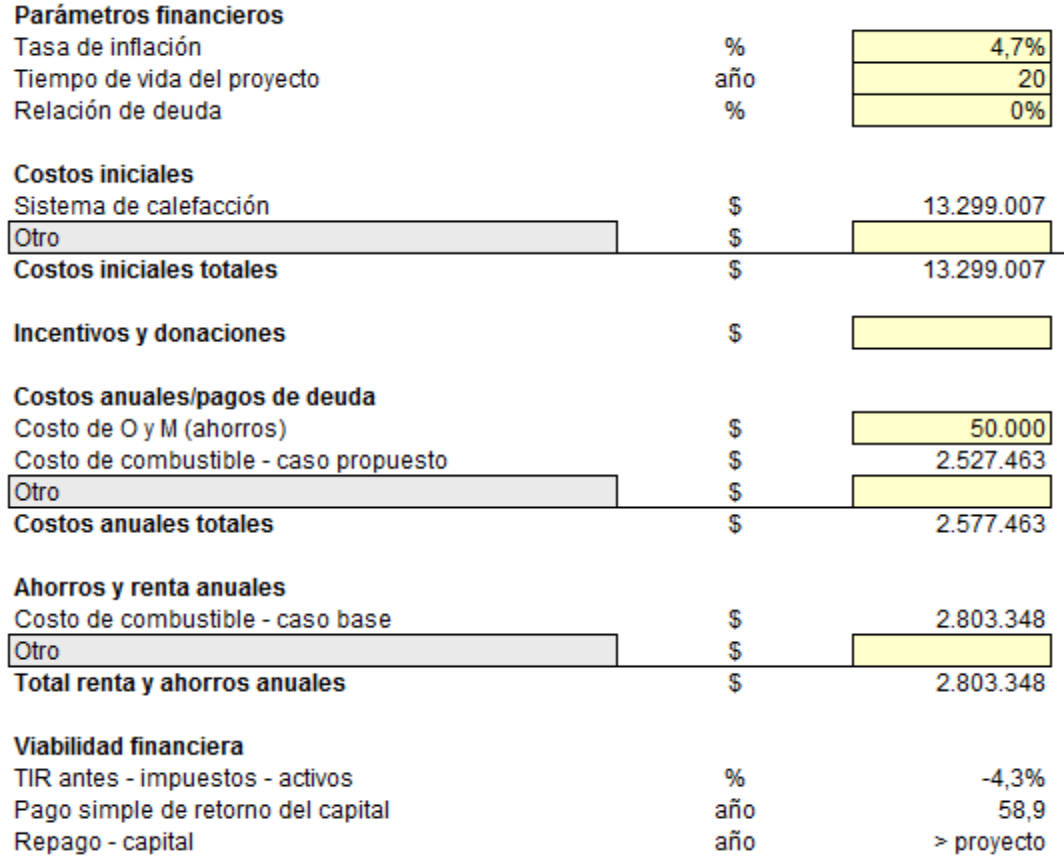

Anexo B. 159: Configuración de parámetros financieros para sistema de calefacción por geotermia (intercambiador horizontal) en el caso base de la vivienda 2, Lonquimay

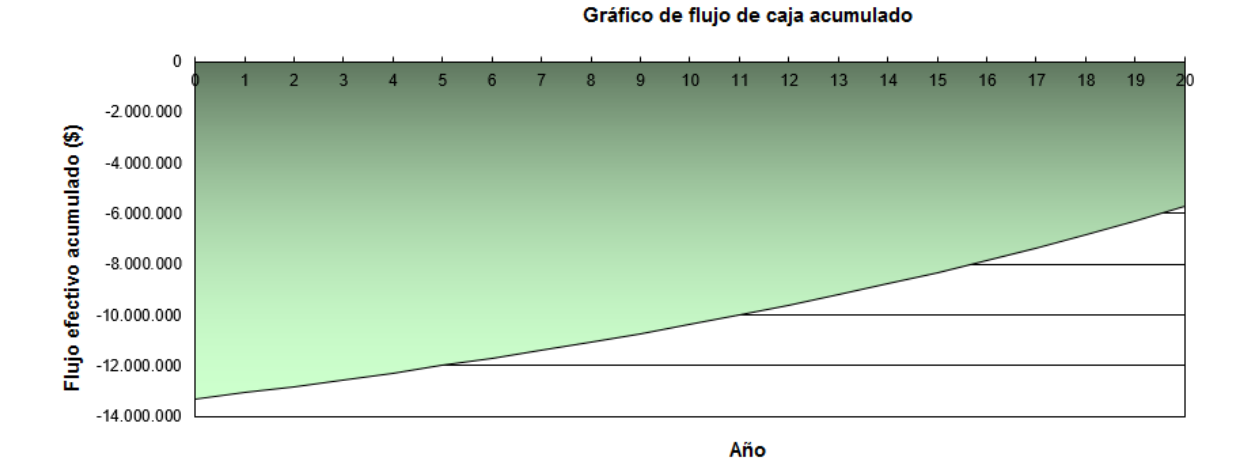

Anexo B. 160: Flujo de caja acumulado para sistema de calefacción por geotermia (intercambiador horizontal) en el caso base de la vivienda 2, Lonquimay

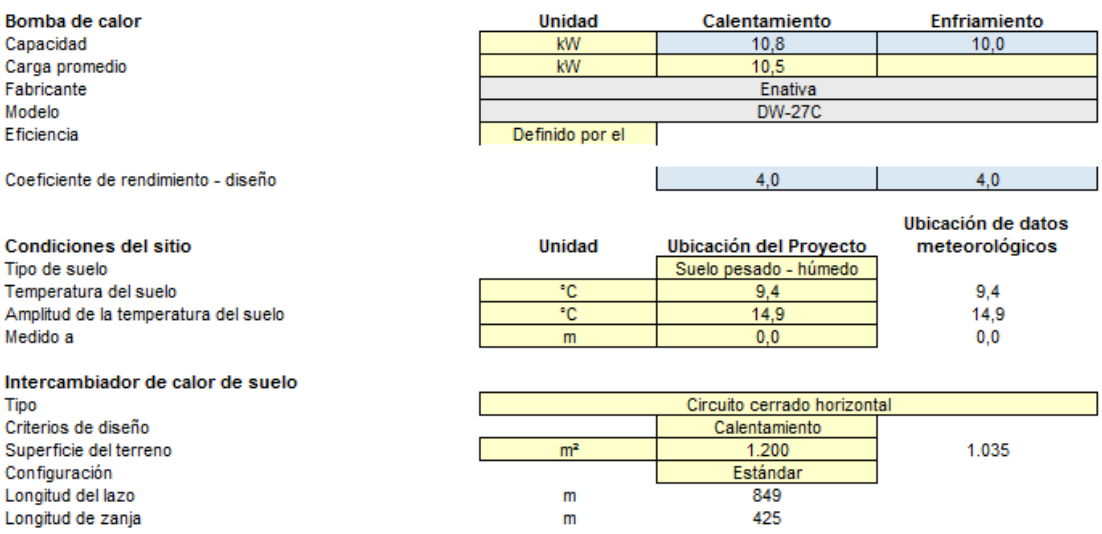

# Anexo B. 161: Características de la instalación del sistema de calefacción por geotermia (intercambiador horizontal) para el caso base de la vivienda 2, Lonquimay

# Vivienda 1 tras R.T, Lonquimay

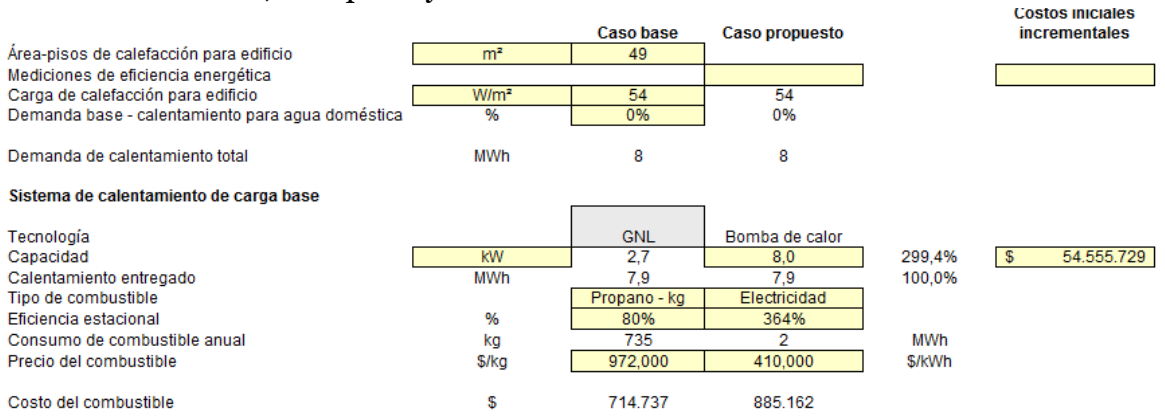

Anexo B. 162: Configuración para sistema calefacción por geotermia (intercambiador horizontal) para vivienda 1 tras R.T, Lonquimay

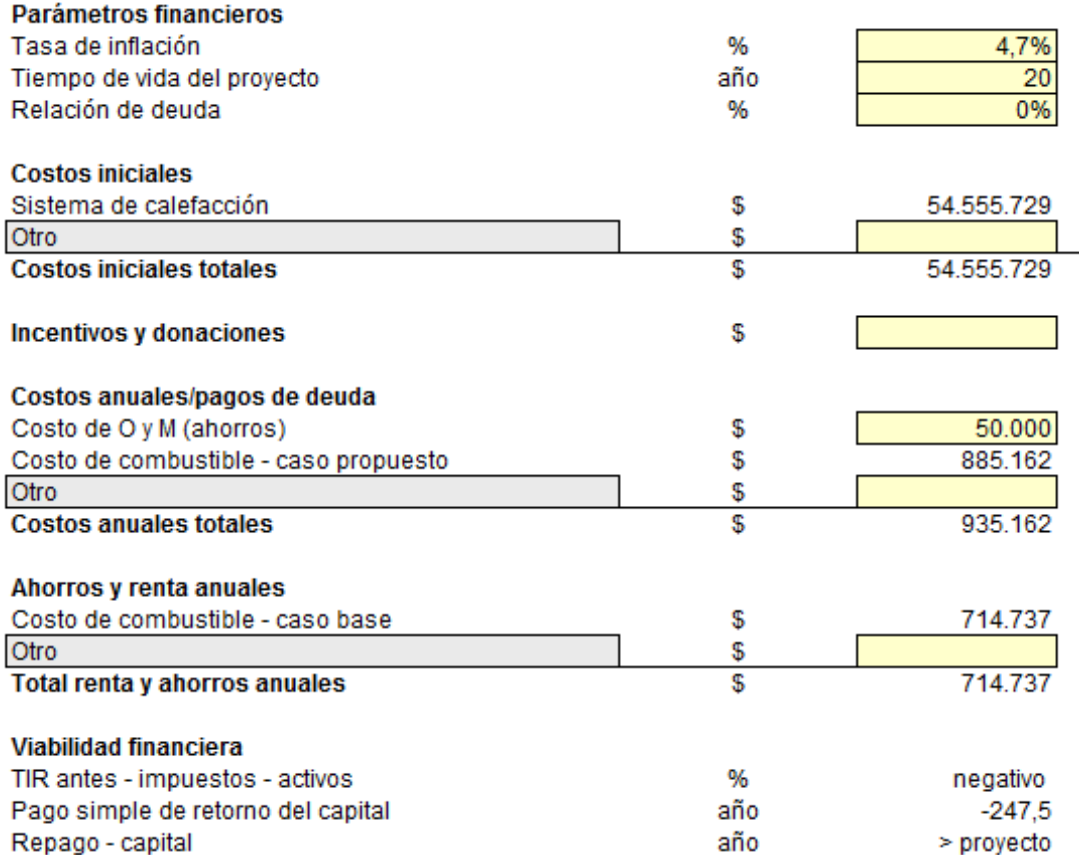

Anexo B. 163: Configuración de parámetros financieros para sistema de calefacción por geotermia (intercambiador horizontal) para la vivienda 1 tras R.T, Lonquimay

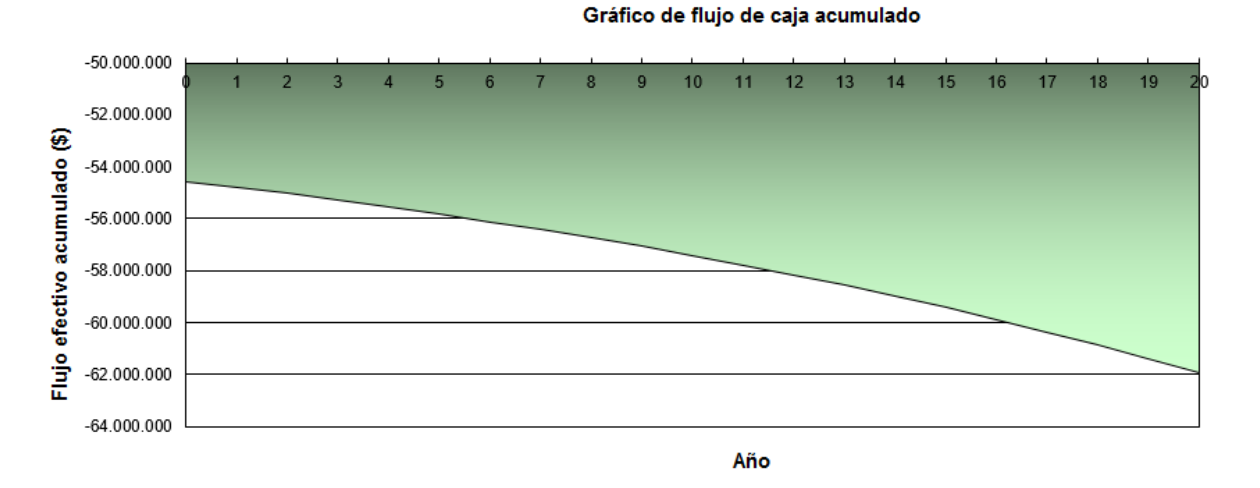

Anexo B. 164: Flujo de caja acumulado para sistema de calefacción por geotermia (intercambiador horizontal) para la vivienda 1 tras R.T, Lonquimay

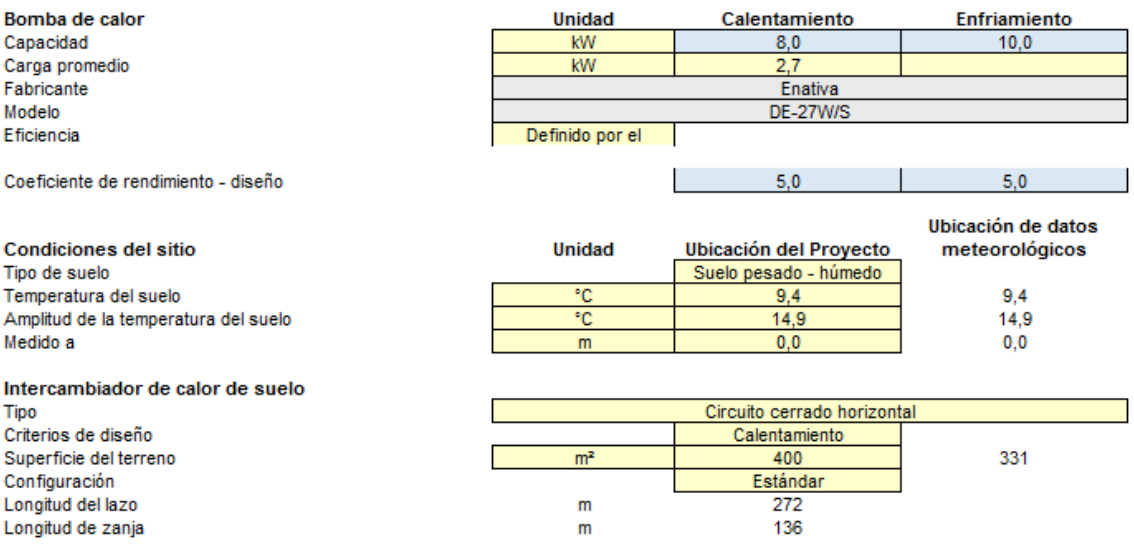

Anexo B. 165: Características de la instalación del sistema de calefacción por geotermia (intercambiador horizontal) para la vivienda 1 tras R.T, Lonquimay

## Vivienda 2 tras R.T, Lonquimay:

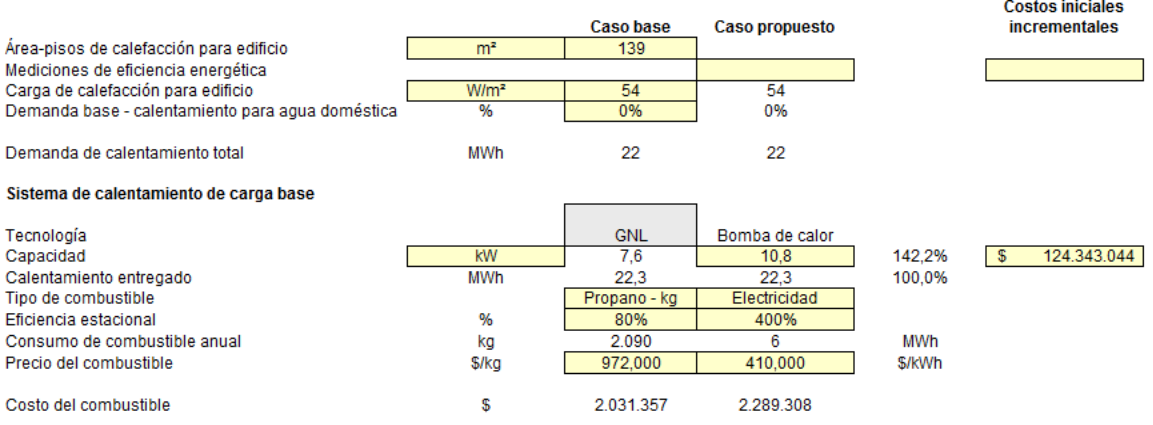

Anexo B. 166: Configuración para sistema calefacción por geotermia (intercambiador horizontal) para vivienda 2 tras R.T, Lonquimay

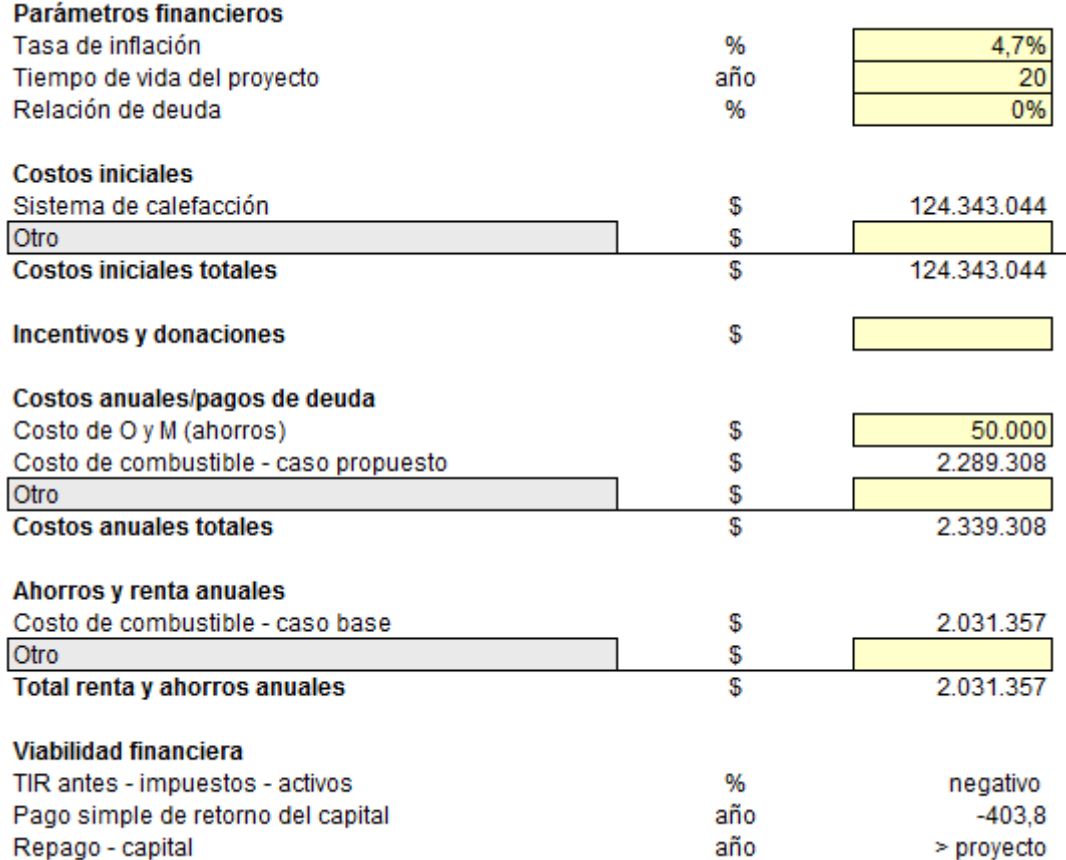

Anexo B. 167: Configuración de parámetros financieros para sistema de calefacción por geotermia (intercambiador horizontal) para la vivienda 2 tras R.T, Lonquimay

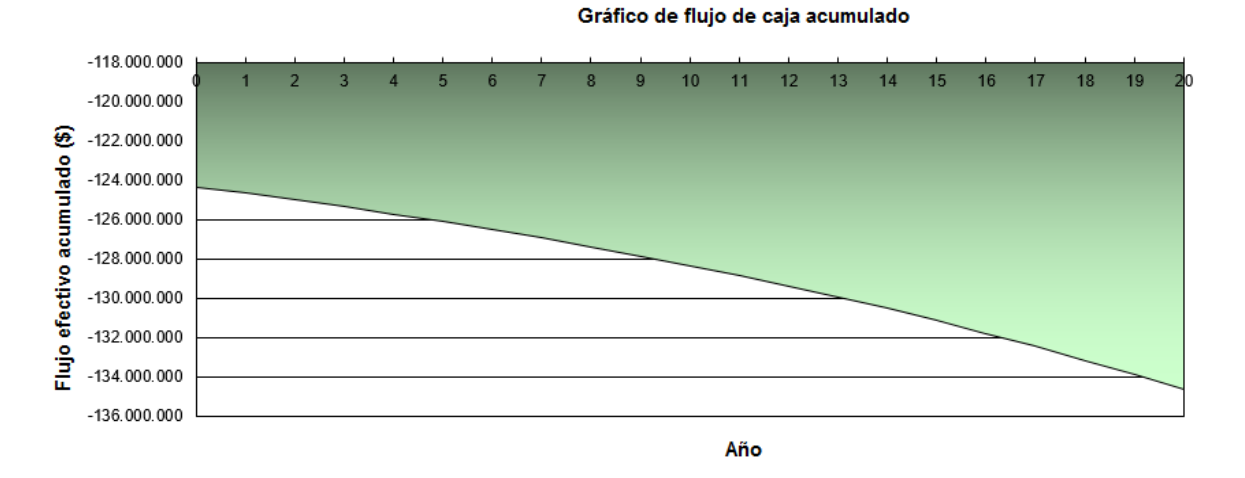

Anexo B. 168: Flujo de caja acumulado para sistema de calefacción por geotermia (intercambiador horizontal) para la vivienda 2 tras R.T, Lonquimay

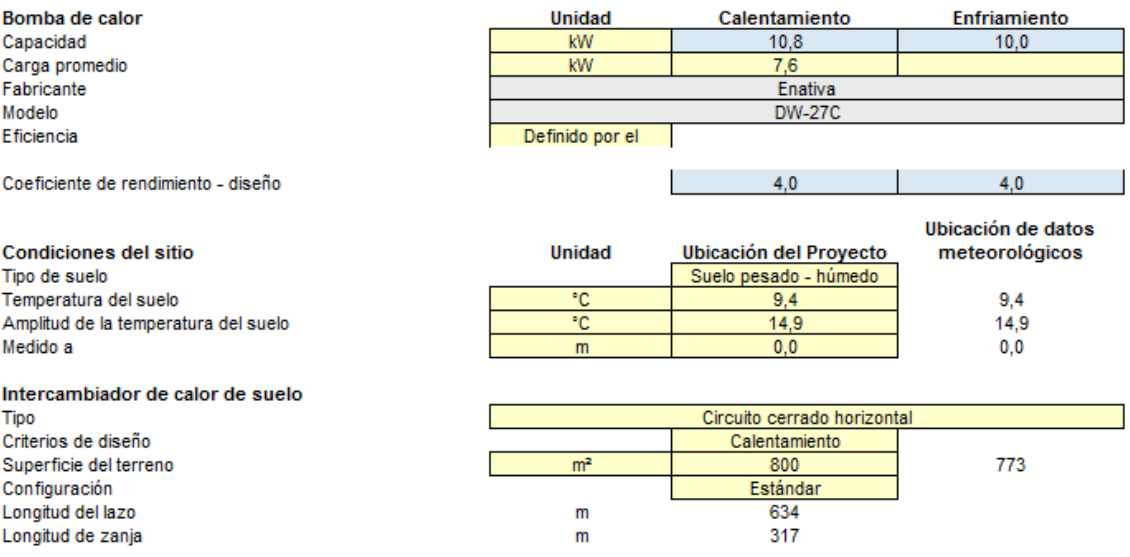

Anexo B. 169: Características de la instalación del sistema de calefacción por geotermia (intercambiador horizontal) para la vivienda 2 tras R.T, Lonquimay

Caso base de vivienda 1, Santiago:

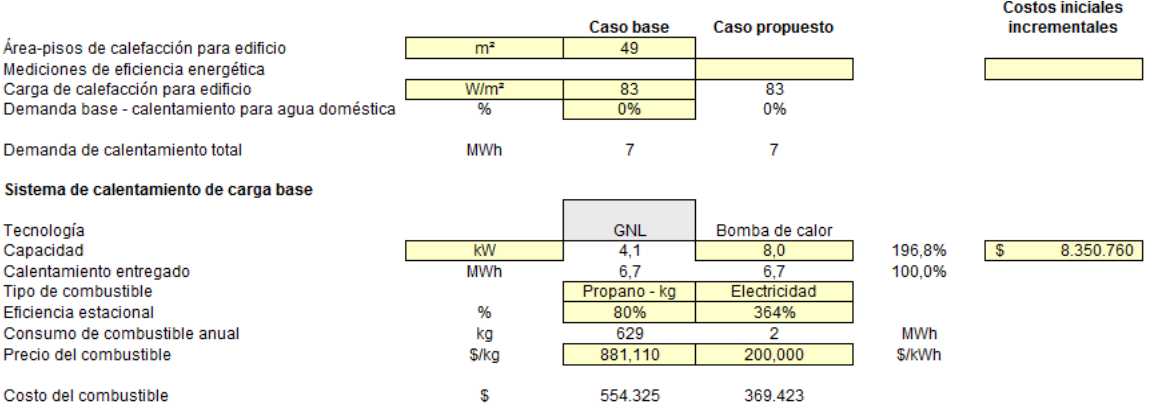

Anexo B. 170: Configuración para sistema calefacción por geotermia (intercambiador horizontal) en el caso base de la vivienda 1, Santiago

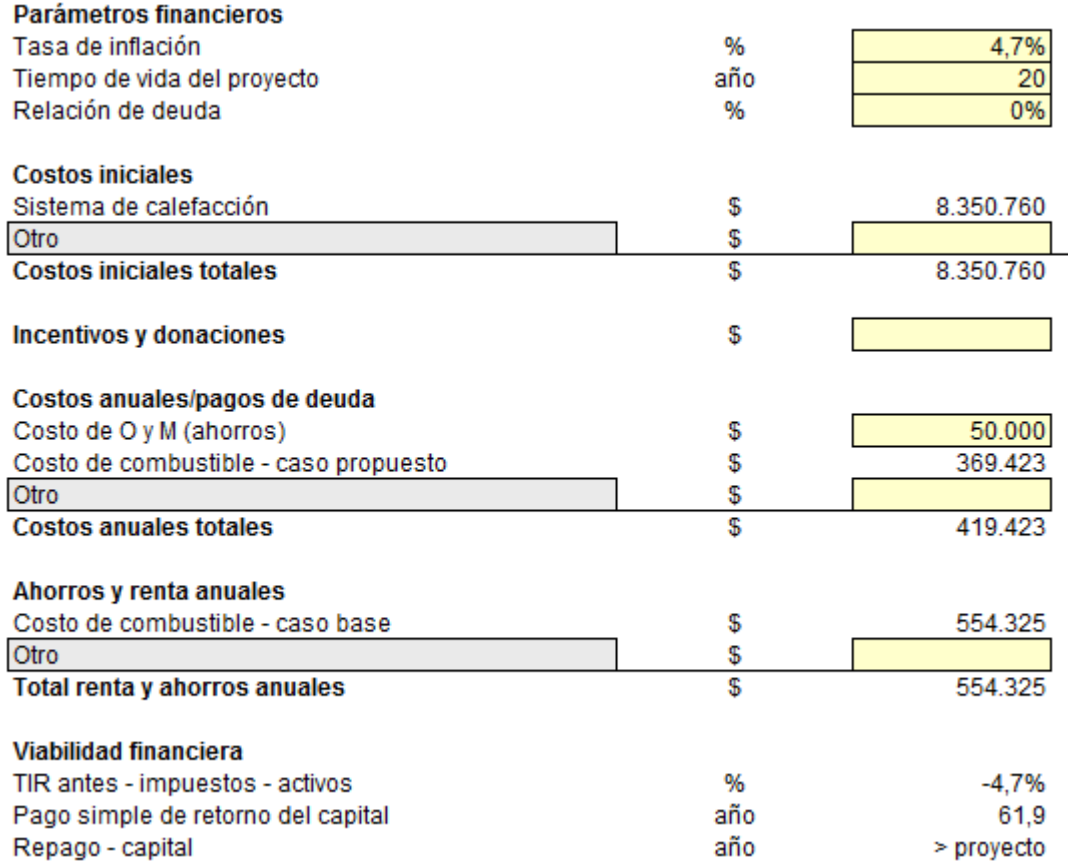

Anexo B. 171: Configuración de parámetros financieros para sistema de calefacción por geotermia (intercambiador horizontal) en el caso base de la vivienda 1, Santiago

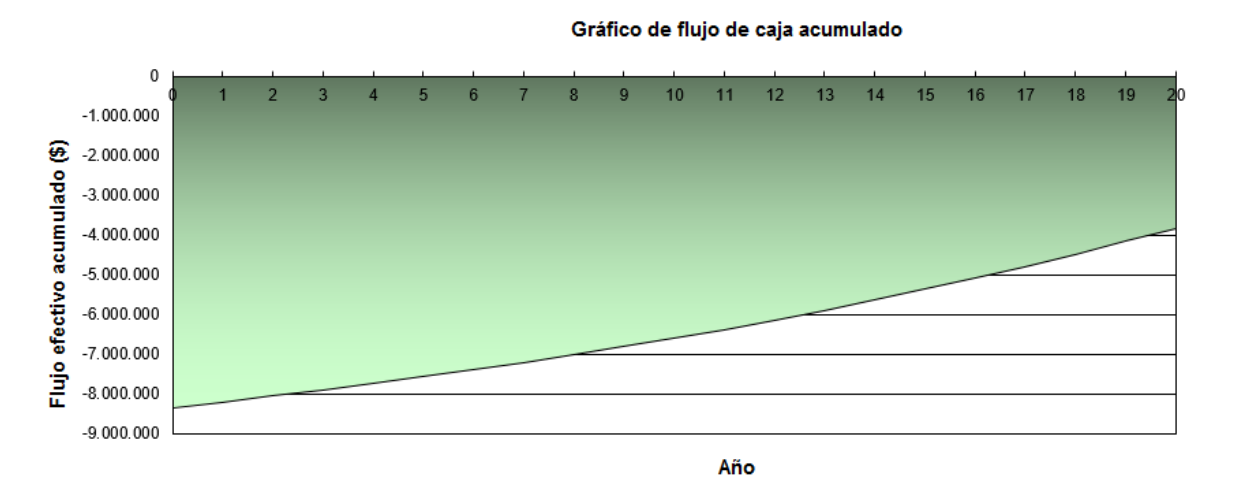

Anexo B. 172: Flujo de caja acumulado para sistema de calefacción por geotermia (intercambiador horizontal) en el caso base de la vivienda 1, Santiago

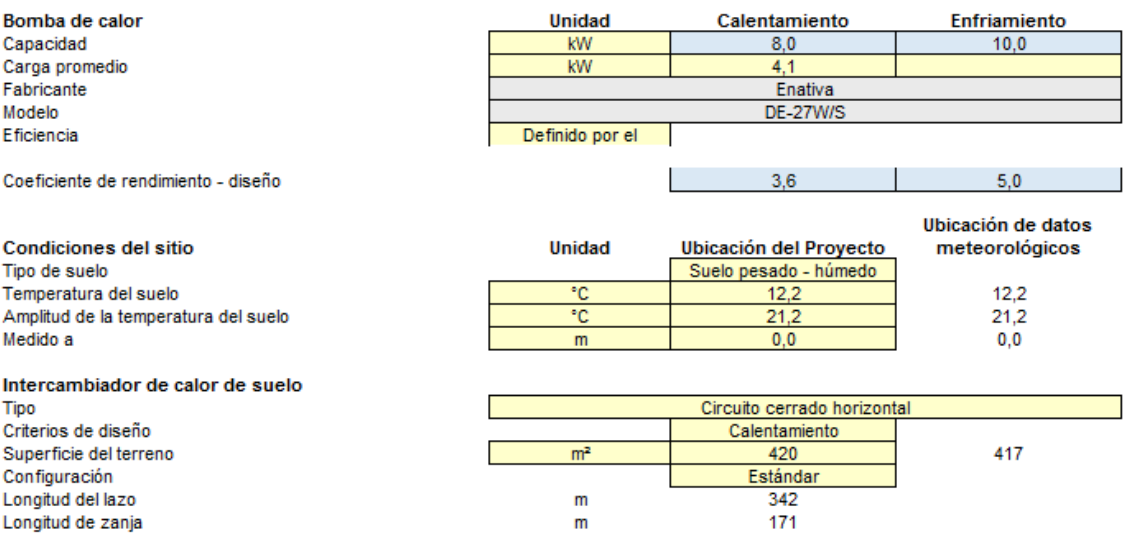

Anexo B. 173: Características de la instalación del sistema de calefacción por geotermia (intercambiador horizontal) para el caso base de la vivienda 1, Santiago

Caso base vivienda 2, Santiago:

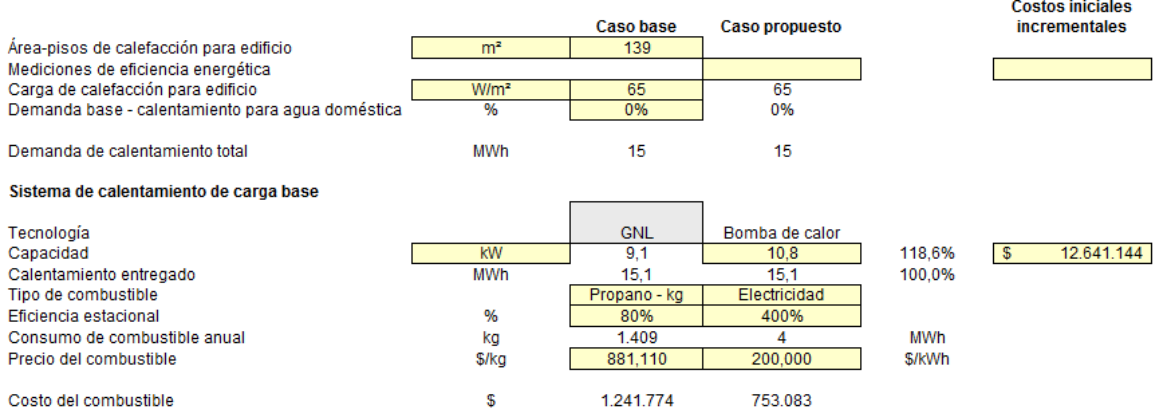

Anexo B. 174: Configuración para sistema calefacción por geotermia (intercambiador horizontal) en el caso base de la vivienda 2, Santiago

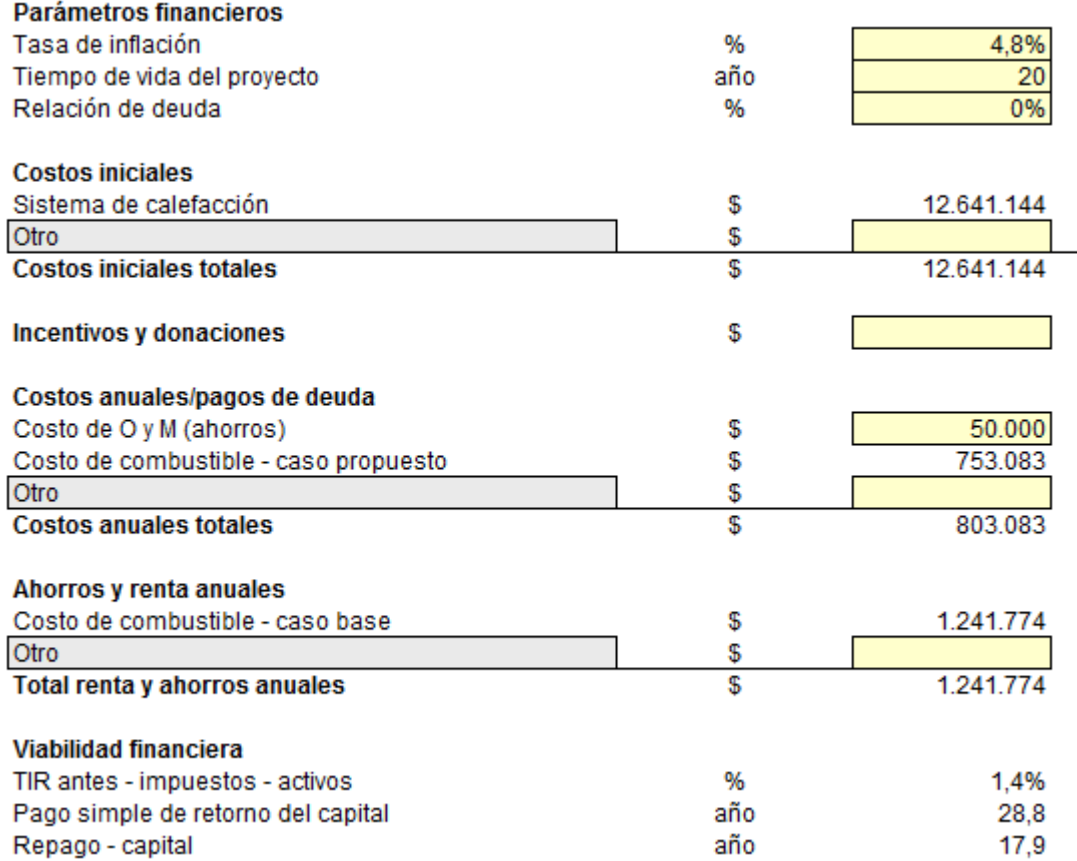

Anexo B. 175: Configuración de parámetros financieros para sistema de calefacción por geotermia (intercambiador horizontal) en el caso base de la vivienda 2, Santiago

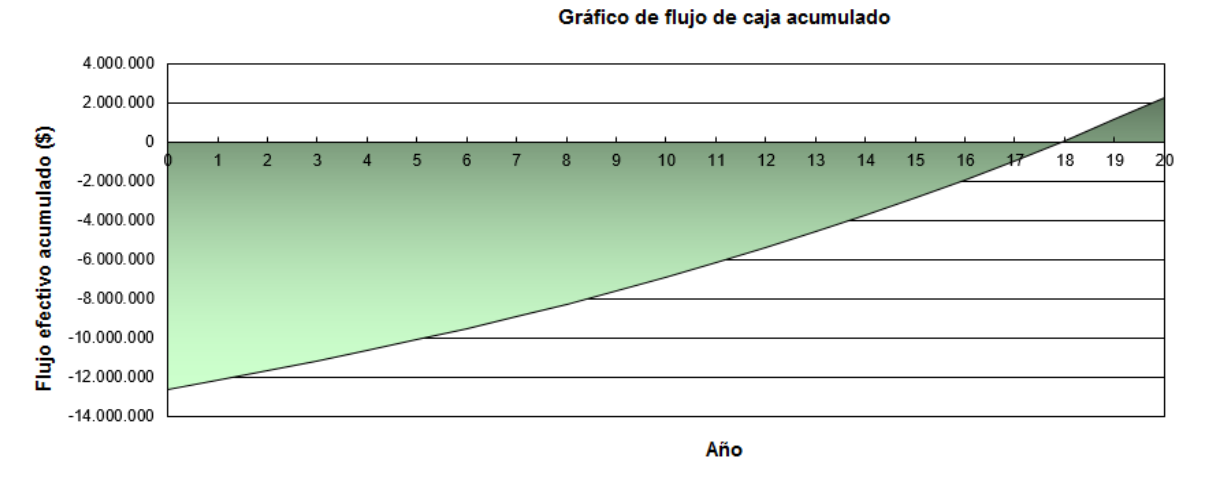

Anexo B. 176: Flujo de caja acumulado para sistema de calefacción por geotermia

(intercambiador horizontal) en el caso base de la vivienda 2, Santiago

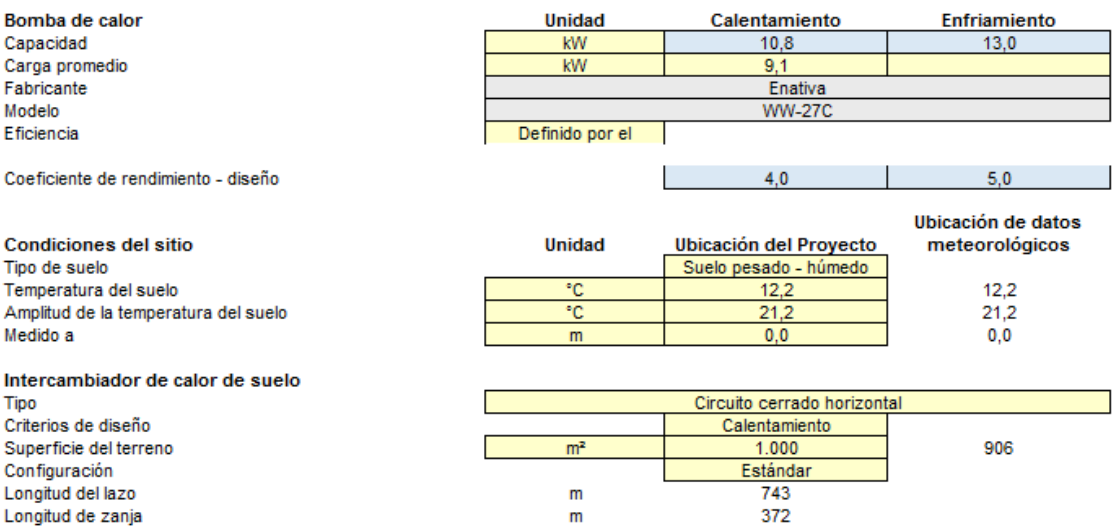

Anexo B. 177: Características de la instalación del sistema de calefacción por geotermia (intercambiador horizontal) para el caso base de la vivienda 2, Santiago

# Vivienda 1 tras R.T, Santiago

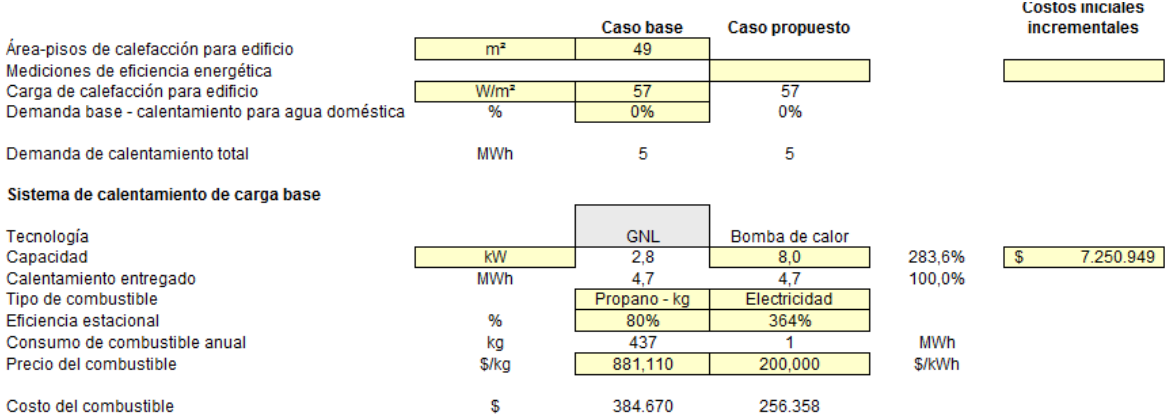

Anexo B. 178: Configuración para sistema calefacción por geotermia (intercambiador horizontal) para vivienda 1 tras R.T, Santiago

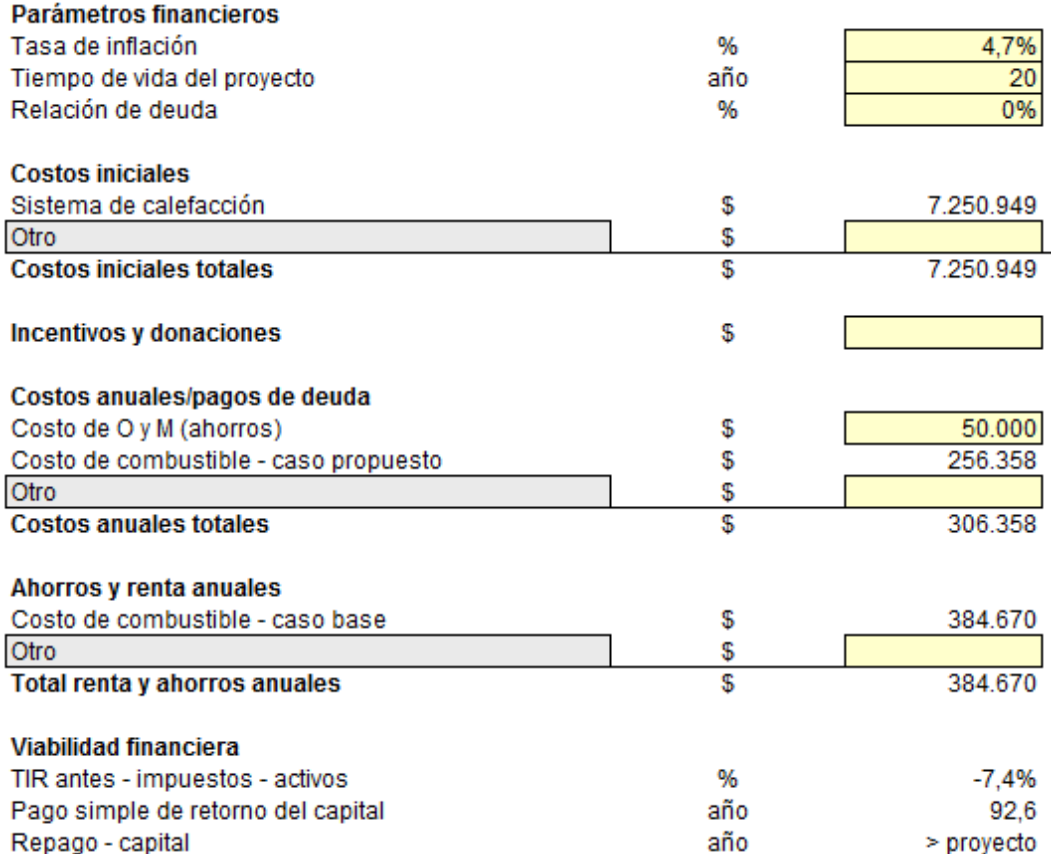

Anexo B. 179: Configuración de parámetros financieros para sistema de calefacción por geotermia (intercambiador horizontal) para la vivienda 1 tras R.T, Santiago

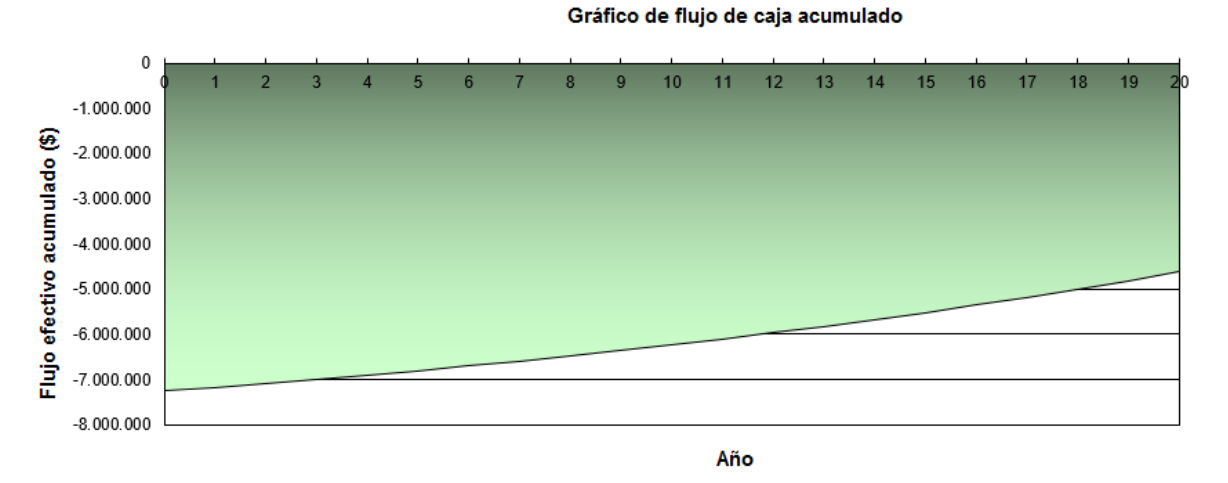

Anexo B. 180: Flujo de caja acumulado para sistema de calefacción por geotermia (intercambiador horizontal) para la vivienda 1 tras R.T, Santiago

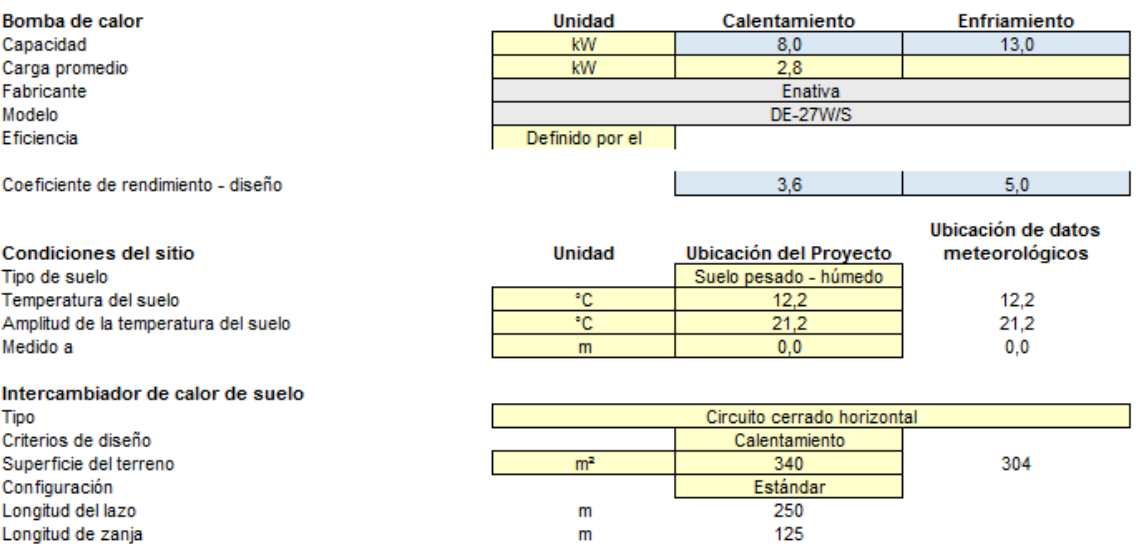

## Anexo B. 181: Características de la instalación del sistema de calefacción por geotermia (intercambiador horizontal) para la vivienda 1 tras R.T, Santiago

#### Vivienda 2 tras R.T, Santiago:

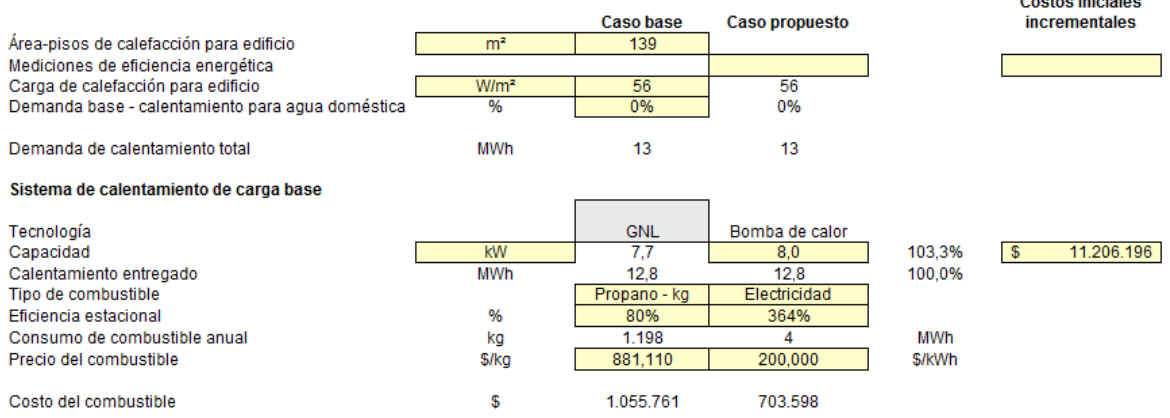

Anexo B. 182: Configuración para sistema calefacción por geotermia (intercambiador horizontal) para vivienda 2 tras R.T, Santiago
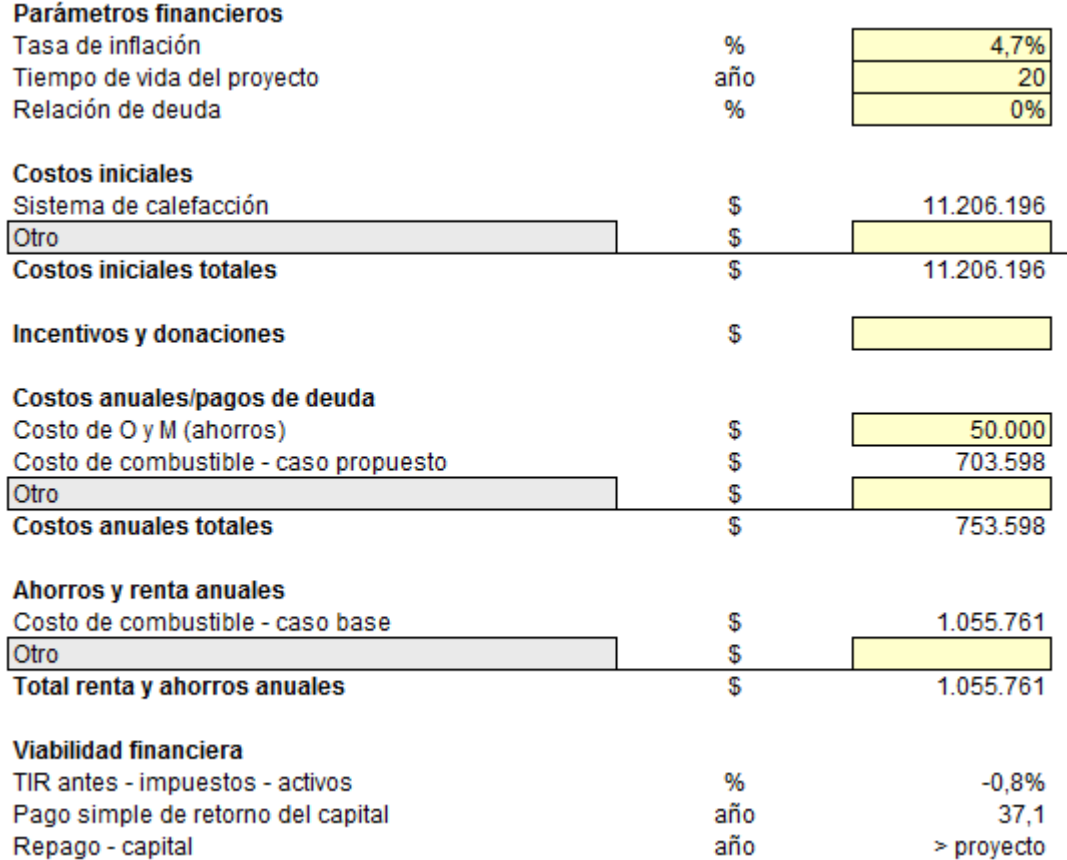

Anexo B. 183: Configuración de parámetros financieros para sistema de calefacción por geotermia (intercambiador horizontal) para la vivienda 2 tras R.T, Santiago

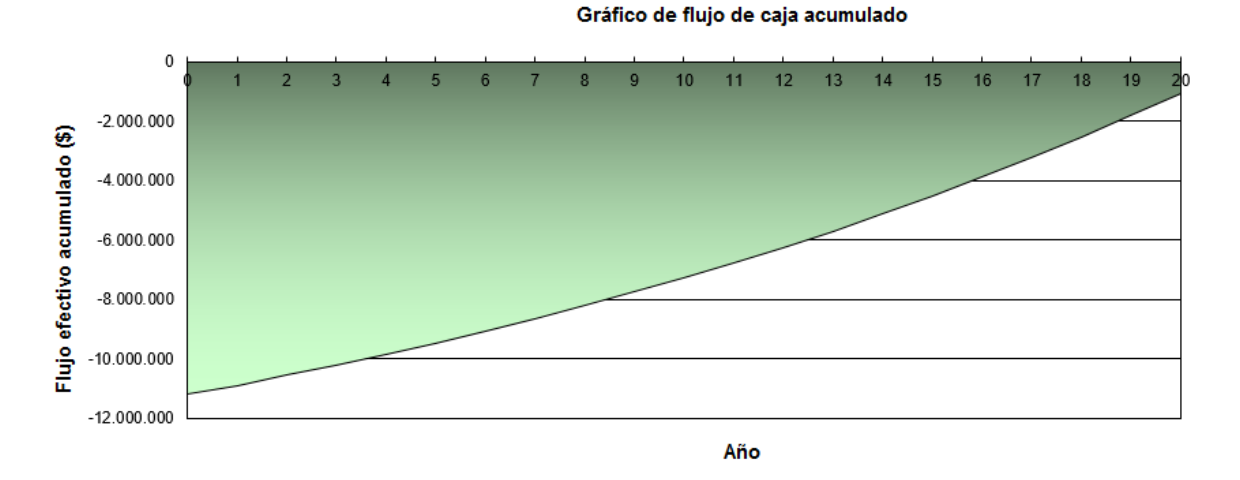

Anexo B. 184: Flujo de caja acumulado para sistema de calefacción por geotermia (intercambiador horizontal) para la vivienda 2 tras R.T, Santiago

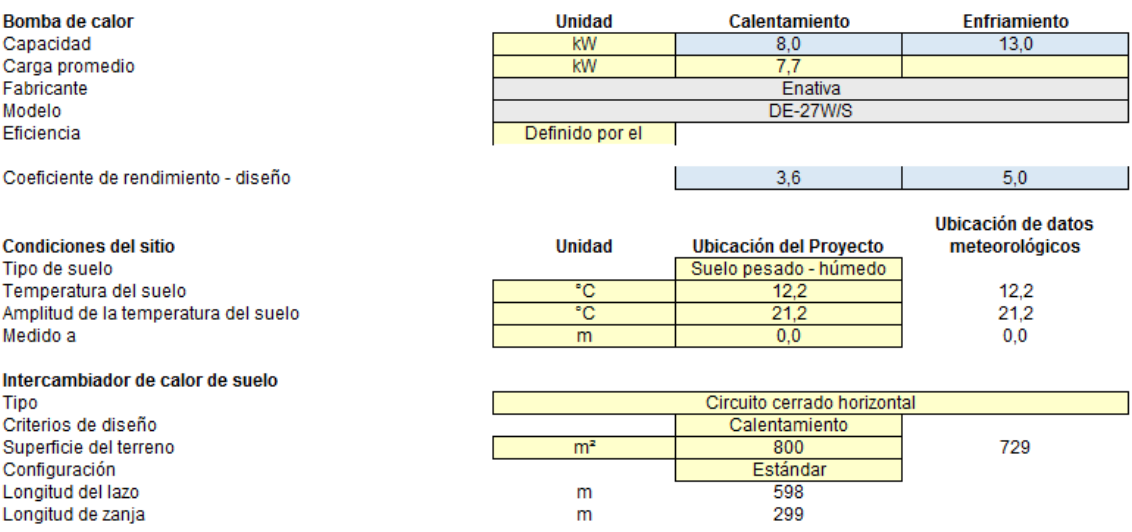

## Anexo B. 185: Características de la instalación del sistema de calefacción por geotermia (intercambiador horizontal) para la vivienda 2 tras R.T, Santiago

Caso base vivienda 1, Osorno:

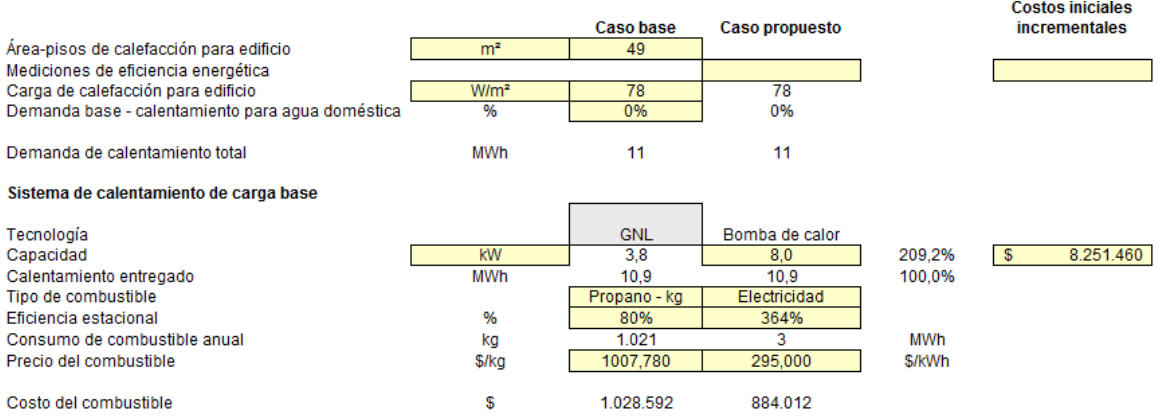

Anexo B. 186: Configuración para sistema calefacción por geotermia (intercambiador horizontal) en el caso base de la vivienda 1, Osorno

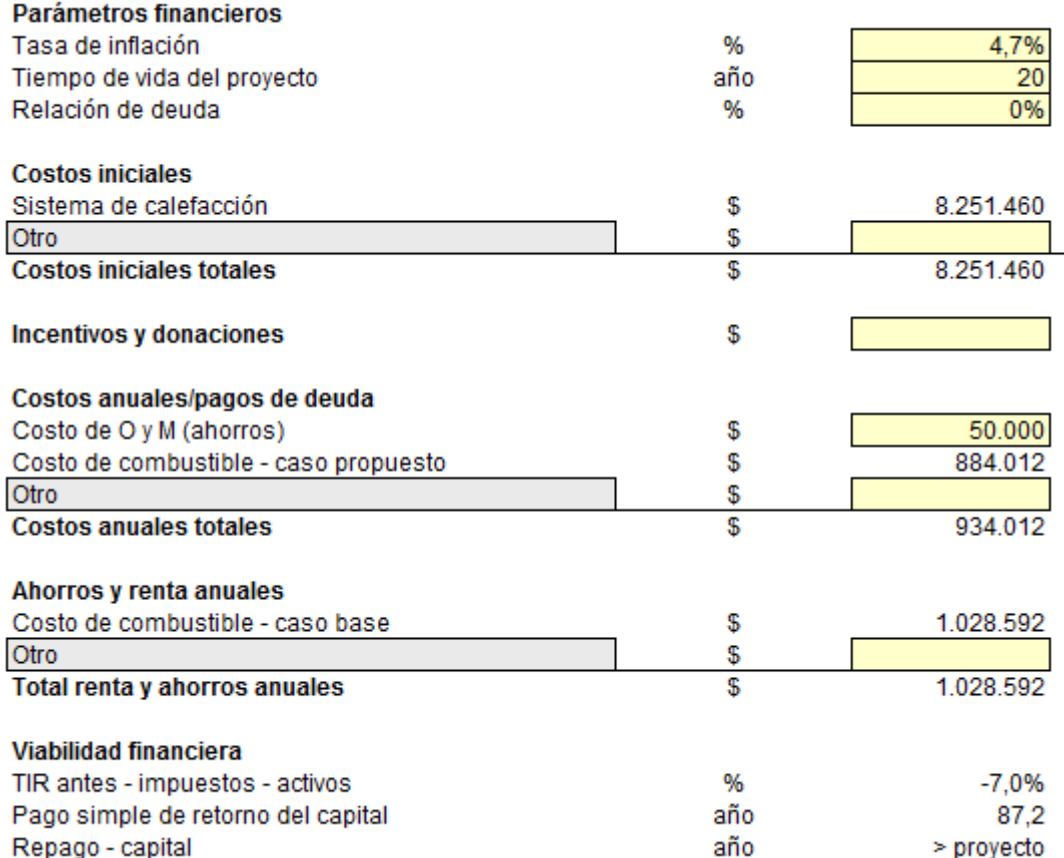

Anexo B. 187: Configuración de parámetros financieros para sistema de calefacción por geotermia (intercambiador horizontal) en el caso base de la vivienda 1, Osorno

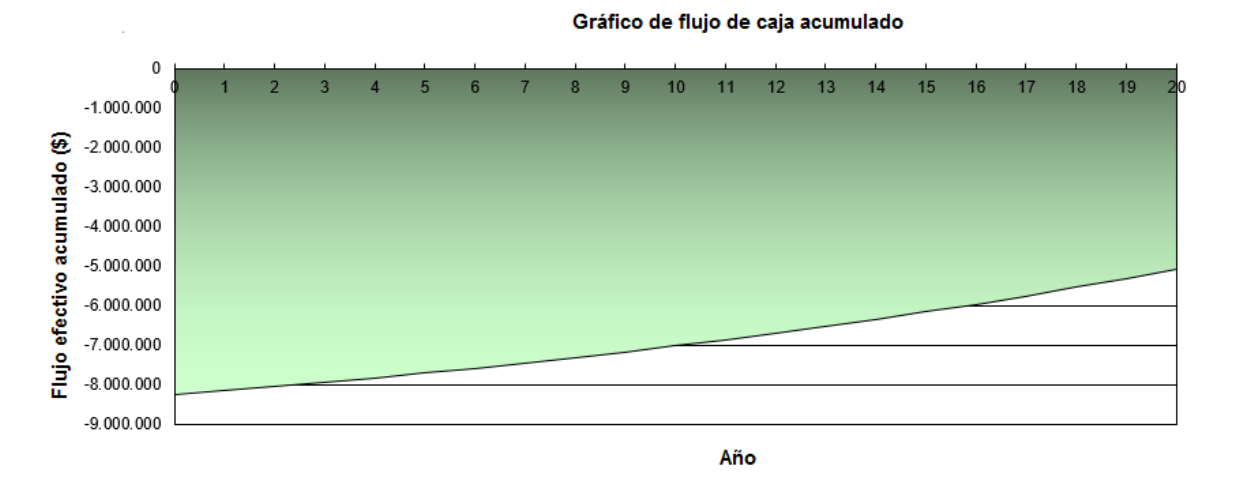

Anexo B. 188: Flujo de caja acumulado para sistema de calefacción por geotermia (intercambiador horizontal) en el caso base de la vivienda 1, Osorno

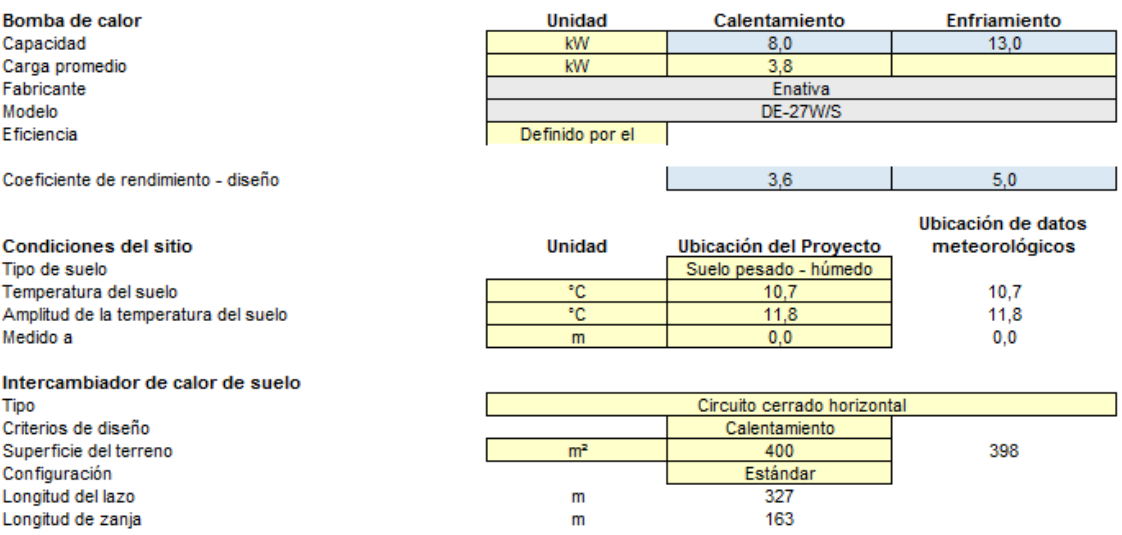

Anexo B. 189: Características de la instalación del sistema de calefacción por geotermia (intercambiador horizontal) para el caso base de la vivienda 1, Osorno

Caso base vivienda 2, Osorno:

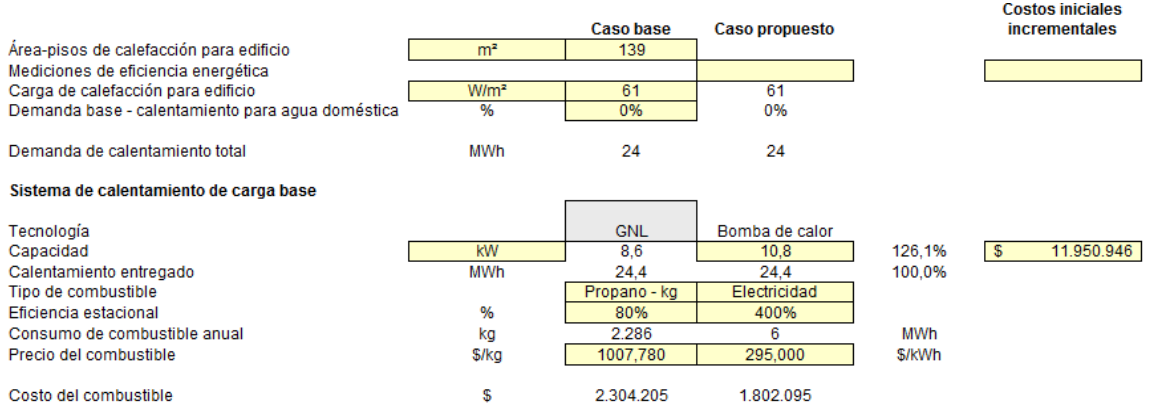

Anexo B. 190: Configuración para sistema calefacción por geotermia (intercambiador horizontal) en el caso base de la vivienda 2, Osorno

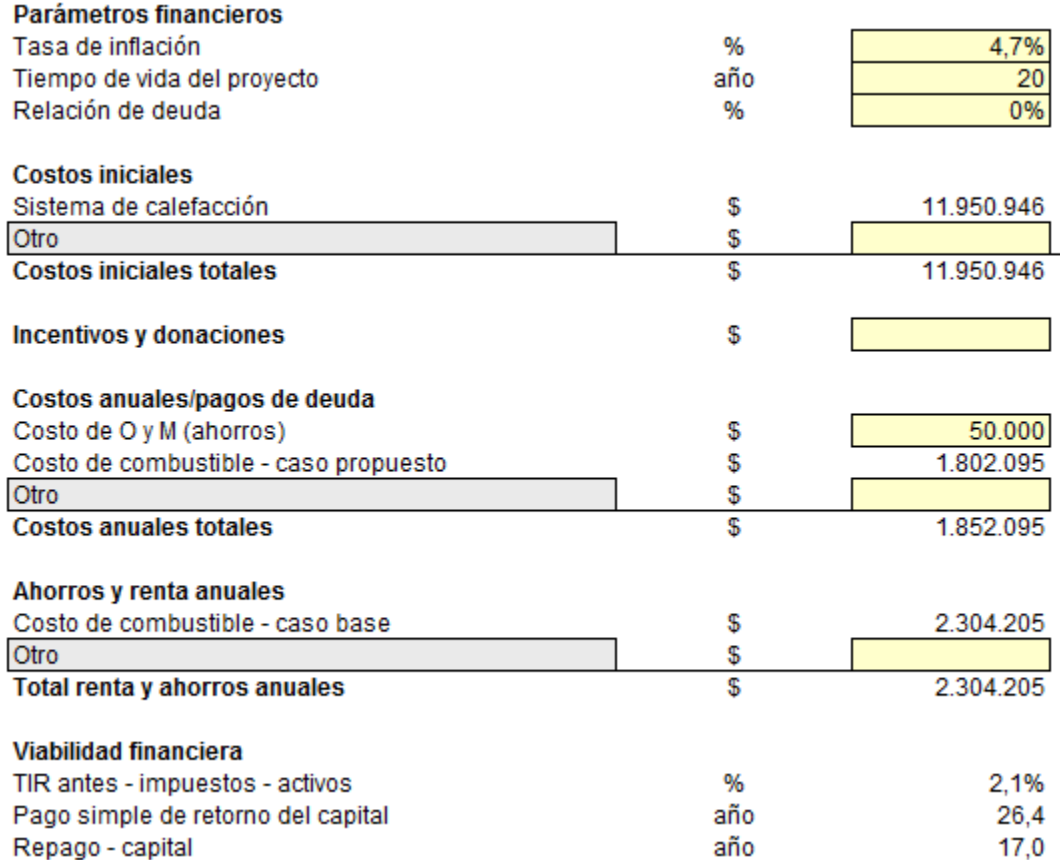

Anexo B. 191: Configuración de parámetros financieros para sistema de calefacción por geotermia (intercambiador horizontal) en el caso base de la vivienda 2, Osorno

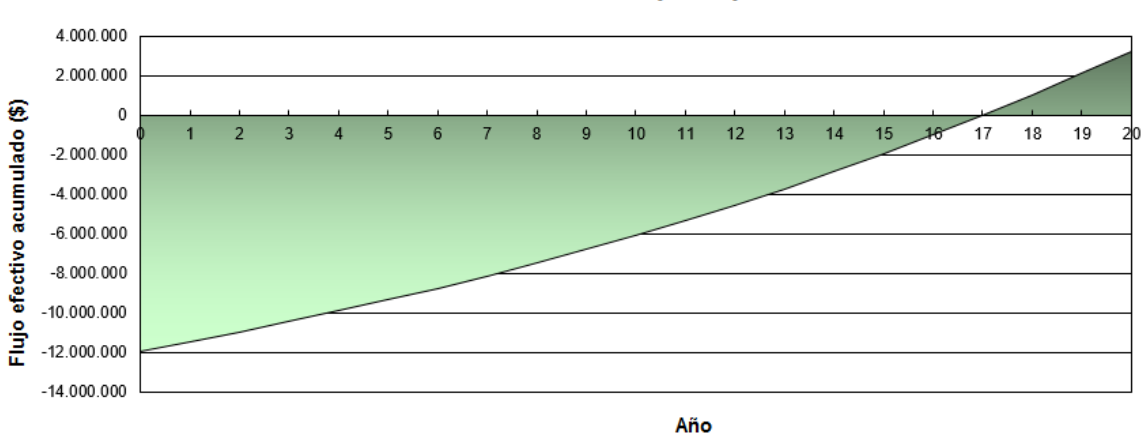

Gráfico de flujo de caja acumulado

Anexo B. 192: Flujo de caja acumulado para sistema de calefacción por geotermia (intercambiador horizontal) en el caso base de la vivienda 2, Osorno

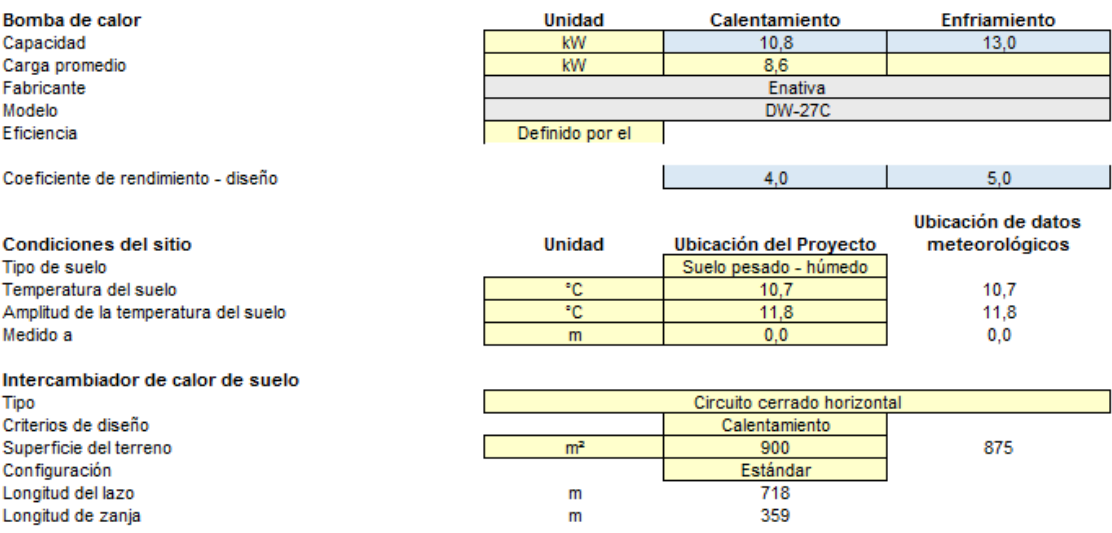

Anexo B. 193: Características de la instalación del sistema de calefacción por geotermia (intercambiador horizontal) para el caso base de la vivienda 2, Osorno

## Vivienda 1 tras R.T, Osorno:

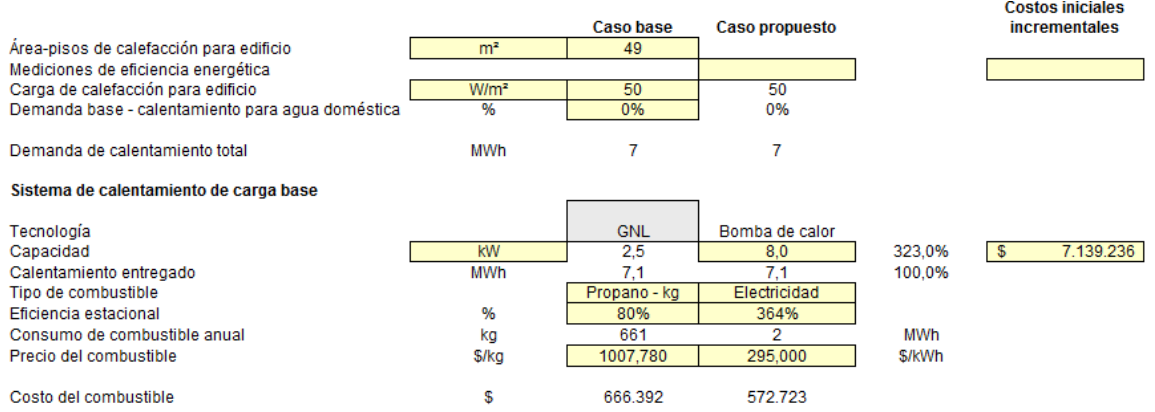

Anexo B. 194: Configuración para sistema calefacción por geotermia (intercambiador horizontal) para vivienda 1 tras R.T, Osorno

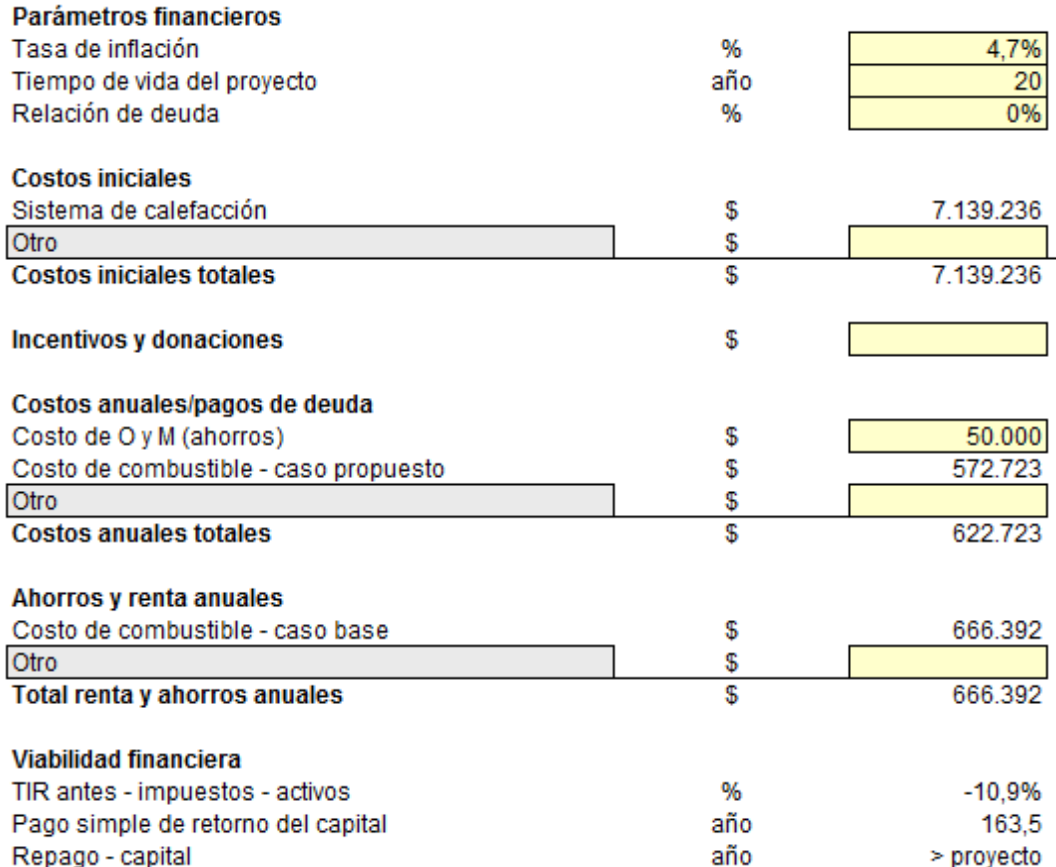

Anexo B. 195: Configuración de parámetros financieros para sistema de calefacción por geotermia (intercambiador horizontal) para la vivienda 1 tras R.T, Osorno

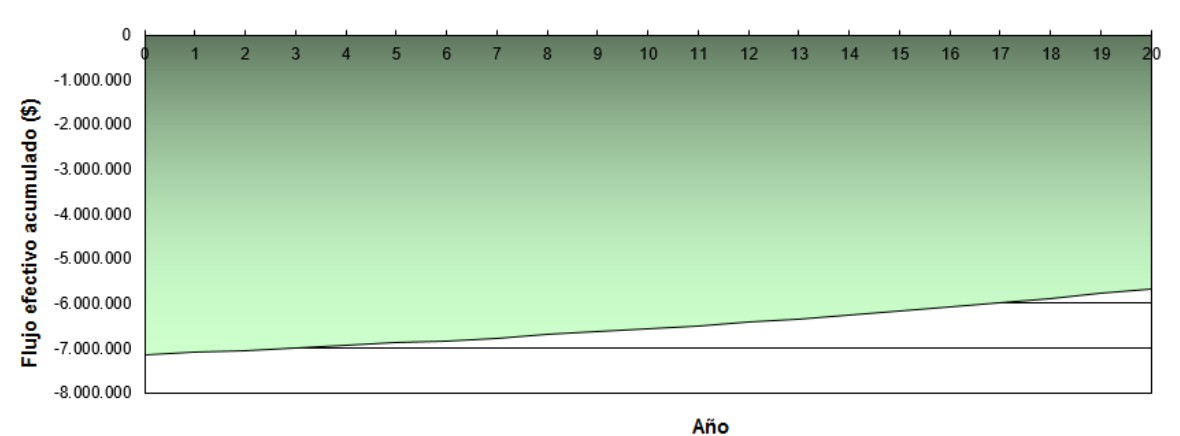

Gráfico de flujo de caja acumulado

Anexo B. 196: Flujo de caja acumulado para sistema de calefacción por geotermia (intercambiador horizontal) para la vivienda 1 tras R.T, Osorno

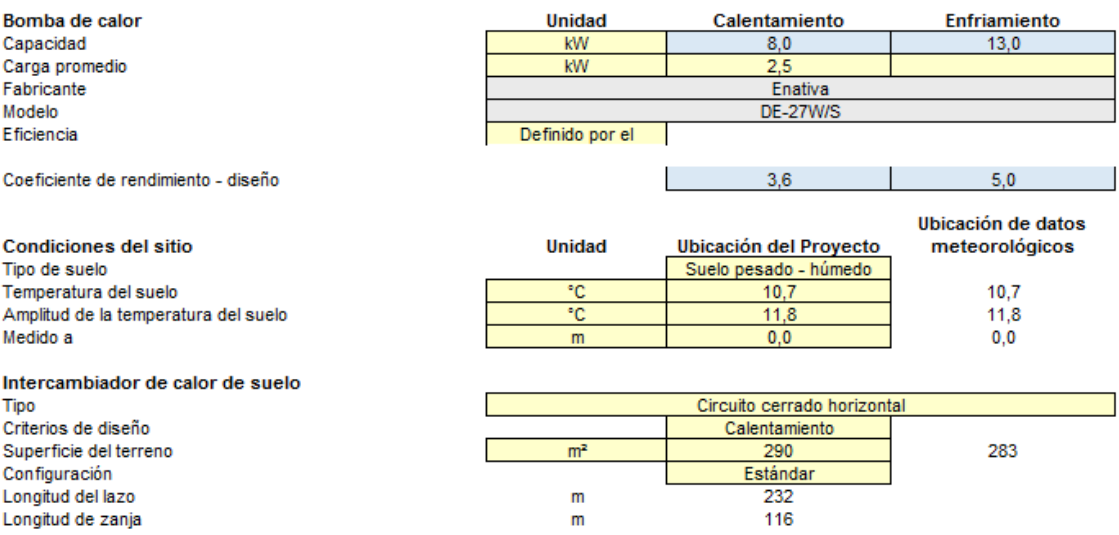

## Anexo B. 197: Características de la instalación del sistema de calefacción por geotermia (intercambiador horizontal) para la vivienda 1 tras R.T, Osorno

## Vivienda 2 tras R.T, Osorno:

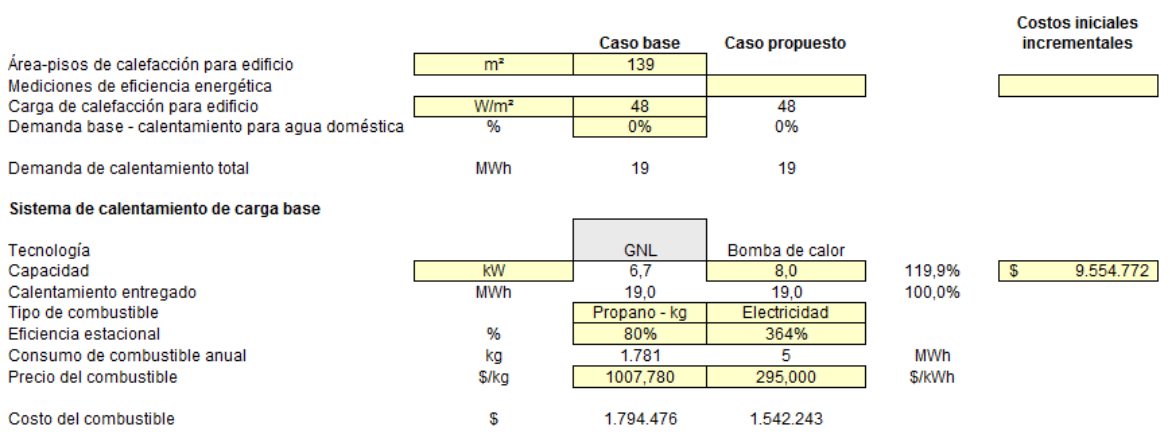

## Anexo B. 198: Configuración para sistema calefacción por geotermia (intercambiador horizontal) para vivienda 2 tras R.T, Osorno

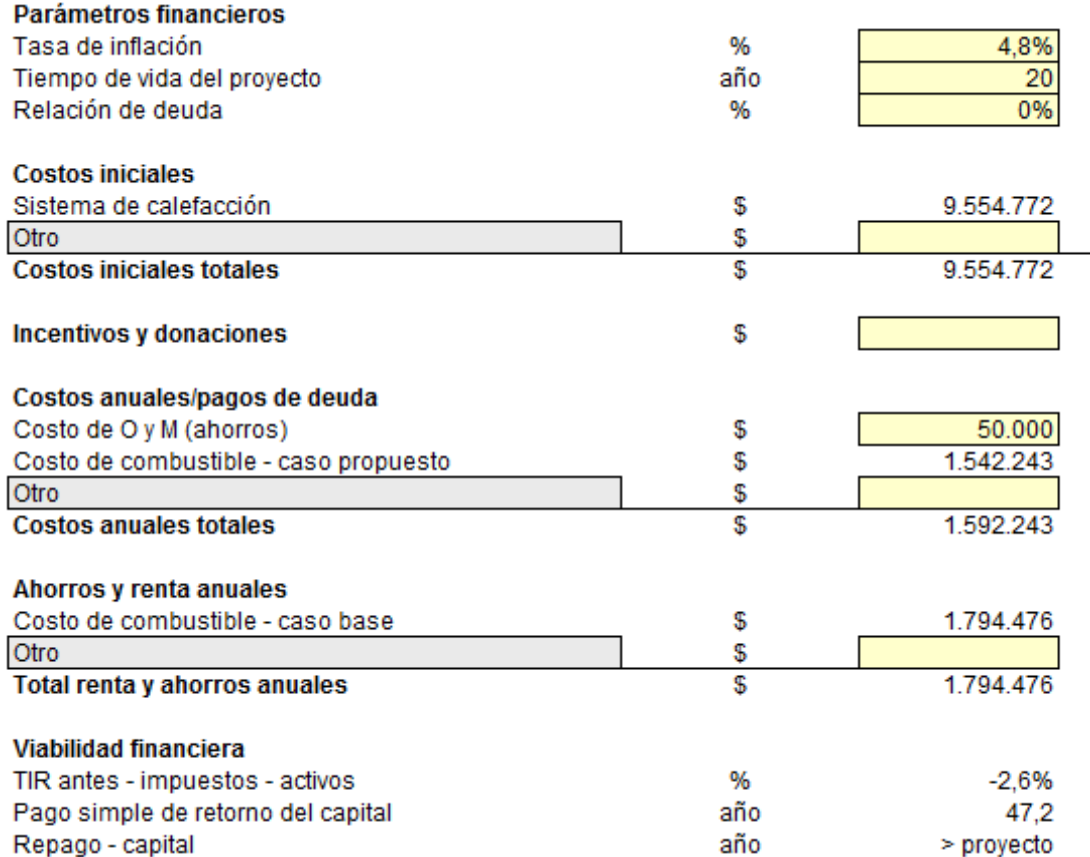

Anexo B. 199: Configuración de parámetros financieros para sistema de calefacción por geotermia (intercambiador horizontal) para la vivienda 2 tras R.T, Osorno

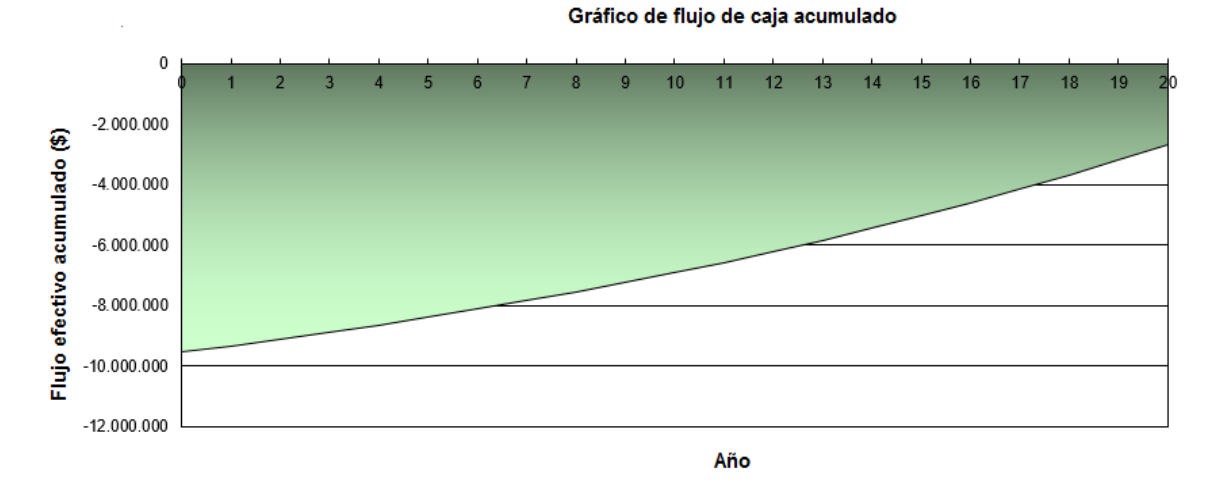

Anexo B. 200: Flujo de caja acumulado para sistema de calefacción por geotermia (intercambiador horizontal) para la vivienda 2 tras R.T, Osorno

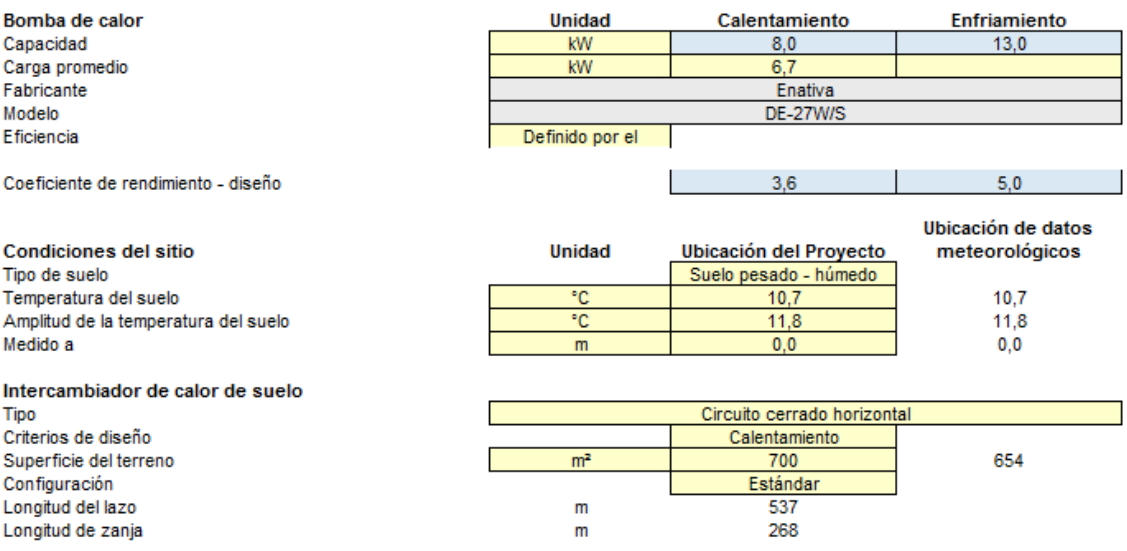

Anexo B. 201: Características de la instalación del sistema de calefacción por geotermia (intercambiador horizontal) para la vivienda 2 tras R.T, Osorno

#### Combinaciones de Tecnologías:

#### Iquique Casa 1

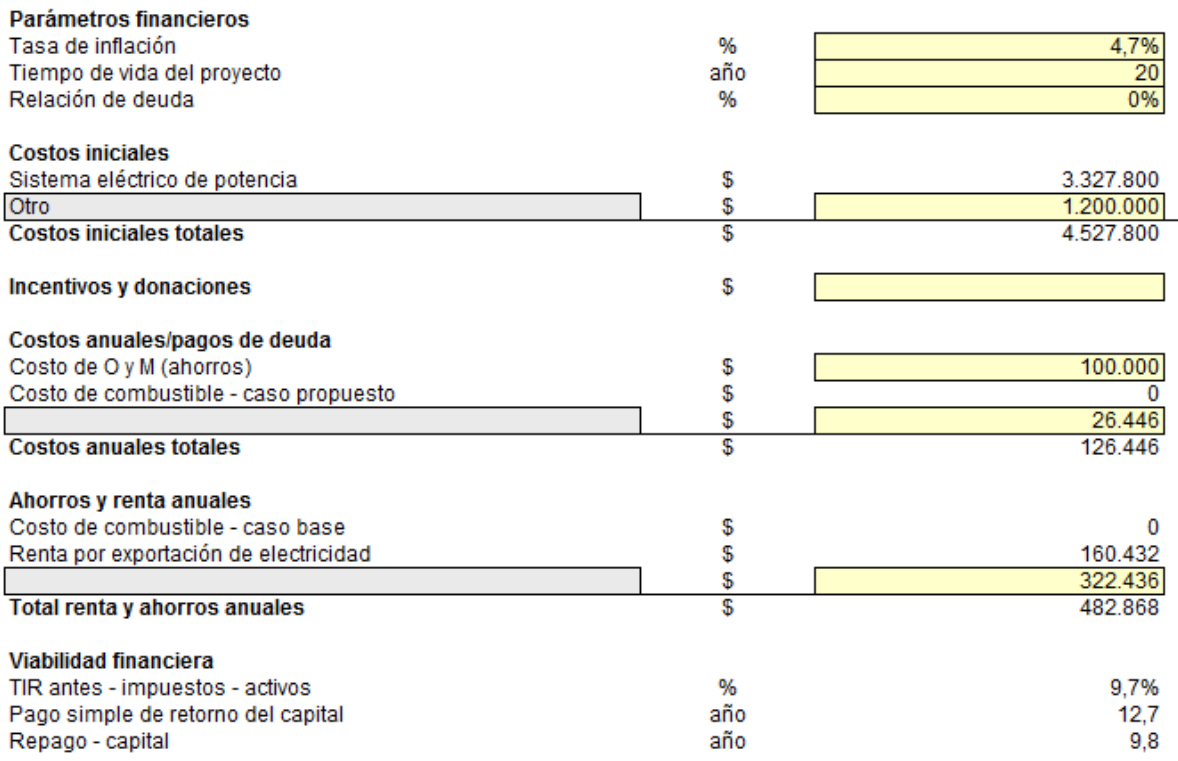

Anexo B. 202: Configuración de parámetros financieros para aplicación conjunta de las tecnologías y R.T en la vivienda 1, Iquique

> 104 Anexo B

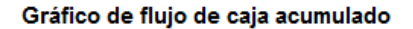

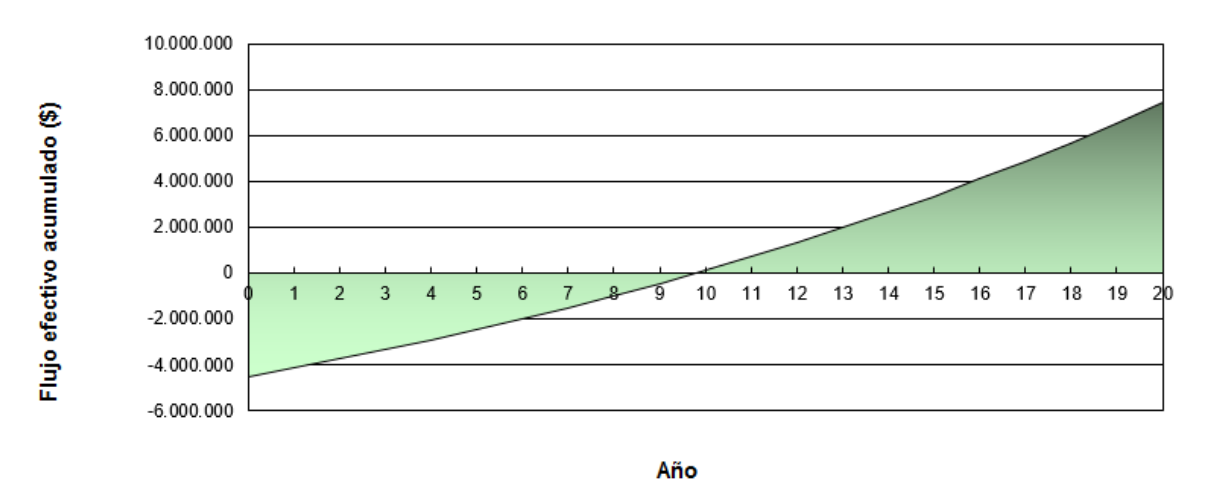

Anexo B. 203: Flujo de caja acumulado de la aplicación conjunta de las tecnologías y R.T en la vivienda 1, Iquique

## Iquique Casa 1 con costo de la vivienda

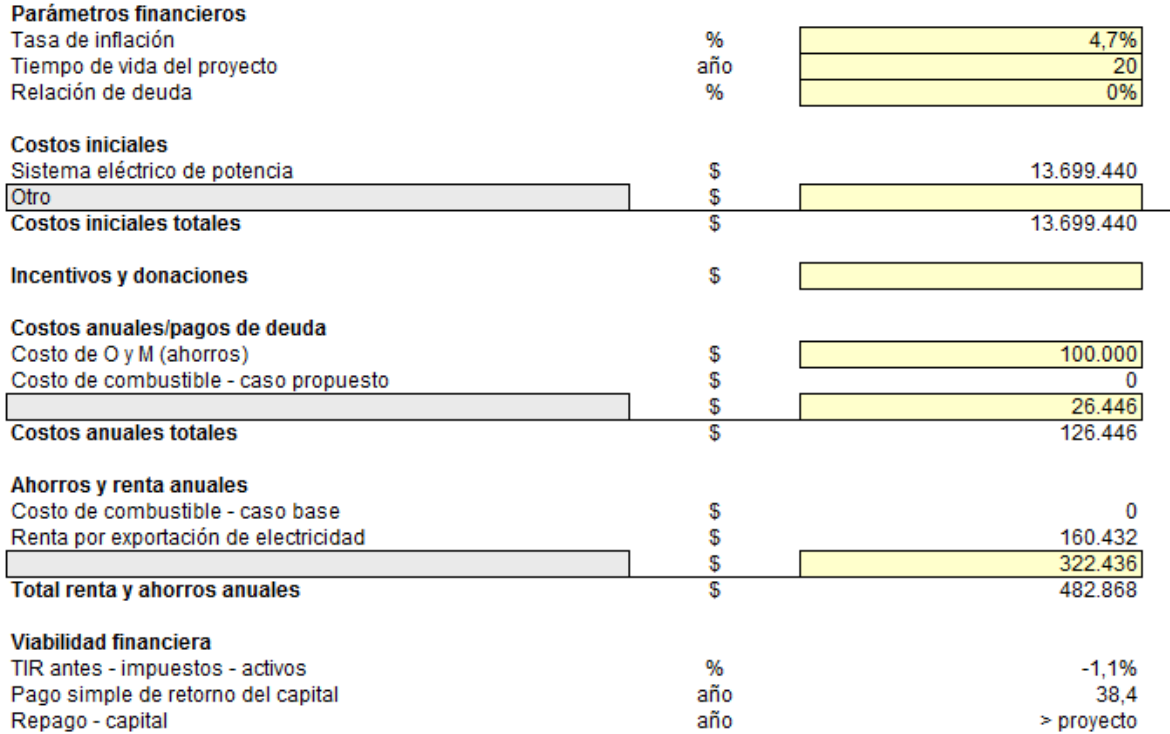

Anexo B. 204: Configuración de parámetros financieros para aplicación conjunta de las tecnologías y R.T en conjunto con el costo de la vivienda 1, Iquique

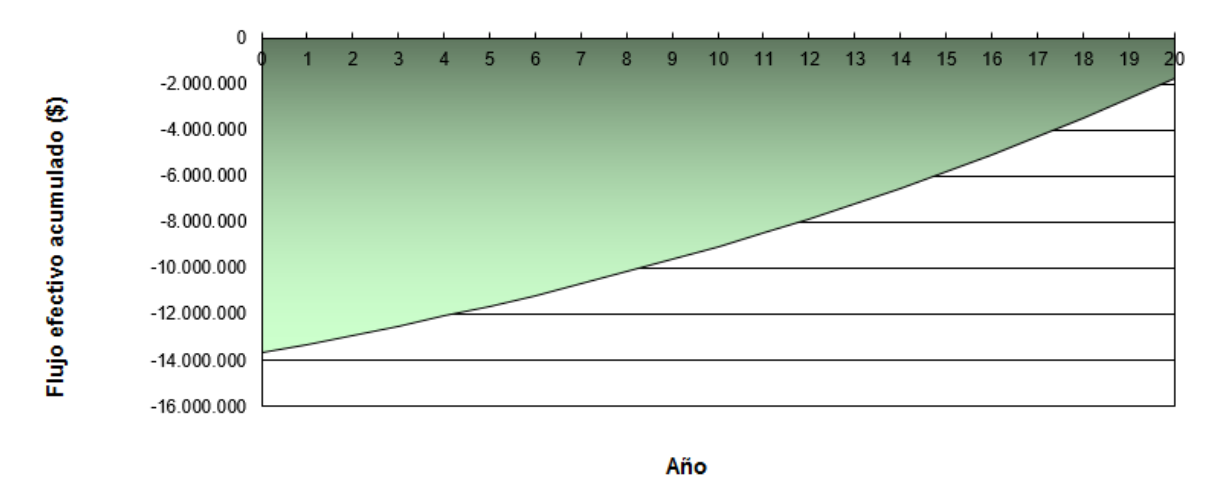

Anexo B. 205: Flujo de caja acumulado de la aplicación conjunta de las tecnologías y R.T en conjunto con el costo de la vivienda 1, Iquique

Iquique Casa 2

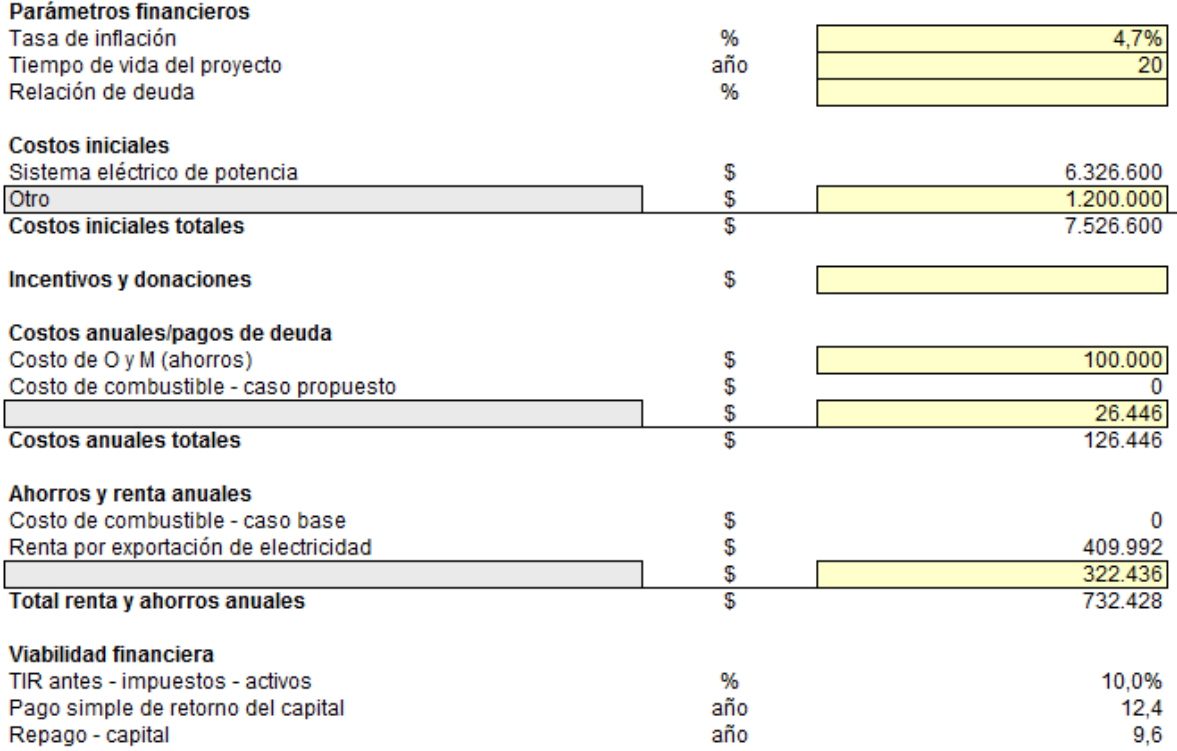

## Anexo B. 206: Configuración de parámetros financieros para aplicación conjunta de las tecnologías y R.T en la vivienda 2, Iquique

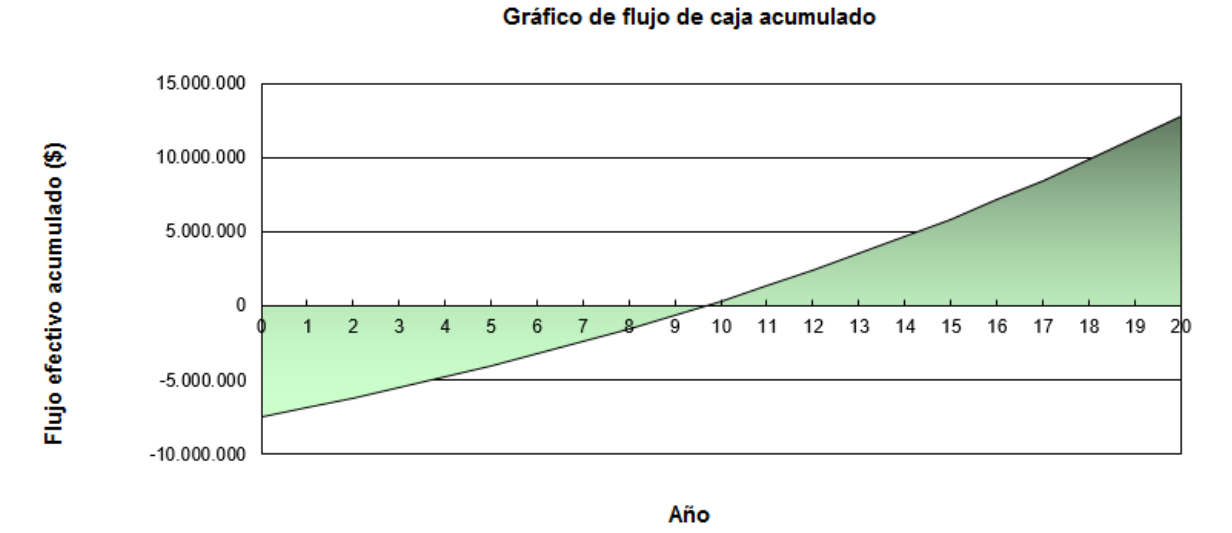

# Anexo B. 207: Flujo de caja acumulado de la aplicación conjunta de las tecnologías

#### Iquique Casa 2 con costo de la vivienda

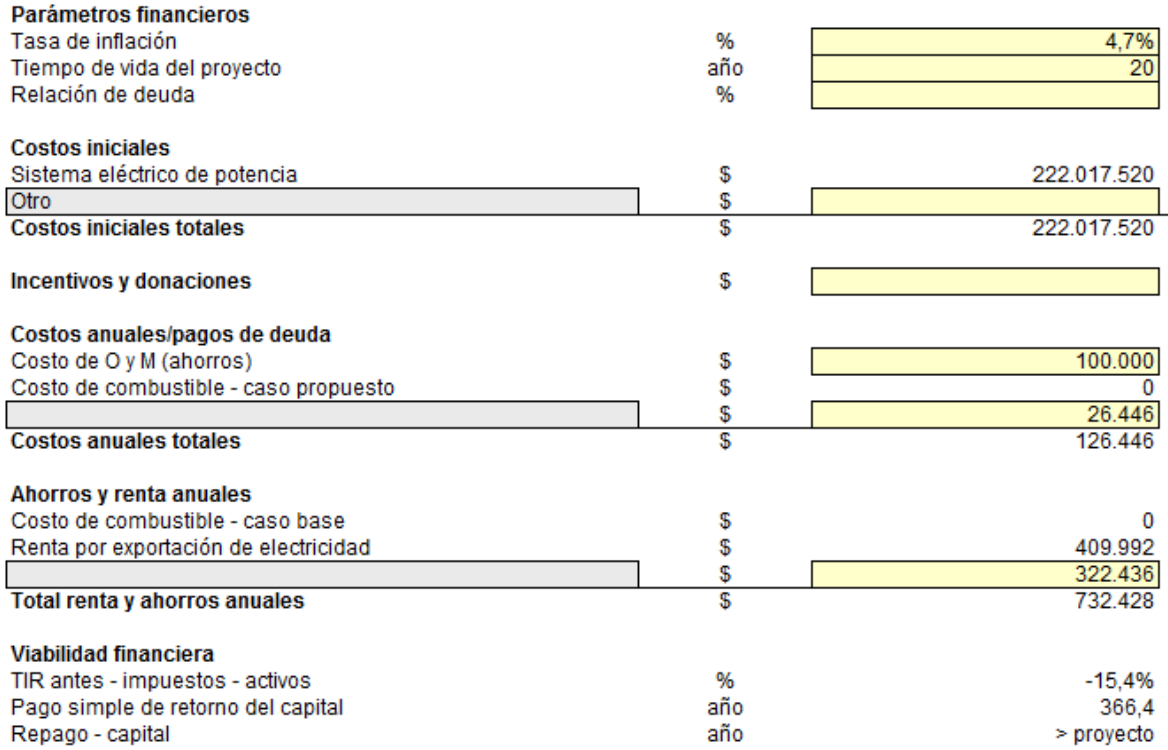

Anexo B. 208: Configuración de parámetros financieros para aplicación conjunta de las tecnologías y R.T en conjunto con el costo de la vivienda 2, Iquique

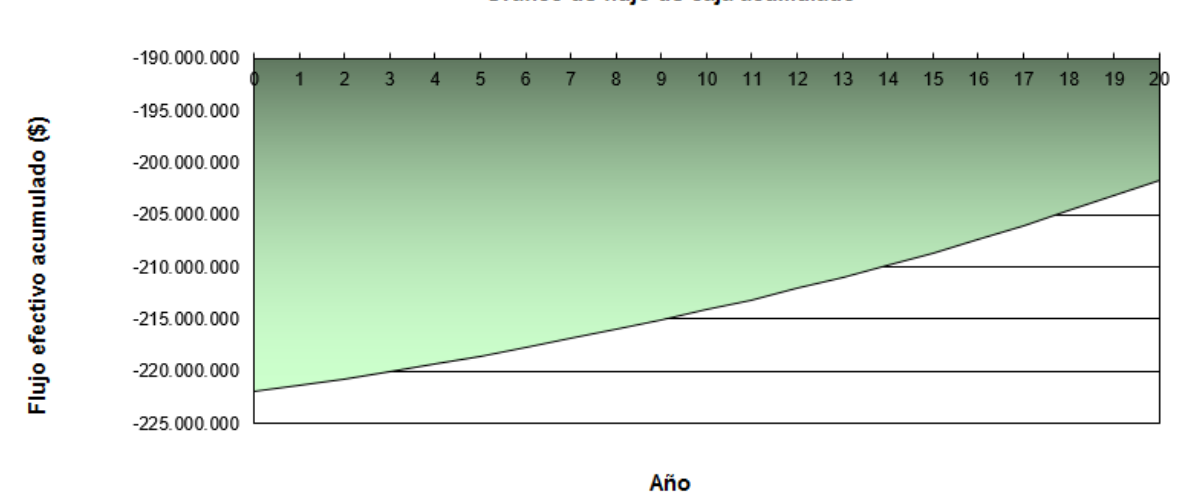

#### Gráfico de flujo de caja acumulado

Anexo B. 209: Flujo de caja acumulado de la aplicación conjunta de las tecnologías y R.T en conjunto con el costo de la vivienda 2, Iquique

## Lonquimay Casa 1

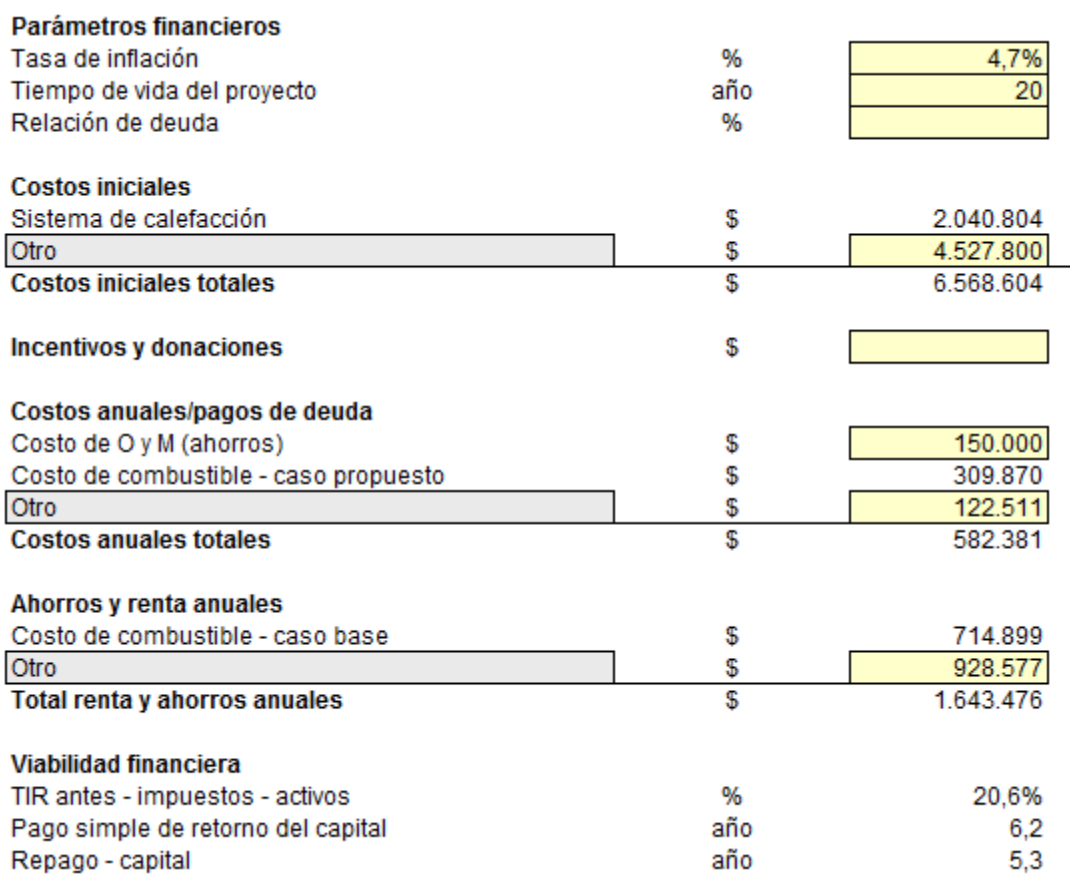

Anexo B. 210: Configuración de parámetros financieros para aplicación conjunta de las tecnologías y R.T en la vivienda 1, Lonquimay

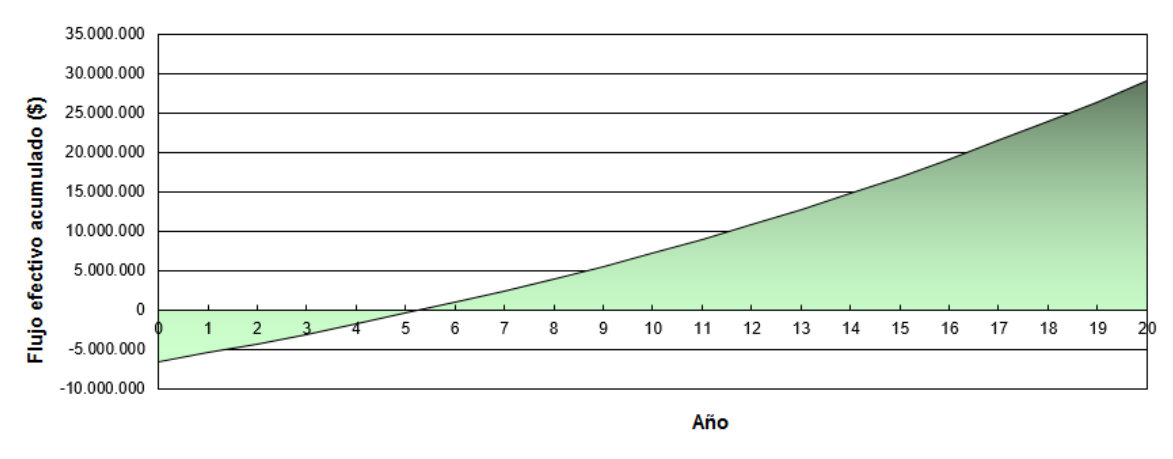

Anexo B. 211: Flujo de caja acumulado de la aplicación conjunta de las tecnologías y R.T en la vivienda 1, Lonquimay

Lonquimay Casa 1 con costo de la vivienda:

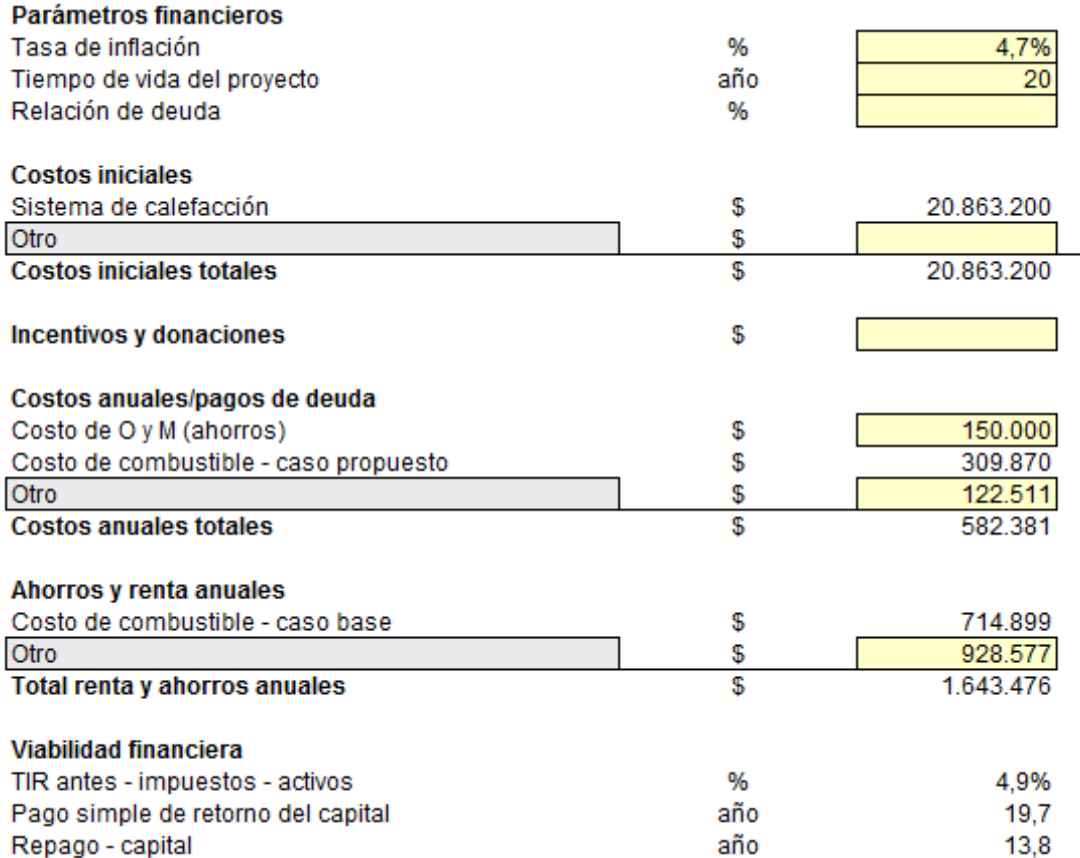

Anexo B. 212: Configuración de parámetros financieros para aplicación conjunta de las tecnologías y R.T en conjunto con el costo de la vivienda 1, Lonquimay

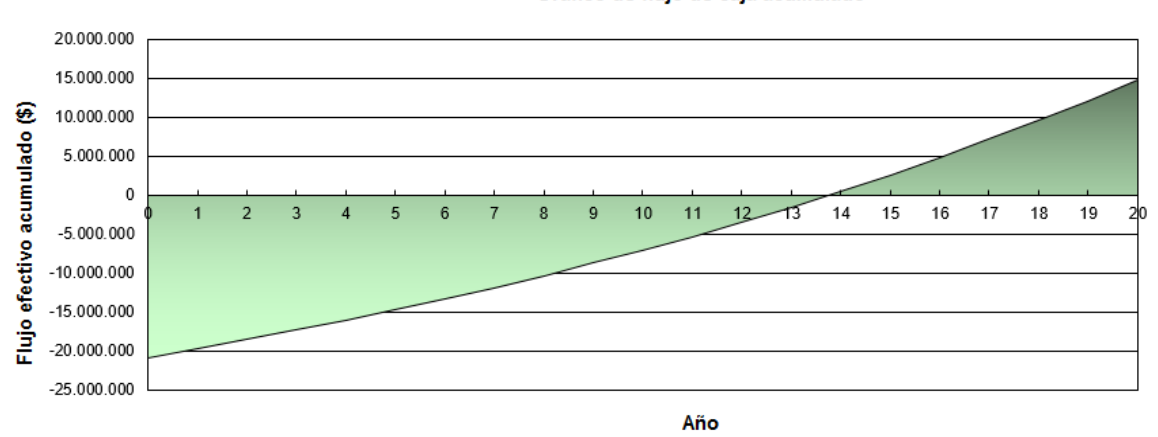

Gráfico de flujo de caja acumulado

Anexo B. 213: Flujo de caja acumulado de la aplicación conjunta de las tecnologías y R.T en conjunto con el costo de la vivienda 1, Lonquimay

## Lonquimay Casa 2

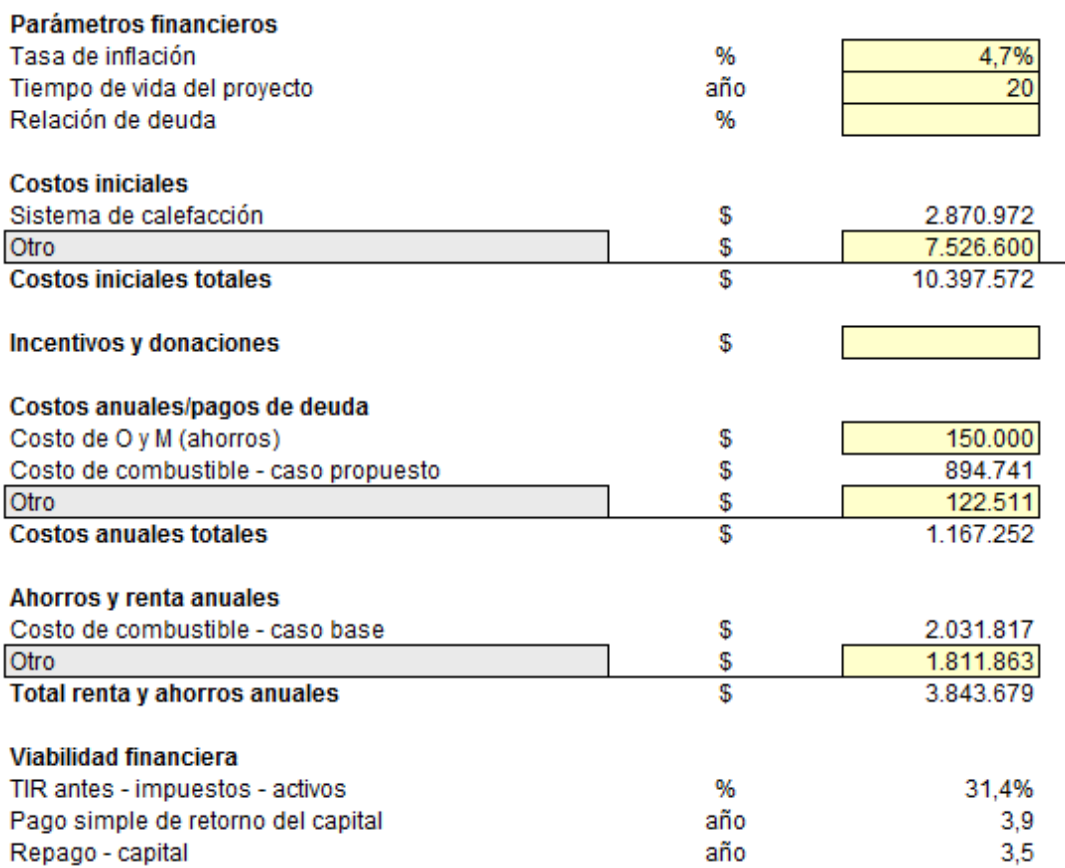

Anexo B. 214: Configuración de parámetros financieros para aplicación conjunta de las tecnologías y R.T en la vivienda 2, Lonquimay

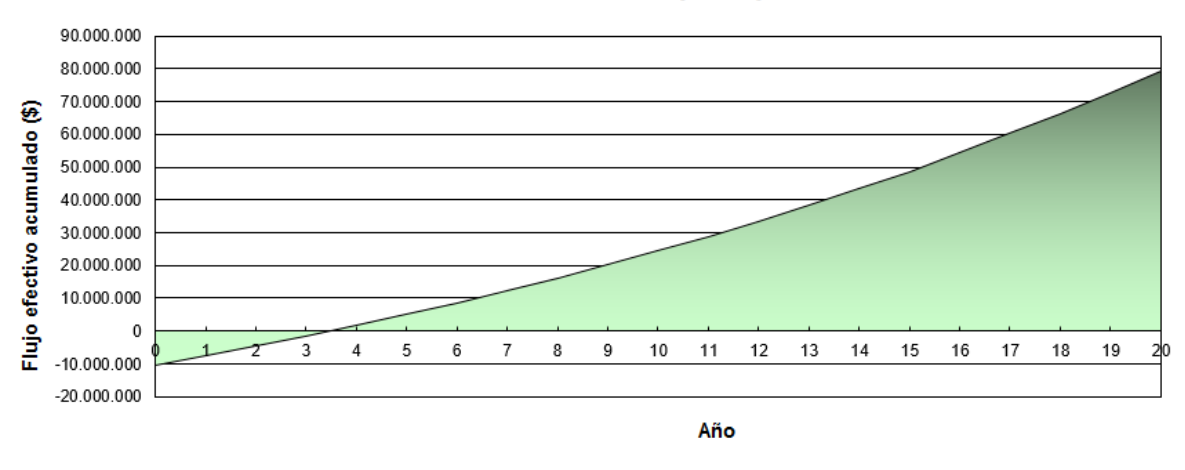

Anexo B. 215: Flujo de caja acumulado de la aplicación conjunta de las tecnologías y R.T en la vivienda 2, Lonquimay

Lonquimay Casa 2 con costo de la vivienda:

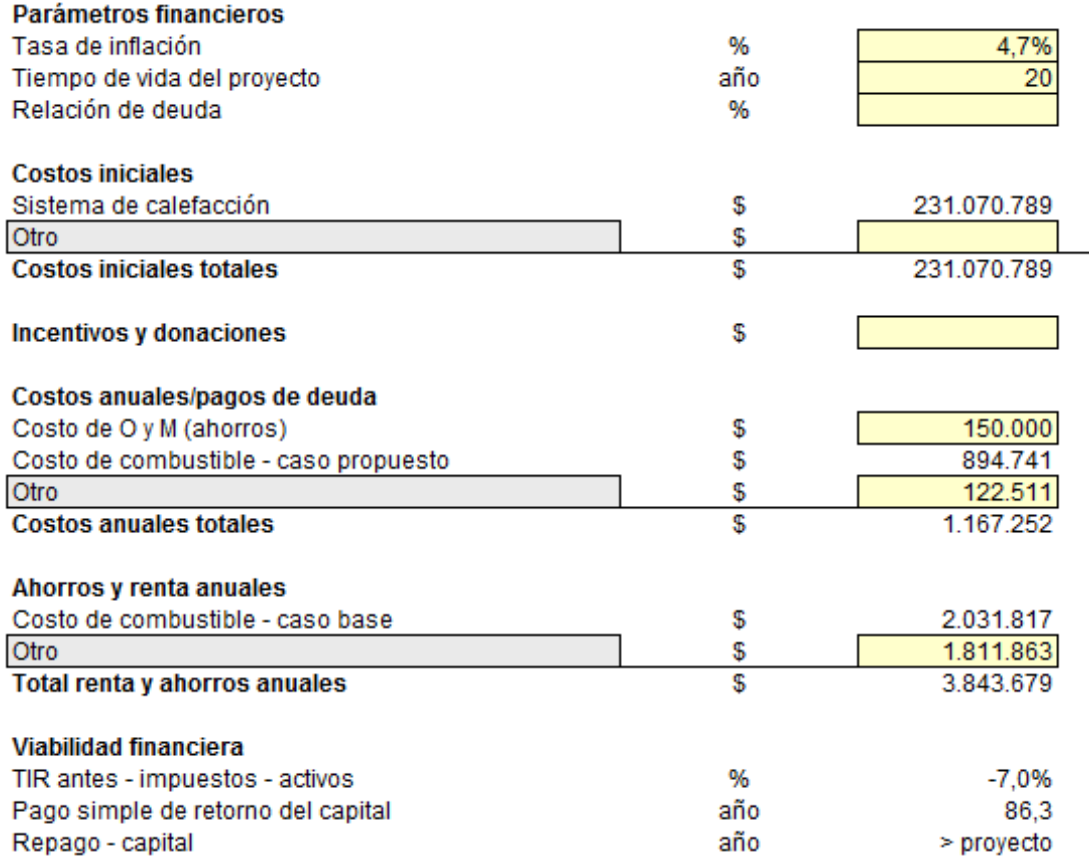

Anexo B. 216: Configuración de parámetros financieros para aplicación conjunta de las tecnologías y R.T en conjunto con el costo de la vivienda 2, Lonquimay

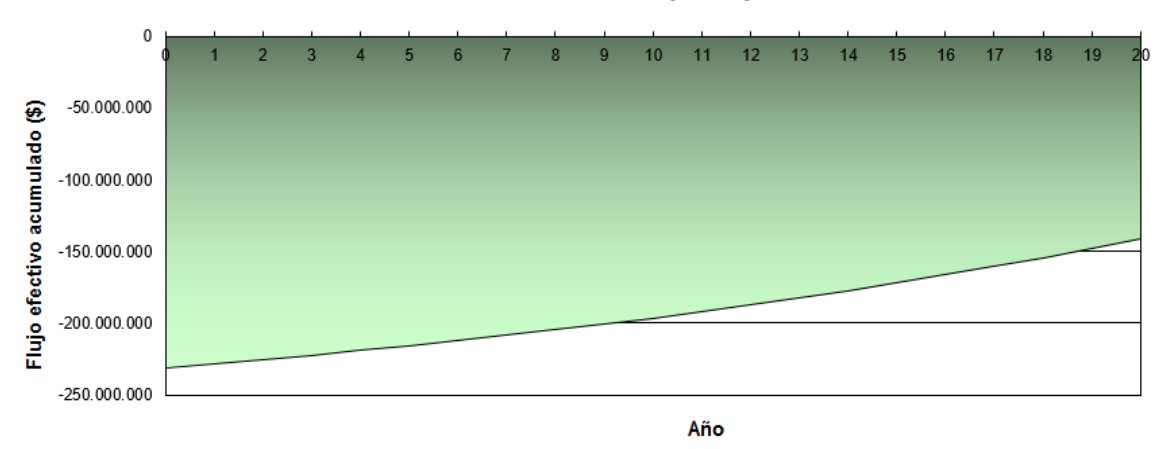

Anexo B. 217: Flujo de caja acumulado de la aplicación conjunta de las tecnologías y R.T en conjunto con el costo de la vivienda 2, Lonquimay

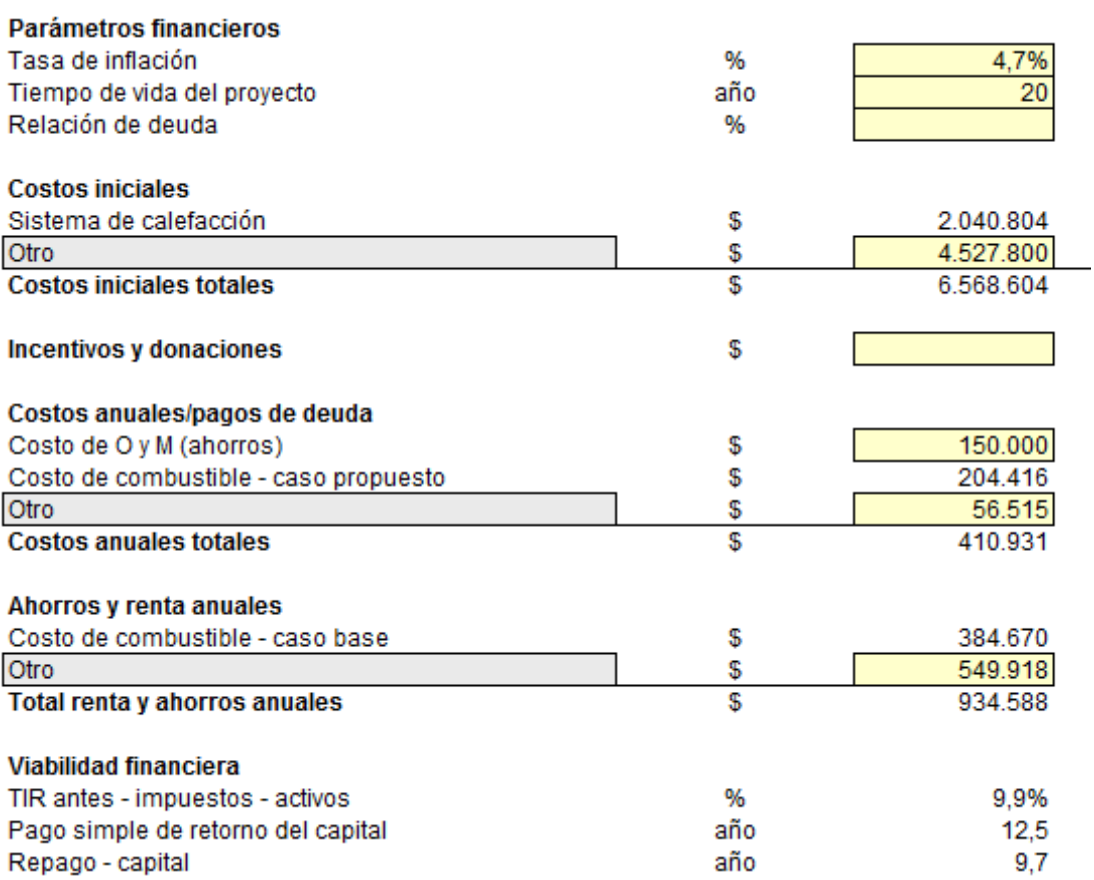

Anexo B. 218: Configuración de parámetros financieros para aplicación conjunta de las tecnologías y R.T en la vivienda 1, Santiago

Santiago Casa 1

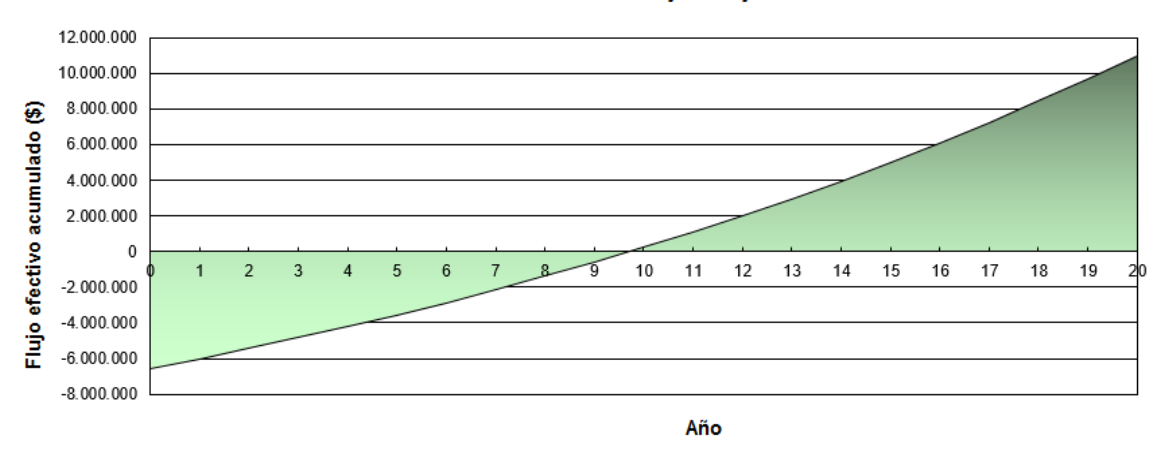

Anexo B. 219: Flujo de caja acumulado de la aplicación conjunta de las tecnologías y R.T en la vivienda 1, Santiago

Santiago Casa 1 con costo de la vivienda

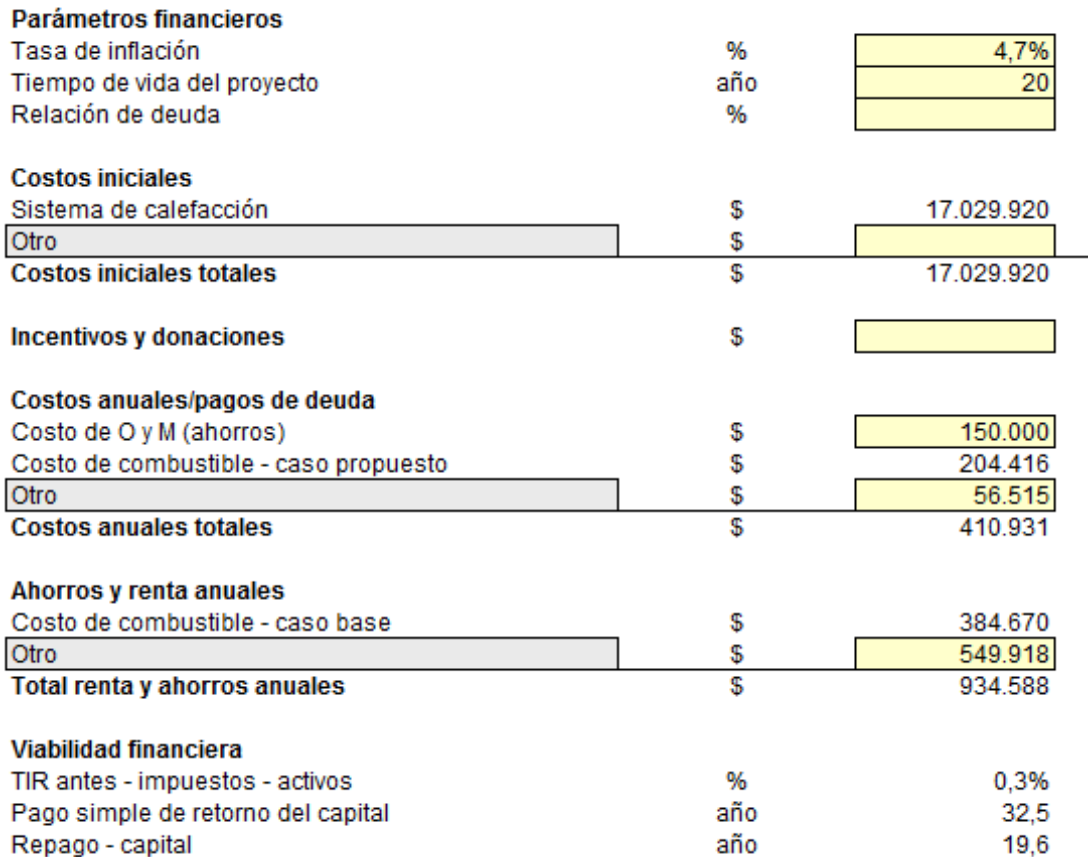

Anexo B. 220: Configuración de parámetros financieros para aplicación conjunta de las tecnologías y R.T en conjunto con el costo de la vivienda 1, Santiago

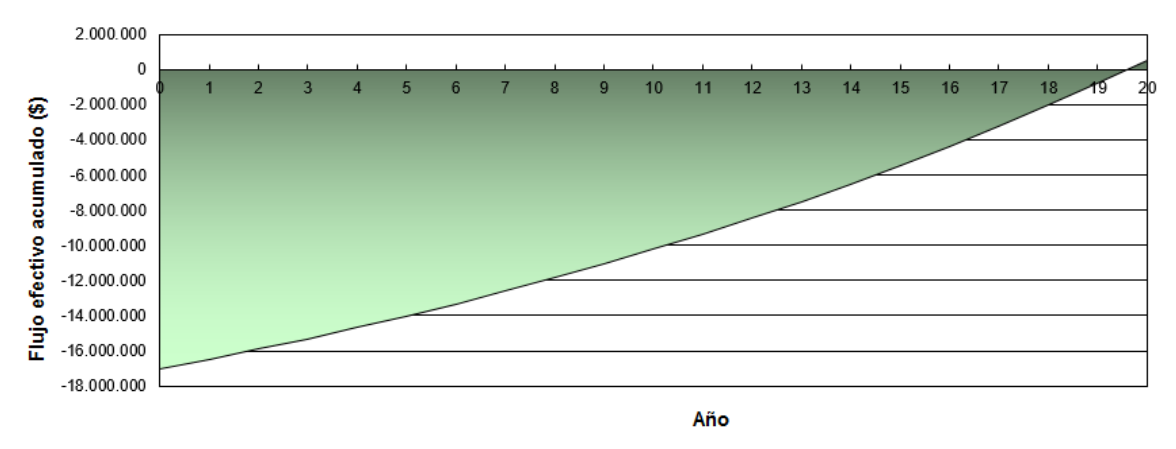

Anexo B. 221: Flujo de caja acumulado de la aplicación conjunta de las tecnologías y R.T en conjunto con el costo de la vivienda 1, Santiago

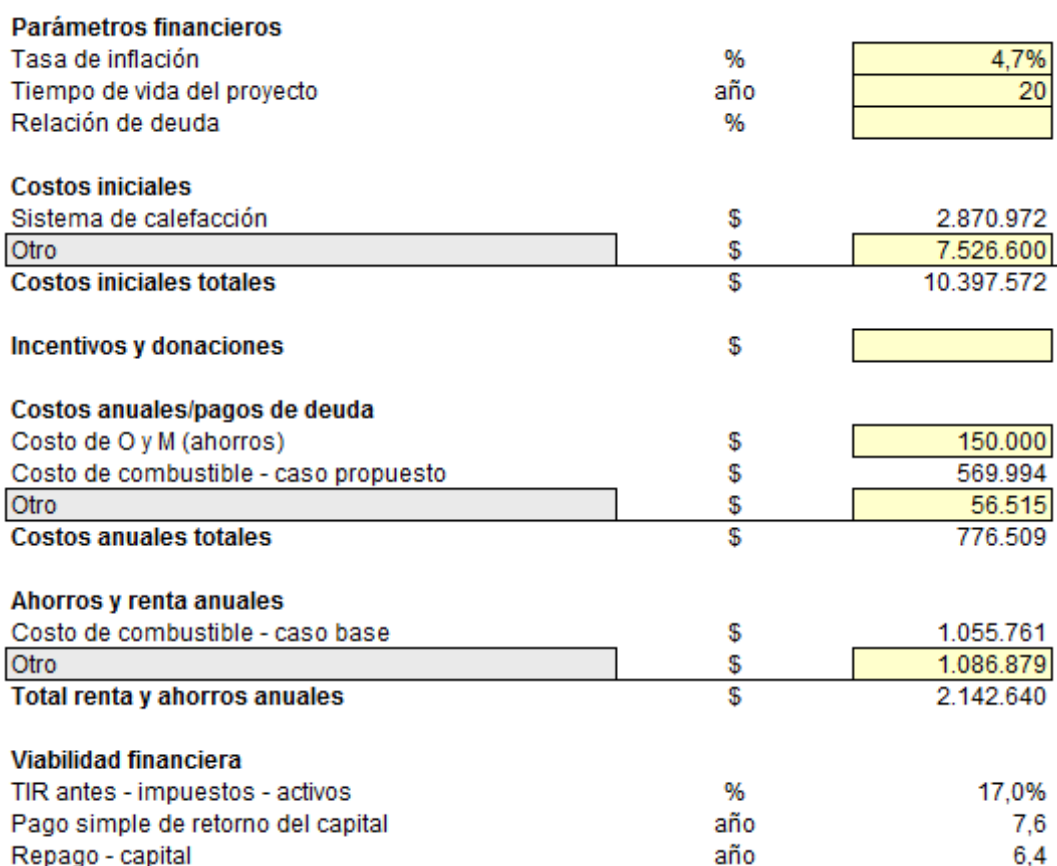

Anexo B. 222: Configuración de parámetros financieros para aplicación conjunta de las tecnologías y R.T en la vivienda 2, Santiago

Santiago Casa 2

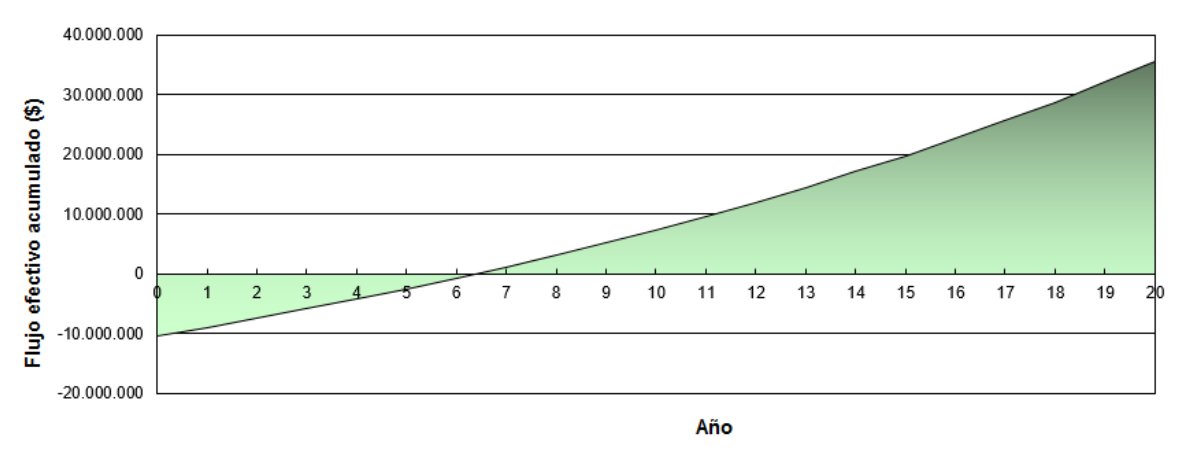

Anexo B. 223: Flujo de caja acumulado de la aplicación conjunta de las tecnologías y R.T en la vivienda 2, Santiago

Santiago Casa 2 con costo de la vivienda

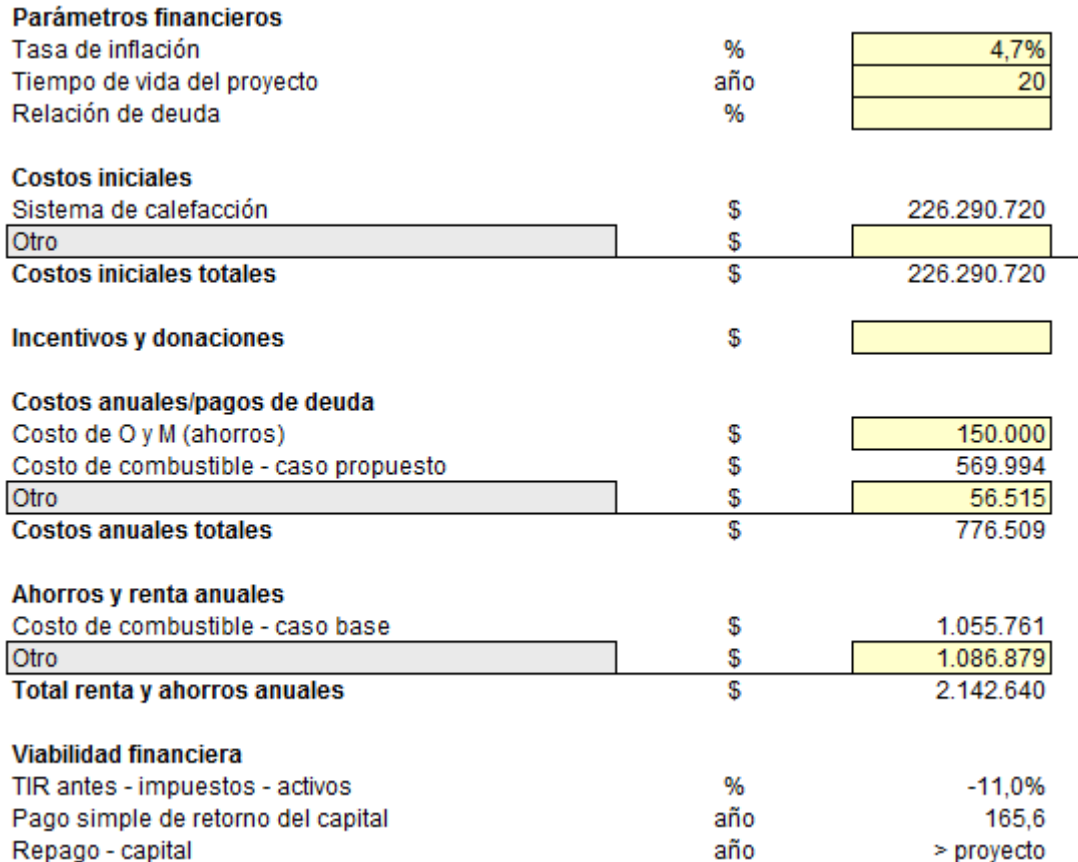

Anexo B. 224: Configuración de parámetros financieros para aplicación conjunta de las tecnologías y R.T en conjunto con el costo de la vivienda 2, Santiago

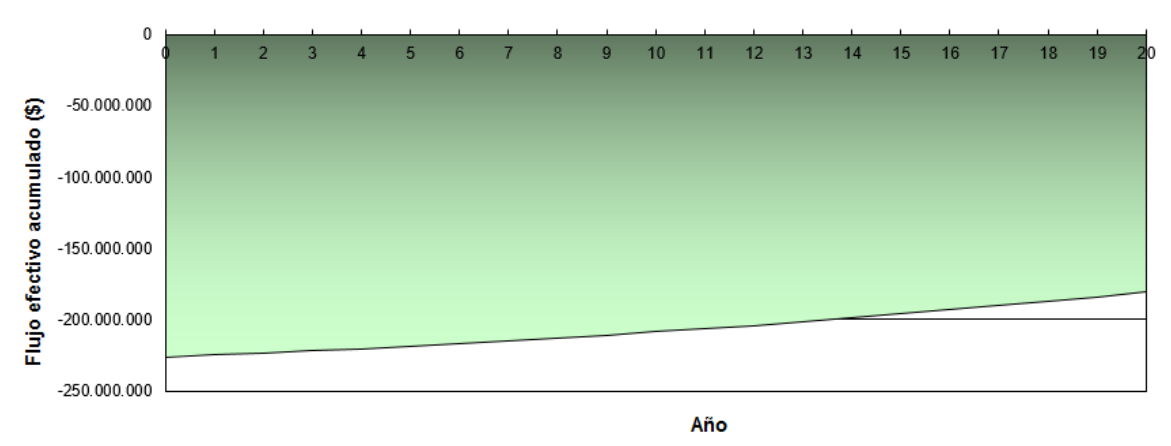

Anexo B. 225: Flujo de caja acumulado de la aplicación conjunta de las tecnologías y R.T en conjunto con el costo de la vivienda 2, Santiago

#### Osorno Casa 1

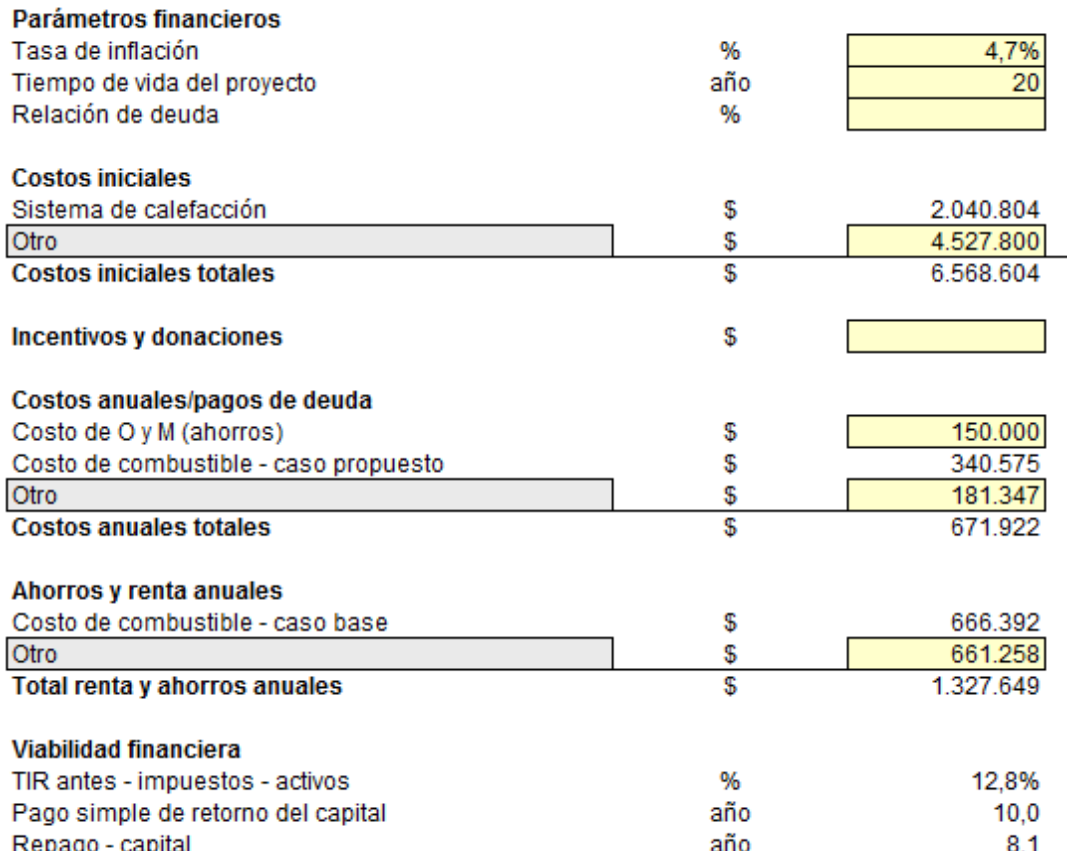

Anexo B. 226: Configuración de parámetros financieros para aplicación conjunta de las tecnologías y R.T en la vivienda 1, Osorno

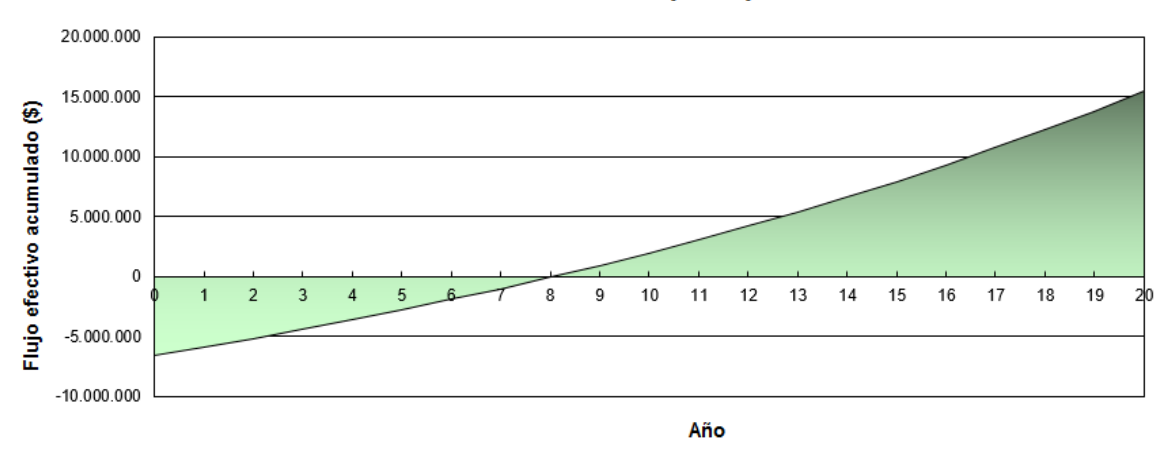

Anexo B. 227: Flujo de caja acumulado de la aplicación conjunta de las tecnologías y R.T en la vivienda 1, Osorno

Osorno Casa 1 con costo de la vivienda

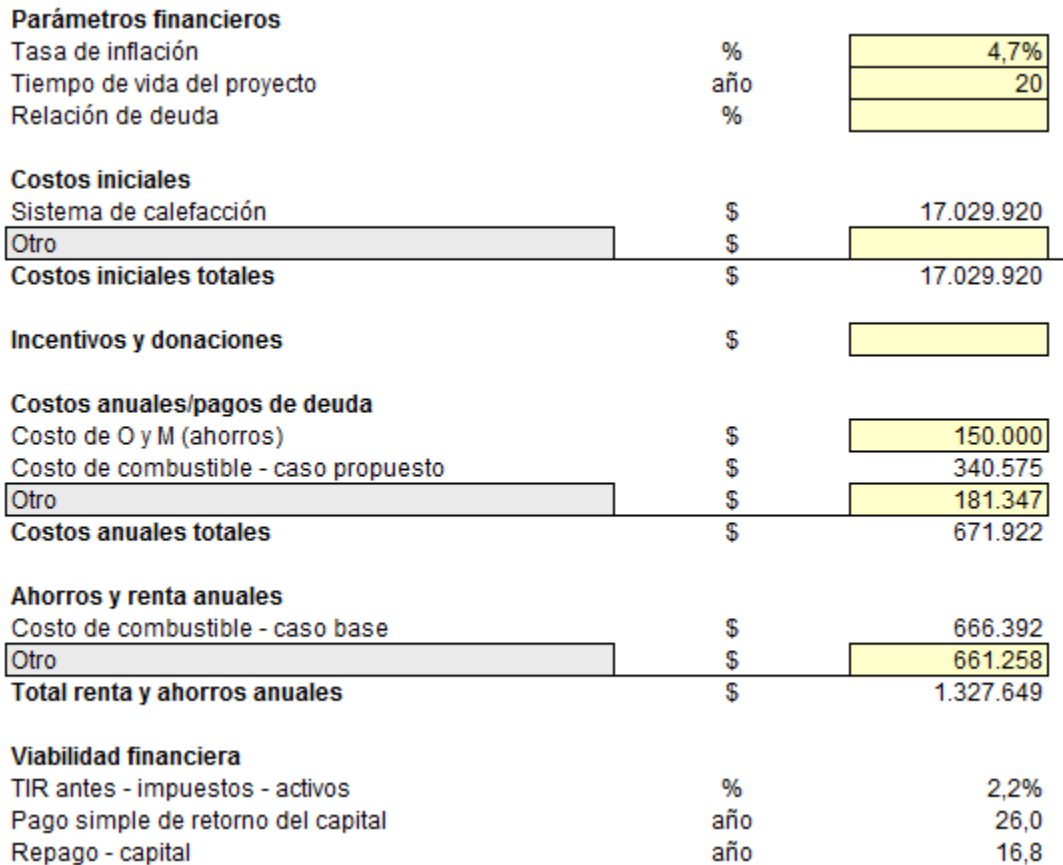

Anexo B. 228: Configuración de parámetros financieros para aplicación conjunta de las tecnologías y R.T en conjunto con el costo de la vivienda 1, Osorno

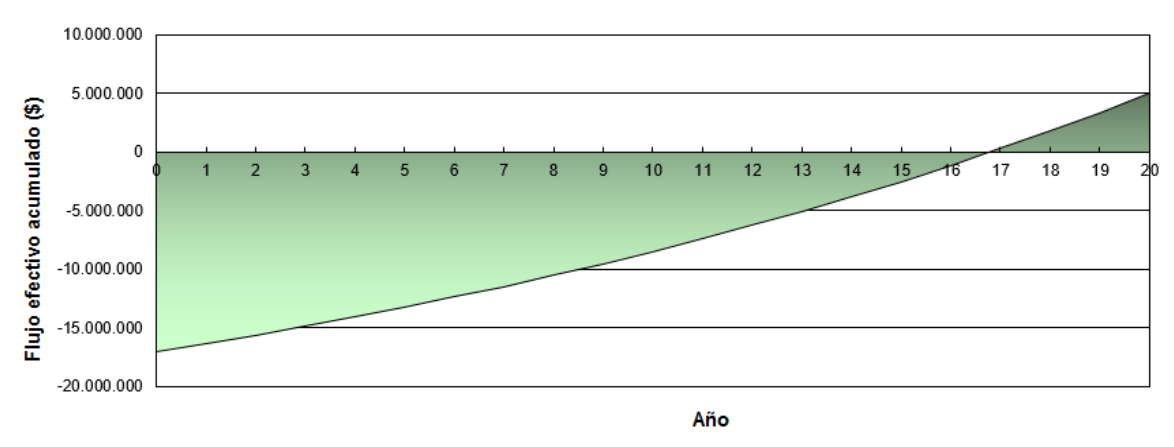

Anexo B. 229: Flujo de caja acumulado de la aplicación conjunta de las tecnologías y R.T en conjunto con el costo de la vivienda 1, Osorno

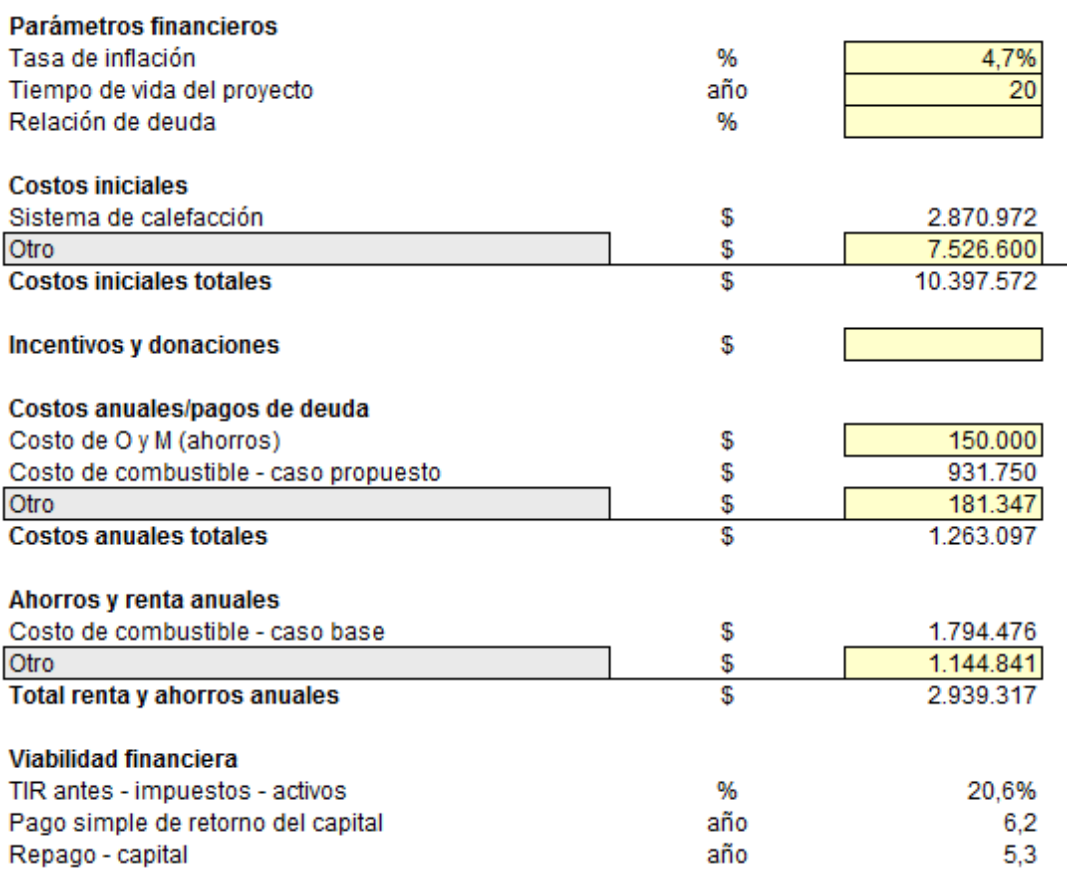

Anexo B. 230: Configuración de parámetros financieros para aplicación conjunta de las tecnologías y R.T en la vivienda 2, Osorno

Osorno Casa 2

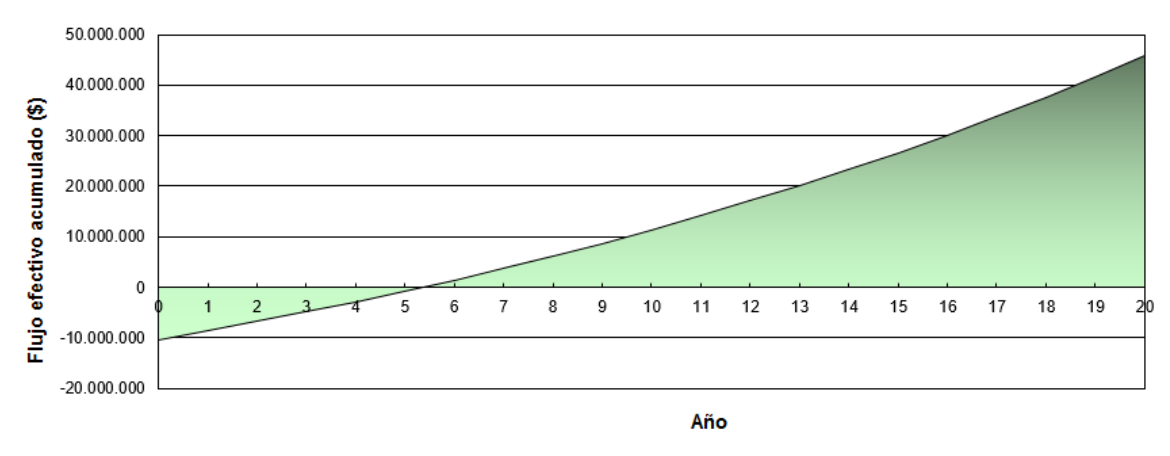

Anexo B. 231: Flujo de caja acumulado de la aplicación conjunta de las tecnologías y R.T en la vivienda 2, Osorno

Osorno Casa 2 con costo de la vivienda

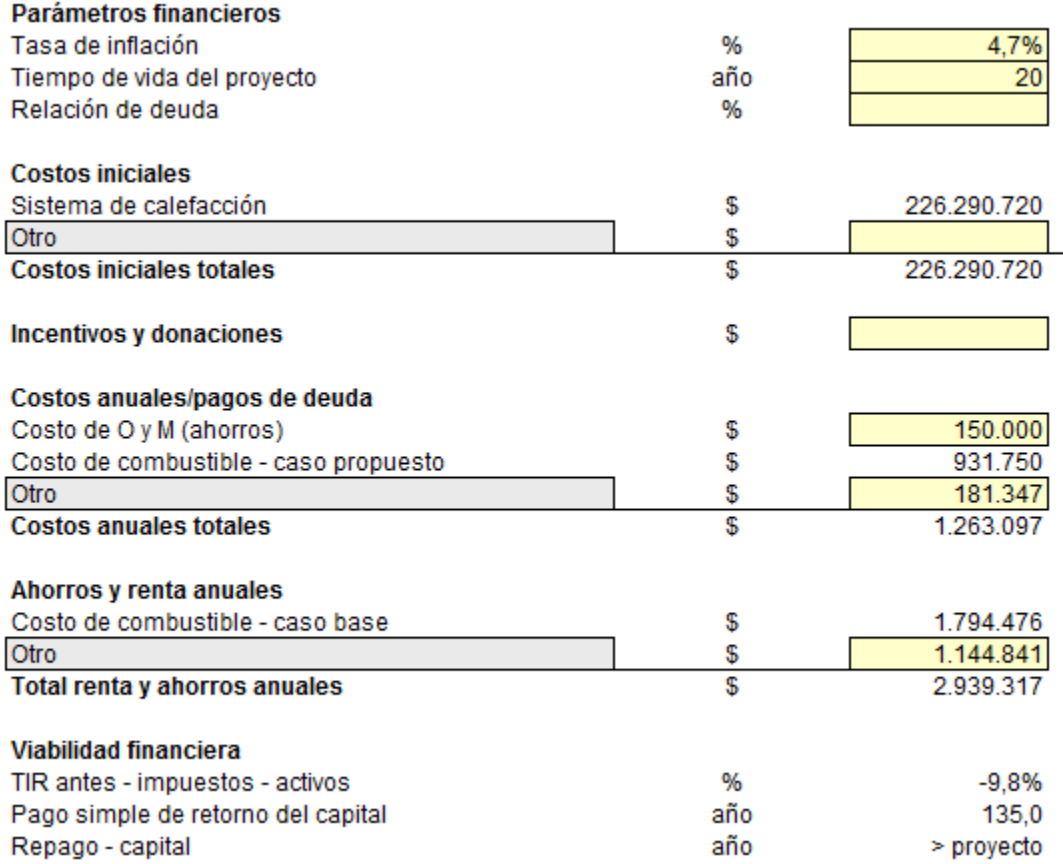

Anexo B. 232: Configuración de parámetros financieros para aplicación conjunta de las tecnologías y R.T en conjunto con el costo de la vivienda 2, Osorno

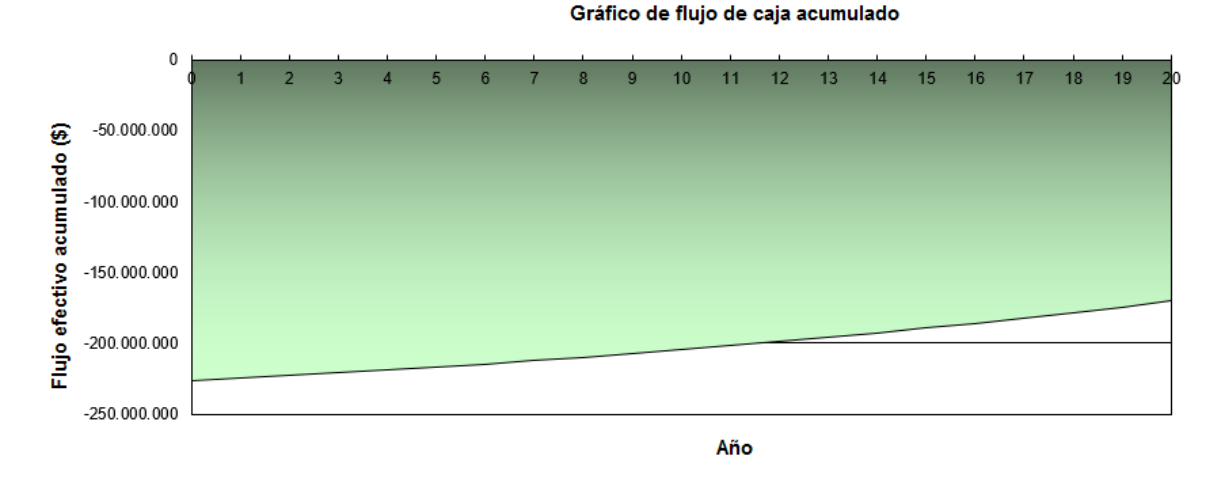

Anexo B. 233: Flujo de caja acumulado de la aplicación conjunta de las tecnologías y R.T en conjunto con el costo de la vivienda 2, Osorno

Universidad de Chile Facultad de Ciencias Físicas y Matemáticas Departamento de Ingeniería Civil

**Anexo C: Especificaciones Técnicas de Equipos**

## Anexo C: Especificaciones Técnicas de Equipos

#### Bombas Geotérmicas:

#### Bombas de calor línea WW-CA Agua-Agua

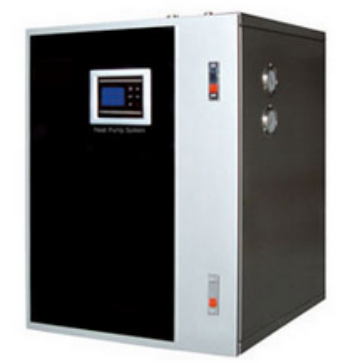

Características Técnicas:

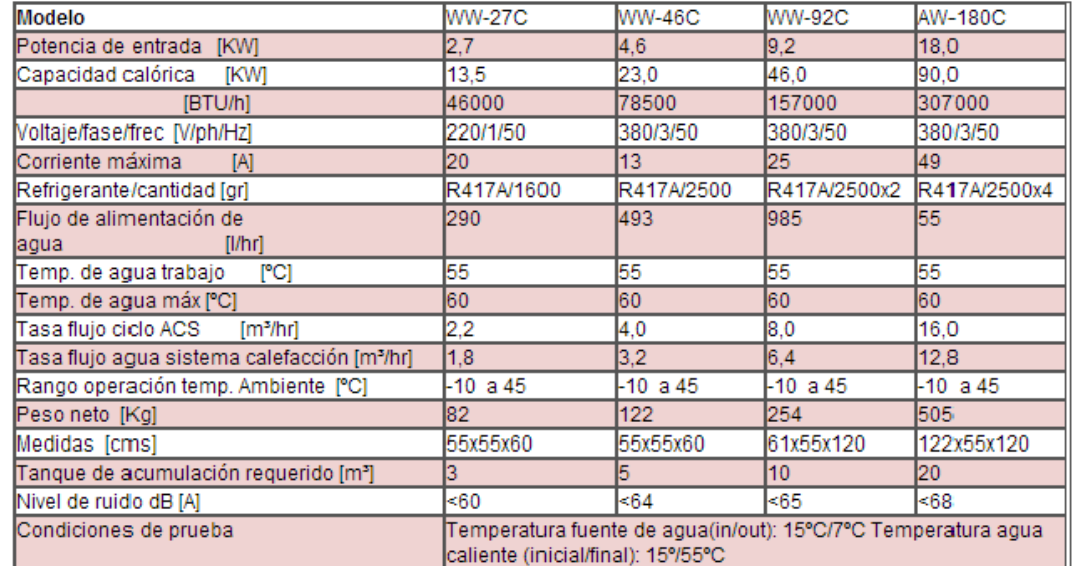

Anexo C. 1: Especificaciones técnicas de bombas de calor geotérmicas (Enativa)

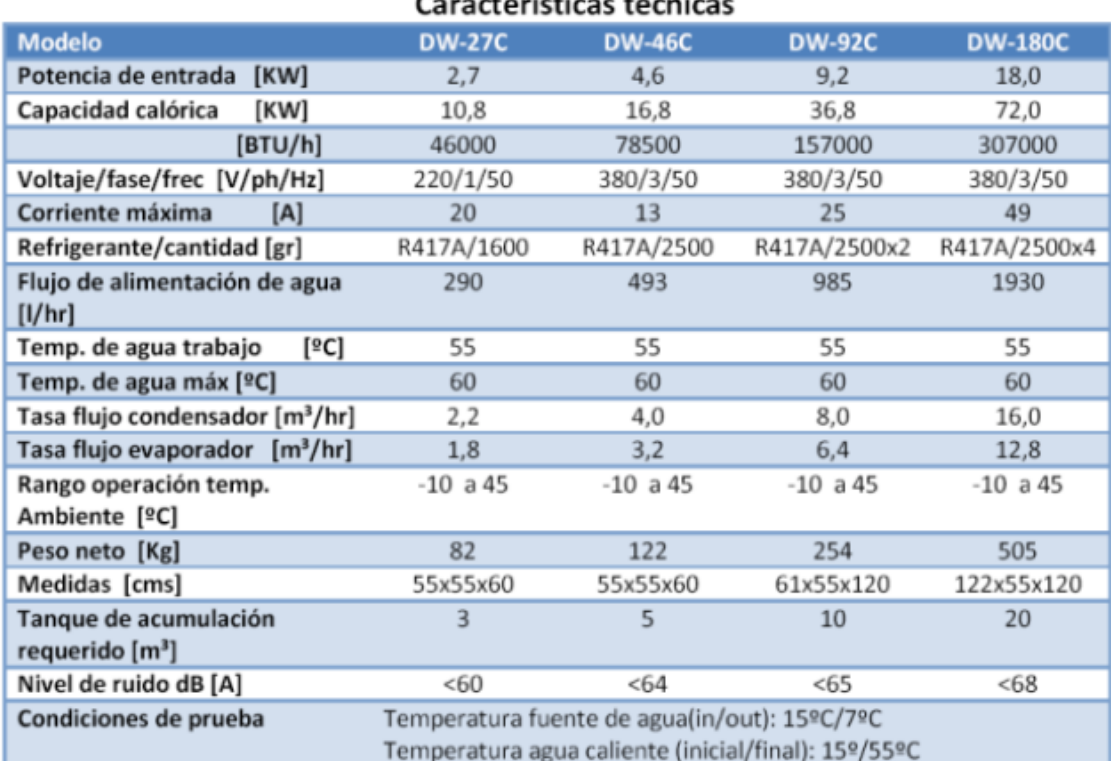

Caractorísticas tócnicas

Nivel de seguridad contra corte eléctrico

Refrigerantes R407C, R410A, disponibles

Anexo C. 2: Especificaciones técnicas de bombas de calor geotérmicas (Enativa)

Bombas de Calor Aerotérmicas:

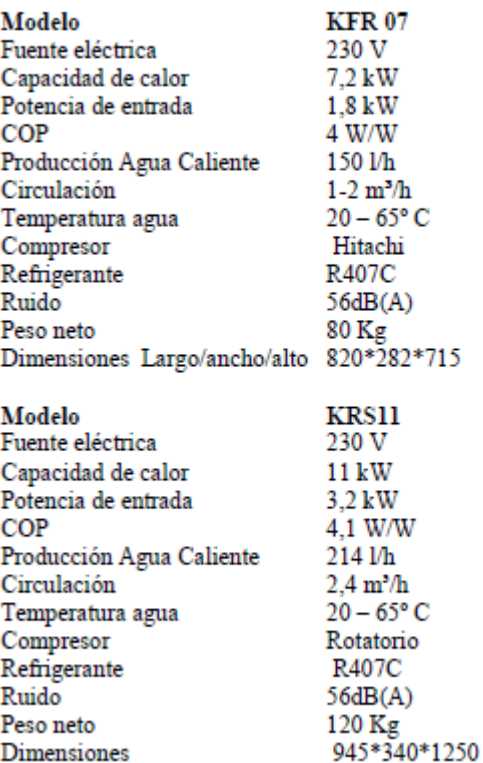

# Caracteristicas Técnicas de los equipos

Anexo C. 3: Especificaciones técnicas de bombas de calor aerotérmicas (ODEN)

FLAT

# CARACTERÍSTICAS TÉCNICAS

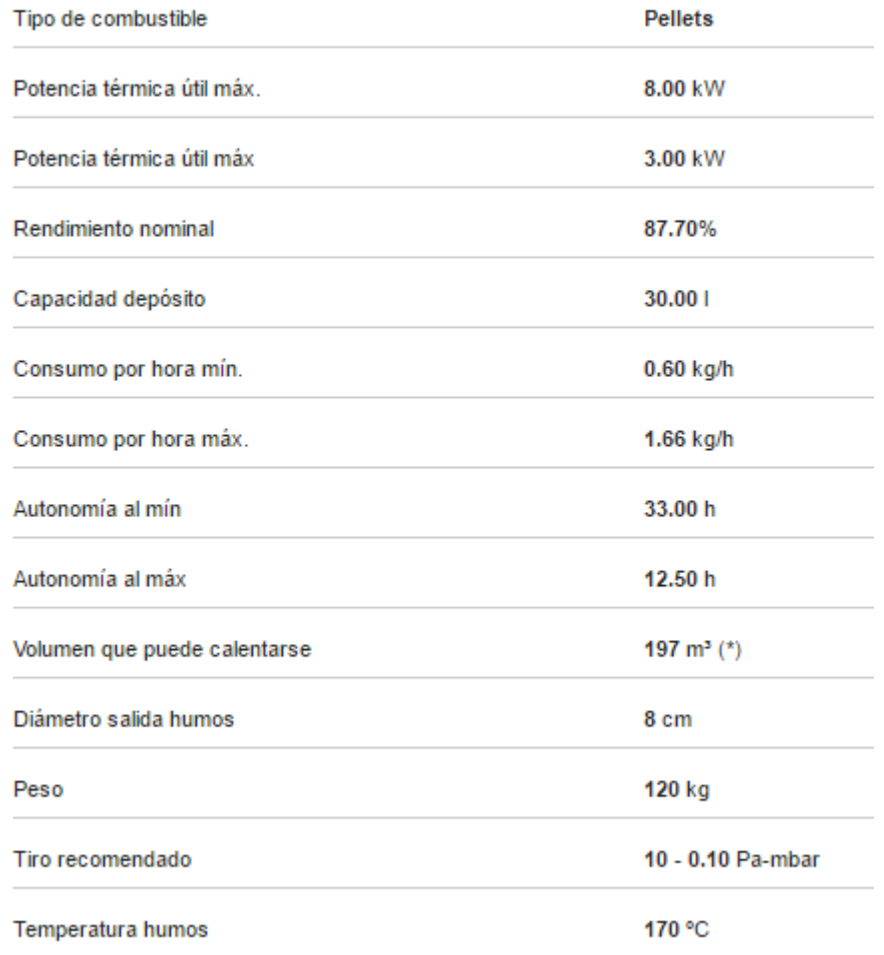

Anexo C. 4: Especificaciones técnicas de Estufa a Pellets modelo FLAT (mcz)

## PHILO

## **CARACTERÍSTICAS TÉCNICAS**

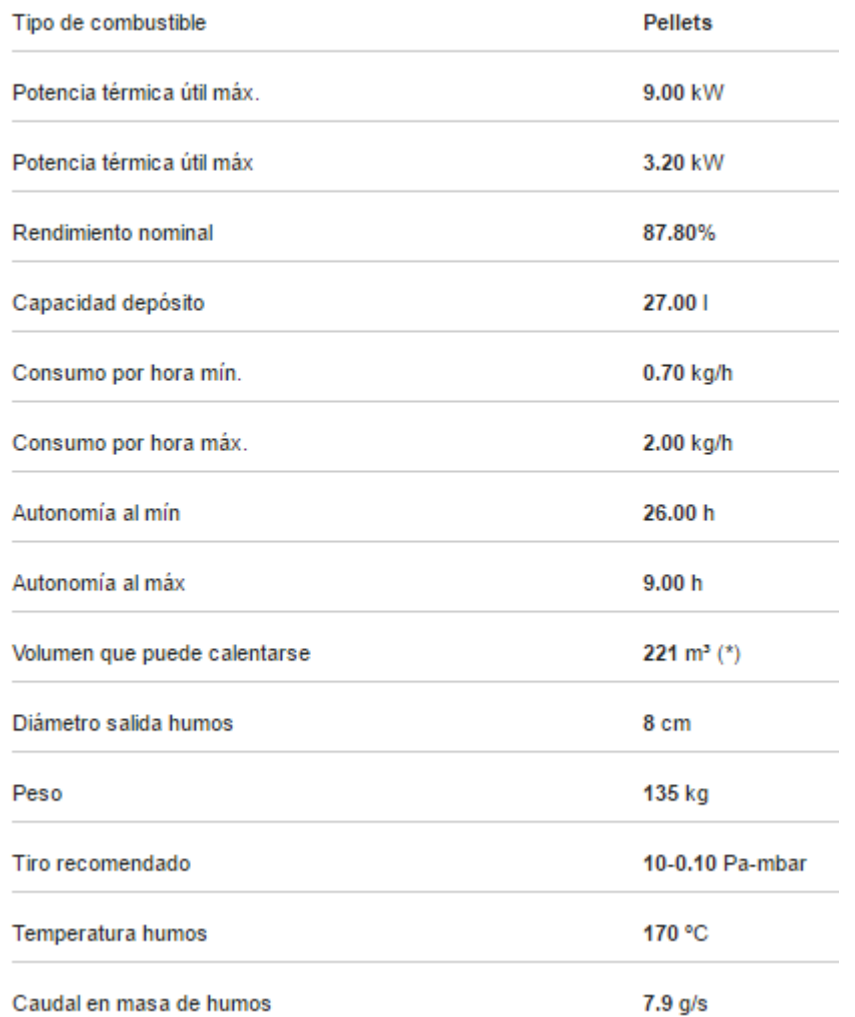

Anexo C. 5: Especificaciones técnicas de Estufa a Pellets modelo PHILO (mcz)

## FACE

# CARACTERÍSTICAS TÉCNICAS

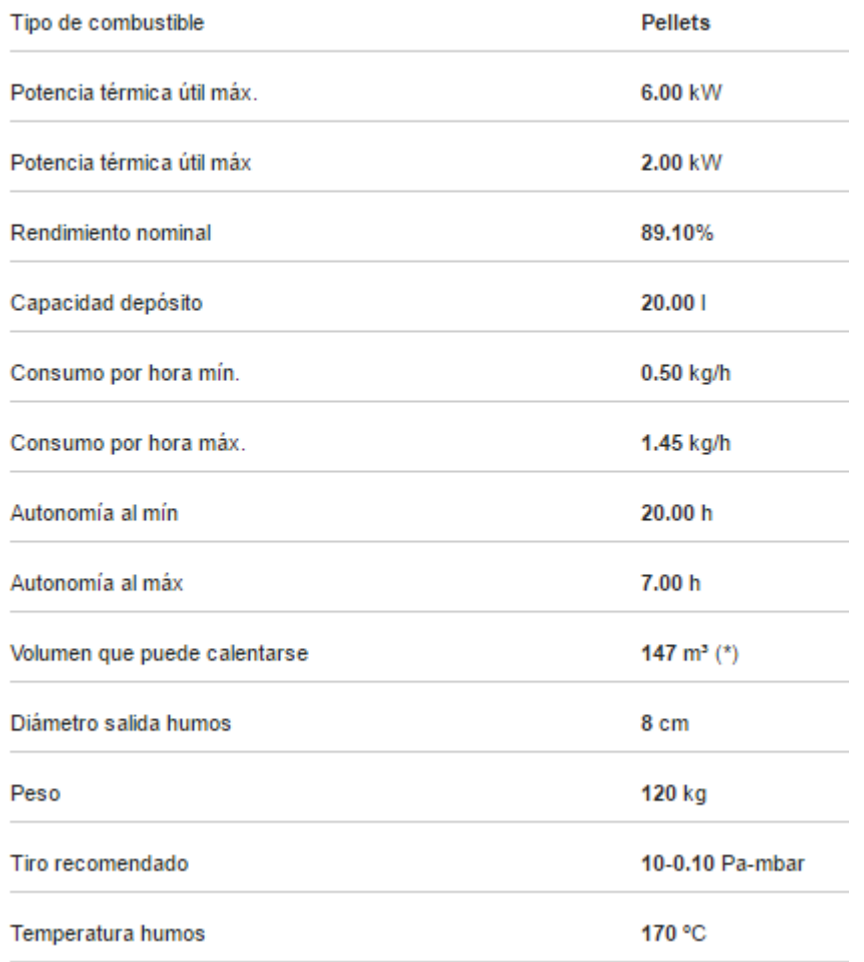

Anexo C. 6: Especificaciones técnicas de Estufa a Pellets modelo FACE (mcz)

# CARACTERÍSTICAS TÉCNICAS

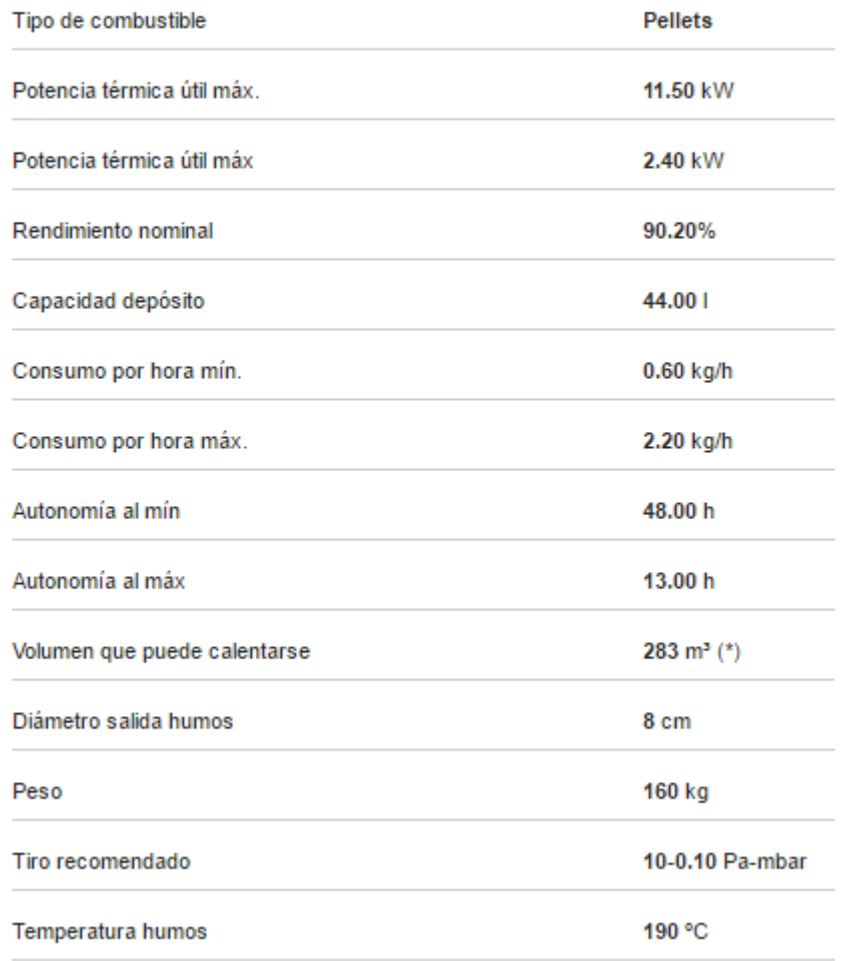

Anexo C. 7: Especificaciones técnicas de Estufa a Pellets modelo NIMA (mcz)
## SUITE

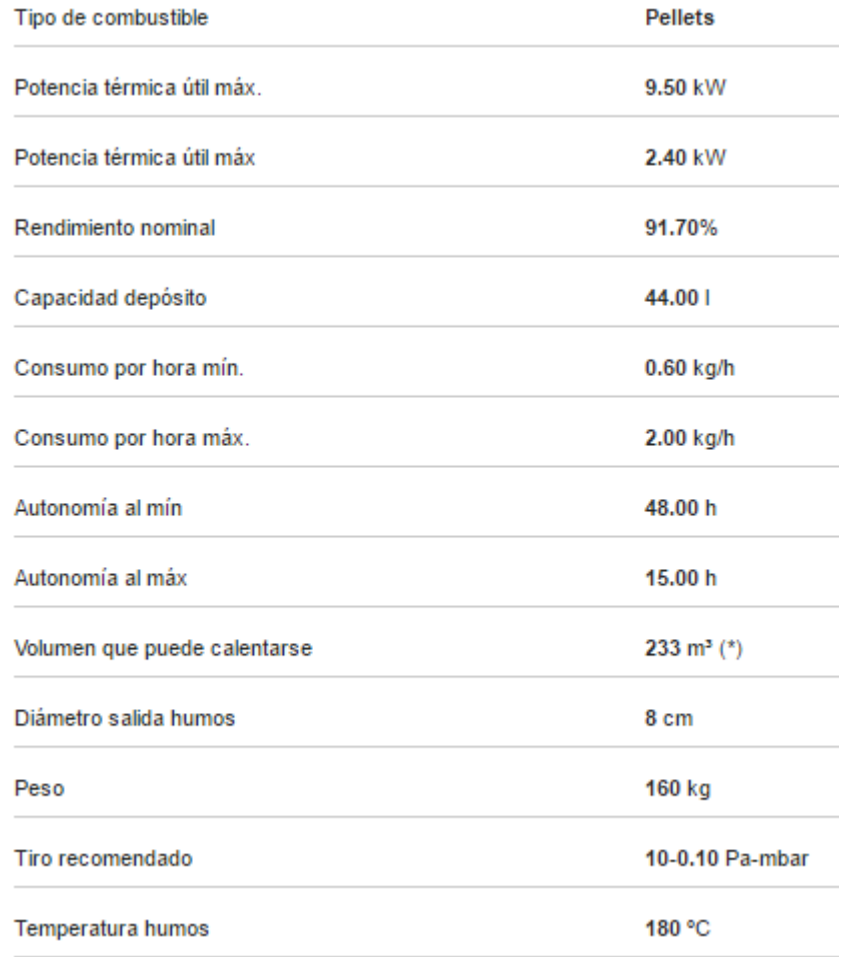

Anexo C. 8: Especificaciones técnicas de Estufa a Pellets modelo SUITE (mcz)